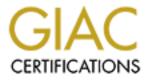

# **Global Information Assurance Certification Paper**

## Copyright SANS Institute Author Retains Full Rights

This paper is taken from the GIAC directory of certified professionals. Reposting is not permited without express written permission.

## Interested in learning more?

Check out the list of upcoming events offering "Auditing Systems, Applications, and the Cloud (Audit 507)" at http://www.giac.org/registration/gsna

# Auditing User Accounts in a Windows 2000/2003 (Active Directory) Domain

# **GSNA** Practical v4.0

Option # 1 Topic 1 – "Testing"

> Charlie Clauss 4/1/2005

## Abstract

The use of a Windows 2000/2003 Active Directory Domain has become an industry standard. The domain user authentication process is relied upon to protect the information assets stored on the servers (and workstations) within the enterprise or organization. In many cases it is the only level of authentication that is in use.

This paper describes some of the vulnerabilities that may be present due to a combination of mis-configured security settings, weak or missing passwords, and poor attention to user management. The purpose is to then describe several of the risks associated with these combinations, detail the tests that can be performed to measure the extent of the risk, and show the results of actual tests performed.

### **Table of Contents**

| Table of Contents                                       |    | 2  |
|---------------------------------------------------------|----|----|
| Table of Contents                                       |    | 3  |
| 1: Identification                                       |    | 4  |
| 2: Risk Analysis                                        |    | 7  |
| 2.1 Review User Accounts and Groups                     |    |    |
| 2.2 Review Group Policy Objects and Assignment          | 10 |    |
| 2.3 Review Password Strength                            | 12 |    |
| 2.4 Risk Summary                                        | 12 |    |
| 3: Testing                                              |    | 13 |
| 3.1 Review User Accounts and Groups                     | 13 |    |
| 3.2 Review Group Policy Objects and assignment          |    |    |
| 3.3 Review Password Strength                            | 28 |    |
| 4: Audit                                                |    | 39 |
| 4.1 Review User Accounts and Groups                     | 39 |    |
| 4.2 Review Group Policy Objects and Assignment.         |    |    |
| 4.3 Review Password Strength                            |    |    |
| 4.4 Institution Policies related to passwords and users | 62 |    |
| 4.4 Conclusions                                         |    |    |
| References                                              |    | 65 |
|                                                         |    |    |

## 1: Identification

The specific system used in this audit process and results is a Windows 2000 domain in a regional financial institution. All names and addresses have been changed or obscured for privacy purposes. The domain consists of approximately fourteen (14) servers and one hundred (100) workstations on a "flat" Wide Area Network of eight (8) locations. Each location has its own Domain Controller and there are two (2) DC's at the operations center where the onsite portion of this audit took place.

While the results shown here are specific to the financial institution in question, experience has shown that the elements of the audit are representative of most small organizations using the Windows 2000/2003 Domain model. It should be noted that the introduction of multiple domains with trust relationships significantly (possibly exponentially) increases the complexity of audit. The complex system is not addressed in this paper, but the concepts and tests used are most certainly applicable.

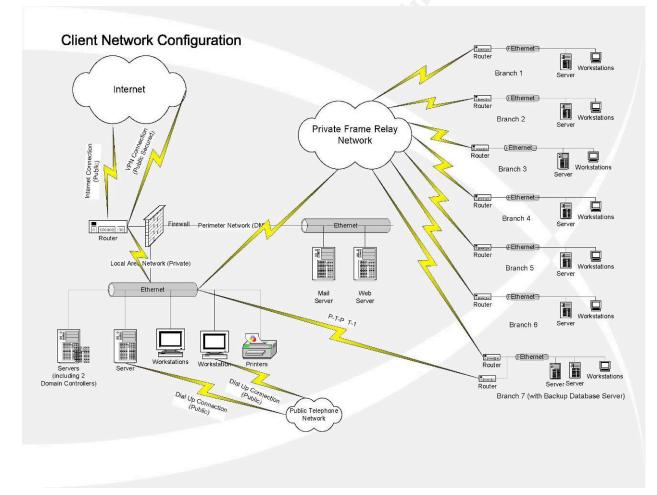

The following is a diagram of the network in which the Active Directory domain exists:

Figure 1.1 Network Diagram

This domain protects the institution's confidential information including, but not limited to, customer name, address, driver's license images, and other personal data, proprietary institution processes and financial information, and employee personal information such as name, address, social security number, family data, and limited medical information. Impact on the institution of a compromise and unauthorized access to this information is shown in the chart below:

| Unauthorized access to: | Possible Result           | Possible Consequence                                                                                                    |
|-------------------------|---------------------------|----------------------------------------------------------------------------------------------------|
| Customer Information    | Identity theft<br>Lawsuit | Public Relations and stock value risk<br>Officer liability under Sarbanes Oxley<br>Gramm-Leach-Bliley Act violation<br>FDIC insurability issue |
| Financial Information   | Sold to competitor        | Profit impact<br>Stock value risk                                                                                                    |
| Employee Information    | Identity theft<br>Lawsuit | Possible HIPPA violation                                                                                                    |

#### Figure 1.2 Chart of Risks

The scope of this audit is limited to the single domain, a representative Domain Controller, and associated domain users and groups. There are several ways that domain authentication could be compromised:

| Access method                      | Causal Weaknesses                                                                                                    | Method                                                                                                    |
|------------------------------------|----------------------------------------------------------------------------------------------------|----------------------------------------------------------------------------------------------------|
| Hack from Public side of firewall  | Weak firewall     Domain controller accessible from public side                                                                                                    | Buffer overflows     Scans                                                                                                    |
| Hack from network                  | <ul> <li>Most likely vulnerability</li> <li>Physical access to network switches weak</li> <li>Wireless access available</li> <li>Hubs rather than switches</li> <li>Physical access to workstations not protected</li> </ul> | <ul> <li>Scanner sniffing passwords</li> <li>Key loggers</li> <li>"Shoulder surfing"</li> </ul>                                                               |
| Hack directly on domain controller | Physical security weak                                                                                                    | Scanner sniffing passwords     Key loggers                                                                                                    |
| Valid user probing the network     | <ul> <li>Configuration of user / group assignment</li> <li>Group Policy configuration error</li> <li>Failure to maintain old user accounts</li> </ul>                                                                        | <ul> <li>User discovers elevated<br/>rights either purposely or<br/>accidentally</li> <li>User attempts access with<br/>another user's credentials</li> </ul> |

Figure 1.3 Chart of Vulnerabilities

There are many resources that discuss best practices in setting up security on a Windows 2000/2003 domain. One example that is clear and concise is University of Washington School of Medicine's Security procedures<sup>1</sup>. These should, of course, be adjusted to fit the organization's overall Risk Assessment and Mitigation strategy. Another good source on best practice is Kathy Ivens' "Getting Started with Windows Administration"<sup>2</sup>. Financial institutions should insure that Operating System access meets or exceeds the guidelines set forth in the FFIEC Information Security - IT Examination Handbook<sup>3</sup>. Lastly, one of the primary reasons for detailed auditing of the Windows 2000/2003 domain user accounts comes from Microsoft TechNet's "10 Immutable Laws of Security" 4:

Law #5: Weak passwords trump strong security

The purpose of having a logon process is to establish who you are. Once the operating system knows who you are, it can grant or deny requests for system resources appropriately. If a bad guy learns your password, he can log on as you. In fact, as far as the operating system is concerned, he is you. Whatever you can do on the system, he can do as well, because he's you. Maybe he wants to read sensitive information you've stored on your computer, like your e-mail. Maybe you have more privileges on the network than he does, and being you will let him do things he normally couldn't. Or maybe he just wants to do something malicious and blame it on you. In any case, it's worth protecting your credentials.

Always use a password-it's amazing how many accounts have blank passwords. And choose a complex one. Don't use your dog's name, your anniversary date, or the name of the local football team. And don't use the word "password"! Pick a password that has a mix of upper- and lower-case letters, number, punctuation marks, and so forth. Make it as long as possible. And change it often. Once you've picked a strong password, handle it appropriately. Don't write it down. If you absolutely must write it down, at the very least keep it in a safe or a locked drawer-the first thing a bad guy who's hunting for passwords will do is check for a vellow sticky note on the side of your screen, or in the top desk drawer. Don't tell anyone what your password is. Remember what Ben Franklin said: two people can keep a secret, but only if one of them is dead.

Finally, consider using something stronger than passwords to identify yourself to the system. Windows 2000, for instance, supports the use of smart cards, which significantly strengthens the identity checking the system can perform. You may also want to consider biometric products like fingerprint and retina scanners.<sup>4</sup>

<sup>&</sup>lt;sup>1</sup> https://security.uwmedicine.org/Docs/Procs/MSWebsiteWin2000ServerSecurity.htm <sup>2</sup> http://www.windowsitpro.com/Windows/Article/ArticleID/40721/40721.html

<sup>&</sup>lt;sup>3</sup> http://www.ffiec.gov/ffiecinfobase/html\_pages/it\_01.html#infosec

<sup>&</sup>lt;sup>4</sup> http://www.microsoft.com/technet/archive/community/columns/security/essays/10imlaws.mspx

## 2: Risk Analysis

In <u>Calculating Your Security Risk</u>, Peter Tippett, Chief Technology Officer of Reston, Virginia-based TruSecure<sup>™</sup> Corp. defines Risk as "Threat Times Vulnerability Times Cost"<sup>5</sup>.

A comprehensive guide to Risk Assessment methodology can be found in Microsoft Corporation's <u>Security Risk Management Guide</u> Chapter 4: Assessing Risk<sup>6</sup>, and defines risk in a similar fashion.

The structure of the risk assessment, no matter the source, is very similar:

- Identify and rate the potential threat
- Identify and rate the potential vulnerability
- Identify and rate the cost of loss or compromise of the asset that would be exposed

If any of the three are zero, the risk becomes zero. An unpatched Web server connected directly to the Internet, a situation that seems to be very risky, can still have zero if there is no data stored on the server and it is the only device connected. (One could argue that there is still the risk of legal responsibility for its use in a distributed attack, or the cost of having to rebuild the server, but that would be stretching it a bit). The point is that all three must exist for risk to be present, and the magnitude of the risk is directly related to the magnitude of the three elements- Threat, Vulnerability, and Cost. The definition of each element follows.

A <u>threat</u> is an event that may "negatively impact an asset, represented by loss of confidentiality, integrity, or availability of the asset" <sup>6</sup>. It is always associated with some frequency of likelihood of occurrence, and because of that is more easily measured. It does not have to be an overt attempt at intrusion. Unintentional use of a mis-configured system or an employee's naïve curiosity or ignorance also poses threats.

A <u>vulnerability</u> is a weakness that has the potential to be exploited affecting an asset in some way. Its magnitude can be measured as the likelihood of success of a threat or attack. Negative impact on an asset may be in the form of:

- A competitive advantage obtained
- A legal liability situation
- A regulatory compliance issue
- Influence on the availability of the asset thus affecting revenue or productivity
- Impact on Business or Organizational reputation
- Actual damage to the asset requiring repair or replacement

The magnitude of the vulnerability is related to the following factors:

- Attacker population- The probability of exploit normally increases as the attacker population increases in size and technical skill level.
- Remote vs. local access- The probability normally increases if a vulnerability can be exploited remotely.
- Visibility of exploit- The probability normally increases if an exploit is well known and publicly available.

<sup>&</sup>lt;sup>5</sup> http://www.theciostore.com/watchit\_product.asp?id=196

<sup>&</sup>lt;sup>6</sup> http://www.microsoft.com/technet/security/topics/policiesandprocedures/secrisk/srsgch04.mspx#EAAA

• Automation of exploit- The probability normally increases if an exploit can be programmed to automatically seek out vulnerabilities across large environments.

Microsoft suggests the following rating system based on the probability of vulnerability:

| Probability Definitions for Vulnerabilities         |  |
|-----------------------------------------------------|--|
| High                                                |  |
| Large attacker population- "script-kiddle"/hobbyist |  |
| Remotely executable                                 |  |
| Anonymous privileges needed                         |  |
| Externally-published exploitation method            |  |
| Automated                                           |  |
| "5" if any apply                                    |  |
| Medium                                              |  |
| Medium attacker population - expert/specialist      |  |
| Non-remotely executable                             |  |
| User level privileges required                      |  |
| Not publicly-published exploitation method          |  |
| Non-automated                                       |  |
| "3" if any apply                                    |  |
| Low                                                 |  |
| Small attacker population - insider knowledge       |  |
| Non-remotely executable                             |  |
| Administrator level privileges required             |  |
| Not publicly-published exploitation method          |  |
| Non-automated                                       |  |
| "1" if all apply                                    |  |

Figure 4.15 Risk Analysis Worksheet: Evaluating Vulnerability (SRMGTool3)<sup>6</sup>

The **cost** is the estimate of the consequences of a successful exploit (threat to a vulnerability). <u>Direct</u> costs would be the replacement of the damaged information, hardware, and software. Also included in direct cost would be the actual cost of lost business, remediation of the exploit, legal ramifications due to lawsuits or regulatory sanctions, repair to customer or stockholder relations by the Public Relations department. <u>Indirect</u> or difficult to measure costs would be those associated with lost productivity, stockholder and customer confidence, and future business opportunities.

In the Information Technology world, <u>risk</u> is therefore **highest** when there is a potentially frequent threat on a system with known, easily and automatically exploited vulnerabilities, holding (information) assets that are valuable and sensitive to the business or organization responsible for them. Rarely, if ever, will we be able to assess the risk as zero. Some risk must be present if there are assets of value stored on our network where there are multiple people with legitimate access requirements. Risks should be mitigated in a fashion appropriate to their magnitude.

In applying this concept of risk to user accounts in a Windows 2000/2003 domain, we find there are some serious risks associated with users with elevated or mis-configured rights. In figures 1.2 and 1.3 we reviewed the potential risks and vulnerabilities to the financial institution regarding a compromise to their Windows 2000/2003 domain. Those risks could have a serious and detrimental effect on the business. Breach of Gramm-Leach-Bliley and Sarbannes-Oxley could have personal liability repercussions to the officers and Board members. This has a way of making the security of the Windows 2000/2003 domain a very personal issue to the management of the institution.

Three selected impacts and vulnerabilities for testing and audit are as follows:

- 1- Employees with either inappropriate access configured for their own user ID or knowledge of another (possibly terminated) employee's password.
- 2- Improperly configured Group Policy Objects could inadvertently apply rights to users or workstations that yield undesired elevated rights.
- 3- A valid user, or other person with access to the physical network, could attempt to crack the user IDs and passwords of other users.

Industry experts say that between 60 and 80 percent of exploits occur from inside the network. We spend tens of thousands of dollars (and more) on firewalls and Intrusion Detection and Intrusion Prevention systems (IDS/IPS), and very little on simple review of internal network configurations.

Windows 2000 and Windows 2003 are built on a domain authentication scheme that is solid in its foundation. Security related improvements have been significant from the Windows NT 4.0 days, and they continue to improve. Each of these impacts revolves around the underlying data held on the network servers and workstations of the institution. Each vulnerability is caused by a different set of circumstances.

#### 2.1 Review User Accounts and Groups

First, user access to the network information store is limited based upon the user ID and associated group memberships of that user. Rights of all kinds are assigned either directly to a user or to a group of users. Rights are either to resources on a particular computer, or globally on the domain (all member machines). Typically, the local Administrator group and the Domain Administrator group are the groups with the most authority to access and change the underlying security framework of the network. Other groups have either more (as in the Enterprise Admin or Schema Admin group) or less (as in the Everyone group) authority to access and change the rights.

Periodic reviews of user accounts on the domain are essential to maintaining a good security framework. Even if an organization has an extremely tight, rigorous audited process of adding, deleting, and changing users and definition and assignment of authority to users and groups, it is important to review the current status of users and group assignments periodically.

The accounting corollary is that of the difference between a P&L and balance sheet. We can have a great P&L, where our sales are through the roof, but the balance sheet shows that all sales are going into Accounts Receivable (and are not being collected). The balance sheet shows that we have a problem. Review of the user accounts can

show a problem that is not evident by reviewing the user, group, and rights assignment processes. Too many user accounts with Domain Admin rights or Dial-In rights, old accounts that were set up as application service accounts and never deleted, users that are simply no longer using the system (and therefore, possibly shouldn't have an account), accounts that were simply missed or mis-keyed in the entry of the add, delete, or change are all examples of issues that can be caught in a user/group review.

The current policies for user logon windows, remote access, password change frequency, and add/delete/change users should be the backdrop of this review. They will, presumably, define the appropriate risk mitigation strategy for these areas.

#### 2.2 Review Group Policy Objects and Assignment

Included within all Active Directory networks, beginning with Windows 2000, is Microsoft's Change and Configuration Management (CCM) system for Windows. The central component of this system is the Group Policy, which is managed by configuring Group Policy Objects (GPOs). Group Policy Objects are collections of Group Policy settings. GPO's are stored at the domain level, and they affect users and computers that are contained in sites, domains, and organizational units. In addition, each computer has exactly one group of policy settings stored locally, called the local Group Policy object. The Group Policy Object Editor is the Microsoft Management Console (MMC) snap-in that is used to edit Group Policy objects (GPOs). The two kinds of Group Policy objects are local and nonlocal.<sup>7</sup>

Microsoft defines GPO's as follows:

"The infrastructure within Active Directory directory service that enables directory-based change and configuration management of user and computer settings, including security and user data. You use Group Policy to define configurations for groups of users and computers. With Group Policy, you can specify policy settings for registry-based policies, security, software installation, scripts, folder redirection, remote installation services, and Internet Explorer maintenance. The Group Policy settings that you create are contained in a Group Policy object (GPO). By associating a GPO with selected Active Directory system containers--sites, domains, and organizational units--you can apply the GPO's policy settings to the users and computers in those Active Directory containers. To create an individual GPO, use the Group Policy Object Editor. To manage Group Policy objects across an enterprise, you can use the Group Policy Management console."<sup>8</sup>

<sup>7</sup> http://www.microsoft.com/resources/documentation/WindowsServ/2003/standard/proddocs/en-

us/Default.asp?url=/resources/documentation/WindowsServ/2003/standard/proddocs/en-us/gpe\_gpo.asp <sup>8</sup> http://www.microsoft.com/resources/documentation/WindowsServ/2003/standard/proddocs/en-

us/Default.asp?url=/resources/documentation/WindowsServ/2003/standard/proddocs/en-us/Storage.asp

Local Group Policy objects are stored on individual computers. Only one local Group Policy object exists on a computer. Local Group Policy object settings can be overwritten by nonlocal settings if they are in conflict; otherwise, both groups of settings apply. Nonlocal Group Policy objects, which are stored on a domain controller, are available only in an Active Directory environment. An <u>organizational unit</u> (OU) is the smallest scope to which a Group Policy object (GPO) can be linked, or over which administrative authority can be delegated. (An organizational unit is an Active Directory logical container into which users, groups, computers, and other organizational units are placed.)<sup>7</sup> The Group Policies are applied in a layered effect, with <u>deny</u> restrictions taking precedence. Group Policy Inheritance can be blocked, so the actual resulting Group Policies that affect a user can become quite complex.

Group Policy objects, other than the local Group Policy object, are virtual objects. The policy setting information of a GPO is actually stored in two locations: the Group Policy container and the Group Policy template. The Group Policy container is an Active Directory container that stores GPO properties, including information on version, GPO status, and a list of components that have settings in the GPO. The Group Policy template is a folder structure within the file system that stores Administrative Template-based policies, security settings, script files, and information regarding applications that are available for Group Policy Software Installation. The Group Policy container is a directory service object. It includes sub-containers for computer and user Group Policy information. The Group Policy container contains the following data:

- Version information- Used to verify that the information is synchronized with Group Policy template information.
- Status information- Indicates whether the Group Policy object is enabled or disabled for this site
- List of components- Specifies which extensions to Group Policy have settings in the Group Policy object.

The Group Policy template folder contains subfolders, including, but not limited to, the following:

- Adm- Contains all the .adm files for this Group Policy template.
- Scripts- Contains all the scripts and related files for this Group Policy template.
- User- Includes a Registry.pol file that contains the registry settings that are to be applied to users. When a user logs on to a computer, this Registry.pol file is downloaded and applied to the HKEY\_CURRENT\_USER portion of the registry. The User folder contains an Applications subfolder.
- User\Applications-Contains the application advertisement script files (.aas) that are used by the operating system-based installation service. These files are applied to users.
- Machine- Includes a Registry.pol file that contains the registry settings that are to be applied to computers. When a computer initializes, this Registry.pol file is downloaded and applied to the HKEY\_LOCAL\_MACHINE portion of the registry. The Machine folder contains an Applications subfolder.
- Machine\Applications- Contains the .aas files that are used by the operating system-based installation service. These files are applied to computers.<sup>9</sup>

<sup>9</sup> Microsoft Corporation

As you may imagine, the use of Group Policy Objects can get quite complex. In fact, the lack of a way to view which Group Policy actually delivered a particular setting to a user or workstation was a serious shortcoming (certainly for auditors) in Windows 2000. With the introduction of Windows XP and Windows 2003 came the Group Policy Management Console which "allows management of Group Policy across sites, domains, and organizational units within one or more forests"<sup>9</sup> It installs on a Windows XP or 2003 workstation or server and can review the effects of all GPO

We will focus here on the two possible errors in administration that affect the GPO delivered to a particular user- A mis-configuration of a GPO that delivers incorrect rights to a user, or an assignment of an incorrect GPO to an unauthorized user. It is possible that a more restrictive GPO is delivered to a user than is authorized. Usually, this is discovered because the user is denied access to a file or service required to perform his/her job. It is highly unusual for a user to highlight the fact that he/she has been granted rights to which he/she is not authorized. The latter is the true risk of GPO misconfiguration.

#### 2.3 Review Password Strength

Any person with physical access to the network has a window to crack the passwords of the domain. Most small to mid-sized organizations are not sophisticated enough to have the controls in place to prevent or foil such an attempt. A process can be added to any computer that captures keystrokes as they occur, a program can be loaded and run that will attempt to crack the domain passwords just by pointing it at a domain controller.

So, our security mission is twofold. We need to put controls into place to reduce the possibility of key logger and cracking programs being introduced to our network. Testing for this particular vulnerability is not addressed in this paper.

Secondly, we need to insure that our passwords are strong enough to withstand a cracking attempt for a period of time. The length of time that any password needs to be capable of withstanding an attack is the maximum amount of time between forced changes of passwords, or until the attack is detected, isolated, and stopped. (Vulnerability window = Identification time + Remediation time). The password policy, the implementation of password security (password length, complexity, and change frequency), and the testing of passwords should all be reviewed to determine risk.

#### 2.4 Risk Summary

Since we initially began this section defining risk as Threat <sup>x</sup> Vulnerability <sup>x</sup> Cost, our three impacts all have <u>high risk</u>. While the organization and its Information Services staff may argue that the <u>threats</u> and <u>vulnerabilities</u> associated with the three impacts- user and/or group mis- configuration, Group Policy Object mis-configuration, and password hacking, are mitigated in some way, it cannot be argued that the <u>cost</u> of potential loss or compromise of the assets on the network make this a very important audit area.

## 3: Testing

This section presents testing for the three areas of impact selected above. It assumes a certain level of familiarization with installing programs, working with users and groups, and Active Directory concepts.

#### 3.1 Review User Accounts and Groups

A review of the users and groups defined on the domain can be undertaken using the following steps:

- Use a tool to capture user and group information from the domain controller
- Organize the output for ease of analysis
- Identify the users with elevated rights (Remote Access, etc.) and verify authority
- Identify users belonging to <u>groups</u> with elevated rights and verify authority

The simplest tools for reviewing users and groups are Somarsoft's DUMPSEC (formerly DUMPACL) and Hyena. The 2.8.2 version of DUMPSEC was used for this testing.

Preparation:

- Use a workstation or laptop with network access to the domain controller
- Insure you have administrative access to the domain (either as a Domain Admin or have the step of data collection performed by a Domain Admin under your supervision)
- Download and install DUMPSEC from the systemtools.com site<sup>10</sup>
- Insure a copy of Microsoft Excel is available for the analysis of collected data
- A fairly advanced knowledge of Excel (or a staff member who can assist) is very helpful.

**Data Collection** 

- Launch DUMPSEC
- Using the Report "Select a Computer" type the name of the domain controller (e.g. <u>\\dc1</u>)

|               | ch Report View Help                   |        |  |
|---------------|---------------------------------------|--------|--|
| th (exception | di Select Computer                    | _      |  |
|               | Refresh                               | F5     |  |
|               | Permissions Report Options            |        |  |
|               | Dump Permissions for File System      |        |  |
|               | Dump Permissions for Registry         |        |  |
|               | Dump Permissions for Printers         |        |  |
|               | Dump Permissions for Shares           |        |  |
|               | Dump Permissions for Shared Directory | 8      |  |
|               | Dump Permissions for All Shared Direc | tories |  |
|               | Dump Users as column                  |        |  |
|               | Dump Users as table                   |        |  |
|               | Dump Groups as column                 |        |  |
|               | Dump Groups as table                  |        |  |
|               | Dump Users as table fast (names only) |        |  |
|               | Dump Policies                         |        |  |
|               | Dump Rights                           |        |  |
|               | Dump Services                         |        |  |

<sup>10</sup> Copyright 1994-1998 Somarsoft, Inc., Distribution point http://www.systemtools.com/somarsoft

- Select Dump Users as column

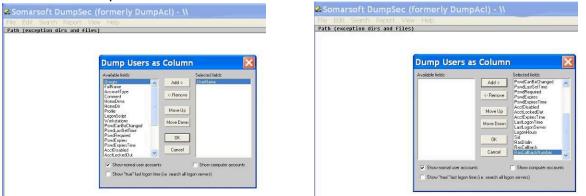

 Highlight the Groups field in Available fields and press Add->. This will move it to the Selected field column. Repetitively press the Add-> key until all fields have been selected. Then press OK. The report should populate:

| ninistrator       |                                                                                                    |
|-------------------|----------------------------------------------------------------------------------------------------|
| Groups            | Administrators (Local, Administrators have complete and unrestricted access to the computer/domain)                       |
| FullName          |                                                                                                    |
| AccountType       | User                                                                                                    |
| Comment           | Built-in account for administering the computer/domain                                                                    |
| HomeDrive         |                                                                                                    |
| HomeDir           |                                                                                                    |
| Profile           |                                                                                                    |
| LogonScript       |                                                                                                    |
| Workstations      |                                                                                                    |
| PswdCanBeChanged  | Yes                                                                                                    |
| PswdLastSetTime   | 7/22/2004 2:58 PM                                                                                                    |
| PswdReguired      | Yes                                                                                                    |
| PswdExpires       | No                                                                                                    |
| PswdExpiresTime   | Never                                                                                                    |
| AcctDisabled      | No                                                                                                    |
| AcctLockedOut     | No                                                                                                    |
| AcctExpiresTime   | Never                                                                                                    |
| LastLogonTime     | 1/20/2005 1:59 PM                                                                                                    |
| LastLogonServer   | 1/20/2003 1.37 FH<br>bwcq-102                                                                                             |
| LogonHours        |                                                                                                    |
| Sid               | HII<br>S-1-5-21-1399198424-3886189598-1179759684-588                                                                      |
| RasDialin         |                                                                                                    |
|                   |                                                                                                    |
| RasCallback       | None                                                                                                    |
| RasCallbackNumber |                                                                                                    |
| PNET              |                                                                                                    |
| Groups            | Users (Local, Users are prevented from making accidental or intentional system-wide changes. Thus, Users can run certifie |
| FullName          | ASP.NET Machine Account                                                                                                   |
| AccountType       | User                                                                                                    |
| Comment           | Account used for running the ASP.NET worker process (aspnet_wp.exe)                                                       |
| HomeDrive         |                                                                                                    |
| HomeDir           |                                                                                                    |
| Profile           |                                                                                                    |
| LogonScript       |                                                                                                    |
| Workstations      |                                                                                                    |
| PswdCanBeChanged  | No                                                                                                    |
| PswdLastSetTime   | 3/24/2005 3:50 PM                                                                                                    |
| PswdRequired      | No                                                                                                    |
| PswdExpires       | No                                                                                                    |
| PswdExpiresTime   | Never                                                                                                    |
| AcctDisabled      | No                                                                                                    |
| AcctLockedOut     | No                                                                                                    |
| AcctExpiresTime   | Never                                                                                                    |
| LastLogonTime     | Never                                                                                                    |
| LastLogonServer   | bwcq-102                                                                                                    |
| LogonHours        | A11                                                                                                    |
| Sid               | 5-1-5-21-1399190424-3886189598-1179759684-1006                                                                            |
| RasDialin         | No                                                                                                    |
|                   |                                                                                                    |

- Save the report using File Save Report As

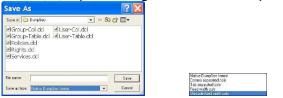

It is a good idea to save each report as Native DumpSec format first. This will preserve the report so that it can be accessed later as required. Also, save the report in Comma Separated Cols- it will be used in Excel for analysis and presentation.

- Perform the same steps for the Dump Groups as column....

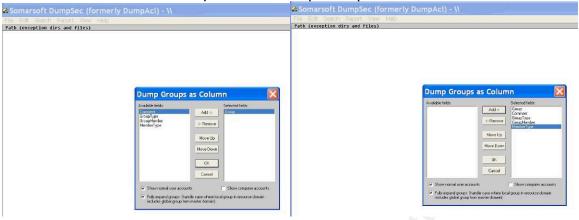

Both the User report and the Group report can be printed directly from DUMPSEC. However, review of the printed documents is extremely difficult since the key items are potentially spread throughout hundreds of pages of output. Analysis of the results is simplified with the use of Excel or another spreadsheet program.

The key elements of the user file that should be captured are:

- User
- FullName
- AcctDisabled
- PswdExpiresTime
- PswdLastSetTime
- LogonHours
- LastLogonTime
- RasDialin

The key elements of the group file that should be captured are:

- Group Type
- Group Name
- User

Opening the user file (user-col.txt) in Excel yields the following view:

| Text Import Wizard - Step 1 of 3 🛛 🔹 🔀                                                                                                    | Text Import Wizard - Step 2 of 3                                                                                                    |
|----------------------------------------------------------------------------------------------------|----------------------------------------------------------------------------------------------------|
| The Text Wizard has determined that your data is Fixed Width.<br>If this is correct, choose Next, or choose the data type that best describes your data.<br>Original data type<br>Choose the file type that best describes your data:<br>© Delimited<br>• Characters such as commas or tabs separate each field.<br>• Fixed width<br>• Fixed width | This screen lets you set the delimiters your data contains. You can see how your text is affected in the preview below.         Delimiters         Image: Image: Ima |
| Start import at cow:     1     File grigin:     437 : OEM United States       Preview of file C:\Documents and Settings\cclauss.BLUEWATERCG\Desk\User-Col.txt.                                                                                                    | Data greview                                                                                                    |
| 1 1/28/2005 10:11 AM - Somarsoft DumpSec (formerly DumpAcl) - \\h<br>2 UserName<br>3<br>4 rc=1355 RasAdminUserGetInfo<br>5 Administrator                                                                                                    | <pre>1/28/2005 10:11 AM - Somarsoft DumpSec (formerly DumpAcl) - \\har JserName rc=1355 RasAdminUserGetInfo Administrator</pre>                                                                                                    |
| Cancel < Back Next > Einish                                                                                                    | Cancel < Back Next > Einish                                                                                                    |

| Text Import Wizard - Step                                                                             | o 3 of 3 🛛 🔹 🔀                  |
|----------------------------------------------------------------------------------------------------|---------------------------------|
| This screen lets you select each column and set the Data Format.                                      | Column data format<br>③ General |
| 'General' converts numeric values to numbers, date values to dates, and all remaining values to text. | O Iext<br>O Date: MDY           |
|                                                                                                    | O Do not import column (skip)   |
| General                                                                                               |                                 |
| Data preview                                                                                          |                                 |
| 1/28/2005 10:11 AM - Somarsoft DumpSe<br>UserName                                                     | c (formerly Dumpaci) - ((har    |
| rc=1355 RasådminUserGetInfo<br>Ådministrator                                                          |                                 |
| <                                                                                                    |                                 |
| Cancel                                                                                                | <back next=""> Einish</back>    |

| -CI - 1                                                                                                    |                                                                                                    | 6                                                                                                    |  | P | 0 | ** |
|----------------------------------------------------------------------------------------------------|----------------------------------------------------------------------------------------------------|----------------------------------------------------------------------------------------------------|--|---|---|----|
| and the second second s | And in channels (Longovia - Nach                                                                                                    | 1                                                                                                    |  |   | 0 |    |
| and another sector of the sector shall be                                                                                                    | with the demand multipled a rest                                                                                                    |                                                                                                    |  |   |   |    |
| CREW IN                                                                                                    |                                                                                                    |                                                                                                    |  |   |   |    |
| in this Republication for the                                                                                                    |                                                                                                    |                                                                                                    |  |   |   |    |
|                                                                                                    |                                                                                                    |                                                                                                    |  |   |   |    |
| 66 mileit mileit                                                                                                    |                                                                                                    |                                                                                                    |  |   |   |    |
| Criste                                                                                                    | Advisements Gard                                                                                                    | Interdam car fully administer the computer/domains                                                              |  |   |   |    |
| Groups                                                                                                    | Battan Operant Galal                                                                                                    | Interdent can legarer the security is back up thesi                                                             |  |   |   |    |
| Groupe -                                                                                                    | Demain Adminis (Sildes)                                                                                                    | Designated administrators of the domain                                                                         |  |   |   |    |
| Oroape.                                                                                                    | Deman Uson (Bobd                                                                                                    | All deman avenit                                                                                                |  |   |   |    |
| Goape                                                                                                    | Extreprise Advise (2016)                                                                                                    | Designated obvioustations of the extremented                                                                    |  |   |   |    |
| Groupe                                                                                                    | Group Palice Creater Deners (Cristel                                                                                                    | Monkey in the group can reality propilizing the the domaing                                                     |  |   |   |    |
| Cross                                                                                                    | Scheme Admine (Debal                                                                                                    | Designated administratory of the ochemial                                                                       |  |   |   |    |
| Drages                                                                                                    | 10/53/02 Adverse Olicitat                                                                                                    | 5                                                                                                    |  |   |   |    |
| Fullcare -                                                                                                    | Amount                                                                                                    | 2                                                                                                    |  |   |   |    |
| Accestive                                                                                                    | Thurs.                                                                                                    |                                                                                                    |  |   |   |    |
| Constreet                                                                                                    | Built of account the interviewing the computer/Nomain                                                                                                    |                                                                                                    |  |   |   |    |
| HomeCine                                                                                                    |                                                                                                    |                                                                                                    |  |   |   |    |
| HomaCir                                                                                                    |                                                                                                    |                                                                                                    |  |   |   |    |
| Profile                                                                                                    |                                                                                                    |                                                                                                    |  |   |   |    |
| Logendicept                                                                                                    | kgih bat:                                                                                                    |                                                                                                    |  |   |   |    |
| Wedgelders                                                                                                    | 1910                                                                                                    |                                                                                                    |  |   |   |    |
| Post allocharges.                                                                                                    | Vet                                                                                                    |                                                                                                    |  |   |   |    |
| Producting                                                                                                    | 704/000 19.40                                                                                                    |                                                                                                    |  |   |   |    |
|                                                                                                    |                                                                                                    |                                                                                                    |  |   |   |    |
| Perdfagund                                                                                                    | 194                                                                                                    |                                                                                                    |  |   |   |    |
| Punckapasa                                                                                                    | 1k                                                                                                    |                                                                                                    |  |   |   |    |
| Prediaprection                                                                                                    | Here                                                                                                    |                                                                                                    |  |   |   |    |
| AccEleabled                                                                                                    | 3m                                                                                                    |                                                                                                    |  |   |   |    |
| ArcLockeiCut                                                                                                    | He                                                                                                    |                                                                                                    |  |   |   |    |
| Acctivore/Tene                                                                                                    | Heres                                                                                                    |                                                                                                    |  |   |   |    |
| LeofLagon Tree                                                                                                    | 103088 817                                                                                                    |                                                                                                    |  |   |   |    |
| Look.monServer                                                                                                    | int .                                                                                                    |                                                                                                    |  |   |   |    |
| Logeritions                                                                                                    | N                                                                                                    |                                                                                                    |  |   |   |    |
| 58                                                                                                    | 5-13-2-189522387-8621037464-3305415103-680                                                                                                    |                                                                                                    |  |   |   |    |
| Recorde                                                                                                    | Tas                                                                                                    |                                                                                                    |  |   |   |    |
| ResCulture                                                                                                    | Nore                                                                                                    |                                                                                                    |  |   |   |    |
| Paul all activity and an                                                                                                    |                                                                                                    |                                                                                                    |  |   |   |    |
| hand                                                                                                    |                                                                                                    |                                                                                                    |  |   |   |    |
| Grape                                                                                                    | Dermin Deseth (Estate                                                                                                    | All domain guarding                                                                                             |  |   |   |    |
| Fulliane.                                                                                                    |                                                                                                    |                                                                                                    |  |   |   |    |
| Ano marting a                                                                                                    | 13ser                                                                                                    |                                                                                                    |  |   |   |    |
| Contract                                                                                                    | Theil in account the parent access in the computerbarrain                                                                                                    |                                                                                                    |  |   |   |    |
| HoneCow                                                                                                    |                                                                                                    |                                                                                                    |  |   |   |    |
| Handle                                                                                                    |                                                                                                    |                                                                                                    |  |   |   |    |
| Perla                                                                                                    |                                                                                                    |                                                                                                    |  |   |   |    |
|                                                                                                    | No. of the second second second second second second second second second second second second second second se                                                                                                    |                                                                                                    |  |   |   |    |
| LogenScept                                                                                                    | log n bet                                                                                                    |                                                                                                    |  |   |   |    |
| Workplators                                                                                                    | 1 Mar                                                                                                    |                                                                                                    |  |   |   |    |
| Pavd(attoCharge)                                                                                                    | 78                                                                                                    |                                                                                                    |  |   |   |    |
| Preskartistime                                                                                                    | 370018.25                                                                                                    |                                                                                                    |  |   |   |    |
| Poulliquint                                                                                                    | Tes                                                                                                    |                                                                                                    |  |   |   |    |
| PeedEqueet                                                                                                    | 16                                                                                                    |                                                                                                    |  |   |   |    |
| PsisdEspiresTore                                                                                                    | liew                                                                                                    |                                                                                                    |  |   |   |    |
| AcciDivated                                                                                                    | Tey                                                                                                    |                                                                                                    |  |   |   |    |
| AcciliatedGal                                                                                                    | No. Contraction of the second second s |                                                                                                    |  |   |   |    |
| AccElotesTere                                                                                                    | Here                                                                                                    |                                                                                                    |  |   |   |    |
| Last.appr.True                                                                                                    | Here                                                                                                    |                                                                                                    |  |   |   |    |
| Latal.agonDenat                                                                                                    | alt :                                                                                                    |                                                                                                    |  |   |   |    |
| Lainselligate                                                                                                    | half column DUNEWG, / sam / post / Randon Created any / Users hat estima CLEEP                                                                                                    | the second second second second second second second second second second second second second second second se |  |   |   |    |

The information in this tab now needs to be manipulated with some formulas and copying (Edit Copy and Edit Paste Special Values- which is similar to a standard copy/paste except formulas are translated into their corresponding values).

By creating a worksheet that refers to the Users-DUMPACL sheet, a final row can be developed that refers to all of the required information needed.

| A36    |                 | ⊱Full1A37.1)⇔" ",1.") |              | 10.000               |                  |            |                 |           |   |  |
|--------|-----------------|-----------------------|--------------|----------------------|------------------|------------|-----------------|-----------|---|--|
| A      | B               | C                     | D            | E                    | F                | G          | Н               |           | J |  |
| Record | User            | FullName              | AcctDisabled | PswdExpiresTime      | PswdLastSetTime  | LogonHours | LastLogonTime   | RasDialin |   |  |
|        |                 |                       |              |                      |                  |            |                 |           |   |  |
|        |                 |                       |              |                      |                  |            |                 |           |   |  |
|        | Administrator   |                       |              |                      |                  |            |                 |           |   |  |
|        | Administrator   |                       |              |                      |                  |            |                 |           |   |  |
|        | Administrator   |                       |              |                      |                  |            |                 |           |   |  |
|        | Administrator   |                       | 1            |                      |                  |            |                 |           |   |  |
|        | Administrator   |                       | 0            |                      |                  |            |                 |           |   |  |
|        | Administrator   |                       | 1            |                      |                  |            |                 |           |   |  |
|        | Administrator   |                       |              |                      |                  |            |                 |           |   |  |
|        | Administrator   |                       |              |                      |                  |            |                 |           |   |  |
|        | Administrator   |                       |              |                      |                  |            |                 |           |   |  |
|        | Administrator   | Administrator         | 1            |                      |                  |            |                 |           |   |  |
|        | Administrator   | Administrator         | 1            |                      |                  |            |                 |           |   |  |
|        | Administrator   | Administrator         | 1            |                      |                  |            |                 |           |   |  |
|        | Administrator   | Administrator         | 1            |                      |                  |            |                 |           |   |  |
|        | Administrator   | Administrator         |              |                      |                  |            |                 |           |   |  |
|        | Administrator   | Administrator         | 1            |                      |                  |            |                 |           |   |  |
|        | Administrator   | Administrator         | 1            |                      |                  |            |                 |           |   |  |
|        | Administrator   | Administrator         | 1            |                      |                  |            |                 |           |   |  |
|        | Administrator   | Administrator         | 1            |                      |                  |            |                 |           |   |  |
|        | Administrator   | Administrator         | 1            |                      | 7/24/03 10:45 AM |            |                 |           |   |  |
|        | Administrator   | Administrator         |              |                      | 7/24/03 10:45 AM |            |                 |           |   |  |
|        | Administrator   | Administrator         |              |                      | 7/24/03 10:45 AM |            |                 |           |   |  |
|        | Administrator   | Administrator         | ,            | Nevar                | 7/24/03 10 45 AM |            |                 |           |   |  |
|        | Administrator   | Administrator         | No           | Never                | 7/24/03 10 45 AM |            |                 |           |   |  |
|        | Administrator   | Administrator         | No           | Never                | 7/24/03 10 45 AM |            |                 |           |   |  |
|        | Administrator   | Administrator         | No           | Never                | 7/24/03 10:45 AM |            |                 |           |   |  |
|        | Administrator   | Administrator         | No           | Never                | 7/24/03 10:45 AM |            | 1/28/05 9:17 AM |           |   |  |
|        | Administrator   | Administrator         | No           | Nevar                | 7/24/03 10:45 AM |            | 1/28/05 9:17 AM |           |   |  |
|        | Administrator   | Administrator         | No           | Never                | 7/24/03 10:45 AM | Alt        | 1/28/05 9:17 AM |           |   |  |
|        | Administrator   | Administrator         | No           | Nover                | 7/24/03 10:45 AM |            | 1/28/05 9 17 AM |           |   |  |
|        | Administrator   | Administrator         | No           | Never                | 7/24/03 10 45 AM |            | 1/28/05 9:17 AM | W         |   |  |
|        | Administrator   | Administrator         | No           | Never                | 7/24/03 10:45 AM |            | 1/28/05 9:17 AM |           |   |  |
| _      | 1 Administrator | Administrator         | No           | Never                | 7/24/03 10:45 AM |            | 1/28/05 9:17 AM |           |   |  |
|        |                 |                       |              |                      |                  |            |                 |           |   |  |
|        | Guest           | Administrator         | No<br>No     | Nover                | 7/24/03 10 45 AM |            | 1/28/05 9:17 AM |           |   |  |
|        | Guest           | Administrator         | No           | Never                | 7/24/03 10 45 AM |            | 1/28/05 9.17 AM |           |   |  |
|        | Guest           |                       |              | Never                | 7/24/03 10 45 AM |            | 1/28/05 9:17 AM |           |   |  |
|        | Guest           |                       | No           | Never                | 7/24/03 10:45 AM |            | 1/28/05 9:17 AM |           |   |  |
|        | Guest           |                       | No           | Never                | 7/24/03 10:45 AM |            | 1/28/05 9:17 AM |           |   |  |
|        | Guest           |                       | No           | Never                | 7/24/03 10:45 AM |            | 1/28/06 9.17 AM |           |   |  |
|        | Guest           |                       | No           | Never                | 7/24/03 10 45 AM |            | 1/28/05 9.17 AM |           |   |  |
|        | Guest           |                       | No           | Never                | 7/24/03 10:45 AM |            | 1/28/05 9:17 AM |           |   |  |
|        | Guest           |                       | No           | Never                | 7/24/03 10:45 AM |            | 1/28/05 9:17 AM |           |   |  |
|        | Guest           |                       | No           | Never                | 7/24/03 10:45 AM |            | 1/28/05 9:17 AM |           |   |  |
|        | Guest           |                       | No           | Never                | 7/24/03 10:45 AM |            | 1/28/05 9:17 AM |           |   |  |
|        | Guest           |                       | No           | Never                | 3/7/00 9:50 AM   |            | 1/28/05 9:17 AM |           |   |  |
|        | Guest           |                       | No           | Never                | 3/7/00 9 50 AM   |            | 1/28/05 9:17 AM |           |   |  |
|        | Guest           |                       | No           | Never                | 3/7/00 9:50 AM   |            | 1/28/05 9:17 AM |           |   |  |
|        | Guest           |                       | No           | Never                | 3/7/00 9:50 AM   |            | 1/28/05 9:17 AM |           |   |  |
|        | Guest           |                       | Yes          | Never                | 3/7/00 9:50 AM   | All        | 1/28/05 9:17 AM | Yes       |   |  |
|        | Guest           |                       | Yes          | Never                | 3/7/00 9:50 AM   | All        | 1/28/05 9.17 AM | Yes       |   |  |
|        | Guest           |                       | Yes          | Nover                | 3/7/00 9 50 AM   | All        | 1/28/05 9:17 AM | Yes       |   |  |
|        | Guest           |                       | Yes          | Never                | 3/7/00 9 50 AM   | Al         | Never           | Yes       |   |  |
|        | Guest           |                       | Yes          | Never                | 3/7/00 9:50 AM   |            | Never           | Ves       |   |  |
|        | Guest           |                       | Yes          | Never                | 3/7/00 9:50 AM   |            | Never           | Yes       |   |  |
|        | Gunet           |                       |              | Isers-full-column-DU |                  |            | Player          | Vac       |   |  |

Each column's formula refers to the detail worksheet with the actual file from DUMPSEC in such a way that the line with Record = 1 has the complete information about the user as follows:

A =IF(LEFT('Users-Full'!A37,1)<>" ",1,"")

B =IF(LEFT('Users-Full'!A36,1)<>" ",'Users-Full'!A36,B34)

C =IF('Users-Full'!\$A36=C\$1,'Users-Full'!\$B36,C34)

```
D =IF('Users-Full'!$A36=D$1,'Users-Full'!B36,D34)
```

```
E =IF('Users-Full'!$A36=E$1,'Users-Full'!$B36,E34)
```

```
F =IF('Users-Full'!$A36=F$1,'Users-Full'!$B36,F34)
```

```
G =IF('Users-Full'!$A36=H$1,'Users-Full'!$B36,H34)
```

```
H =IF('Users-Full'!$A36=I$1,'Users-Full'!$B36,I34)
```

We can now simply <u>copy</u> the entire sheet, <u>paste special values</u> into a WorkArea sheet, and then sort on the Record column. The rows with the "1" will have all the user data required for analysis.

Another technique used here is to create duplicate worksheets with the same data. They are created in pairs. One that holds the raw information and is sorted in a particular sequence, and the other that points to the relevant information on an underlying sorted sheet. Each raw data sheet is then sorted into the sequence appropriate to the analysis being performed. This allows us to create very professional looking presentation sheets simply, quickly, and as a by-product (rather than an additional effort) of the analysis. Four sets of sheets are created:

- User Statistics- all users are presented for review
- Disabled Users- to review those accounts that may require deletion
- Dial-In- To review user accounts that allow remote access to the network
- Password Age- To review the oldest accounts and consequently most susceptible to unauthorized access.

Each is created by copying the main user statistics sheet, sorting it into the appropriate sequence, and then limiting the printed document to the pertinent information.

Perform a similar analysis for the user groups. Open the Groups-col.txt file in Excel (using commas as delimiters). Create a sheet that points to the worksheet with the actual file from DUMPSEC. The columns and their formulas are as follows:

Group Type =IF(LEFT('Groups-Full'!\$A4,1)<>" ",IF('Groups-Full'!\$C4="Global","Global",IF('Groups-Full'!\$C4="Local","Local","error")),A1) Group Name =IF(LEFT('Groups-Full'!\$A4,1)=" ",B1,'Groups-Full'!\$A4) User =IF(LEFT('Groups-Full'!\$A4,1)=" ",RIGHT('Groups-Full'!\$A4, LEN('Groups-Full'!\$A4)-3),"") GroupTypeName =+A2&" - "&B2

This creates two columns that contain the user and a grouptypename (which is the group type ("Local" or "Global" concatenated with the actual group name). This will allow for an Excel PivotTable function to be performed and the counts of each group to be easily calculated automatically. Cut and Paste Special Values the User and GroupTypeName columns into a worksheet, and then sort to get the blank user names out of the analysis. Using a presentation sheet, as before, makes a good management overview table.

| 1000000000                                                                                                    | ALL OTHER WITH CONTRACT OF LOW DRIVE                                                                                                    |          |
|----------------------------------------------------------------------------------------------------|----------------------------------------------------------------------------------------------------|----------|
| AL                                                                                                    |                                                                                                    |          |
| 1 120/2006 10 12 Alt - Samural Da                                                                                                    | and constraint and a set                                                                                                    |          |
| 1 1/20/2016 10 12 Art - Staronmart Dee                                                                                                    | scale, diamete DuaraAat) - Salor                                                                                                    |          |
| 2 3 900                                                                                                    | Comment                                                                                                    | Type     |
| 3.4.4.4                                                                                                    |                                                                                                    |          |
| 6 According                                                                                                    | Accessible Dissections                                                                                                    | (include |
| 5 millighter                                                                                                    |                                                                                                    | idear -  |
| S PARAMENT                                                                                                    |                                                                                                    | Links    |
| 7 mil                                                                                                    |                                                                                                    | Ukeer    |
| 3 suchaday                                                                                                    |                                                                                                    | User     |
| allowing and a second                                                                                                    |                                                                                                    | Libert   |
| attrached                                                                                                    |                                                                                                    | Most .   |
| acceleration and a second second second second second second second second second second second second second s                                                                                                    |                                                                                                    | Unter    |
| 2. whath                                                                                                    |                                                                                                    | Mart     |
| 2 minute                                                                                                    |                                                                                                    | Mier     |
| 4 Administration                                                                                                    | Adversetrately Department                                                                                                    | Giose -  |
| 5. chargest                                                                                                    | and a second second sec | thur     |
| magder                                                                                                    |                                                                                                    | Mage -   |
| 7 attravplat                                                                                                    |                                                                                                    | Liner-   |
| E wieles                                                                                                    |                                                                                                    | Mart     |
| P Pindage                                                                                                    |                                                                                                    | Maer     |
|                                                                                                    |                                                                                                    | Uppet    |
| S avoilar<br>2 Con Publishers                                                                                                    | Everynic catilitation and screwel agents                                                                                                    | Dista.   |
| Z Des. storbury                                                                                                    | Drug silents whe are prevident to proton dynamic update                                                                                                    |          |
|                                                                                                    | Content of the set provided to proceed a set of the determined of the set of the set of  | Ciche    |
|                                                                                                    | Configure recommendation of the occurrent                                                                                                    |          |
| Administration                                                                                                    |                                                                                                    | User     |
| A printy                                                                                                    |                                                                                                    |          |
| 2 Actine<br>7 Solid ex<br>2 Solid<br>2 Solid Colorada                                                                                                    |                                                                                                    | Ukar     |
| Fishing be                                                                                                    |                                                                                                    | Unit     |
| S and                                                                                                    |                                                                                                    | 1.8see   |
| 29 arch-backgo-agam.                                                                                                    |                                                                                                    | User     |
| E auch-ear-agent                                                                                                    |                                                                                                    | User     |
| n Expressional Account                                                                                                    |                                                                                                    | Meet.    |
| SU Worked                                                                                                    |                                                                                                    | Unit     |
| therease in                                                                                                    |                                                                                                    | Oper     |
| 24 mate                                                                                                    |                                                                                                    | 3.8624   |
| XI weiche                                                                                                    |                                                                                                    | Unit     |
| all all the participants and the participants of the participants of the participants |                                                                                                    | Unit -   |
| 17 Eltargent                                                                                                    |                                                                                                    | Meet     |
| 2 sectory                                                                                                    |                                                                                                    | Ubset :  |
| th Veria                                                                                                    |                                                                                                    | 1.8944   |
| El Danain Camputere                                                                                                    | All and stillion and sevent point the scream                                                                                                    | 0.004    |
| <ul> <li>Donwin Controllere</li> </ul>                                                                                                    | All departs post plans in the domain                                                                                                    | Clobel   |
| C Donwey Ocasia                                                                                                    | Al denser poets                                                                                                    | Circled  |
| O out                                                                                                    |                                                                                                    | (North   |
| H Damain Bases                                                                                                    | All deriver agent                                                                                                    | Gichal   |
| A MERSECT 2PUT JUREA.                                                                                                    | <ul> <li>Methods and the</li> </ul>                                                                                                    | Lines    |
| Ex Administration                                                                                                    |                                                                                                    | LAGET    |
| Administration                                                                                                    |                                                                                                    | Mael     |
| 45 miary                                                                                                    |                                                                                                    | User     |
| BY PacSarve                                                                                                    |                                                                                                    | 1.Mart   |
| ST with                                                                                                    |                                                                                                    | Date     |

| The second second secon | Car la perte values                              |
|----------------------------------------------------------------------------------------------------|--------------------------------------------------|
| A CONTRACTOR                                                                                                    |                                                  |
| Contraction of the                                                                                                    |                                                  |
| 3 Mar                                                                                                    | Croup Turnel's arrest                            |
| S TRACCOSTI ANDA                                                                                                    | Onded Discuss Dans                               |
|                                                                                                    | Global Correla Users                             |
| 5 abaptints                                                                                                    |                                                  |
| S abapteda                                                                                                    | Clobal - Treat Garra                             |
| 7 stageste                                                                                                    | Ondeal-Landing                                   |
| 0 accentive                                                                                                    | Gobil Accounting                                 |
| <ul> <li>a service</li> <li>a service</li> </ul>                                                                                                    | Golof- Stream Date:                              |
|                                                                                                    | Goant- Excel Lister                              |
| activity a                                                                                                    | Globel - Application                             |
| 12 182618                                                                                                    | (Stobel - Convelo Merro                          |
| 13 Jeheu                                                                                                    | Otobol - It mail Usons                           |
| 14 adebures                                                                                                    | Global Administration                            |
| 18 induktories                                                                                                    | Clobed - Domain Users                            |
| til adiabactives                                                                                                    | Global - Ersal Usee                              |
| 17 Acresekater                                                                                                    | Glob M - Durvein Admine                          |
| 18 Accession                                                                                                    | Global - Darram Users                            |
| 12 Atrentester                                                                                                    | Globol Estoprint Admini-                         |
| 25 Administration                                                                                                    | Gobel - Groep Peticy Creater Deners              |
| 21 Advantagenter                                                                                                    | Global - Scherea Agreire                         |
| 22 Atrentitie                                                                                                    | Global: SM3NEICAUNIN                             |
| 23 Administration                                                                                                    | Local - Bad-up Eperators                         |
| 34 Adventigator                                                                                                    | Locid Advisition                                 |
| X Aminicia                                                                                                    | Golden - Dorvale Dietes                          |
| 20 states                                                                                                    | Global - Dorwin Ailmms                           |
| 27 states                                                                                                    | (Sobel-Denain Users                              |
| 20 alutop                                                                                                    | Glokal: Dersan Dann.                             |
| 25 states                                                                                                    | Gobal- Extractional                              |
| W alathers                                                                                                    | Global - Preak Users                             |
| 21 abataap                                                                                                    | Global - Apptitives                              |
| II si-siesy                                                                                                    | Global - meenet Access                           |
| 33 al-alwey                                                                                                    | Olobal - Manual Editory                          |
| M streets .                                                                                                    | Global Accounting                                |
| YE skandsick                                                                                                    | Global - Sorrain Usera                           |
| E slander                                                                                                    | Clobal . Tread Users                             |
| W domains                                                                                                    | Situlat Applicant                                |
| 2 Aug                                                                                                    | Godol - Curvale, Adminis                         |
| the sharest                                                                                                    | Global - Domain Users                            |
| E 2.81                                                                                                    | Coded - Sweet Lipset                             |
| 6 6-81                                                                                                    | Clobal- derdfladerin                             |
| C ANT                                                                                                    | Global-April One                                 |
| 63 date                                                                                                    | Wolkaf, Information Systems                      |
| 44 16-101                                                                                                    | Globol - Internet Access                         |
| 44 (0.00)<br>45 (d.00)                                                                                                    | Global - MatScape Users                          |
| an ann                                                                                                    | Global - SatSrape Geres<br>Global - Surrain Deem |
|                                                                                                    |                                                  |
|                                                                                                    | Global - Circal Usees                            |
| 41 4 m                                                                                                    | Oldest- AppTOsers                                |
| DV all and                                                                                                    | Ginlad-Lindeg                                    |
| 第二天 第                                                                                                    | Golesi - Dorrein Neme                            |
| 5 44                                                                                                    | Clobal - Ereal Users                             |
| S2 abankering                                                                                                    | Global - Domain Meets                            |
| 53 workbering                                                                                                    | Giolani - Email Osses                            |
| 44 al imberito                                                                                                    | Globol Lending                                   |
|                                                                                                    |                                                  |

#### - Perform the Data PivotTable

| 28 | Microsoft Exce       | - GSNA-User R                          | lev | iew-2005            | -Groups-l     | Full.xls |   |
|----|----------------------|----------------------------------------|-----|---------------------|---------------|----------|---|
|    | ]Eile Edit ⊻iew Ir   | sert Format Icols                      | Da  | ta Window           | Help Adobe    | PDF      |   |
| -  | <b>686666</b>        |                                        | 2l  | Sort<br>Subtotals   |               |          |   |
| 2  |                      | Out 'n paste values                    | 1   | <b>EivotTable</b> a | nd PlyotChart | Report   |   |
| 2  | A<br>User            | 8                                      | Y.  | Refresh Data        |               |          | F |
| 4  | 10838CCC-2F01-4969-A | GroupTypeName<br>Global - Domain Users |     |                     | 8             |          |   |
| 5  | abaptiste            | Global - Domain Users                  |     |                     |               |          |   |
| 6  | abaptiste            | Global - Email Users                   |     |                     |               |          |   |
| 7  | abaptiste            | Global - Lending                       |     |                     |               |          |   |
| 8  | acomelius            | Global - Accounting                    |     |                     |               |          |   |
| 9  | acomelius            | Global - Domain Users                  |     |                     |               |          |   |
| 10 | acornelius           | Global - Email Users                   |     |                     |               |          |   |
| 11 | acomelius            | Global - App1Users                     |     |                     |               |          |   |
|    | adiana               | Global - Domain Users                  |     |                     |               |          |   |
| 13 | adiana               | Global - Email Users                   |     |                     |               |          |   |
| 14 | adiotraphes          | Global - Administration                |     |                     |               |          |   |

#### Data PivotTable

|                      | neer Formal India Data Mindow                  | 2010      | OWNOR |        |        |     |                       |        |      |              |              |                 |            |               | 1.0   |
|----------------------|------------------------------------------------|-----------|-------|--------|--------|-----|-----------------------|--------|------|--------------|--------------|-----------------|------------|---------------|-------|
| 100.000.000          | ZEA wood or other                              | - 11-5110 | a     | 0964 💌 | a liar |     |                       | × 10   | 11.0 | 1.11.12      | <b>2 2 3</b> | i succ          | 1.58,2513  | a a los       | 1.000 |
|                      | The second second second                       |           |       |        |        |     |                       | -      |      |              |              |                 |            | CONC. OF CASE |       |
| AL                   | Call In plante reduces                         |           | -     |        |        |     |                       |        |      |              |              |                 |            |               |       |
|                      | 6                                              | E .       | 0     |        | P.1    | 0.0 | :45                   | 1      | 1.1  |              | 1 L.         | 14              | M          | 0             |       |
| - Mare               | Streampellator                                 |           |       |        |        |     |                       |        | -    |              |              |                 |            | 1.00          |       |
| 10000000-3"E1-8965-A | Global- Domain Usara                           |           |       |        |        |     |                       |        |      |              |              |                 |            |               |       |
| stoppinto            | Ofobal - Domeir share                          |           |       |        |        |     |                       |        |      |              |              |                 |            |               |       |
| abaptisto.           | Oldar-Ernal Users                              |           |       |        |        |     |                       |        |      |              |              |                 |            |               |       |
| abagitato            | Global-Landing                                 |           |       |        |        |     |                       |        |      |              |              |                 |            |               |       |
| actentity            | Global - Accounting                            |           |       |        |        |     |                       |        |      |              |              |                 |            |               | -     |
| algeration.          | Global - Dowest Litera                         |           |       |        |        |     | and the second second | (CARD) | 100  | al and a set | Acres 14     | No. of Lot      | Step 1     |               | 3100  |
| Discontinue          | Global - Cruat Unice                           |           |       |        |        |     | Privot                | rente  | ano  | TAOLC        | nart w       | nzane -         | step 1     | 0             |       |
| Acettalius .         | Ulobal - App/Uppers                            |           |       |        |        |     |                       | _      | -    |              | Charles and  | i ti mainti     |            |               |       |
| a have               | Obduit: Orienan Litarda                        |           |       |        |        |     |                       |        |      |              |              | a in deladame   |            |               |       |
| 1 within 1           | Global - Ernell Unart                          |           |       |        |        |     | 1.1                   |        | 1.0  |              |              | to prove second |            |               |       |
| a districtions       | Global - Advanted ration                       |           |       |        |        |     | 1.0                   |        | 7    | D Downey     |              |                 |            |               |       |
| a laborations        | Clobel Disease Users                           |           |       |        |        |     |                       |        | y    |              | ouriet en o  |                 |            |               |       |
| a address of         | Global - Drast Users                           |           |       |        |        |     |                       |        |      | Ogyater      | to all do up | et a fividite   | et vision? |               |       |
| 7 Acresidence        | Global - Comain Admired                        |           |       |        |        |     |                       |        |      |              |              |                 |            |               |       |
| Advantation .        | Oldan - Oreanie Union                          |           |       |        |        |     |                       |        |      |              |              |                 |            |               |       |
| Advancester          | Global - E-page to Adaptit                     |           |       |        |        |     | 11. 6                 |        |      |              |              |                 |            |               |       |
| Administration       | Global- Cesus Pisles Caistor Owners            |           |       |        |        |     |                       | 10000  |      |              | ****         | *******         |            |               |       |
| Annalsistenter       | Clokel, Dinares Advates                        |           |       |        |        |     |                       | 9 F.N  |      | Shuth        |              |                 |            |               |       |
| Advantition          | Godan - Shtirtifiti Advance                    |           |       |        |        |     | 1000                  | Sec.   | 64   | () Fuelda    | finer lide   | Beef able of    | w+i        |               |       |
| Administration       | Lotal - Backup Convolute                       |           |       |        |        |     |                       |        |      |              |              |                 |            |               |       |
| Arrestate            | Local Advantation                              |           |       |        |        |     | 1                     |        |      |              |              |                 |            |               |       |
| Amatica              | Gioka- flowak unert.                           |           |       |        |        |     |                       |        |      |              |              |                 |            |               |       |
| sister               | Global - Comain Admina                         |           |       |        |        |     | -                     |        |      |              |              |                 |            |               |       |
| dialogy.             | Olokal-Domain Ukara                            |           |       |        |        |     | 1.00                  |        |      |              | 00.9         | 1               | L'INC      | 5 II 1        | -     |
| a alter              | Global - Domain Utara                          |           |       |        |        |     |                       |        |      |              |              |                 | 1.00       | -             | -     |
| shahara.             | Giolai - Brail User                            |           |       |        |        |     |                       | _      |      | _            |              |                 |            |               | _     |
| white the second     | Obdati Fraid Dave                              |           |       |        |        |     |                       |        |      |              |              |                 |            |               |       |
| watero               | Global - Aparititizet                          |           |       |        |        |     |                       |        |      |              |              |                 |            |               |       |
| alatao               | Gobal-Indemat Access                           |           |       |        |        |     |                       |        |      |              |              |                 |            |               |       |
| alabar               | Clobal - Harval Editors                        |           |       |        |        |     |                       |        |      |              |              |                 |            |               |       |
| 44000                | Global - Accessible                            |           |       |        |        |     |                       |        |      |              |              |                 |            |               |       |
| standards            | Gobu-Dover Core                                |           |       |        |        |     |                       |        |      |              |              |                 |            |               |       |
| E al apolici         | Golder-Lowest Contra<br>Childref, Frank Direct |           |       |        |        |     |                       |        |      |              |              |                 |            |               |       |
| a sector             | Carbon Press Departs                           |           |       |        |        |     |                       |        |      |              |              |                 |            |               |       |

#### Next

| Shierosaft Exce                                                                                                    | I - GSNA-User Review-                                                                                                    | 2005-Groupt-Full als                                            |
|----------------------------------------------------------------------------------------------------|----------------------------------------------------------------------------------------------------|-----------------------------------------------------------------|
| THE DE YOU I                                                                                                    | nert Format Scole Data We                                                                                                    | rdaer Help Adige FDF                                            |
| his middle shares                                                                                                    | CONTRACTOR AND A                                                                                                    | 10. T 1 11. 11. 14 12 12 14 14 14 14 14 14 14 14 14 14 14 14 14 |
| 13001000                                                                                                    | District (income she dies                                                                                                    | un hillen                                                       |
| AL - A                                                                                                    | Eat in participants                                                                                                    |                                                                 |
| A Do Spans works                                                                                                    |                                                                                                    |                                                                 |
| 2 Ner<br>2 Ner<br>2 Statistics 211-866-4<br>5 statistics<br>2 statistics<br>2 statistics<br>3 scattering<br>4 scattering<br>4 scattering<br>5 scattering<br>5 scat | Construction<br>Construction<br>Const | PivotTable and PivotChart Wizard - Step 2 o ? X                 |
| 12 scienting<br>12 scienting<br>14 scienting<br>14 scientinghes<br>14 scientinghes                                                                                                    | Oldar - Applitien<br>Oldar - Domen Uppty<br>Oldar - Domen Uppty<br>Oldar - Administration<br>Dobar - Administration<br>Dobar - Domen Uppty                                                                                                    |                                                                 |

### Highlight the data table, Next

|                     | - GSHA-Uper Review 2005<br>eet Rytali Tarik Data Weeks |                                                                                                    |
|---------------------|--------------------------------------------------------|----------------------------------------------------------------------------------------------------|
|                     |                                                        |                                                                                                    |
|                     | 「おいるののようの」ともの                                          | 14 14 16 46 100% · · · · · · · · · · · · · · · · · ·                                                                                                    |
| 1 41 41 1 (SATE     | dig stight for much the state                          | the part of the local data and the local data and the local data and the local data and the local data and the                                                                                                    |
|                     |                                                        | And the second second se                                                                                                    |
| AL                  | Ud Trajación materia                                   |                                                                                                    |
|                     | 0                                                      | PivotTable and PivotChart Wizard - Ste 🛛 🔀                                                                                                    |
| AND CONTRACTORS     | Unicit spellane:                                       |                                                                                                    |
| 1009000-3911-4005-A | Godel-Domen liters                                     | and the second second se                                                                                                    |
| wheelings           | Older-Dunia (her)                                      |                                                                                                    |
| shaptions           | Globel - Crual Users                                   | The state of the state of the local field and the first field and the first field and  |
| wagtete             | Global-Landing                                         |                                                                                                    |
| application         | Gobal - According                                      | Citys weights                                                                                                    |
| accession.          | Głobel-Cowsła Shera                                    | CEntry initiated                                                                                                    |
| ecotralius          | Gobel - Creek Users                                    |                                                                                                    |
| accentrics.         | Otobal - App?Vasws                                     | X                                                                                                    |
| akais               | Golar-Dawa Utara                                       | CER Proto la unade your Proto Libie-House.                                                                                                    |
| adato               | Gobal - Email Users                                    |                                                                                                    |
| addated and         | Global - Advandencios                                  | igens. (press.) Creat signs (red                                                                                                    |
| edotreprint         | Globel - Connie Uners                                  | And Stationard And Stationard In the Stationard In the Stationers of Stationard In the Stationard In the Stationard In t |
| adotro/vis          | Global - Ernel Users                                   |                                                                                                    |
| Atrimoliste         | Bolut - Comon Admins                                   |                                                                                                    |
| Administrator       | Globel - Controle Union                                |                                                                                                    |
| Administration      | Global - Choegenan Adenies                             |                                                                                                    |
| Attentiate          | Global - One-g Paten Crastor Corners                   |                                                                                                    |

#### Select Layout

| 1443944              | reet fightal Iook Data Witcher<br>742 A in 799 A |                                                                                                    | pia teres |                                          |                      |                                       |
|----------------------|--------------------------------------------------|----------------------------------------------------------------------------------------------------|-----------|------------------------------------------|----------------------|---------------------------------------|
|                      | A A AL DESCRIPTION                               | Moder/Andresho                                                                                                    |           | Contraction of the local division of the | CTUSIANI USA         | -                                     |
| . AL                 | Cull Yr paste relives                            | The second                                                                                                    | 110       | Contrust your Presi                      | discass in           | and the second                        |
| A                    | COLUMN TO BE                                     |                                                                                                    |           | <ul> <li>Brocana divided but</li> </ul>  | Chiefe Render        | 2 X 🗆                                 |
| ANN CONTRACTOR       | Geologil yperhame                                |                                                                                                    |           | bille-dagasterile                        | 645 ····             | ALC: NO.                              |
| A-030-1116-33338.001 |                                                  | and the second second                                                                                                    |           |                                          |                      |                                       |
| shiplinto            | Olober - Domain Usino                            |                                                                                                    |           |                                          |                      |                                       |
| watter               | Global - Ernal Units                             | 1000                                                                                                    |           |                                          | 1000                 |                                       |
| wbeek are            | Global-Landing                                   | 194                                                                                                    | 1         | 03.88                                    |                      |                                       |
| actes allos          | Olodial - Accounting                             | 1994                                                                                                    |           | Land a                                   | Cangle of            |                                       |
| acaetelisa.          | Global - Domain Using                            |                                                                                                    |           |                                          |                      |                                       |
| actension.           | Gots - Presi Uniti                               |                                                                                                    | 1000      | 12142                                    |                      |                                       |
| adatation            | Global - Approtein                               |                                                                                                    | 100       | 303                                      |                      |                                       |
| adaptiv              | Global - Dowals Usees                            |                                                                                                    | 1000      |                                          |                      |                                       |
| adiena               | Olobs - Ernel Users                              |                                                                                                    | 100.00    |                                          |                      | 1 1 1 1 1 1 1 1 1 1 1 1 1 1 1 1 1 1 1 |
| addretim             | Bloba - Adversibilities                          |                                                                                                    |           |                                          |                      | (Car                                  |
| adiatry/set          | Global - Domain Usine                            |                                                                                                    |           |                                          |                      | - Statement                           |
| addressives          | Global - Pread Users                             |                                                                                                    |           |                                          |                      |                                       |
| Adviethme -          | talokai - Domain Adraka                          |                                                                                                    |           | The second second                        | CONTRACT OF CONTRACT |                                       |
| Adventure            | Global - Domain Users                            |                                                                                                    |           | 199                                      | 6 Cenel              |                                       |
| Aprenation           | Global - Enterstea Admins                        | August and a second second sec |           |                                          |                      |                                       |
| Atreation            | Global - Geoup Policy Deatter General            |                                                                                                    |           |                                          |                      |                                       |
| Administration       | Global - Schema Admini                           |                                                                                                    |           |                                          |                      |                                       |
| Administration       | Clobal - SHEWER Admins                           |                                                                                                    |           |                                          |                      |                                       |
| Altertate            | Louis - Bashup Chen blond                        |                                                                                                    |           |                                          |                      |                                       |

Click and drag the fields on the right to the table image:

| Microsoft Ex                                                                                                    | ccel - GSNA-User Rev       | view-2005                                                                                                    | -Groups-Ful  | l.xls                                                                                                    |                                                                                                    |                                                                                                    |                                                                                                    |                       |             |                                                                                                    |
|----------------------------------------------------------------------------------------------------|----------------------------|----------------------------------------------------------------------------------------------------|--------------|----------------------------------------------------------------------------------------------------|----------------------------------------------------------------------------------------------------|----------------------------------------------------------------------------------------------------|----------------------------------------------------------------------------------------------------|-----------------------|-------------|----------------------------------------------------------------------------------------------------|
|                                                                                                    | i Insert Format Iools D    |                                                                                                    |              |                                                                                                    |                                                                                                    |                                                                                                    |                                                                                                    |                       |             |                                                                                                    |
|                                                                                                    | 0 7 1 × 3 3 - 4 9          |                                                                                                    |              | a and Pivot                                                                                                    | Chart Wizard                                                                                                    | - Lav                                                                                                    | <b>u</b>   = =                                                                                                 |                       |             |                                                                                                    |
|                                                                                                    | 15 8 2 St B WReniv W       | ith ChancesE                                                                                                    | rivotrabi    |                                                                                                    |                                                                                                    |                                                                                                    |                                                                                                    |                       |             |                                                                                                    |
| Al  User User User Control of the second second sec |                            | r Owners                                                                                                    |              |                                                                                                    | Constructions front in a construction of the first bases of a construction of the first bases of the construction of the construction of the const | ble report by<br>one on the right<br>eft.<br>User<br>(roup)                                                                                                    | inter and a second second                                                                                      |                       | 10,         |                                                                                                    |
| and the second second second second second second second second second second second second second second second                                                                                                    | Insert Spread Tools D      | A CONTRACTOR OF A CONTRACTOR OF A CONTRACTOR OF A CONTRACTOR OF A CONTRACTOR OF A CONTRACTOR OF A CONTRACTOR OF |              |                                                                                                    |                                                                                                    |                                                                                                    |                                                                                                    |                       |             |                                                                                                    |
|                                                                                                    | 37449337                   |                                                                                                    |              |                                                                                                    | 13                                                                                                    | 8:20 (11)                                                                                                    |                                                                                                    | #38.4.5 A             | 3.6 2.2     | 10-4-10e                                                                                                    |
|                                                                                                    | 1.3 VIA3 713++             |                                                                                                    | 12 Townshine |                                                                                                    |                                                                                                    | 100-0044                                                                                                    | Contraction of the local diversion of the local diversion of the local diversion of the local diversion of the | - Phillippine Control |             | Concession of the local division of the local division of the loca |
| Al .                                                                                                    |                            |                                                                                                    |              |                                                                                                    |                                                                                                    |                                                                                                    |                                                                                                    |                       |             |                                                                                                    |
|                                                                                                    |                            |                                                                                                    | -            |                                                                                                    |                                                                                                    |                                                                                                    |                                                                                                    |                       |             | _                                                                                                    |
| Chief of Clear .                                                                                                    | Ductosten                  | -                                                                                                    |              | 72                                                                                                    |                                                                                                    | 10.0                                                                                                    |                                                                                                    | -                     |             |                                                                                                    |
| DISTOCTOTION                                                                                                    | La Division - Route attack | 062.0                                                                                                    | /www.stotes  | Frag. A                                                                                                    | active)                                                                                                    | 0.045.0                                                                                                    | (#7050m)                                                                                                    | Ebitur - F            | NORCHE MONT |                                                                                                    |
| abageines                                                                                                    |                            |                                                                                                    |              |                                                                                                    |                                                                                                    |                                                                                                    |                                                                                                    |                       |             |                                                                                                    |
| acienatios<br>aclama                                                                                                    |                            | 1                                                                                                    |              |                                                                                                    |                                                                                                    |                                                                                                    |                                                                                                    | X;                    |             |                                                                                                    |
| a dok vehati                                                                                                    |                            |                                                                                                    |              | 1                                                                                                    |                                                                                                    |                                                                                                    |                                                                                                    |                       |             |                                                                                                    |
| Administration                                                                                                    |                            |                                                                                                    |              |                                                                                                    |                                                                                                    |                                                                                                    |                                                                                                    |                       |             |                                                                                                    |
| Administra                                                                                                    | 1                          |                                                                                                    |              |                                                                                                    |                                                                                                    |                                                                                                    |                                                                                                    |                       |             |                                                                                                    |
| dialogy<br>diamittati                                                                                                    |                            |                                                                                                    |              |                                                                                                    |                                                                                                    |                                                                                                    |                                                                                                    |                       |             |                                                                                                    |
| al-arti                                                                                                    |                            | 1                                                                                                    |              |                                                                                                    |                                                                                                    |                                                                                                    |                                                                                                    | 1                     |             |                                                                                                    |
| al er-                                                                                                    |                            |                                                                                                    |              |                                                                                                    |                                                                                                    |                                                                                                    |                                                                                                    | 1                     |             |                                                                                                    |
| akan<br>akangenter                                                                                                    |                            |                                                                                                    |              |                                                                                                    |                                                                                                    |                                                                                                    |                                                                                                    |                       |             |                                                                                                    |
| #-176                                                                                                    |                            |                                                                                                    |              |                                                                                                    |                                                                                                    | 1000                                                                                                    |                                                                                                    |                       |             |                                                                                                    |
| diam'r ar ar ar ar ar ar ar ar ar ar ar ar ar                                                                                                    |                            |                                                                                                    |              | 100                                                                                                    |                                                                                                    | Deall                                                                                                    | 4.00                                                                                                    | and the second second | 1.0         | 1.1                                                                                                    |
| d-indep<br>d-indep                                                                                                    |                            |                                                                                                    |              | 1                                                                                                    | and the second                                                                                                    | Page 1                                                                                                    | atta - 22 84                                                                                                   | -2 342 - # - 122      |             |                                                                                                    |
| 4-98:510<br>#38#7                                                                                                    |                            | - 64                                                                                                    |              |                                                                                                    | Hétikt 🔻 x                                                                                                    | and the second second s |                                                                                                    |                       |             |                                                                                                    |
| #Arcount                                                                                                    |                            |                                                                                                    |              | this test to the                                                                                                    | Poge staffarms                                                                                                    |                                                                                                    |                                                                                                    |                       |             |                                                                                                    |
| www.pat                                                                                                    |                            |                                                                                                    |              | - (198m)                                                                                                    | warmen all                                                                                                    |                                                                                                    |                                                                                                    |                       |             |                                                                                                    |
| elano<br>elanol<br>ArcSene                                                                                                    |                            |                                                                                                    |              |                                                                                                    | ophere                                                                                                    |                                                                                                    |                                                                                                    |                       |             |                                                                                                    |
| Acclana                                                                                                    |                            |                                                                                                    |              |                                                                                                    |                                                                                                    |                                                                                                    |                                                                                                    |                       |             |                                                                                                    |
| author<br>backup                                                                                                    |                            |                                                                                                    |              | -                                                                                                    |                                                                                                    |                                                                                                    |                                                                                                    |                       |             |                                                                                                    |
| makes out                                                                                                    |                            |                                                                                                    |              |                                                                                                    |                                                                                                    |                                                                                                    |                                                                                                    |                       |             |                                                                                                    |
| Bank<br>Darkti                                                                                                    |                            |                                                                                                    |              |                                                                                                    |                                                                                                    |                                                                                                    |                                                                                                    |                       |             | 1                                                                                                    |
| Darkit<br>CSP                                                                                                    |                            |                                                                                                    |              | _                                                                                                    |                                                                                                    |                                                                                                    |                                                                                                    |                       |             |                                                                                                    |
| 0382                                                                                                    |                            |                                                                                                    |              |                                                                                                    |                                                                                                    |                                                                                                    |                                                                                                    |                       |             |                                                                                                    |
| CIRL                                                                                                    |                            |                                                                                                    |              |                                                                                                    |                                                                                                    |                                                                                                    |                                                                                                    |                       |             |                                                                                                    |
| CSPA                                                                                                    |                            |                                                                                                    |              | in the second second                                                                                                    | 10000                                                                                                    |                                                                                                    |                                                                                                    |                       |             |                                                                                                    |
| adpongatus                                                                                                    |                            |                                                                                                    |              | 20276 404                                                                                                    | nAode in in                                                                                                    |                                                                                                    |                                                                                                    |                       |             |                                                                                                    |
| \$-9418                                                                                                    |                            |                                                                                                    |              | Long Street Street Stre |                                                                                                    |                                                                                                    |                                                                                                    |                       |             |                                                                                                    |
| d-septh:                                                                                                    |                            |                                                                                                    |              |                                                                                                    |                                                                                                    | . 1                                                                                                    |                                                                                                    |                       |             |                                                                                                    |
| d-pertia                                                                                                    |                            |                                                                                                    |              |                                                                                                    |                                                                                                    |                                                                                                    |                                                                                                    |                       |             |                                                                                                    |
| di Interne                                                                                                    |                            |                                                                                                    |              |                                                                                                    |                                                                                                    |                                                                                                    |                                                                                                    |                       |             |                                                                                                    |
| Donain Admini                                                                                                    |                            |                                                                                                    |              |                                                                                                    |                                                                                                    |                                                                                                    |                                                                                                    |                       |             |                                                                                                    |
| Doniely Questa<br>Doniely Opens                                                                                                    |                            |                                                                                                    |              |                                                                                                    |                                                                                                    |                                                                                                    |                                                                                                    |                       |             |                                                                                                    |
| anistation -                                                                                                    |                            |                                                                                                    |              |                                                                                                    |                                                                                                    |                                                                                                    |                                                                                                    | 1                     |             |                                                                                                    |
| 4040278.0                                                                                                    |                            |                                                                                                    |              |                                                                                                    |                                                                                                    |                                                                                                    |                                                                                                    |                       |             |                                                                                                    |
| alter.                                                                                                    |                            |                                                                                                    |              |                                                                                                    |                                                                                                    |                                                                                                    |                                                                                                    |                       |             |                                                                                                    |
| at-anio<br>et-alico                                                                                                    |                            |                                                                                                    |              |                                                                                                    |                                                                                                    |                                                                                                    |                                                                                                    |                       |             |                                                                                                    |
| al another                                                                                                    |                            |                                                                                                    |              |                                                                                                    |                                                                                                    |                                                                                                    |                                                                                                    | 1                     |             |                                                                                                    |
| abanchick<br>selowcard                                                                                                    |                            |                                                                                                    |              |                                                                                                    |                                                                                                    |                                                                                                    |                                                                                                    |                       |             |                                                                                                    |
| al-sector<br>al-se<br>al-segment                                                                                                    |                            |                                                                                                    |              |                                                                                                    |                                                                                                    |                                                                                                    |                                                                                                    | -                     |             |                                                                                                    |
|                                                                                                    |                            |                                                                                                    |              |                                                                                                    |                                                                                                    |                                                                                                    |                                                                                                    |                       |             |                                                                                                    |
| - drama anno                                                                                                    |                            |                                                                                                    |              | 1                                                                                                    |                                                                                                    |                                                                                                    |                                                                                                    |                       |             |                                                                                                    |

1.0.1

Data analysis couldn't be simpler, thanks to the Excel PivotTable !

#### Adjust column widths for ease of viewing

| AL                                                | - 11                               |              |             |          |            |                                          |           |              |             |
|---------------------------------------------------|------------------------------------|--------------|-------------|----------|------------|------------------------------------------|-----------|--------------|-------------|
| 100 C                                             | 1.0                                | 10           |             |          | *          | 6                                        | н         | 1.19.11      | 4           |
| 1.1.1.1.1.1.1.1.1.1.1.1.1.1.1.1.1.1.1.1.          |                                    |              |             |          |            | 1.1.1.1.1.1.1.1.1.1.1.1.1.1.1.1.1.1.1.1. |           |              |             |
|                                                   | 10 A                               |              |             |          |            |                                          |           |              |             |
| Should at itsee                                   | Dimplor!                           |              |             |          |            |                                          |           |              |             |
| Liter                                             | <ul> <li>Notical - Ad I</li> </ul> | Stotal - Pel | Oblight Val | Gobii Ap | Octor - He | i-i-behout - Ehn                         | Gobal - D | contat - the | filled FeGe |
| 1002000-3*01-4303-4                               |                                    |              |             |          |            |                                          |           | 1            |             |
| abaptists                                         |                                    |              |             |          |            |                                          |           |              |             |
| acceletus                                         |                                    |              |             | - 1      |            |                                          |           |              |             |
| adama                                             |                                    |              |             |          |            |                                          |           |              |             |
| a Solveyment                                      |                                    |              |             |          |            |                                          |           |              | 1.1         |
| Active 12 (19                                     |                                    |              |             |          |            | 1                                        |           | 1            |             |
| Admir/Soli                                        |                                    |              |             |          |            |                                          |           | 1            |             |
| al always                                         |                                    |              |             |          |            | 1                                        |           | - 2          | - 2         |
| al and cit.                                       | 1                                  |              |             | 1        |            |                                          |           |              | . 1         |
| 1 10-10T                                          |                                    |              |             |          |            | 1                                        |           | 1.1          | - 1         |
| 4-201                                             |                                    |              |             |          |            |                                          |           | - 1          |             |
| and .                                             |                                    |              |             |          |            |                                          |           | 1            |             |
| wirebarray.                                       |                                    |              |             |          |            |                                          |           | 1            | 242         |
| Cubles .                                          |                                    |              |             |          |            |                                          |           | 1            | 4           |
| a-bghann                                          |                                    |              |             |          |            |                                          |           |              |             |
| al-indep                                          |                                    | 1            |             |          |            | 1                                        |           | 1            | 1.          |
| alcoholdy.                                        | 1                                  |              |             | 1        |            |                                          |           | 1            | 11          |
| a story                                           |                                    |              |             |          |            |                                          |           |              |             |
| 1 of antidepurse                                  |                                    |              |             |          |            |                                          |           | 1            | 11          |
| diamport.                                         |                                    |              |             | 1        |            |                                          |           |              | 1           |
| ROBELL                                            |                                    |              |             |          |            |                                          |           | 1            |             |
| (appress)                                         |                                    |              |             |          |            | 4                                        |           | 1            |             |
| decitions.                                        |                                    |              |             |          |            | - 7                                      |           |              |             |
| auditor.                                          |                                    |              |             |          |            |                                          |           |              |             |
| harker                                            |                                    |              |             |          |            |                                          |           | 1            |             |
| Banking and                                       | -                                  |              |             |          |            | 1                                        |           | 1            |             |
| Date                                              |                                    |              |             |          | 1          |                                          |           |              |             |
| Band1                                             | -                                  |              |             |          |            |                                          |           | 1            |             |
| 1388                                              |                                    |              |             |          | 1          |                                          |           | 1            |             |
| CSRD                                              |                                    |              |             |          |            |                                          |           |              |             |
| 0089                                              | -                                  |              |             |          |            |                                          |           | 1            |             |
| CORM                                              |                                    |              |             |          |            |                                          |           | -1           |             |
| CSPS                                              |                                    |              |             |          |            |                                          |           | 1            |             |
| Advergence                                        |                                    |              |             |          |            |                                          |           | 1            | - 1         |
| d-personal line line line line line line line lin |                                    |              |             |          |            |                                          |           |              | 1           |
| d-algol/s                                         | -                                  |              |             |          |            |                                          |           | 1            |             |
| dumpted                                           | -                                  |              |             |          |            |                                          |           | 1            |             |
| direction .                                       |                                    |              |             |          |            |                                          |           |              |             |
| 5-years                                           |                                    |              |             |          |            |                                          |           |              |             |
| Donain Admins                                     |                                    |              |             |          |            |                                          |           | 1            |             |
| Datage Quests                                     | -                                  |              |             |          |            |                                          |           |              |             |
| Domain Quese                                      | -                                  |              |             |          |            |                                          |           |              |             |
| acamater                                          |                                    |              |             |          |            |                                          |           |              | 1           |
| which be at                                       |                                    |              |             |          |            |                                          |           |              | 1           |
| 4-37                                              | -                                  |              |             |          |            |                                          |           | 1.2          |             |
| diam'                                             |                                    |              |             |          |            |                                          |           | 1            | 1           |
| atalas -                                          |                                    |              |             |          |            |                                          |           |              | 1.1         |
| waters                                            |                                    |              |             |          |            |                                          |           |              |             |
| demont                                            |                                    |              |             |          |            |                                          |           | 1.1          |             |
|                                                   |                                    |              |             |          |            |                                          |           |              |             |

Make a presentation format sheet similar to the following. Use Edit Copy and Edit Paste Special to bring the groups and total counts forward to the presentation sheet. This time, not only Edit Paste Special <u>Values</u>, but also select <u>Transpose</u>. This will turn the group column headings into row headings and the totals will correspondingly align.

| 040                                  |      |                                       | _ |
|--------------------------------------|------|---------------------------------------|---|
| 4                                    | 8 C  | E 100                                 |   |
| Auditing Firm                        |      |                                       |   |
|                                      | AnyB | ands:                                 |   |
| Groups                               |      | 2 Yr                                  |   |
| Pohel Accounting                     | _    | Gistal- Crimale Users                 | - |
| Dated - Administration               |      | Cinkol: Proal Users                   |   |
| Global - App KOst                    |      | GISAN-AppTORE                         |   |
| Closel - App 7. Isens                |      | Clobert- Lending                      |   |
| Book - Bande' Uhere                  | _    | peal-Advised story                    |   |
| Oristual - Conscians Adersins        |      | Solid - Donak Admini                  |   |
| Googl - Doresin General              |      | Lacal- Seatt                          |   |
| Oldhal - Doreate Usano               |      | Local - Backage Zoanstern             |   |
| States - Ethal Users                 |      | Jobal - Acclusting                    |   |
| S 200 - Entre price Admini           |      | Gobal-Administration                  |   |
| Robal Exchange Domain Seven          |      | Cistul Aprillips                      |   |
| Stoug - Excitizinge Sanaces.         |      | Gobal-Rendet Unite                    |   |
| Cobel - Creug Policy Creater Durrent |      | Sighel- Internet Access               |   |
| Dobal - Dentificativity              |      | Sobal- deröfischen                    |   |
| Hotal . Information Systems          |      | Global Information Systems            |   |
| Golgi - miwen Access                 |      | Sinkol- Makupi Editory                |   |
| Debal - Lending                      | _    | Cobal - Probange Dankers              |   |
| States - Marwoot Electron            |      | Global - Natilicage Useer             |   |
| Wood - NetScape Veen                 |      | Local - Sensi Operatory               |   |
| Bobal - Schares Adminis              |      | Subul. Denue Buesto                   |   |
| Colum Statistics Advances            |      | Solah - Extreprise Alexies            |   |
| Jocal - Adventishingors              |      | Clobal - Euchange Comain General      |   |
| Jonal - Eachus Eparators             |      | Stokel - Singe Palice Creator Daniers |   |
| oual Uspédramo                       |      | Wohat - Schema Norweg                 | _ |
| Local - Exchange Enterplice Service  |      | Soluti - SMSNSE Admini                |   |
| Local Gattle                         |      | Local DisAtrene                       |   |
| Local - Pint Operation               |      | Lack - Suthange Grouping Sevent       |   |
| Asid - Residence                     |      | Licki - Prix Operatora                |   |
| Jonal - Sever Oponcore               |      | Jonal - Restroated                    |   |
| cond Gravo                           |      | Lack Uses                             |   |
| Grand Total                          |      | Chand Total                           |   |
|                                      |      |                                       | _ |

| A COLORADOR                                                                                                    |             | 0                    | D           | . +            | P.          | G            |            | 1         | 1                | 1.100      | 1                            | 1.16          | 1 N -          |                     | 1.00                        | 0           | 11            | 18.        | 1            |            | ¥.            | -14       |              |                | 1             | -AA       | AB          | :40                | WD.                     | AH-         | .18          |
|----------------------------------------------------------------------------------------------------|-------------|----------------------|-------------|----------------|-------------|--------------|------------|-----------|------------------|------------|------------------------------|---------------|----------------|---------------------|-----------------------------|-------------|---------------|------------|--------------|------------|---------------|-----------|--------------|----------------|---------------|-----------|-------------|--------------------|-------------------------|-------------|--------------|
| Anditing film                                                                                                    |             | 1.4                  |             |                |             |              |            |           |                  |            |                              |               |                |                     |                             |             |               |            |              |            |               |           |              |                |               |           |             |                    |                         |             |              |
| 1                                                                                                    |             |                      |             |                |             | _            |            | _         | _                |            | _                            |               | An             | <b>y Ba</b>         | nk                          |             |               | _          |              | _          | _             |           | _            | _              |               |           |             |                    |                         |             | -            |
| Users and Grou                                                                                                    | Townson and | Orbei .<br>Mennedann | Add April 1 | Water Aurilian | Cond-Dowell | Mont-Denis - | Book Dynam | And Deven | Auto Crist stary | And Powers | Bold-Dictory<br>Deven Serves | Man - Cutange | And Destroyant | Active constitution | Mout Information<br>Systems | Gold - Name | Ocard-Leeding | Ward About | Add National | Nove Grown | Nove-Included | COL PRIME | Local Backag | COLOR Distance | con Publicate | con Ganti | teast Plant | JODE - Papilitance | Cost: Series<br>Dennies | conti-Users | Construct in |
| RELL 971488                                                                                                    | A           |                      |             |                | 1           |              |            |           | -                | 1          |                              | -             |                |                     | -                           | 30          | 100           |            | -            |            | 2.24          |           |              |                |               | -         | -           | -                  |                         | 1000        | 1.11         |
| foogitiete:                                                                                                    | -           | -                    | -           | -              | -           | -            | -          | -         | -                | -          | -                            | -             | -              | -                   | -                           | -           | -             | -          | -            | -          | -             | _         | -            | -              |               | -         | -           | _                  |                         | -           |              |
| edene liter                                                                                                    |             | +                    | -           | -              | -           | -            | -          | -         | -                | -          | -                            | -             | -              | -                   | -                           | -           | -             | -          | -            | -          | -             | -         | -            | -              | -             | -         | -           | -                  |                         | -           | -            |
| dist nul mi                                                                                                    |             | +                    | -           | -              | -           | -            | -          | -         | -                | -          | -                            | -             | -              | -                   | -                           | -           | -             | -          | -            | -          | -             | -         | -            | -              | -             | -         | -           | -                  | -                       | -           | -            |
|                                                                                                    |             | +                    | _           | -              | -           | _            | -          | -         | -                | -          | -                            | -             | -              | -                   | -                           |             | -             | -          | -            | -          | -             |           | -            | -              |               | -         | -           | -                  | -                       | -           |              |
| Active and store<br>Active active<br>Active active<br>Active<br>Active | _           | -                    | -           |                | -           |              | -          | -         |                  |            | -                            | -             |                | -                   | -                           |             | _             | -          | -            | -          | -             |           | -            |                |               |           |             |                    |                         | -           |              |
| palaig .                                                                                                    |             |                      |             |                |             |              |            |           |                  |            |                              | -             |                |                     |                             |             |               |            |              |            |               |           |              |                |               |           |             |                    |                         |             |              |
| Amplick :                                                                                                    |             |                      |             |                |             |              |            |           | -                |            |                              |               |                |                     |                             |             |               |            |              |            |               | _         |              | _              |               |           |             |                    |                         | _           |              |
| éant .                                                                                                    |             |                      |             |                |             |              |            |           |                  |            |                              |               |                |                     | -                           |             | -             |            |              |            |               |           |              |                |               |           |             | 1.1                |                         |             |              |
| A Gell                                                                                                    |             |                      |             |                |             |              |            |           |                  |            |                              |               |                |                     |                             |             |               |            |              |            |               |           |              |                |               |           |             |                    |                         |             |              |
| 6.00                                                                                                    |             |                      |             |                |             |              |            |           | -                |            |                              | _             |                |                     |                             |             |               |            | -            | _          |               |           |              | _              |               |           |             | _                  |                         | -           |              |
| e interior                                                                                                    | _           | -                    | _           |                | _           | _            | _          |           |                  | -          | -                            | _             |                |                     | -                           |             |               | _          | -            | _          | -             |           |              |                | -             | _         |             | _                  |                         | _           |              |
| a- 192                                                                                                    | _           | _                    | _           | _              | _           | _            |            | _         | _                | _          | _                            | _             | _              | _                   | -                           | _           | _             | _          | _            | _          | -             |           | _            |                | _             | _         |             | _                  |                         |             |              |

The presentation sheet for the Users / Groups should be set up similar to this:

After this step, the testing phase is complete. The results need to be documented and analyzed in light of the existing user policies and organizational requirements as follows:

- Review the Disabled users to see how long they have been disabled (last login). Determine if the reason for the account's existence is legitimate. It should be understood that the existence of a disabled account, while potentially legitimate, needs to be reviewed (especially if it is given elevated rights of any kind). It would be possible to enable the account, perform activities under that account login, and then return the account to a seemingly innocuous disabled state. Also, the existence of too many disabled users might indicate an issue with the add/delete/change user account process that you may wish to investigate.
- Review the Dial-in accounts and their last login in light of the organization's Remote Access policy. Determine if there is a legitimate reason for the account and if the last login seems reasonable. These accounts allow remote access to the network (thus extending the network beyond its physical borders). Again, if elevated rights exist in combination with Dial-In, the account should be scrutinized.
- Review the password age and analyze the last login in light of the organization's password change policy. Determine if it appears to comply with policy and if any anomalies exist.
- Finally, review the entire account list (usually in conjunction with the group analysis). This review is usually best done in conjunction with an operational manager, familiar with the employee population. Review the log on hours at this time, as well.
- Review the members of the groups with elevated security permissions, like Domain Admins and Enterprise Admins. Insure they are, indeed, authorized the associated access.
- Review the need for the number of accounts with high-level authorization. Most organizations have far too many Administrative-level accounts.

#### 3.2 Review Group Policy Objects and assignment

Group Policy Objects (GPO) are a very powerful configuration structure. They allow policies of all types to be applied to Active Directory Organizational Units (OU). This means that groups or classes of users and workstations can have policies set so that each individual object doesn't need to be fully configured itself. It can merely be associated with an OU that has a GPO set for it. Prior to Windows 2003, it was very difficult to audit GPOs since they are cumulative in effect. A particular user logging on to a particular workstation could have GPOs applied from the OU of the user (and the GPO of any parent container of that user OU) and a GPO from the OU of the workstation (and the GPO of any parent container of that workstation OU). With the introduction of Windows XP and 2003, Microsoft simplified this task by including the Group Policy Management Console.

The Group Policy Management Console (GPMC) is a Microsoft Management Console (MMC) snap-in and provides a single solution for managing all Group Policy-related activities. It also includes a set of "scriptable" interfaces for automating GPO tasks.

The good news is that it also works with Windows 2000. It does, however, require a Windows XP or 2003 machine to run the GPMC snap-in. The only limitation is that the advanced modeling feature is not available on Windows 2000. This means that any user that has already logged on to a workstation can have the resultant GPO reviewed on a Windows 2000 machine. Modeling can be used in Windows 2003 to see the resultant GPO set that <u>would be</u> applied if a particular user logged on to a particular computer- a <u>very powerful</u> auditing tool.

From the GPMC help file is a simple description of this powerful tool:

#### New ways to do familiar tasks

The following table lists common Group Policy tasks. Using Group Policy Management Console (GPMC), the procedures for performing these tasks are different from the way you performed these tasks in the past, without the Group Policy Management snap-in. Previously Administrators used Active Directory Users and Computers and Active Directory Sites and Services to manage Group Policy. Now you use GPMC to perform all Group Policy-related tasks.

| If you want to                                            | On a computer without GPMC                                                                                                    | With Group Policy Management snap-in                                                                                                    |
|-----------------------------------------------------------|----------------------------------------------------------------------------------------------------|----------------------------------------------------------------------------------------------------|
| Create a Group<br>Policy object (GPO)<br>and a link to it | On the <b>Group Policy</b> tab for a site,<br>domain, or organizational unit, click<br><b>New</b> .                                                                                           | In GPMC, right-click the relevant site,<br>domain, or organizational unit and then click<br><b>Create and link a GPO here</b> . For more<br>information, see Create or delete a Group<br>Policy object and Link a Group Policy object. |
| Create an unlinked<br>GPO                                 | Navigate to the <b>Group Policy</b><br>properties tab for a site, domain, or<br>organizational unit, click <b>Add</b> . On<br>the <b>AII</b> tab, right-click, and then<br>click <b>New</b> . | In GPMC, navigate to <b>Group Policy</b><br><b>Objects</b> , right-click it, and then click <b>New</b> .<br>For more information, see Create or delete a<br>Group Policy object.                                                       |
| Edit a GPO                                                | Navigate to the <b>Group Policy</b><br>properties tab for a site, domain, or<br>organizational unit, select the<br>GPO, and then click <b>Edit</b> . This                                     | In GPMC, navigate to <b>Group Policy</b><br><b>Objects</b> , right-click the GPO, and then click<br><b>Edit</b> . For more information, see Edit a Group<br>Policy object.                                                             |
|                                                           | opens Group Policy Object Editor.                                                                                                    | Group Policy Object Editor MMC snap-in                                                                                                    |

|                                                                                        |                                                                                                    | when you click                                                                                                    |
|----------------------------------------------------------------------------------------|----------------------------------------------------------------------------------------------------|----------------------------------------------------------------------------------------------------|
| Link an existing<br>GPO to a site,<br>domain, or<br>organizational unit                | Navigate to the <b>Group Policy</b><br>properties tab for a site, domain, or<br>organizational unit, click <b>Add</b> , and<br>then select a GPO.                                                                 | In GPMC, navig<br>organizational u<br>click <b>Link an ex</b><br>information, see                                              |
| Use security groups to filter the scope of policy                                      | Edit the access control entry (ACE) permission option for <b>Apply Group Policy</b> on the <b>Security</b> tab in the <b>Properties</b> dialog box for the GPO.                                                   | In GPMC, click a<br>the <b>Scope</b> tab, a<br><b>Remove</b> button<br>users, and comp<br>applies. For mor<br>using security g |
| Delegate<br>permissions on<br>GPOs                                                     | Navigate to the properties of a<br>GPO, click <b>Permissions for</b><br><b>Authenticated Users</b> , and select<br>the check boxes that correspond to<br>the permissions you want to give.                        | In GPMC, click t<br>Delegation tab,<br>Remove button<br>Delegate Group                                                         |
| Determine<br>Resultant Set of<br>Policy with Group<br>Policy Results<br>(logging mode) | In Resultant Set of Policy snap-in,<br>right-click <b>Resultant Set of Policy</b> ,<br>and then click <b>Generate RSoP</b><br><b>Data</b> . Select <b>Logging Mode</b> in the<br>Resultant Set of Policy Wizard.  | In GPMC, right-<br>and then click <b>G</b><br><b>Wizard</b> . For mo<br>Determine Resu<br>Group Policy Re                      |
| Simulate Resultant<br>Set of Policy using<br>Group Policy<br>Modeling                  | In Resultant Set of Policy snap-in,<br>right-click <b>Resultant Set of Policy</b> ,<br>and then click <b>Generate RSoP</b><br><b>Data</b> . Select <b>Planning Mode</b> in the<br>Resultant Set of Policy Wizard. | In GPMC, right-o<br>Modeling, and t<br>Modeling Wiza<br>Simulate Result<br>Policy Modeling                                     |
| Add a WMI filter                                                                       | Navigate to the Properties of a<br>Group Policy object, and click the<br>WMI Filter tab.                                                                                                    | In GPMC, right-<br>New. For more<br>import, export, c                                                                          |
|                                                                                        |                                                                                                    |                                                                                                    |

is still used to edit GPOs and is opened when you click **Edit** in GPMC.

In GPMC, navigate to a site, domain, or organizational unit, right-click it, and then click **Link an existing GPO here**. For more information, see Link a Group Policy object.

In GPMC, click a GPO or GPO Link, select the **Scope** tab, and then use the **Add** and **Remove** buttons to control the groups, users, and computers on which the GPO applies. For more information, see Filter using security groups.

In GPMC, click the GPO, click the **Delegation** tab, and then click the **Add** or **Remove buttons**. For more information, see Delegate Group Policy tasks.

In GPMC, right-click **Group Policy Results**, and then click **Group Policy Results Wizard**. For more information, see Determine Resultant Set of Policy with Group Policy Results.

n GPMC, right-click **Group Policy Modeling**, and then click **Group Policy Modeling Wizard.** For more information, see Simulate Resultant Set of Policy using Group Policy Modeling.

In GPMC, right-click **WMI Filters** and click **New**. For more information, see Create, import, export, copy, and paste WMI filters.

#### 11

A review of the GPO applied to selected users at selected workstations can be undertaken using the following steps:

- Use the GPMC to access the user and workstation
- Print the result for documentation of the test
- Analyze the resultant GPOs applied in the area of concern (security, internet access, etc.)
- Report on any suspicious areas

#### Preparation:

- Use a workstation or laptop with network access to the domain with Windows XP installed.
- Select the representative users and workstations to be reviewed. This selection should be from selected groups of users. The intent is to see if a user with restricted network access has the correct GPOs applied.
- Download and install GPMC from the Microsoft site (certain XP service packs may be required prior to installation):

<sup>11</sup> Microsoft Corporation, <u>Group Policy Management Console</u>- Help Text

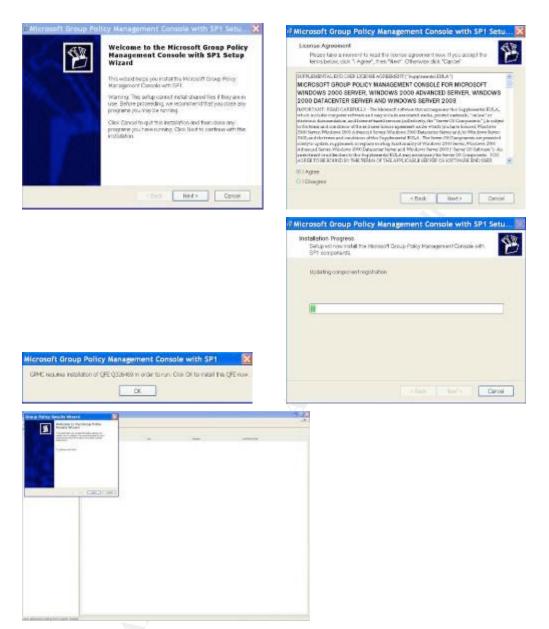

Data Collection:

- Start GPMC (version 1.0.2 used here)
- Select the Domain
- Select a user and a workstation
- Save the resultant file

| <ul> <li>Print and review the output (display with browser)</li> </ul> | rowser | y with br | lisplay | output | the | review | Print and | - |
|------------------------------------------------------------------------|--------|-----------|---------|--------|-----|--------|-----------|---|
|------------------------------------------------------------------------|--------|-----------|---------|--------|-----|--------|-----------|---|

| in related as 1200000000 0 10 11 day                                                                                                    |                                       |                                                                                                    |                                                                                                    |                                     | Party of |
|----------------------------------------------------------------------------------------------------|---------------------------------------|----------------------------------------------------------------------------------------------------|----------------------------------------------------------------------------------------------------|-------------------------------------|----------|
| and the second second se |                                       |                                                                                                    |                                                                                                    |                                     | 1        |
| Sanak                                                                                                    |                                       |                                                                                                    | at cauters can                                                                                                    |                                     |          |
| Data -                                                                                                    |                                       |                                                                                                    | DC/Jones 6404c                                                                                                    |                                     |          |
| Desired                                                                                                    |                                       |                                                                                                    | 1922200211120940                                                                                                    |                                     |          |
| Pluting                                                                                                    |                                       |                                                                                                    | 8/12/2000-122/21/PM                                                                                                    |                                     |          |
| 3 or Franking                                                                                                    |                                       |                                                                                                    | 1940 Harrel                                                                                                    |                                     |          |
| Company Records                                                                                                    |                                       |                                                                                                    | 21(47); 21(surrol)                                                                                                    |                                     |          |
| dates to                                                                                                    |                                       |                                                                                                    | CRUPTHERING 1102547 4000600612                                                                                                    |                                     |          |
| (P4 July                                                                                                    |                                       |                                                                                                    | build                                                                                                    |                                     |          |
| 04.c                                                                                                    |                                       |                                                                                                    |                                                                                                    |                                     | 3        |
| Location                                                                                                    | Enterand                              |                                                                                                    | Link Wolm                                                                                                    | Fats                                |          |
| ( # )                                                                                                    | die .                                 |                                                                                                    | Factor                                                                                                    | of designations com-                |          |
| The Reset is defaulted in the skew of the IPS                                                                                                    |                                       |                                                                                                    |                                                                                                    |                                     |          |
| and A Bring                                                                                                    |                                       |                                                                                                    |                                                                                                    |                                     |          |
| The ordinant in this GPD can only waity to the following p                                                                                                    | and the local land land the           |                                                                                                    |                                                                                                    |                                     |          |
|                                                                                                    | reader, where and computers.          |                                                                                                    |                                                                                                    |                                     |          |
| Name<br>AT ALTHORY Visiter Ranklines                                                                                                    |                                       |                                                                                                    |                                                                                                    |                                     |          |
|                                                                                                    |                                       |                                                                                                    |                                                                                                    |                                     |          |
| d Filosog                                                                                                    |                                       |                                                                                                    |                                                                                                    |                                     |          |
| WM Fibra Rose                                                                                                    |                                       |                                                                                                    | Mana                                                                                                    |                                     |          |
| Entrolation                                                                                                    |                                       |                                                                                                    | Net goárotái                                                                                                    |                                     |          |
| leader -                                                                                                    |                                       |                                                                                                    | and the second second second second second second second second second second second second second second second                                                                                                    |                                     |          |
|                                                                                                    | Die DED.                              |                                                                                                    |                                                                                                    |                                     |          |
| These proper and state have the specified possimilar to                                                                                                    |                                       | The second second second second second second second second second second second second second second second se |                                                                                                    |                                     |          |
| Name<br>ICOuntrAffici                                                                                                    |                                       | ed Parminenes<br>Ricza colora acciliantante                                                                     |                                                                                                    | Educied<br>Up                       |          |
| SCOmposition<br>SCEntration Advised                                                                                                    | 1.0.0                                 | Brigs, ober, socily enable<br>strings, ober, socily, emaily,                                                    |                                                                                                    | in .                                |          |
| 97.14.79 IEWY Malerskowickare                                                                                                    | Const.                                | per Servity Mentgi                                                                                              |                                                                                                    | 14                                  |          |
| STALINE STOCKING                                                                                                    | 14.0                                  | drags taken multi-month                                                                                         |                                                                                                    | 16                                  |          |
| nto Collipsoite Facility                                                                                                    |                                       |                                                                                                    |                                                                                                    |                                     |          |
| ntere Sattinga                                                                                                    |                                       |                                                                                                    |                                                                                                    |                                     |          |
|                                                                                                    |                                       |                                                                                                    |                                                                                                    |                                     |          |
| acually Sattings                                                                                                    |                                       |                                                                                                    |                                                                                                    |                                     |          |
| Account Policies Placement Policy                                                                                                    |                                       |                                                                                                    |                                                                                                    |                                     |          |
| Police                                                                                                    |                                       |                                                                                                    | Setting                                                                                                    |                                     |          |
| Enforce partnershiftings                                                                                                    |                                       |                                                                                                    | Spontaret amontoned                                                                                                    |                                     |          |
| Presspectational spr                                                                                                    |                                       |                                                                                                    | Trans                                                                                                    |                                     |          |
| Principensadaye                                                                                                    |                                       |                                                                                                    | Oden                                                                                                    |                                     |          |
| nite an owned with                                                                                                    |                                       |                                                                                                    | A character:                                                                                                    |                                     |          |
| Paraula har and complete request and<br>litro paravals airgonomits analytic                                                                                                    |                                       |                                                                                                    | Overheit<br>Overheit                                                                                                    |                                     |          |
|                                                                                                    |                                       |                                                                                                    | And a second second sec |                                     |          |
| Accessed Policies/Veccast Linkowit Policy                                                                                                    |                                       |                                                                                                    |                                                                                                    |                                     |          |
| Folky                                                                                                    |                                       |                                                                                                    | Setting                                                                                                    |                                     |          |
| Account tableur dealers                                                                                                    |                                       |                                                                                                    | 1840 witake                                                                                                    |                                     |          |
| Server below thereit<br>Read accountlicking (particular                                                                                                    |                                       |                                                                                                    | Neodelogenationeis<br>1440 alugus                                                                                                    |                                     |          |
|                                                                                                    |                                       |                                                                                                    | Headyle                                                                                                    |                                     |          |
| Account Policies/Earlinese Policy                                                                                                    |                                       |                                                                                                    |                                                                                                    |                                     |          |
| Poles                                                                                                    |                                       |                                                                                                    | Sellera                                                                                                    |                                     |          |
| Extense war toger verster door                                                                                                    |                                       |                                                                                                    | Ended                                                                                                    |                                     |          |
| Finance Dates to projectate<br>Researched to par Kolt                                                                                                    |                                       |                                                                                                    | RD means<br>Kiteren                                                                                                    |                                     |          |
| Particulation to use Rear proved                                                                                                    |                                       |                                                                                                    | T chan                                                                                                    |                                     |          |
| Figures Advance has compare whith a referring devi-                                                                                                    |                                       |                                                                                                    | Tomate                                                                                                    |                                     |          |
| Local Pelicen/kallt Foliop                                                                                                    |                                       |                                                                                                    |                                                                                                    |                                     |          |
|                                                                                                    |                                       |                                                                                                    |                                                                                                    |                                     |          |
| Policy<br>And accentrace-methy                                                                                                    |                                       |                                                                                                    | Section Section                                                                                                    |                                     |          |
|                                                                                                    |                                       |                                                                                                    | Contract Lagran                                                                                                    |                                     |          |
| Local Publics, Transfer Splines                                                                                                    |                                       |                                                                                                    |                                                                                                    |                                     |          |
| Butwoit Society                                                                                                    |                                       |                                                                                                    |                                                                                                    |                                     |          |
| Fulsy                                                                                                    |                                       |                                                                                                    | Sulling                                                                                                    |                                     |          |
| Second receip Trace legal sheet legal from more                                                                                                    |                                       |                                                                                                    | Dusting                                                                                                    |                                     |          |
| Public Kay Policies/Nationaclinesi Soltings                                                                                                    |                                       |                                                                                                    |                                                                                                    |                                     |          |
| Fuke                                                                                                    |                                       |                                                                                                    | Selley                                                                                                    |                                     |          |
| Folia<br>Gentralitation scienciale                                                                                                    |                                       |                                                                                                    | Support                                                                                                    |                                     |          |
| Foreversed unificates salate product reliance, and entire                                                                                                    | erested cells and                     |                                                                                                    | Bogest                                                                                                    |                                     |          |
| Update collicatio that was collicate resolutor                                                                                                    | 10000000000                           |                                                                                                    | hunor                                                                                                    |                                     |          |
|                                                                                                    |                                       |                                                                                                    |                                                                                                    |                                     |          |
| Public Key Federard Propping File System                                                                                                    |                                       |                                                                                                    |                                                                                                    |                                     |          |
| Popular                                                                                                    |                                       |                                                                                                    |                                                                                                    |                                     |          |
| Palap                                                                                                    |                                       |                                                                                                    | Lang .                                                                                                    |                                     |          |
| Allow una cle encode lier units thronomy 14 Surface (201)                                                                                                    |                                       |                                                                                                    | Indexi                                                                                                    |                                     |          |
|                                                                                                    |                                       |                                                                                                    | 2.20 K H L L                                                                                                    |                                     |          |
| Collinere                                                                                                    |                                       |                                                                                                    |                                                                                                    |                                     |          |
| beautil To                                                                                                    | board ity                             |                                                                                                    | Repeation Date                                                                                                    | Intended Parameter                  |          |
| Setemate                                                                                                    | Addresson (                           |                                                                                                    | TLOUGHT STERLING                                                                                                    | Pite Prevaning                      |          |
| For william a monoton where individual safety Group Pole                                                                                                    |                                       |                                                                                                    |                                                                                                    |                                     |          |
|                                                                                                    | 1 1 1 1 1 1 1 1 1 1 1 1 1 1 1 1 1 1 1 |                                                                                                    |                                                                                                    |                                     |          |
| Public Key Policies (Tracted Hard Carld Sufficience Automation                                                                                                    |                                       |                                                                                                    |                                                                                                    |                                     |          |
| Properties                                                                                                    |                                       |                                                                                                    |                                                                                                    |                                     |          |
| Palar                                                                                                    |                                       |                                                                                                    | Serg.                                                                                                    |                                     |          |
| Allow index to relate you and conflicting automatics Educational                                                                                                    |                                       |                                                                                                    | Trubles                                                                                                    |                                     |          |
| Client composition from the following methods increase                                                                                                    |                                       |                                                                                                    | This Party Non Gerllin And Institution and D                                                                                                    | Teph effox Certification TryTholise |          |
| To private tell and have sub-antipation of across and compares                                                                                                    | German were the following plotters:   |                                                                                                    | Represent rolenter Commonwell                                                                                                    |                                     |          |
|                                                                                                    |                                       |                                                                                                    |                                                                                                    |                                     |          |
| Codguestier (Enabled)                                                                                                    |                                       |                                                                                                    |                                                                                                    |                                     |          |
| where Scholage                                                                                                    |                                       |                                                                                                    |                                                                                                    |                                     |          |
| manie foriednine Leeven                                                                                                    |                                       |                                                                                                    |                                                                                                    |                                     |          |
| Elsest Installation Wased college                                                                                                    |                                       |                                                                                                    |                                                                                                    |                                     |          |
|                                                                                                    |                                       |                                                                                                    | 10/101                                                                                                    |                                     |          |
| Poleg                                                                                                    |                                       |                                                                                                    | Some                                                                                                    |                                     |          |
| The law Value                                                                                                    |                                       |                                                                                                    | Unaided                                                                                                    |                                     |          |
| Tacker Tellas<br>Recar Secu                                                                                                    |                                       |                                                                                                    | Oracled                                                                                                    |                                     |          |

This is an example of the format of the output from the tool. The actual result will contain the GPOs applied to the particular user and computer being reviewed. It is important to understand the sections specific to your purpose. In this particular case we are reviewing the Account Policies being applied.

A review of the resultant output should include looking for any delegated administrative control or elevated rights (allowing the ability to enable and disable GPO inheritance). Look for anything that blocks policy inheritance also. If a mis-configuration, or intentional deny of policy inheritance exists, it may allow a user to perform actions that the higher-level Group Policy is preventing. This is a double negative: we want to insure that the policy is being applied to the lower level object, therefore we want to make sure the policy inheritance is Show when the state of the state of the stat not denied.

#### 3.3 Review Password Strength

There are several tools available to assess password strength. @Stake's L0phtCrack<sup>™</sup> and Open Source John the Ripper are two very popular password "cracking" programs. It is essential that it is understood that the legitimate uses of these two programs are twofold:

- Assess password strength so that the result may be documented, compared to the organization's policy, and appropriate remediation steps put into action.
- Recover lost or unavailable passwords when no other alternative method is possible.

@Stake's LC4 was used for this testing (LC5 is the current version). In addition, there are basically two options for assessing password strength. The program can be set to run against the Windows Domain Controller directly, passwords can be captured by "sniffing" on the network, or the "SAM" file (Windows Security Accounts Manager file) can be captured with a utility program (pwdump3) and assessed offline. *Regardless of the method used, it must be assumed that the passwords have been compromised and appropriate actions taken.* The utility program is method in the testing process used here.

A review of the password strength can be undertaken using the following steps:

- Review the organization's Password Policy (if it exists)
- Use a tool (pwdump3) to capture SAM file from a Domain Controller
- Use a stand-alone computer with L0phtCrack<sup>™</sup> installed to perform the password vulnerability assessment
- Export the resultant "cracked" file
- Organize the output for ease of analysis
- Prepare presentation of user list with "cracking statistics"
- Prepare summary presentation of "cracking statistics"

Preparation:

- Use a workstation or laptop with network access to a Domain Controller
- A Domain Administrator's account and password must be available for the utility used to capture the SAM file.
- A secured method of transport and, preferably, a secured stand-alone workstation with the L0phtCrack<sup>™</sup> program installed should be used for password vulnerability testing.
- Download the pwdump3 utility
- Insure a copy of Microsoft Excel is available for the analysis of collected data
- A fairly advanced knowledge of Excel (or a staff member who can assist) is very helpful.

Data Collection:

- Run pwdump3 as follows. The resultant file in this example is pwd.txt in the root of C:\

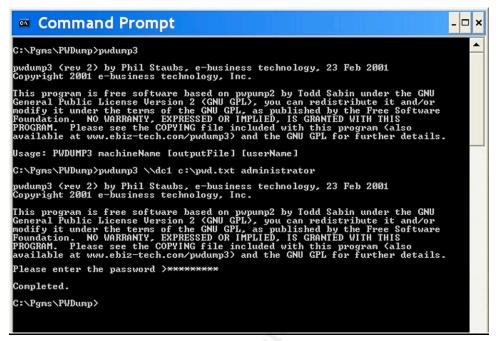

- NOTE: If the program fails, the most common reason is that the administrative share (ADMIN\$) has been disabled. Several "workarounds" exist (including creating the share, running the program, and deleting the share), but are outside the scope of this document.
- Secure the file (in a password protected zip file, for example), delete it from the local machine, and transport it to the computer where the L0pht program will be run.
- Place the file on the L0pht computer and Begin a new session

| Constant Con                             |                           | alets.     | Golden (14 - Rooked)                                                                                                    |                                         | ale to                                                                                                    |
|------------------------------------------|---------------------------|------------|----------------------------------------------------------------------------------------------------|-----------------------------------------|----------------------------------------------------------------------------------------------------|
| The year line                            | * 10 11 12 22 22 21 21 21 |            | (in the lager point for                                                                                                    | Indersend 4                             |                                                                                                    |
| Derenant<br>Editional<br>Derenant<br>Sal |                           |            | Tores<br>Neuroficio Anna Super-<br>Neuroficio Anna Super-<br>Super-<br>Super-<br>S | Attfanner   it sfikkroot   Heise        | and a state                                                                                                    |
|                                          |                           |            | Upor the D                                                                                                    | ngothranna is ndólové krizandz ta nadž. | Annexes<br>Acceleration<br>Acceleration<br>Accelerati |
| Deute a rise LDA raction                 |                           |            | a)<br>Replacement ten PuttinP papel la                                                                                                    |                                         |                                                                                                    |
| #14 5010V                                | Mitheate 104              | N.E. HITPS | #114 SC(1)                                                                                                    | Midnate ICI (Basic                      | N 2 110m                                                                                                    |

- Import the file

| Complete La Calendaria de Calendaria de Calendaria de Calendaria de Calendaria de Calendaria de Calendaria de C                                                                                                    | alf0.83            | Gates a C     | A PROMIT                                                                                                    |                            |                            |                                                                                                    | 10                    |  |
|----------------------------------------------------------------------------------------------------|--------------------|---------------|----------------------------------------------------------------------------------------------------|----------------------------|----------------------------|----------------------------------------------------------------------------------------------------|-----------------------|--|
| NUMBER A TON A MANY YOR OF A                                                                                                    |                    | 1450) 128 857 | De A mati                                                                                                    | N HE HE HE H               | 19 4                       |                                                                                                    |                       |  |
| max Libertone LiMEnumer Life State Present Like And                                                                                                    | Contraction of the | (Come)        | Uprittee                                                                                                    | [MEsmot                    | Life   #Table Parcent      | e   201450   4                                                                                                    | No. of Concession     |  |
|                                                                                                    |                    | 1.444         | Address and Address and Addre | -ready-                    | , read.                    | Fischer State (1996) State (1996)<br>Internet State (1996) State (1996)<br>Internet State (1996) State (1996)<br>Internet State (1996) State (1996)                                                                                                    |                       |  |
| Loss of California State State | 1000               | POSO4         | fires<br>olar<br>2000<br>3.52<br>Sawday                                                                                                    | "rang"<br>"rang"           | "mang"<br>"mang"           | NOCCONCINCTION                                                                                                    | 1000                  |  |
| Class                                                                                                    | Alex Leffs         | COCK          | -00<br>(394<br>3.84<br>(383<br>3.00                                                                                                    | "rang"<br>"rang"<br>"rang" | "ming"<br>"ming"<br>"mang" | 420213809.2156.3440.1<br>10000188000000000000<br>10000880000000000                                                                                                    | Alter L               |  |
| or                                                                                                    | Marsin             | 1000          | holes<br>foliare                                                                                                    | 'reng"                     | send.                      | HOLD AND COMPOSITION OF A DECEMPION OF A DECEMPIONO                                                                                                    |                       |  |
| Halana (20+5-0                                                                                                    |                    | 0000          | Sare Agen Accesse<br>TOR<br>TOR<br>D-CR-SO/NICE-ACCOUNT                                                                                                    | "saing"<br>"saing"         | "story"                    | 4501980-7148.3×61<br>0000000000000000<br>6001980-7148.3×61                                                                                                    | 10101_00<br>md11m2_00 |  |
| Recipe [street 1 2] Lane                                                                                                    | b. CRUT            | 500           | aluptide<br>Histologie<br>alabodop                                                                                                    |                            | -                          | ELECTRONIC ALCOLUCE<br>10000 (2012) Standing<br>114734 (2012) Standing<br>114734 (2012) Standing<br>11474 (2012) Standing<br>11474 (2012) Standing<br>1 | h.                    |  |
|                                                                                                    | stake              | 1000          | arianti<br>ginati<br>shanati                                                                                                    |                            |                            | BRENDUZZYMBELNEU<br>SCHERTERYMCZOWE<br>KNERCHERCHERCHER                                                                                                    | sta                   |  |
|                                                                                                    |                    | <u>,</u>      | aforsplan<br>gebreen                                                                                                    | _                          | 1                          | ALL RECEIPTION OF THE PARTY OF THE PARTY OF                                                                                                    |                       |  |
| AND STATE TO DO TO DO                                                                                                    | N.E 11976          |               | O OV                                                                                                    | 1Ge                        | ii F                       | Citrate LC4 (Balle)                                                                                                    | N.E. 10               |  |

- Set the session preferences. Here is where you can try different settings to see how they affect the speed and cracking capabilities of the program.

| May Jugor. Senior Br                                                                                                    | No. of Concession, Name of Concession, Name of Street, Name of Street, Name of Str                                                                                                    |                                                                                                    |                                                                                                    |                                                                                                    |                                                                                                    |                                                                                                    |                                                                                                    |                                                                                                    |
|----------------------------------------------------------------------------------------------------|----------------------------------------------------------------------------------------------------|----------------------------------------------------------------------------------------------------|----------------------------------------------------------------------------------------------------|----------------------------------------------------------------------------------------------------|----------------------------------------------------------------------------------------------------|----------------------------------------------------------------------------------------------------|----------------------------------------------------------------------------------------------------|----------------------------------------------------------------------------------------------------|
| teo lerries                                                                                                    | TO ALL MUNITY I                                                                                                    | 化肥肥 网络                                                                                                    |                                                                                                    | and the second second                                                                                                    | 100.00 miles and 1                                                                                                    | Inter all International                                                                                                    | 100                                                                                                    |                                                                                                    |
| Ques likula.                                                                                                    | MEamort                                                                                                    | Lit   statis record                                                                                                    | 281450 4                                                                                                    | Contractory of the                                                                                                    | A DEPENDENCE AND A DEPENDENCE AND A DEPE       | Artist Statistics                                                                                                    | 1                                                                                                    |                                                                                                    |
| Qualees.                                                                                                    | 1 10/22                                                                                                    |                                                                                                    | FIGURE NUMBER OF THE PARTY OF THE PARTY OF T                                                                                                    | THOMAS TOTAL                                                                                                    | Carrowy Deals                                                                                                    |                                                                                                    | The house                                                                                                    |                                                                                                    |
| law 044                                                                                                    | 11108-001                                                                                                    | "riking"                                                                                                    | 10000010000000000000                                                                                                    | seat size on the                                                                                                    | S Doblec                                                                                                    | Remembers                                                                                                    | CHICK SHELL CONSIDER THE CASE                                                                                                    | entimal.                                                                                                    |
| 8426.                                                                                                    |                                                                                                    |                                                                                                    | ATTORICOB (TTAISAD)                                                                                                    |                                                                                                    | <ul> <li>Bisisisis (concerning)</li> </ul>                                                                                                    | Contraction of the second states of the second states of the second stat |                                                                                                    |                                                                                                    |
| estimized.                                                                                                    |                                                                                                    |                                                                                                    | 125274887199647711                                                                                                    |                                                                                                    | <ol> <li>The Dis Nonsp Diasti kom</li> </ol>                                                                                                    | to participation that an file come as the wards fallent in the<br>and and \$400 flat respects participation.                                                                                                    |                                                                                                    |                                                                                                    |
| et                                                                                                    | "1849"                                                                                                    | "tiwing"                                                                                                    | 100000100000100000100                                                                                                    | in succession in the local division of the local division of the l                                                                                                    | Contraction of the second second seco       |                                                                                                    |                                                                                                    |                                                                                                    |
| ( lease                                                                                                    | 1484621                                                                                                    | , name                                                                                                    | DOCCOMPOSITION DOCTOR                                                                                                    | har elmon                                                                                                    | Decisionary Grune Rysteel Con                                                                                                    | d.                                                                                                    |                                                                                                    |                                                                                                    |
| PENEL .                                                                                                    |                                                                                                    |                                                                                                    | 60071007171963H01                                                                                                    | - 04 Eh (he 04)                                                                                                    | F Epileni                                                                                                    | - + Those on it seems                                                                                                    |                                                                                                    |                                                                                                    |
|                                                                                                    | Training?                                                                                                    | "mining"                                                                                                    | 10010100010000000                                                                                                    | Jace Lefti                                                                                                    | 1                                                                                                    |                                                                                                    |                                                                                                    |                                                                                                    |
| 1.84                                                                                                    | "(easy"                                                                                                    | " 100 mig/                                                                                                    | PERCENTROL PERCENTER                                                                                                    | 3700.6                                                                                                    | 96                                                                                                    | Daarter trapped                                                                                                    | 1 St. 12                                                                                                    |                                                                                                    |
| 1383                                                                                                    | 718492                                                                                                    | "nearg"                                                                                                    | 1000000000000000000                                                                                                    | And Manhammers                                                                                                    | Hannahara                                                                                                    | F Generative spherosters trust                                                                                                    |                                                                                                    | et                                                                                                    |
| 2.02                                                                                                    | "relating"                                                                                                    | "search"                                                                                                    | Internetional                                                                                                    | Anterior                                                                                                    | The following them to be                                                                                                    | Claim here to suppress that are response of the odd                                                                                                    |                                                                                                    | 1000                                                                                                    |
| Inches                                                                                                    |                                                                                                    |                                                                                                    | NOLF ICAMETIES IN                                                                                                    | A CONTRACTOR OF A CONTRACT                                                                                                    | <ul> <li>An applie it the party</li> <li>Yell weak descended</li> </ul>                                                                                                    | nto met an Transfer in Inseriaal". The task is had an                                                                                                    | Sec Diff.                                                                                                    | int Tes                                                                                                    |
| Survey Survey                                                                                                    | 2014 T.B.                                                                                                    |                                                                                                    | 8102368810224030<br>425238013398239401                                                                                                    | STATE OF TAXABLE PARTY.                                                                                                    | 1 an entrance                                                                                                    |                                                                                                    |                                                                                                    | and the second second se                                                                                                    |
| 138                                                                                                    | "raing"                                                                                                    | "sking"                                                                                                    | INTERPORT OF THE PARTY OF                                                                                                    | totol.unets                                                                                                    | Inverferentiek                                                                                                    |                                                                                                    | and the second second s                                                                                                    | 5 Car                                                                                                    |
| 1.1                                                                                                    | Trains.                                                                                                    | "mining"                                                                                                    | 1000709000000000000                                                                                                    | andited upon                                                                                                    | 1 St Eugeni                                                                                                    | Distance for                                                                                                    |                                                                                                    | 110.010.00                                                                                                    |
|                                                                                                    | CLAUDER                                                                                                    |                                                                                                    | 40507398012704636403                                                                                                    | A REAL PROPERTY AND A REAL PROPERTY AND A REAL                                                                                                    | a capes                                                                                                    | (= 2 set) (                                                                                                    | 430719801270834462                                                                                                    | and the second second                                                                                                    |
| wheeling                                                                                                    |                                                                                                    | 1.4                                                                                                    | DisPONDOV1000AD0                                                                                                    | A chick<br>C.DEP                                                                                                    | <b>1</b> 2                                                                                                    |                                                                                                    | DisPORTON/LARGENET                                                                                                    | 1.0                                                                                                    |
| 1678mile                                                                                                    |                                                                                                    |                                                                                                    | 1205301022672558401                                                                                                    | International States                                                                                                    | di la                                                                                                    | THE CONTRACTOR STOCKED                                                                                                    | 12030102012559401                                                                                                    | <b>Deprisonen</b>                                                                                                    |
| ularbeirg-                                                                                                    |                                                                                                    | . *                                                                                                    | Transformation maint                                                                                                    | Contraction of the local division of the local division of the loc                                                                                                    | The Ball State Care and                                                                                                    | to parents for some in the marches specia                                                                                                    | n and a company of the                                                                                                    | - Continent                                                                                                    |
| wireship)                                                                                                    |                                                                                                    |                                                                                                    | BELGARDINGSUTT -                                                                                                    | and the second second se                                                                                                    | If price Changers Let. B Inside                                                                                                    | and compared and the "scholl helds" or "scholl helds". The                                                                                                    | Increased and a second second                                                                                                    | -thread and                                                                                                    |
| stants<br>shark                                                                                                    |                                                                                                    |                                                                                                    | SNEED SECOND                                                                                                    | and the second second                                                                                                    | <ol> <li>There is a set of the set of the set of th</li></ol> | the starting processes in Type of a manufacture of other space-<br>time starting.                                                                                                    | BYROL2MEEDED<br>SNEEPECOVE                                                                                                    | Contraction of the                                                                                                    |
| stanley.                                                                                                    |                                                                                                    |                                                                                                    | KINPECORP 647/07027231                                                                                                    | stake                                                                                                    |                                                                                                    | and the second second s | EXCEPTION NAMES OF TAXABLE PARTY OF TAXABLE PARTY OF TAXA                                                                                                    | Btak                                                                                                    |
| ufcitadas.                                                                                                    |                                                                                                    |                                                                                                    | STOCODER BIORDSSEWAD                                                                                                    | 1 I manufacture in the second second                                                                                                    | 4                                                                                                    | 2 Dec                                                                                                    | 17220006E 87002555.440                                                                                                    |                                                                                                    |
| at extent                                                                                                    |                                                                                                    | 1.1                                                                                                    | PERSONAL PROPERTY AND ADDRESS OF ADDRESS ADDRESS ADDRE                                                                                                    |                                                                                                    | 3                                                                                                    |                                                                                                    | Terrere and the second second                                                                                                    |                                                                                                    |
|                                                                                                    |                                                                                                    | 10 14                                                                                                    | Officiale LC4 - ID with .                                                                                                    | NE ITTE                                                                                                    | 100 CO                                                                                                    | Gina                                                                                                    | Tobate104 Date.                                                                                                    |                                                                                                    |
|                                                                                                    | 4                                                                                                    |                                                                                                    | Constitut Date:                                                                                                    | alters)                                                                                                    |                                                                                                    | Cone.                                                                                                    |                                                                                                    |                                                                                                    |
|                                                                                                    | And Andrew Street                                                                                                    |                                                                                                    | CONTRACT DAME                                                                                                    |                                                                                                    | A CONTRACTOR OF THE OWNER                                                                                                    |                                                                                                    |                                                                                                    |                                                                                                    |
| and Barbings Free Falles                                                                                                    | Advestigations                                                                                                    | - Contraction                                                                                                    | JEFFA (* )                                                                                                    |                                                                                                    | Contraction of the                                                                                                    |                                                                                                    | a javas v                                                                                                    |                                                                                                    |
| A Distance of the second                                                                                                    |                                                                                                    | and the second second se                                                                                                    | arrage a                                                                                                    |                                                                                                    | Second Local Division                                                                                                    |                                                                                                    | ed programmer a                                                                                                    |                                                                                                    |
| A Distance of the second                                                                                                    | hinter and a second                                                                                                    |                                                                                                    | investo<br>investor sustaines<br>investor sustaines                                                                                                    | alet st                                                                                                    | Contraction of the                                                                                                    |                                                                                                    | an and a factor of the second second                                                                                                    | .sl.                                                                                                    |
| Anna Anna Anna Anna Anna Anna Anna Anna                                                                                                    | hannerarj                                                                                                    | -                                                                                                    | A Strange A                                                                                                    | 10 x                                                                                                    | Discourse in the                                                                                                    | n<br>Ministranov<br>Internatio                                                                                                    |                                                                                                    |                                                                                                    |
| Anna an anna an anna an an an an an an an                                                                                                    |                                                                                                    | -                                                                                                    | Internet<br>Internet of the second second<br>attraction of the second second                                                                                                    | alet st                                                                                                    | Densey Dest                                                                                                    |                                                                                                    |                                                                                                    |                                                                                                    |
| And a second second sec                                                                                                    | <u>homonari</u><br>sharan 10 an in san a fa                                                                                                    | -                                                                                                    | A Strange A                                                                                                    | alfi S                                                                                                    | Provide a second second       | na<br>Mating Lanca<br>Internal<br>Discontration of the states of                                                                                                    |                                                                                                    |                                                                                                    |
| and the second second s                                                                                                    |                                                                                                    | antonen.                                                                                                    | Januari<br>Tracia (1973) 2-dal Intel<br>Monto (1974) 2-dal Intel<br>Monto (1974)<br>Monto (1974)<br>Monto (1974 | 18.81.<br>19.00 - 10.00<br>10.00 - 10.00<br>10.00 - 10.00<br>10.00                                                                                                    | For any factor of the former of the former o       | TE 27 (27) Entering                                                                                                    | at Invania a<br>Invania a<br>Invania Invania a<br>Invania a<br>Invania a<br>Invania a<br>Invania a | 14                                                                                                    |
| and the second second s                                                                                                    | <u>homonari</u><br>sharan 10 an in san a fa                                                                                                    | antonen.                                                                                                    | All Hand                                                                                                    | alfi S                                                                                                    | Provide a second second       | na<br>Mating Lanca<br>Internal<br>Discontration of the states of                                                                                                    | The first of the second second                                                                                                    | 100.00.00<br>100.00<br>100000000                                                                                                    |
| Carrier Contractor<br>Internet Contractor<br>Desting<br>Contractor<br>Contractor<br>Cont                                                                                                    | Hamman, at j                                                                                                    | and a second second sec                                                                                                    | Dentagi a<br>Tracia programa da la composición<br>al francesco de la composición<br>al francesco de la composición<br>de la composición de la composición<br>de la composición de la composic                                                                                                    | A DAL                                                                                                    | For any factor of the former of the former o       | TE 27 (27) Entering                                                                                                    |                                                                                                    | 16<br>1000000<br>1000000<br>1000000000<br>1000000000                                                                                                    |
| en en en en en en en en en en en en en e                                                                                                    | htteraput<br>interactive and an interactive and<br>the Web Main and a second and<br>interactive and a second and<br>interactive and a second and<br>interactive and a second and a second<br>interactive and a second and a second<br>interactive and a second and a second<br>interactive and a second and a second<br>interactive and a second and a second<br>interactive and a second and a second and a<br>second and a second and a second and a second and a<br>second and a second and a second and a second and a<br>second and a second and a second and a second and a<br>second and a second and a second and a second and a<br>second and a second and a second and a second and a<br>second and a second and a second and a second and a<br>second and a second and a second and a second and a<br>second and a second and a second and a second and a<br>second and a second and a second and a second and a<br>second and a second and a second and a second and a<br>second and a second and a second and a second and a<br>second and a second and a second and a second and a<br>second and a second and a second a second and a<br>second and a second and a second and a second and a<br>second and a second and a second and a second and a<br>second and a second and a second and a second and a<br>second and a second and a second and a second and a<br>second and a second and a second and a second and a<br>second and a second and a second and a second and a<br>second and a second and a second and a second and a<br>second and a second and a second and a second and a<br>second and a second and a second and a second and a second and a<br>second and a second and a second and a second and a second and a<br>second and a second and a second and a second and a second and a second and a<br>second and a second and a second |                                                                                                    | All All All All All All All All All All                                                                                                    | A Dia<br>and a second second<br>and a second second<br>and a second second<br>and a second second<br>and a second second second<br>and a second second second<br>and a second second second second<br>and a second second second second second<br>and a second second sec                                                                                                    | For any factor of the former of the former o       | A Construction of the second second s |                                                                                                    | 14<br>1977 12 10<br>12 10<br>10 10<br>10 10<br>10 10<br>10 10<br>10 10<br>10 10<br>10 10<br>10 10<br>10 10<br>10 10<br>10 10<br>10 10<br>10 10<br>10 10<br>10<br>10<br>10<br>10<br>10<br>10<br>10<br>10<br>10<br>10<br>10<br>10<br>1                                                                                                    |
| an Entran Fra Aven<br>Instrumento<br>Dato<br>Dato<br>Instrumento<br>Instrumento<br>I                                              |                                                                                                    | nest tage a to                                                                                                    | 2014/00 P 2014 P 2014 P                                                                                                    | A COLOR<br>AND A COLOR AND<br>A COLOR AND<br>A COLO                                                                                                    | The second second secon       | A     A     Control of a state of a state of a sta      |                                                                                                    | in<br>internet<br>internet<br>in                                                                                                    |
| and Endow Fee Annual<br>Defension of the Annual<br>Defension<br>and the State of the Annual<br>State of the Annual State<br>Register                                                                                                    |                                                                                                    | nanthéopra de<br>nanthéopra de<br>nanthé | All All All All All All All All All All                                                                                                    | A Dia<br>and a second second<br>and a second second<br>and a second second<br>and a second second<br>and a second second second<br>and a second second second<br>and a second second second second<br>and a second second second second second<br>and a second second sec                                                                                                    | The second second secon       | A defined transmission     A defined transmission     A defined transm      |                                                                                                    | 14<br>1000000<br>1000000<br>100000<br>100000<br>1000000<br>1000000                                                                                                    |
| Define and the second second sec                                                                                                    |                                                                                                    | nanthéopra de<br>nanthéopra de<br>nanthé | 2014/00/2014 2014<br>2014/2014/2014/2014/2014/2014<br>2014/2014/2014/2014/2014/2014/2014/2014/                                                                                                    | A COLOR<br>AND A COLOR AND<br>A COLOR AND<br>A COLO                                                                                                    | The second second secon       | A     A     Control of a state of a state of a sta      | 1 (1946) (1947)<br>1 (1946) (1947)<br>1 (1947) (1947) (1947) (1947)<br>1 (1947) (1947) (1947) (1947)<br>1 (1947) (1947) (1947) (1947)<br>1 (1947) (1947) (1947) (1947)<br>1 (1947) (1947) (1947) (1947)<br>1 (1947) (1947) (1947) (1947)<br>1 (1947) (1947) (1947) (1947) (1947)<br>1 (1947) (1947) (1947) (1947) (1947)<br>1 (1947) (1947) (1947) (1947) (1947)<br>1 (1947) (1947) (1947) (1947) (1947)<br>1 (1947) (1947) (1947) (1947) (1947) (1947)<br>1 (1947) (1947) (19                                                                                                    | 14<br>1000000<br>1000000<br>100000<br>100000<br>1000000<br>1000000                                                                                                    |
| E des anti-<br>meno fant a ser a ser a                                                                                                    |                                                                                                    | nanthéopra de<br>nanthéopra de<br>nanthé | American American Ame                                                                                                    | A Dia<br>A Dia<br>A Dia                                                                                                    | Control of the second second s       | A defined transmission     A defined transmission     A defined transm      |                                                                                                    |                                                                                                    |
| E des anti-<br>meno fant a ser a ser a                                                                                                    |                                                                                                    | nanthéopra de<br>nanthéopra de<br>nanthé | 2014/00/2014/2014/2014/2014/2014/2014/20                                                                                                    | 2.01.5<br>4.01.5<br>4.01.5<br>5.01.5<br>5.01.5<br>5.01.5<br>1.01.5<br>1. | The second second seco        | A     Control of the second second seco      | A      A                                                                                                    | A STATES                                                                                                    |
| And a second second sec                                                                                                    | Remember<br>of the North Handler of Descent of North<br>and North Handler of Descent of North<br>Descent of North Handler of Descent<br>Program Management of Descent<br>Program State                                                                                                    | nanthéopra de<br>nanthéopra de<br>nanthé |                                                                                                    | A Dia<br>A Dia<br>A Dia                                                                                                    | Contraction of the second second seco       | A Contract Interest Interest Inter      |                                                                                                    |                                                                                                    |
| Entrance of the second second                                                                                                    |                                                                                                    | nanthéopra de<br>nanthéopra de<br>nanthé | Enclosed Control Control                                                                                                    | ABA                                                                                                    | The second second seco        | A Contract Interest Interest Inter      |                                                                                                    | a<br>series<br>series |
| A description of the second second se                                                                                                    | Research of a result of particular of the field for which is a result of particular of the field for the result of particular of the field for the result of the field for the result of the result of the field for the result of the field for the result of the field for the result of the result of                                                                                                    | nanthéopra de<br>nanthéopra de<br>nanthé |                                                                                                    | 2.01.5<br>4.01.5<br>4.01.5<br>5.01.5<br>5.01.5<br>5.01.5<br>1.01.5<br>1. | The second second seco        | A Contract Interest Interest Inter      |                                                                                                    | la<br>serara<br>serara<br>sera<br>se                                                                                      |
| In the second second se                                                                                                    |                                                                                                    | and Sector and                                                                                                    | Enclosed Control Control                                                                                                    | ABA                                                                                                    | Contraction of the second second seco       | To description                                                                                                    |                                                                                                    | la<br>serara<br>serara<br>sera<br>se                                                                                      |
| An Endow From Party<br>Define<br>Define<br>To Define<br>To Define<br>The Define<br>The Define<br>T | Research of the second second                                                                                                    | and Sector and                                                                                                    |                                                                                                    |                                                                                                    | The function of the second second sec       | A Contract Exercise      A Contract Exercise      A Contract Exerc      |                                                                                                    | la<br>serara<br>serara<br>sera<br>se                                                                                      |
| worth The set or reports<br>second that the field and<br>the field and the field and<br>the second to the field period<br>the second to the second<br>the second to the second<br>the second to the second<br>the second to the second<br>the field second to the second<br>the field second to the second<br>the second to the second to<br>the second to the second to<br>the second to the second to<br>the second to the second                                                                                                    | Element of     element of     e                                                                                                    | north forest<br>man (the states<br>The states of the<br>The states of the<br>The states of the<br>The states of the states<br>The states of the states<br>The states of the states<br>The states of the states<br>The states of the states of the<br>The states of the states of the<br>The states of the states of the<br>The states of the states of the states of the<br>The states of the states of the states of the<br>The states of the states of the states of the states of the<br>The states of the states of the states of the states of the<br>The states of the states of the states of the states of the<br>The states of the states of the states                                                                                                    |                                                                                                    | ABA                                                                                                    | Persona a series a series and a series of the series of the series of th       | Control of a second a descent statement      Control of a second a descent statement      Control of a sec      |                                                                                                    | All                                                                                                    |
| A Leonard Leonard Leon                                                                                                    | Element of     element of     e                                                                                                    | north forest<br>man (the states<br>The states of the<br>The states of the<br>The states of the<br>The states of the states<br>The states of the states<br>The states of the states<br>The states of the states<br>The states of the states of the<br>The states of the states of the<br>The states of the states of the<br>The states of the states of the states of the<br>The states of the states of the states of the<br>The states of the states of the states of the states of the<br>The states of the states of the states of the states of the<br>The states of the states of the states of the states of the<br>The states of the states of the states                                                                                                    |                                                                                                    |                                                                                                    | The first and the first of the first of the        | Control of a second a descent statement      Control of a second a descent statement      Control of a sec      |                                                                                                    | All                                                                                                    |
| Andream Constant and a second and a second and a sec                                                                                                    | Element of     element of     e                                                                                                    | north forest<br>man (the states<br>The states of the<br>The states of the<br>The states of the<br>The states of the states<br>The states of the states<br>The states of the states<br>The states of the states<br>The states of the states of the<br>The states of the states of the<br>The states of the states of the<br>The states of the states of the states of the<br>The states of the states of the states of the<br>The states of the states of the states of the states of the<br>The states of the states of the states of the states of the<br>The states of the states of the states of the states of the<br>The states of the states of the states                                                                                                    |                                                                                                    |                                                                                                    | Persona a series a series and a series of the series of the series of th       | Control of a second a descent statement      Control of a second a descent statement      Control of a sec      |                                                                                                    | NE IN<br>AU<br>AU<br>AU<br>AU<br>AU<br>AU<br>AU<br>AU<br>AU<br>AU                                                                                                    |
| Andream Constant and a second and a second and a sec                                                                                                    | Element of     element of     e                                                                                                    | north forest<br>man (the states<br>The states of the<br>The states of the<br>The states of the<br>The states of the states<br>The states of the states<br>The states of the states<br>The states of the states<br>The states of the states of the<br>The states of the states of the<br>The states of the states of the<br>The states of the states of the states of the<br>The states of the states of the states of the<br>The states of the states of the states of the states of the<br>The states of the states of the states of the states of the<br>The states of the states of the states of the states of the<br>The states of the states of the states                                                                                                    |                                                                                                    |                                                                                                    | Persona a series a series and a series of the series of the series of th       | Control of a second a descent statement      Control of a second a descent statement      Control of a sec      |                                                                                                    | All<br>metal of<br>article of<br>March 10<br>March 10<br>March                                                                                                    |
| Control of the control of the c                                                                                                    | Element of     element of     e                                                                                                    | north forest<br>man (the states<br>The states of the<br>The states of the<br>The states of the<br>The states of the states<br>The states of the states<br>The states of the states<br>The states of the states<br>The states of the states of the<br>The states of the states of the<br>The states of the states of the<br>The states of the states of the states of the<br>The states of the states of the states of the<br>The states of the states of the states of the states of the<br>The states of the states of the states of the states of the<br>The states of the states of the states of the states of the<br>The states of the states of the states                                                                                                    |                                                                                                    |                                                                                                    | The first film of the second second s       | Control of a second a descent statement      Control of a second a descent statement      Control of a sec      |                                                                                                    | Li<br>metalisi<br>2.2<br>Metalisi<br>Metalisi<br>Metal                                                                                                    |
| and the second second s                                                                                                    | Element of     element of     e                                                                                                    | north forest<br>man (the states<br>To state and the<br>To state and the<br>Top (the states)                                                                                                    |                                                                                                    |                                                                                                    | Persona a series a series and a series of the series of the series of th       | Control of a second a descent statement      Control of a second a descent statement      Control of a sec      |                                                                                                    | All<br>metal of<br>article of<br>March 10<br>March 10<br>March                                                                                                    |

#### Begin the Audit

| a view joport  | Dever 241                                                                                                    |          | -       |                       |                                                                                                    |                                                                                                    |
|----------------|----------------------------------------------------------------------------------------------------|----------|---------|-----------------------|----------------------------------------------------------------------------------------------------|----------------------------------------------------------------------------------------------------|
| al 📬 set 🗖     | (hept hed)                                                                                                    | - 14     | 10.1    | 1 19 14               |                                                                                                    |                                                                                                    |
| tera k         |                                                                                                    |          | 1.0     | STIS PRINT            |                                                                                                    | DECEMPTOR COLD                                                                                                    |
|                |                                                                                                    |          |         |                       | Encloyer Supervise                                                                                              |                                                                                                    |
|                | or Autopential                                                                                                    |          |         | . (Held).             | 1000010000000000000                                                                                             |                                                                                                    |
|                |                                                                                                    |          | 1.2     |                       | ATTORICOL (TTASADO                                                                                              |                                                                                                    |
|                |                                                                                                    |          |         |                       | 125573818719964C1711                                                                                            |                                                                                                    |
|                |                                                                                                    |          |         | *196900 <sup>**</sup> | 1000001000001000001000                                                                                          | and the second second s |
|                | Deane Dates                                                                                                    |          |         | " mitsing"            | 100000100000000000000000000000000000000                                                                         | and the second                                                                                                    |
|                | and the second second s |          | - 1 C - |                       | \$1071943 (704 Suit L                                                                                           | 1000000                                                                                                    |
|                |                                                                                                    |          | 1.1.1   |                       | 82021280412126K3H401                                                                                            | Late Left                                                                                                    |
|                | 12984                                                                                                    | TYNNS"   |         | "mining"              | 10000110000100001100                                                                                            | 2.000                                                                                                    |
|                | 1.84                                                                                                    | T184127. |         | 10000g7               | PERCENTROCOMPONENTS                                                                                             | 1 Contraction of the local sector                                                                                                    |
|                | 1382                                                                                                    | 718492   |         | "nining"              | 1000010000000000000000                                                                                          |                                                                                                    |
|                | 2.02                                                                                                    | 11000011 |         | "watering"            | 300000000000000000000000000000000000000                                                                         | Annais                                                                                                    |
|                | index.                                                                                                    |          |         |                       | NOLD SCAME READS                                                                                                |                                                                                                    |
|                | bilinte                                                                                                    |          |         |                       | FEE3685 (E251730                                                                                                | Party of the local division of the local division of the local div |
|                | Same Agent Account."                                                                                                    |          |         |                       | 43073601070423w01                                                                                               |                                                                                                    |
|                | 138.                                                                                                    | "Here's  |         | "teking"              | HOLDSHOODSHOODSHO                                                                                               | total_otegg                                                                                                    |
|                | Million and and                                                                                                    | Traing". |         | * mining *            | 1000101000000000000000                                                                                          | 10031202-02812                                                                                                    |
| 1 0            | DEMONSAGES                                                                                                    |          |         |                       | 425073980907098364632                                                                                           | 1 100                                                                                                    |
|                | within                                                                                                    |          | 1.4     |                       | 15-191030-19603-0D-0                                                                                            | 1. dkos<br>6. 04.04                                                                                                    |
|                | trikining .                                                                                                    |          |         |                       | 10000010206721584401                                                                                            | Increase of the local division of the local division of the local  |
|                | ulated to                                                                                                    |          |         |                       | hard-brokenneser.                                                                                               | -Collingual                                                                                                    |
|                | viewick .                                                                                                    |          |         |                       | BUSSEDERET                                                                                                    | - Contraction                                                                                                    |
|                | mark.                                                                                                    |          |         |                       | BRITECOLD MOBIL MEDI                                                                                            | - Interactive V                                                                                                    |
|                | sheet.                                                                                                    |          |         |                       | SNEREMERODAL                                                                                                    | 10000                                                                                                    |
|                | stanley.                                                                                                    |          |         |                       | \$100F007089 (6-0/10 0807031                                                                                    | stake.                                                                                                    |
| 1 3            | address from the second second |          | 1.8     |                       | 1720/00/8E #1006/355.w40                                                                                        |                                                                                                    |
|                | al tratem                                                                                                    |          |         |                       | SECONDERVISION OF THE OWNER OF THE OWNER OF THE OWNER OF THE OWNER OF THE OWNER OF THE OWNER OF THE OWNER OWNER |                                                                                                    |
| A biological B |                                                                                                    |          |         |                       | 310                                                                                                    |                                                                                                    |

| -max | UNITERA             | IMPROAD     | Lit | STER Provent   | 281450                                  | Concession in the            |
|------|---------------------|-------------|-----|----------------|-----------------------------------------|------------------------------|
|      | 2.5-# unitable      | 10000000    |     |                | FileMOPD SublitU4                       | -101.85.104                  |
| 2    | Tasket .            | TOBJAST .   |     | *1969rg1       | 100000100000000000000                   |                              |
| 2    | tires.              | III WA      |     | circe.         | #1000000011MSA02                        |                              |
| 2    | relate              | 1007751E    |     |                | ISS/VARIA/IPRACTICE                     |                              |
| 2    | D9812               | "renerg".   |     | * Desido*      | 1000001000001000001000                  | 5.11                         |
| 2    | 3.42                | "realize"   |     | * minutes/*    | 100000100000000000000000000000000000000 | 0441411010                   |
| 2    | Transform .         |             |     |                | \$1071967 (709 Suit L                   | Asse, slain                  |
| 5    |                     |             | 12  |                | 420273860F3756K3H40.1                   | tate Is                      |
| 2    | 12984               | Trains?     |     | " mining"      | 10010010000000000000                    |                              |
| 2    | 3.84                | Treesengt.  |     | 10040g1        | PERCENTRAL CONTROL OF T                 |                              |
| 5    | 1983                | T184001     |     | " history"     | 100000000000000000                      | increasi he                  |
| 2    | 3.00                | Proking**   |     | "weeking"      | Januaran Constanting                    | Participant and and          |
| 2    | insulant.           | BACKLP .    |     | indus.         | NORTHCOMPTENDED.                        | Mars.                        |
| 2    | <b>BULETY</b>       | NRCHIME.    |     | MARKING .      | FEE AGE 10251730                        | Provide State                |
| 2    | Same Agent Account. |             |     |                | 43075801071423-401                      | and the second second second |
| 2    | 1388.               | "reading"   |     | " tokang"      | HOLDS TO CONTRACTOR                     | 025.01018                    |
| 2    | 323                 | Traing".    |     | "mining"       | 100070900000000000000                   | 10031002-028                 |
| 2    | D49-10/MCLACOBE     |             |     |                | 4050759801070423w4012                   | A COLORADO                   |
|      | alualda             |             | 1.4 |                | DisPatron Manager                       | 2.00                         |
| 2    | minimum             |             |     |                | 1000001020070158+401                    | Theorem and the              |
| 2    | olaboho             | 101.9v      |     | adimu .        | Transformeric and the                   | Contractory of               |
| 1    | wire shaked         | 2077509     |     |                | BELGGED FORTH                           | COMPANY OF A                 |
| 3    | mail                | FOC-IDENING |     | confidenced II | INTERCOMPANY AND A STATE                | · Statistics                 |
| 2    | ulush.              |             |     |                | SARRESTECTIVE                           | stake                        |
| 5    | at evelop-          | U.KCENTE    |     | accessift      | 100102089-04202231                      | BIRK                         |
| 2    | ufficiend-bea       | 101-81      | 2.8 | dire.          | 1720/004E #YORDSSCHAD                   |                              |
|      | addresses.          | 19891       |     | and a          | PERCENT PERCENT AND A                   |                              |

Scroll up and down until the majority of the passwords have been cracked, or the time permitted has been reached (this one ran for approximately 4 days):

|      | on Terror Feb                                                                                                    |                                                                                                    |                                         |                                                                                                    |                                                                                                    | RINI H                                                                                                    |  |
|------|----------------------------------------------------------------------------------------------------|----------------------------------------------------------------------------------------------------|-----------------------------------------|----------------------------------------------------------------------------------------------------|----------------------------------------------------------------------------------------------------|----------------------------------------------------------------------------------------------------|--|
| 72.0 |                                                                                                    | MPanet                                                                                                    | 0.3                                     | ATLM Passered                                                                                                    | Latrice -)                                                                                                    |                                                                                                    |  |
| -    | Advines                                                                                                    | PIGEWORD                                                                                                    | 1.02                                    | passod                                                                                                    | CARDOF/COURSELAS                                                                                                    | apene total                                                                                                    |  |
|      | Gast                                                                                                    | "wining"                                                                                                    |                                         | "mealing."                                                                                                    | 00000000000000000000000000                                                                                                    |                                                                                                    |  |
|      | Virus<br>niety                                                                                                    | PECANPIC                                                                                                    | 1                                       | pecarpia                                                                                                    | 6F980800866F74154403<br>5043TN00479782401730                                                                                                    |                                                                                                    |  |
|      | C5R2                                                                                                    | "mining"                                                                                                    |                                         | Presenta T                                                                                                    | 200.00000000000000000                                                                                                    | 8.853                                                                                                    |  |
|      | TLR2                                                                                                    | "Hung"<br>RCFP                                                                                                    | ÷.                                      | * missing *                                                                                                    | 4262790000000000000000000                                                                                                    | STATE PORCE                                                                                                    |  |
|      | Supervise                                                                                                    | REFR                                                                                                    | ÷.                                      | ntip<br>efic                                                                                                    | \$282F98801CF24E3642-0                                                                                                    | 11es elsises<br>na chi the ce<br>sies ksti                                                                                                    |  |
|      | CSFM                                                                                                    | " which g *                                                                                                    |                                         | *reasing *                                                                                                    | 000000000000000000000000000000000000000                                                                                                    | 2.9302                                                                                                    |  |
|      | 7,54<br>(SR2                                                                                                    | " minuting "                                                                                                    |                                         | "metrop"<br>"metang"                                                                                                    | 300.00000000000000000000000000000000000                                                                                                    | THE REPORT OF A DESIGNATION OF                                                                                                    |  |
|      | n.x3                                                                                                    | "etting"                                                                                                    |                                         | "weating "                                                                                                    | 202080800000000000000                                                                                                    | current test                                                                                                    |  |
|      | Ballap                                                                                                    | 840,810                                                                                                    |                                         | bactup                                                                                                    | 1640219C3998080448<br>9F95879680602591730                                                                                                    |                                                                                                    |  |
|      | ArcSend<br>Saro Agent Account                                                                                                    | ARCSERVE<br>REF#                                                                                                    |                                         | accesse<br>wito                                                                                                    | 4050998040914834401                                                                                                    | Summer .                                                                                                    |  |
|      | CSR                                                                                                    | "mong"                                                                                                    |                                         | "mang"                                                                                                    | 000000000000000000000000000000000000000                                                                                                    | tutsl.users                                                                                                    |  |
|      | TLN<br>EXCHISE PUTCE 4000UNT                                                                                                    | "elong"                                                                                                    | 1                                       | "retaing"                                                                                                    | 00000000000000000000000000000000000000                                                                                                    | soliter users                                                                                                    |  |
|      | ub opinite                                                                                                    | 120645                                                                                                    | 1                                       | 120665                                                                                                    | CD:2F0003008710923640.0                                                                                                    | 12.5554                                                                                                    |  |
|      | mkindonity<br>atarikedes                                                                                                    | VELLOW                                                                                                    | ٠                                       | foor-                                                                                                    | 13E301039E2199403<br>Ft4F314008E0330403                                                                                                    | Calling Street of Lot of Lot o                                                                                                    |  |
|      | alignedick.                                                                                                    | TREN1987                                                                                                    | *                                       | selan<br>Ser/1957                                                                                                    | 50C734463830EE987C3                                                                                                    | a Doheren<br>a ritera                                                                                                    |  |
|      | elanb                                                                                                    | POOHREARIE                                                                                                    |                                         | publicart2                                                                                                    | 1819/ED222145801/54F3F                                                                                                    | of Barris Ports                                                                                                    |  |
|      | aliciet<br>aliciet                                                                                                    | D'9ID664<br>SACCESS7                                                                                                    | *                                       | diadaki<br>ascent?                                                                                                    | S243E925019F9EECCCAVD<br>EXEFECTIVESH/VEIR/FC37                                                                                                    | stake                                                                                                    |  |
|      | advergilers                                                                                                    | 10HN                                                                                                    |                                         | plan .                                                                                                    | W20488F IF HE FEE AAD                                                                                                    | 5.9421997                                                                                                    |  |
|      | Use Name                                                                                                    | LIN Passion                                                                                                    | s la                                    | S MILLIN Financial                                                                                                    | URBAN .                                                                                                    | Inclusion and the                                                                                                    |  |
| 1    | it utor                                                                                                    | HAPER .                                                                                                    |                                         | PER.                                                                                                    | 181833850E29ED48440                                                                                                    | seret total                                                                                                    |  |
|      | stanical.                                                                                                    | ALM/64                                                                                                    |                                         | alera                                                                                                    | 28640C238E79E29CAsD                                                                                                    | eorite done                                                                                                    |  |
|      | Fedire<br>akatory                                                                                                    | PEOLINE<br>BUSCH                                                                                                    | 1                                       | tedine<br>brack                                                                                                    | NEW DESERVER STAND                                                                                                    | 8.8991                                                                                                    |  |
|      | duanted                                                                                                    | SWEETPEA                                                                                                    | 00                                      | Interdet                                                                                                    | TERMASTAD SCIFERD 07584                                                                                                    | 0.0384                                                                                                    |  |
|      | Adjumption<br>strategy                                                                                                    | SHOWNCERE<br>DUNKE                                                                                                    | -                                       | dare dare                                                                                                    | 204/07/8853819CD/9668<br>3945999CD853629A403                                                                                                    | STORA DI NORTE                                                                                                    |  |
|      | minut.                                                                                                    | GRACE                                                                                                    | 2                                       | pere                                                                                                    | 4854115252952848440.3                                                                                                    | Liss elapsed<br>of Oh Om Of<br>Sist Lets                                                                                                    |  |
|      | Recep                                                                                                    | RECEP .                                                                                                    |                                         | wore .                                                                                                    | 18/FC86561985A03M01                                                                                                    | in dans                                                                                                    |  |
|      | acquise<br>selection                                                                                                    | HSES4053<br>HUATINE                                                                                                    |                                         | tubania turning                                                                                                    | 1F34660DF3230EA13640<br>SCEPE F7000KB BERG440                                                                                                    | Datrett tert                                                                                                    |  |
|      | appendi                                                                                                    | REPLOS                                                                                                    | ÷.                                      | angacasi                                                                                                    | \$852000651090 <sup>-</sup> 3440.1                                                                                                    | herrole-                                                                                                    |  |
|      | al interv                                                                                                    | PASSWORD                                                                                                    |                                         | that.                                                                                                    | 7942 5202 9407 K220420<br>ESOCACE7219838204438                                                                                                    |                                                                                                    |  |
|      | ek techne<br>sek ingutan                                                                                                    | INVILEY                                                                                                    |                                         | perroval<br>halep                                                                                                    | 22989443913080344403                                                                                                    | BARRANT.                                                                                                    |  |
|      | whatepole:                                                                                                    | BABYHUL                                                                                                    |                                         | below                                                                                                    | AR1604517018309760F                                                                                                    | LOINAUNNER                                                                                                    |  |
|      | diambin.met<br>shawicot                                                                                                    | CLODIS                                                                                                    | 1                                       | clacks.                                                                                                    | BER1256, THEREMARKS<br>DADERSTDRESS TOREARDS                                                                                                    | malling_uppra                                                                                                    |  |
|      | author                                                                                                    | 44/01/081                                                                                                    | 1                                       | audim1                                                                                                    | 81889800F#772xF1FC2381                                                                                                    | 2 . stone<br>84. 580%                                                                                                    |  |
|      | Bark.                                                                                                    | HOD PSALMS33                                                                                                    | ۰.                                      | 1.0                                                                                                    | 16883003E1985/EMD<br>SESISTIOD 9838801448                                                                                                    | - Charles Contained                                                                                                    |  |
|      | ville_ADMIN                                                                                                    | VERITIRS                                                                                                    |                                         | proder 3335<br>VEPBITAS                                                                                                    | SUDTICIFARRENAMOS                                                                                                    | a Common                                                                                                    |  |
|      | minakada                                                                                                    | HOLIDAYS                                                                                                    |                                         | Includinge                                                                                                    | 073744C490508F0 3650E2                                                                                                    | a free form                                                                                                    |  |
|      | showard<br>dimi                                                                                                    | WINTER<br>OUTSACK                                                                                                    | 1                                       | vate:<br>suback                                                                                                    | 0813440570738148440<br>2079100619738646440.0                                                                                                    | stake                                                                                                    |  |
|      | 0010099.0                                                                                                    | THUSTE                                                                                                    | ÷                                       | body .                                                                                                    | C314881C708030194400                                                                                                    | 1100000000                                                                                                    |  |
|      | C TOR Name                                                                                                    | LM Pastokid                                                                                                    | 130                                     | NTLM Passed                                                                                                    | CMNas                                                                                                    | DEDUCTION OF STREET.                                                                                                    |  |
|      | report                                                                                                    | 80007                                                                                                    |                                         | Inchip                                                                                                    | 278Fx1a320AdFedEadd                                                                                                    |                                                                                                    |  |
|      | sharpost<br>Backsp.mm                                                                                                    | NULTR                                                                                                    | 1                                       | nile:<br>efic                                                                                                    | SCIEDC/S70HCS75H4D:<br>42527980010704E344E3                                                                                                    | war sta story                                                                                                    |  |
|      | distant                                                                                                    | CORVER.                                                                                                    | 2                                       | cante                                                                                                    | taractDisagestSeparati                                                                                                    | 8.892                                                                                                    |  |
|      | 105                                                                                                    | "mining"<br>"mining"                                                                                                    |                                         | "misding"                                                                                                    | 000000000000000000000000000000000000000                                                                                                    | Martin Summer                                                                                                    |  |
|      | alidealdy                                                                                                    | BM-97                                                                                                    |                                         | "excerng"<br>Lato?                                                                                                    | COMBINED KETAKORCAANO T                                                                                                    | 1365 slange                                                                                                    |  |
|      | accendia                                                                                                    | INTRAREDITANTEM                                                                                                    |                                         | <b>howeddation</b>                                                                                                    | 0272507456250513804                                                                                                    | Sa Dh Om Dw<br>Slam Left                                                                                                    |  |
|      | akati<br>skipp                                                                                                    | LEE12638<br>P5143F0                                                                                                    |                                         | 8w1208<br>2x14010                                                                                                    | CHCHCARRENTISTINGFF17.<br>SA3228039F852FADA403                                                                                                    | arcka                                                                                                    |  |
|      | maine                                                                                                    | BEADIES                                                                                                    | ÷.                                      | besaltes                                                                                                    | 1011E18F%44040864421                                                                                                    | succest seat                                                                                                    |  |
|      | date                                                                                                    | OPEINS                                                                                                    |                                         | breig .                                                                                                    | DE4CM/000000000000000000000000000000000000                                                                                                    | Levisite.                                                                                                    |  |
|      | accendius<br>Internet                                                                                                    | PYLEZSIA<br>"allowing"                                                                                                    |                                         | 2(4034)<br>"maxing"                                                                                                    | 541PD47CP54053485C50<br>000.00000000000000000000                                                                                                    | Contraction of the second                                                                                                    |  |
|      | ehid .                                                                                                    | SHANEM                                                                                                    |                                         | theat                                                                                                    | OF STANSFORGED OF COMPLETE AND I                                                                                                    | C. Salast                                                                                                    |  |
|      | alangkons<br>versidar                                                                                                    | 80208<br>RDFP                                                                                                    | 1                                       | beack<br>selp                                                                                                    | 89/1F00/# 3640/00/5640<br>6262F9960/07/26613/4/20                                                                                                    | totsl_userg                                                                                                    |  |
|      | Admitish                                                                                                    | "atong"                                                                                                    |                                         | "maning"                                                                                                    | 02008000000000000000                                                                                                    | Maditine Laters                                                                                                    |  |
|      | Bask t                                                                                                    | HSET                                                                                                    |                                         | 1.41                                                                                                    | 09FE1000048184A03                                                                                                    | 84.590°                                                                                                    |  |
|      | dicigniti<br>metri-bacing-ageni                                                                                                    | SUPPAI<br>PASSWORD                                                                                                    |                                         | faque:<br>hervezant                                                                                                    | 1620050454540612AA02<br>E3A0340E21E260EXITAS                                                                                                    | a true ton them.                                                                                                    |  |
|      |                                                                                                    |                                                                                                    |                                         |                                                                                                    |                                                                                                    |                                                                                                    |  |
|      | eucly-say-agent                                                                                                    | REFIP                                                                                                    |                                         | (Hip                                                                                                    | ADROF SERIES OF DID AN ADR                                                                                                    | a load of                                                                                                    |  |
|      | euclysau-agent<br>mkieboriey                                                                                                    | REFIP<br>CONINS                                                                                                    |                                         | onti                                                                                                    | 0C18081D00/308E3A4D1                                                                                                    | a Conserver<br>a Galacter<br>a Galacter                                                                                                    |  |
|      | eucly-say-agent                                                                                                    | REFIP                                                                                                    |                                         |                                                                                                    | DCTRRED00700E2A4D1<br>C4586A701018E206A4D1<br>E52EACET419K04204A30                                                                                                    | stake                                                                                                    |  |
|      | euch-sau-agent<br>nkisberley<br>dirvers                                                                                                    | REFIP<br>CONVIS<br>GROSS                                                                                                    |                                         | condi-<br>pore<br>password<br>show(201                                                                                                    | DC18091D007208E3AAD1<br>C4586A201D195596AAD1<br>E55EACE14139596AAD3<br>960 3304877216 8986 999                                                                                                    | stake                                                                                                    |  |
|      | euch-sau-agent<br>nkieborteu<br>deinvers<br>nkiebeu                                                                                                    | REFIP<br>CONVIS<br>GROSS<br>INSSWORD                                                                                                    |                                         | condi<br>pore<br>pacewood<br>singu(R1                                                                                                    | DCTRRED00700E2A4D1<br>C4586A701018E206A4D1<br>E52EACET419K04204A30                                                                                                    | stake                                                                                                    |  |
|      | sub-ta-aget<br>nisiboliy<br>dimes<br>nisible<br>ding<br>ding<br>ding<br>ding<br>ding<br>ding<br>ding<br>ding                                                                                                    | REEP<br>CONTS<br>GR055<br>TMSSV010<br>STUPDOR<br>STUPOR<br>CONTS<br>CONTS<br>CONTS                                                                                                    |                                         | confi<br>porr<br>pacrocod<br>socaCR1<br>Louis<br>MTLM Paconad<br>"nicolog"                                                                                                    | DCTREPTD09700RE24421<br>C4566A2012-65065A421<br>ESEACET4156-05-224438<br>RED 2008F7/27E ENDERS<br>SECURIES WITHOUT ALL T<br>ENTHERS<br>D000000000000000000000000000000000000                                                                                                    | Stake                                                                                                    |  |
|      | such-sur-agent<br>ekinbolity<br>diverse<br>rakituleg<br>akituleg<br>diversita<br>diversita<br>diversita<br>klashitule<br>Subsitut<br>Subsitut                                                                                                    | REFP<br>CONINS<br>GR013<br>INSSW010<br>STUPICISE<br>STUPICISE<br>CM/Mercanet                                                                                                    |                                         | condi<br>port<br>patrood<br>piced<br>biod<br>SULIM Patronic<br>SULIM Patronic<br>SULIM Patronic<br>SULIM Patronic                                                                                                    | DCTRIPTORYZORCZAWŻ<br>CAŚKAZATOPISTORCZAWŻ<br>ISZEWCETYTNICH ZDAWŻ<br>ROTZCHCTYTNICH ZDAWŻ<br>ROTZCHCTYTNICH ZDAWŻ<br>ROTZCHCTYTNICH ZDAWŻ<br>ISCHWICZ WYTNICH ZWAŻ<br>ISCHWICZ WYTNICH ZWAŻ<br>ISCHWICZ WYTNICZ WYTNICH ZWAŻ<br>ISCHWICZ WYTNICH ZWAŻ<br>ISCHWICZ WYTNICH ZWACZ WYTNICH ZWACZ WYTNICH ZWACZ WYTNICH ZWACZ WYTNICH ZWACZ WYTNICH Z                                                                                                    |                                                                                                    |  |
|      | such-san-agent<br>exist-body<br>dimmes<br>nikildag<br>alama<br>dimana<br>dimensi<br>dimensi<br>dimensi<br>Adamford<br>Kank 1<br>dingenis<br>ensih beckup agent                                                                                                    | REFIP<br>CONVIS<br>GROBS<br>THESPORE<br>THESPORE<br>THESPORE<br>CARPortment<br>CARPortment<br>Carport<br>SUPPORE<br>SUPPORE                                                                                                    |                                         | confi<br>pose<br>pactword<br>septR1<br>bad<br>\$200 Passessel<br>'relating'<br>half<br>sept1<br>pactword                                                                                                    | DCTRIPTLORCOGE 3AAC<br>LASEAGAT TATAFCOREAAC<br>DSSEACT HTS (Se2AAL3)<br>BED 3304 F727 E198 F83<br>SCC 975 PC 9719000 444, 3<br>SCC 975 PC 9719000 444, 3<br>SCC 975 PC 9719000 444, 3<br>SCC 975 PC 9719000 444, 3<br>SCC 975 PC 971900 1444, 3<br>SCC 975 PC 971900 1444, 3<br>SCC 9719 PC 971900 1444, 3<br>SCC 9719 PC 9719 PC 971900 1444, 3<br>SCC 9719 PC 9719 PC 97                                                                                                    |                                                                                                    |  |
|      | subvab-sged<br>skieboday<br>dirense<br>skiedog<br>dirense<br>dirense                                                                                                    | REPP<br>COVINS<br>(MEDIS)<br>INSSW2RD<br>INSSW2RD<br>INSSW2RD<br>(MPressure)<br>NSST<br>NAST<br>SLEPN<br>NAST<br>SLEPN<br>PASSW2RD<br>BEFP<br>SLEPN                                                                                                    |                                         | confi<br>pore<br>papered<br>sept781<br>total<br>STLM Paperent<br>feating*<br>halt<br>sep31<br>permost<br>adp                                                                                                    | 011891 L00X208 24401<br>(245623112452554340)<br>(252524714159525430)<br>803100477214939525430<br>8031004772149395353<br>(24505497050000000000000000000000000000000                                                                                                    |                                                                                                    |  |
|      | euch-sa-sged<br>aktobolay<br>dirvnes<br>aktobolay<br>dirvnes<br>dirvn<br>dirvnes<br>dirvn<br>dirvnes<br>dirvnes<br>d                                                                                                    | REFIP<br>CONINS<br>(MADIS)<br>INSEWDRD<br>INTERNOSS<br>INTER<br>INTER<br>IN   |                                         | confi<br>port<br>paperoof<br>sept781<br>taak<br>"miting"<br>half<br>seps1<br>parecoff<br>econfi                                                                                                    | DCTRIPTLORCOGE 3AAC<br>LASEAGAT TATAFCOREAAC<br>DSSEACT HTS (Se2AAL3)<br>BED 3304 F727 E198 F83<br>SCC 975 PC 9719000 444, 3<br>SCC 975 PC 9719000 444, 3<br>SCC 975 PC 9719000 444, 3<br>SCC 975 PC 9719000 444, 3<br>SCC 975 PC 971900 1444, 3<br>SCC 975 PC 971900 1444, 3<br>SCC 9719 PC 971900 1444, 3<br>SCC 9719 PC 9719 PC 971900 1444, 3<br>SCC 9719 PC 9719 PC 97                                                                                                    |                                                                                                    |  |
|      | nd-ba-sgat<br>nikiboliy<br>dirres<br>nikiboliy<br>dirres<br>dirres<br>dir<br>dirres<br>dirres<br>dirres<br>dirres<br>di | REPP<br>COVINS<br>(M4033<br>INSSV0700<br>ITUMO38<br>ITUM038<br>ITUM038<br>ISU<br>(M4Partmant<br>Associate<br>COVINS<br>IA108<br>IA108<br>IA10         |                                         | confi<br>perm<br>pactword<br>separate<br>search<br>search<br>search<br>search<br>search<br>confi<br>perm<br>confi<br>perm<br>confi<br>perm<br>confi<br>perm<br>confi<br>perm<br>confi<br>perm<br>confi<br>perm<br>confi<br>perm<br>confi<br>search<br>search<br>searc                                                                                                    | 0CTBRETEDEVICESCHART<br>CARANATERISEAND<br>CERTACEPTISERAZIAN<br>BECOMMENTATIONNAME<br>EXCENTIONNAME<br>CONTROLOGICAL<br>DESCRIPTIONNAME<br>CONTROLOGICAL<br>CONTROLOGICAL                                                                                                    |                                                                                                    |  |
|      | nd-ra-sgat<br>mindebag<br>diarana<br>mindebag<br>akag<br>akag<br>diarana<br>diarana<br>diarana<br>mindebag<br>mindebag<br>diarana<br>mindebag<br>diarana<br>sikinda<br>akag<br>diarana<br>sikinda<br>akag<br>diarana<br>sikinda<br>akag<br>diarana<br>sikinda<br>akag<br>diarana<br>sikinda<br>akag<br>diarana<br>sikinda<br>akag<br>diarana<br>sikinda<br>akag<br>diarana<br>sikinda<br>sikinda<br>s                                                                                                    | BEEP         COMMS           COMMS         Gel (3)           MISS-WEIN         THE SALE TO A SALE TO A S                                                                                                    | :<br>tie                                | confi<br>pres<br>paravord<br>hextR1<br>bia<br>MMM Parameter<br>MMM Parameter<br>heat<br>paravord<br>paravord<br>paravord<br>mextR1<br>paravord<br>mextR1<br>paravord                                                                                                    | DICTIONED CONTROL SALES<br>CARGA TO THE TOPOLOGIA<br>CELECTIC PERSON CONTROL SALES<br>SECTOR STRUCTURE SALES<br>SECTOR STRUCTURE SALES<br>SECTOR STRUCTURE SALES<br>SECTOR STRUCTURE SALES<br>SECTOR STRUCTURE SALES<br>SECTOR SALES<br>SECTOR SALES<br>SECTOR STRUCTURE SALES<br>SECTOR SALES<br>SECTOR SALE | HET OF LOCAL<br>BURGET ACOUNT<br>BURGET ACOUNT<br>BUR                                                                                                    |  |
|      | nud-su-sugat<br>mikitobity<br>dirimany<br>nikitobity<br>dirimany<br>kitobitid<br>disali<br>disalit<br>disalitta<br>disalitta<br>disalitta<br>disa                                                                                                    | ACCP<br>COMPAG<br>MACSACING<br>MACSACING<br>MACSACING<br>ACCA<br>ACCA<br>MACSACING<br>ACCA<br>ACCA<br>ACCA<br>ACCA<br>ACCA<br>ACCA<br>ACCA<br>AC                                                                                                    |                                         | confi<br>post<br>pasavood<br>theyettit<br>kant<br>supari<br>pasavoot<br>adip<br>confi<br>pasavoot<br>adip<br>confi<br>pasavoot<br>adip<br>confi<br>pasavoot<br>dip<br>confi<br>pasavoot<br>dip<br>confi<br>confi                   | DCTRRETORYDAECHOL<br>CERACATTER (SGARAU)<br>CERACATTER (SGARAU)<br>CERACATT                                                                                                    | HELD JOIN<br>MELD JOIN<br>2005<br>2005<br>2005<br>100 MELD<br>100 MELD<br>1000                                                                           |  |
|      | nd-habdyd<br>akabdyd<br>diwres<br>akabdyd<br>alwy<br>ymrae<br>ymrae<br>akabdyd<br>Abardyd<br>Abar                                                                                                    | BCTP         CONVIS           CONVIS         CONVIS           VACS-VIDIO         TTLHPOSE           VIDIO         VIDIO           VIDIO         VIDIO           VADARENSEE         VIDIO           VADARENSEE         VIDIO                                                                                                    | :<br>tie                                | ordi<br>pro-<br>pro-<br>pro-<br>base<br>M.M.M.Passeed<br>*restop*<br>halt<br>spail<br>orjo<br>cordi<br>pro-<br>pro-<br>pro                                                                                                    | DCTRRETORYDAILCANCE<br>CEREACUT PERSONAUL<br>CEREACUT PERSONAUL<br>CEREACUT PER                                                                                                    |                                                                                                    |  |
|      | nd-ra-sgat<br>mkrichtig<br>diarma<br>mkrichtig<br>diarma<br>mkrichtig<br>darug<br>diarma<br>kabertich<br>Saab<br>diarma<br>mkrichtig<br>diarma<br>mkrichtig<br>diarma<br>diarma<br>diarma<br>diarma<br>diarma<br>diarma<br>diarma<br>diarma<br>diarma                                                                                                    | ACTP<br>COVIS<br>GPUCS<br>GPUCS<br>THERCOS<br>STURE<br>STURE<br>STURE<br>STURE<br>STURE<br>ACTP<br>STURE<br>STURE | :<br>tie                                | ondi<br>pro-<br>plazivod<br>slazivod<br>slazivod<br>slazivod<br>slazivod<br>slazivod<br>slazivod<br>porivod<br>slazivod<br>slazivod<br>sla                                                                                                    | 0 CTRB1 D00/2018 244/2<br>(CH4AA 211 F05/64/44)<br>(STAC41 F15/62/24/4)<br>B0 3304 F17 B18 B18<br>B0 3304 F17 B18 B18<br>B18 H444<br>000000000000000000000000<br>D18 H440 F17 B18 B18 H440 F1<br>100 5004 F17 B18 H440 F1<br>100 5004 F17 B18 H440 F1<br>100 5004 F17 B18 H440 F1<br>100 5004 F17 B18 H440 F1<br>D18 H440 F1 H440 F18 H440 F1<br>D18 H440 F1 H440 F18 H440 F1<br>D18 H440 F1 H440 F18 H440 F1<br>D18 H440 F18 H440 F                                                                                                    | HELD JOIN<br>MELD JOIN<br>2005<br>2005<br>2005<br>100 MELD<br>100 MELD<br>1000                                                                           |  |
|      | nd-habdyd<br>akabdyd<br>diwres<br>akabdyd<br>alwy<br>ymrae<br>ymrae<br>akabdyd<br>Abardyd<br>Abar                                                                                                    | BCTP         CONVIS           CONVIS         CONVIS           VACS-VIDIO         TTLHPOSE           VIDIO         VIDIO           VIDIO         VIDIO           VADARENSEE         VIDIO           VADARENSEE         VIDIO                                                                                                    | :<br>tie                                | ordi<br>pro-<br>passood<br>spectrati<br>isad<br>M.M.M.Passeed<br>isad<br>spasi<br>olg-<br>cordi<br>posi<br>passood<br>most201<br>isad<br>isad<br>isad<br>isad<br>isad<br>isad<br>posi<br>passood<br>most201<br>isad                                                                                                    | DCTRRETORYDAILCANCE<br>CEREALTH (FROMAN)<br>CEREALTH (FROMAN)<br>CEREALTH (                                                                                                    | HERE LEAS                                                                                                    |  |
|      | nd-na-sign<br>nikologing<br>diarenes<br>nikologi<br>alang<br>kanan<br>kanan<br>kanan<br>kahalidah<br>kanan<br>kahalidah<br>kanan<br>kahalidah<br>kanan<br>kahalidah<br>kanan<br>kanan<br>kan<br>k                                                                                                    | BETP         BETP           CONING         GROOM           MASS-WITH         TTUPICON           VIVICE         VIVICE           VIVICE         VIVICE           VIVICE         VIVICE           MASS-WITH         MASS-WITH           MASS-WITH         MASS-WITH           WITH         MASS-WITH           WITH         MASS-WITH           WITH         MASS-WITH           WITH         MASS-WIT                                                                                                    | :<br>tie                                | ordi<br>jere<br>hearvood<br>haavood<br>haavood<br>haavood<br>haad<br>parvood<br>sopat<br>parvood<br>solo<br>cordi<br>pore<br>parvood<br>solo<br>cordi<br>pore<br>parvood<br>solo<br>cordi<br>pore<br>parvood<br>solo<br>cordi<br>pore<br>parvood<br>solo<br>cordi<br>pore<br>parvood<br>solo<br>cordi<br>pore<br>parvood<br>solo<br>cordi<br>pore<br>parvood<br>solo<br>cordi<br>pore<br>parvood<br>solo<br>cordi<br>pore<br>parvood<br>solo<br>cordi<br>pore<br>parvood<br>solo<br>cordi<br>pore<br>pore<br>parvood<br>solo<br>cordi<br>cordi<br>cord | DCTRRETORYDAECAAC<br>CARAACTIN (1965AAA)<br>CERCACTIN (1962AA)<br>BOD DAW (1965AAA)<br>CERCACTIN (1962AA)<br>BOD DAW (1967AA)<br>BOD DAW (1967A                                                                                           | sector social<br>sector social<br>sector social<br>sector<br>sector<br>sector<br>bearing<br>bearing<br>bearin |  |
|      | nd-ra-sgat<br>nikologing<br>diarang<br>nikologi<br>akng<br>diarang<br>diarang<br>diarang<br>diarang<br>diarang<br>diarang<br>nikologing<br>diarang<br>diarang                                                                                                    | BCTP         CONVIS           GHO (M)         SHO (M)           MASS-wTMD         STLMEDOR           VICLA         VICLA           VICLA         VICLA           <                                                                                                    | :<br>tie                                | ordi<br>jore<br>partood<br>sheat201<br>kad<br>MM M Paramet<br>And Paramet<br>And Parame                                                                                                    | DCTRRETORYDAICSACU<br>CERACATTYRCSACU<br>CERACATTYRCSACU<br>CERACATTYRCSACU<br>CERACATTYRCSACU<br>CERACATTYRCSACU<br>CERACATTYRCSACU<br>CERACATTYRCSACU<br>CERACATTYRCSACU<br>CERACATTYRCSACU<br>CERACATTYRCSACU                                                                                                    | sector social<br>sector social<br>sector social<br>sector<br>sector<br>sector<br>bearing<br>bearing<br>bearin |  |
|      | nd-na-sign<br>nikologing<br>diarenes<br>nikologi<br>alang<br>kanan<br>kanan<br>kanan<br>kahalidah<br>kanan<br>kahalidah<br>kanan<br>kahalidah<br>kanan<br>kahalidah<br>kanan<br>kanan<br>kan<br>k                                                                                                    | BETP         BETP           CORVIS         GROINS           MASI-WITE         TTUPICOS           VIVIC         VIVIC           VIVIC         VIVIC           V                                                                                                    | 100 · · · · · · · · · · · · · · · · · · | ordi<br>port<br>paparod<br>hextRI<br>bak<br>MM Present<br>hat<br>partod<br>port<br>ordi<br>port<br>port<br>ordi<br>port<br>partod<br>partod<br>port<br>partod<br>partod<br>port<br>partod<br>port<br>partod<br>partod<br>port<br>partod<br>partod<br>port<br>partod<br>partod<br>port<br>partod<br>partod<br>p                                                                                                    | DCTRRETORYDAECAAC<br>CARAACTIN (1965AAA)<br>CERCACTIN (1962AA)<br>BOD DAW (1965AAA)<br>CERCACTIN (1962AA)<br>BOD DAW (1967AA)<br>BOD DAW (1967A                                                                                           | rends 1004<br>.ends 2001<br>.ends 2001<br>.ends 2001<br>.ends<br>.ends<br>.en                                                                                                    |  |
|      | nd-na-sgat<br>nakabaha<br>mkabaha<br>diarang<br>akabaha<br>akabaha<br>kabaha<br>diarang<br>kabaha<br>diakabaha<br>diarang<br>nakabaha<br>diarang<br>nakabaha<br>diarang<br>diarang                                                                                                    | BCTP         BCTP           GROUS         Second Second Secon                                                                                                    | :<br>::<br>:                            | ordi<br>port<br>paparod<br>hextRI<br>bak<br>MM Present<br>hat<br>partod<br>dip<br>portod<br>port<br>dip<br>portod<br>partod<br>dip<br>portod<br>partod<br>dip<br>portod<br>dip<br>dip<br>dip<br>dip<br>dip<br>dip<br>dip<br>dip<br>dip<br>di                                                                                                    | DCTRRETORYDAILCANCE<br>CARGAN THY FOR ADAL<br>CELECONCEPTION CONCERNMENT<br>CELECONCEPTION CONCERNMENT<br>CELECONCEPTION<br>CELECONCEPTION CONCERNMENT<br>CELECONCEPTION CONCERNMENT<br>CELECONCEPTION<br>CELECONCEPTION<br>CE                                                                                                    | sector social<br>sector social<br>sector social<br>sector<br>sector<br>sector<br>bearing<br>bearing<br>bearin |  |
|      | nd-ra-sgat<br>ndividelity<br>diverses<br>ndividely<br>diverses<br>ndivide<br>darg<br>diverses<br>diverses<br>diverses<br>diverses<br>ndivide sgat<br>ndibiolog<br>diverses<br>ndivide sgat<br>ndibiolog<br>diverses<br>mail/secoget<br>diverses<br>diverses<br>divers                                                                                                    | ACTP<br>CONVIS<br>04008<br>14008<br>11008<br>11008<br>1007<br>1007<br>1007<br>1007<br>1007                                                                                                    | 100 · · · · · · · · · · · · · · · · · · | ordi<br>gine<br>paraod<br>paraod<br>paraod<br>bab<br>dist<br>dist<br>appri-<br>dist<br>appri-<br>disp<br>pre-<br>ordi<br>paraod<br>adp<br>pre-<br>ordi<br>paraod<br>adp<br>pre-<br>ordi<br>ink<br>making<br>disp<br>cordi<br>ink<br>making<br>disp<br>disp<br>disp<br>disp<br>disp<br>disp<br>disp<br>disp                                                                                                    | DCTRRET D0072082 SAUCE<br>(CRANA STIT FOR SAUL<br>TSTACKT PTP/SO2A40<br>BTSTACKT PTP/SO2A40<br>BTSTACKT PTP/SO2A40<br>BTSTACKT PTP/SO2A40<br>BTSTACKT PTP/SO2A40<br>BTSTACKT PTP/SO2A40<br>BTSTACKT PTP/SO2A40<br>BTSTACKT PTP/SO2A40<br>STACKT PTP/SO2A40<br>STACKT PT                                                                                                    | rends 1004<br>.ends 2001<br>.ends 2001<br>.ends 2001<br>.ends<br>.ends<br>.en                                                                                                    |  |
|      | nd-na-sgat<br>nikologing<br>diarang<br>diarang                                                                                                    | BCTP         BCTP           CORVIS         64008           MASS-wEND         511,44008           VICIS         11,047038           VICIS         11,047038           VICIS         11,047038           VICIS         11,047038           VICIS         11,047038           VICIS         11,047038           VICIS         20,0740           VICIS         20,074000           VICIS         20,074000                                                                                                    | :<br>::<br>:                            | ordi<br>gine<br>paraod<br>paraod<br>paraod<br>bab<br>Mith Research<br>algo<br>approved<br>algo<br>cordi<br>portood<br>algo<br>cordi<br>portood<br>algo<br>cordi<br>paraood<br>algo<br>cordi<br>paraood<br>algo<br>cordi<br>makkap<br>constant<br>bab<br>bab<br>bab<br>bab<br>bab<br>bab<br>bab<br>bab<br>bab<br>ba                                                                                                    | DCTRRET D00/2018 244/2<br>(CHRA 211 FOR SAAAA)<br>ESEACT HT SHO 224/3<br>SHO 2004 FT SHO 224/3<br>SHO 2004 FT SHO 224/3<br>SHO 2004 FT SHO 2014<br>SHO 2004 FT SHO 2014<br>SHO 2014 FT SHO 2014<br>SHO 2014 FT SHO 201                                                                                                    | rends 1004<br>.ends 2001<br>.ends 2001<br>.ends 2001<br>.ends<br>.ends<br>.en                                                                                                    |  |
|      | nd-na-sign<br>nikologing<br>diarena<br>nikologing<br>diarena<br>sikologing<br>diarena<br>diarena<br>diarena<br>nikologing<br>nikologing<br>diarena<br>diarena<br>diar                                                                                                    | BCTP         BCTP           GROUS         Second Second Secon                                                                                                    | :<br>::<br>:                            | ordi<br>gen<br>papers<br>papers<br>back<br>MM Present<br>back<br>MM Present<br>back<br>parened<br>wip<br>cordi<br>pore<br>parened<br>wip<br>cordi<br>pore<br>parened<br>wip<br>cordi<br>pore<br>parened<br>wip<br>cordi<br>pore<br>parened<br>wip<br>cordi<br>pore<br>parened<br>wip<br>back<br>data<br>parened<br>wip<br>back<br>data<br>parened<br>parened<br>wip<br>back<br>data<br>parened<br>parened<br>p                                                                                                    | DCTRRETORYDAILAND                                                                                                    | rends 1004<br>.ends 2001<br>.ends 2001<br>.ends 2001<br>.ends<br>.ends<br>.en                                                                                                    |  |

- "File Save As" will prompt to pause the session.

| Mar Last David                                                                                                    |                                  |                                                                                                    |                                                                                                    | a.(21)-6                                                                                                    | The lot of    |                    |                |                                                                                                    |                                  |                                                                                                    |
|----------------------------------------------------------------------------------------------------|----------------------------------|----------------------------------------------------------------------------------------------------|----------------------------------------------------------------------------------------------------|----------------------------------------------------------------------------------------------------|---------------|--------------------|----------------|----------------------------------------------------------------------------------------------------|----------------------------------|----------------------------------------------------------------------------------------------------|
| DABBS Y                                                                                                    |                                  | 他的情情                                                                                                    |                                                                                                    |                                                                                                    |               | BO A FOR           | - IR 44 [37 ST | 10 10 17 14                                                                                                    |                                  |                                                                                                    |
| ANTINA CANTERNA                                                                                                    | LM Franker                       | THE STISPERSON                                                                                                    | 241450                                                                                                    | CONTRACTOR OF STREET, STREET, | Crone's       | Garritica          | MPLART.        | THE STISPEDORE                                                                                                    | 241400                           | ALC: NO. OF THE OWNER.                                                                                                    |
| 205 desired                                                                                                    | a however                        | the state of the state of the s | FIGURE NUMBER OF THE OWNER OF THE OWNER OWNER OF THE OWNER OF THE OWNER OF THE OWNER OF THE OWNER OF THE OWNER OF THE OWNER OF THE OWNER OF THE OWNER OF THE OWNER OF THE OWNER OF THE OWNER OF THE OWNER OF THE OWNER OF THE OWNER OF THE OWNER OWNER OF THE OWNER OWNER OWNE OWNER OWNER OWNER OWNER OWNER OWNER OWNER OWNER OWNER OWNER OWNER OWN | 101.01.101.01.01                                                                                                    | <b>F</b>      | 2.5 + shoks        | TOWNERS OF     | Contraction of the second second                                                                                                    | PROMOTION SAME AND A             |                                                                                                    |
| Take .                                                                                                    | 118.001                          | *rising*                                                                                                    | 00000000000000000                                                                                                    |                                                                                                    | 2             | Date               | Training"      | "rising"                                                                                                    | 000000000000000000               |                                                                                                    |
| illeves.                                                                                                    | 100 WA                           | 1 1805                                                                                                    | ATTRACTOR OF TANSAULT                                                                                                    | - not the correct                                                                                                    | 2             | Hints.             | IIII WA        | 1 1805                                                                                                    | amountoes preasured              |                                                                                                    |
| riker                                                                                                    | DOCATE .                         | 0.000                                                                                                    | REASONING / PRIMACT TR                                                                                                    |                                                                                                    | č             | miner              | DOCTOR.        | 0 9.5                                                                                                    | REAL PROPERTY AND ADDRESS OF THE |                                                                                                    |
| 2992                                                                                                    | "reing"                          | * Depictor*                                                                                                    | 100000000000000000000                                                                                                    | 18.4105                                                                                                    | 2             | 2942               | Training"      | * memory*                                                                                                    | 1000001000000000000000           |                                                                                                    |
| 1.42                                                                                                    | Tribalig"                        | * minutes*                                                                                                    | 1000000000000000000000                                                                                                    | GRACE CONTRACTOR                                                                                                    | 2             | 1.42               | "reader"       | * mitraine/*                                                                                                    | 10000000000000000000000          | COAL COURSE                                                                                                    |
| Sawter.                                                                                                    |                                  |                                                                                                    | CROTHING TOW Just 1                                                                                                    | hase planet                                                                                                    | 2             | Saw down           |                |                                                                                                    | CROPTING TOWNS AND L             |                                                                                                    |
|                                                                                                    |                                  | 12                                                                                                    | \$2071000.75% 3H01                                                                                                    |                                                                                                    | 2             |                    |                | 12                                                                                                    | 6007100012756L3H01               | -187.67%                                                                                                    |
| 12584                                                                                                    | STATISTICS.                      | C. Barrison                                                                                                    | promotion                                                                                                    | sam Left                                                                                                    | 2             | 1384               | 100000000      | And and a second second                                                                                                    | 10101011100100100                | 1,000-3                                                                                                    |
| 3.64                                                                                                    | 164                              | and a second second sec | and a second second                                                                                                    | 3.0076                                                                                                    | 2             | 1.84               | THE OWNER      | Contraction of the local division of the local division of the loc | HILLING CONTRACTOR               |                                                                                                    |
| 1342                                                                                                    | 11/11/2010                       |                                                                                                    |                                                                                                    | The second second second                                                                                                    | *             | 342                | 118415 A       |                                                                                                    | 100000000000000000               | 100000000000000000000000000000000000000                                                                                                    |
| 2.00                                                                                                    | (P) Yes said to p                | sector coll a access training                                                                                                    | in the action procession                                                                                                    |                                                                                                    | 2             | 3.00               | Teams 1        | Autor store paced                                                                                                    | Inneanneannean                   |                                                                                                    |
| in the second second se | the stee week in                 | dates weath                                                                                                    | NIR INCASE.                                                                                                    | Anarate .                                                                                                    | 2             | index.             | MARY (1)       | and the second second                                                                                                    | NOLF INCOME THE ART              | Area -                                                                                                    |
| biliner.                                                                                                    |                                  | 1.1                                                                                                    | 040220700                                                                                                    |                                                                                                    | 2             | biling.            | NEELP          |                                                                                                    | FEEDWIRE 121720                  | 10000000                                                                                                    |
| Sare Agen                                                                                                    |                                  | 20                                                                                                    | 17083w01                                                                                                    | and the second second se                                                                                                    | 34            | Sale Ageni Account | manar.         | 100 BA 110                                                                                                    | 05079801070623w01                | STATE OF A                                                                                                    |
| 100                                                                                                    |                                  |                                                                                                    | 17192,0401                                                                                                    | LOLDIDIMOS                                                                                                    | 2             | CORE AGON ACCOUNTS | 1000           |                                                                                                    | NUCLEAR CONTRACTOR               | total of                                                                                                    |
| 100                                                                                                    |                                  | 1440                                                                                                    |                                                                                                    |                                                                                                    | 2             | 10                 | 1000           | 1840                                                                                                    | 10072000020000000                | the state of the second second s |
|                                                                                                    | reader.                          | , nexo.                                                                                                    | 1000701000001000000000                                                                                                    | 2501102_02#13                                                                                                    | 19 H          |                    | reader.        | , news.                                                                                                    |                                  | 3601192.50                                                                                                    |
|                                                                                                    | NUSACON                          |                                                                                                    | 4007198010704634403                                                                                                    | 10.1156                                                                                                    | 8             | DEMONICATION       |                |                                                                                                    | 400/1801/2016 3440 E             |                                                                                                    |
| winghte                                                                                                    |                                  | 1.14                                                                                                    | DEPENDENT MONDEL                                                                                                    | 18.1159                                                                                                    | -             | witelike           |                | 1.1.4                                                                                                    | 0.000001000000                   | 10.1863                                                                                                    |
| <b>Hiderie</b>                                                                                                    | 2015                             |                                                                                                    | 100081022672558401                                                                                                    | The subscription of the                                                                                                    | 8             | reliaburite.       | Section        |                                                                                                    | 10008102072559401                | a straight                                                                                                    |
| sianety.                                                                                                    | 10.194                           | 4 Marca                                                                                                    | FLACE AND AND AND AND AND AND AND AND AND AND                                                                                                    |                                                                                                    | 6             | ularitati p        | 10.194         | 4 March                                                                                                    | FLAT MARTINE REPORT              | a contraction                                                                                                    |
| wireshold.                                                                                                    | Those the                        |                                                                                                    | BELEASTREPORT                                                                                                    | a Bridg Turbe                                                                                                    | 6             | wireship .         | 2004409        |                                                                                                    | BUSSEDUCT                        | a Brite Lane                                                                                                    |
| meta .                                                                                                    | FOE IBENING                      | a sufficient #                                                                                                    | BREDOUZ-MORCHED                                                                                                    | I PERCHARGE CO                                                                                                    | 6             | mark               | FOE IBDUING    | a number of the                                                                                                    | BSRCC2MBENFU                     | In the second second                                                                                                    |
| i ginek                                                                                                    |                                  |                                                                                                    | SAXINEATECTIVE                                                                                                    | stake                                                                                                    | 6             | wheek.             |                |                                                                                                    | SACENERATION                     | stak                                                                                                    |
| shireley-                                                                                                    | 0.0025317                        | access?                                                                                                    | 100F0CD49 64/4 807(31                                                                                                    | minutes:                                                                                                    | 15            | stanley.           | U.KCENTF       | access?                                                                                                    | ENERGISE BOYS BOYSE              | Stat                                                                                                    |
| a for spins                                                                                                    | 10.4                             | 1 (0)                                                                                                    | 1720/00/05 #1000/050/w40                                                                                                    |                                                                                                    | <u>c</u>      | uforsplas.         | 10.4           | 1 (0)                                                                                                    | STOCIDAE BIORISSEMAD             |                                                                                                    |
| 10 torio m                                                                                                    | 1841                             | 1 811                                                                                                    | PERSONAL PROPERTY AND INC.                                                                                                    |                                                                                                    | 1             | al trates          | 1841           | 1 8111                                                                                                    | ALTERNATION TO A                 |                                                                                                    |
| #101EP#08A40                                                                                                    | 1.55 distant Life and an and the | 1.                                                                                                    |                                                                                                    | and the second second                                                                                                    | with particle |                    |                |                                                                                                    |                                  | The Party of                                                                                                    |
| 1 50 0 V                                                                                                    | Gla                              |                                                                                                    | Render 1/04 - Illineter                                                                                                    | N & 100m                                                                                                    | 1813au 2      | O D V              | Gin            |                                                                                                    | terator 1/04 - Illianteix        | N.E. 10                                                                                                    |

This will save the session as it exists (to allow a restart).

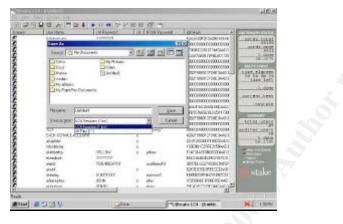

\_

- "File Export Session" will present the same prompts to pause the session, and allow the results of the session to be saved in a txt file for analysis:

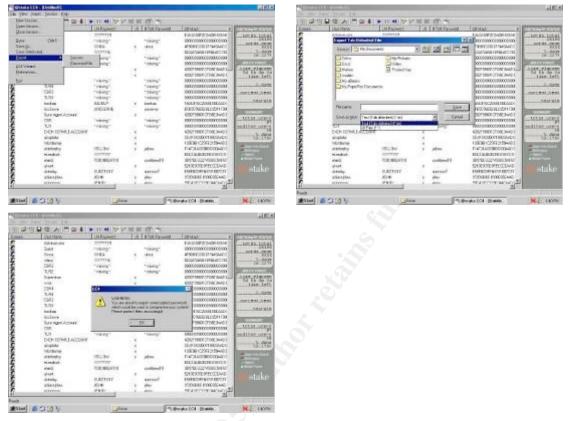

 "File Export Password File" will present the same prompts to pause the session, and allow the results of the session to be saved as a dictionary file for later use in sources for password cracking:

| Marines.                                             | (MEN/WEAT    | 118   | ATTRACTOR STORE          | REALS A                                         | Contraction of |
|------------------------------------------------------|--------------|-------|--------------------------|-------------------------------------------------|----------------|
| Experi Parrent File                                  |              |       | T                        | x Date management of a                          | -101.8         |
| Senate Contractor                                    | e0           | R. CI |                          | TXNICOBOTIMSHOT                                 |                |
| Filter                                               | Congrittane  |       | a state store in a state | Concentration and Concentration                 |                |
| - Raof                                               | 1580         |       |                          | 000000000000000000000000000000000000000         | 10000          |
| Mahsie                                               |              |       |                          | \$1271889:70#3441L                              | -185           |
| C. I roden                                           |              |       |                          | 021007.010K.3H0.1                               | 2243           |
| My alteria                                           |              |       |                          | arcenarceanceano                                | 1110           |
| Wy/TopicTex Discover                                 | 100          |       |                          | horesone sone son                               | inter          |
|                                                      |              |       |                          | horesameenmeen                                  | 1411110        |
| 10000                                                |              |       |                          | and scatterings                                 | 1              |
| PH DATE:                                             |              |       | 140                      | R03868822020                                    | lane-          |
| Shearport Dataset                                    | Tites (1996) | -     | · Land                   | 52380-7583w01                                   |                |
| U                                                    | "/#I/4"      |       | "Party"                  |                                                 | mille          |
| DEMONSTRATION                                        | 115-127      | . 4   | 121-53                   | 499798977983402                                 | 1.1.1          |
|                                                      |              | 1.14  |                          | Discontrationer:                                | 1111           |
| water                                                |              |       |                          | 10030-02072-59e/01                              | 1000           |
| trikindenter                                         | Sec.         |       |                          |                                                 |                |
| minimume<br>attendep                                 | 10.194       | . 2   | direc.                   | n arrelanning means                             | 4.7            |
| militarine<br>unanostrp<br>militarinat               | 10.54        | ÷     | 1100                     | BELORDER STOLEN                                 | 100            |
| rikinise<br>si kristip<br>riveskut<br>starit         | 10.194       | 1     | ative<br>conformed (f    | BELGARDERORTER -<br>BETROLEMBERRO               | -              |
| rstrikerne<br>stantodro<br>standat<br>stant<br>gisat | TOD INCOMES  |       | cultived #               | BELGARDINGHTCH<br>BERGGZ/MBCSHO<br>SNECEPHECEMB | 121            |
| rikinise<br>si kristip<br>riveskut<br>starit         | 10.54        | 1     | 1100                     | BELGARDERORTER -<br>BETROLEMBERRO               |                |

| Bre Edit View Insert Formal Iools Data Window Eslo Adder                                                                                                    |                         | 1.00        |                      | 2.1                                                                                   |             |                            |            |            |                |          |           |            | 0.11 (2.205        | 1081.506                  | 100.3               |
|----------------------------------------------------------------------------------------------------|-------------------------|-------------|----------------------|---------------------------------------------------------------------------------------|-------------|----------------------------|------------|------------|----------------|----------|-----------|------------|--------------------|---------------------------|---------------------|
| 343333270X44-7                                                                                                    | 100%                    | (Anal       |                      | - 1                                                                                   |             | 1.11                       |            | -11 8      |                | 2.18     | 18        |            |                    |                           |                     |
| 12월 대 영국에 전 관계에 전망하는 eth Owner, Publisher,<br>1921년 1월 1931년 1월 1931년 1월 1931년 1월 1931년 1월 1931년 1월 1931년 1월 1931년 1월 1931년 1월 1931년 1월 1931년 1월 1931년 1월 19                                                                                                    |                         |             |                      |                                                                                       |             |                            |            |            |                |          |           |            |                    |                           |                     |
| A 8 C                                                                                                    | 0 E                     | . 5         | .0                   |                                                                                       | 1           | 1                          | К;         | 167        | M.             | - 11     | 3         | 3          | 1                  | 0                         | R                   |
| Auditing Fine<br>Security Review- Password Analysis                                                                                                    |                         |             |                      |                                                                                       |             |                            |            |            |                |          |           |            |                    |                           |                     |
| Sectury review- Password Analysis                                                                                                    | -                       |             |                      |                                                                                       |             | _                          | _          |            | -              |          |           | _          | _                  | _                         |                     |
| frejore:                                                                                                    | Open                    |             |                      |                                                                                       |             |                            |            |            |                |          |           |            |                    |                           | ? 🐹                 |
| See Damp Date: 01/20/02                                                                                                    | Look ja                 | Ep module   |                      |                                                                                       |             |                            |            |            |                |          |           |            | ×                  | - Tody                    | * any               |
| Instructions                                                                                                    | 3                       | Name        | Col.brt              |                                                                                       |             |                            |            |            |                |          |           | Size Tw    | t Doourn           | art.                      | Date Mo<br>1/28/200 |
| opert Pastword Crack Rosults                                                                                                    | Ptr Record<br>Decements | E GET-M     | Passwork             | HOPHEN                                                                                | ŧ           |                            |            |            |                |          | 11        | NS TO      | t Dorum            | art :                     | 3/28/20             |
| Impart crack results from Opht                                                                                                    | Ø                       | 8.03/4      | -Pwd2.td<br>-Pwd.bit |                                                                                       |             |                            |            |            |                |          |           |            | t Dosum<br>t Dosum |                           | 3/27/201            |
| And the second second                                                                                                    | Centre                  | E User-     |                      |                                                                                       |             |                            |            |            |                |          |           |            | t Doolm            |                           | 1/26/20             |
| Open passward crack results, bit file using tab delimited redtod                                                                                                    | 25                      |             |                      |                                                                                       |             |                            |            |            |                |          |           |            |                    |                           |                     |
| Copy short to this workbook for ease of use                                                                                                    | Hy Docidents            |             |                      |                                                                                       |             |                            |            |            |                |          |           |            |                    |                           |                     |
|                                                                                                    | 120                     |             |                      |                                                                                       |             |                            |            |            |                |          |           |            |                    |                           |                     |
| Out and partie all participant data into PasswardReeOats sheet under the paper columns.                                                                                                    | My Computer             |             |                      |                                                                                       |             |                            |            |            |                |          |           |            |                    |                           |                     |
| Copy data from the UserState tail from the ACL Users Worksheet into the UserState tak                                                                                                    |                         | *           |                      |                                                                                       |             |                            |            |            |                |          |           |            |                    |                           | 2                   |
| Copy fire Machine Accounts table in the sum tab from the ACL Users Worksheet into the                                                                                                    | Phy Security            | Pir ganci   | Lingenter            |                                                                                       |             |                            |            |            |                |          |           |            | -                  | -                         | 12040 *             |
| Copy the Machine Accounts table in the sam tab from the ACL Users Warksheet into the<br>schere Accounts tab here.                                                                                                    | Places                  | Hat of Stat | Alther (*.           |                                                                                       |             |                            |            |            |                |          |           |            |                    |                           | Cancel              |
|                                                                                                    |                         |             | Higher Higher        | CWos Escalf<br>Nos Escalf<br>Nos Escalfilos<br>as (* May * 2<br>Sen)<br>Sens * July * | (*.s*) *.sk | *.shi *.shi                | * chi * ck | (etc.*;    | 100 TON .      | 36.*385  | *.ak; *.d | 6.788C.18  | 101                |                           |                     |
| Adjust the table is the formula in the Disabled Acct calurus in the PasswordDetail tab                                                                                                    | _                       | -           | Dit Hes (*           | unit<br>"omi "Juli "                                                                  | ini.        |                            |            |            |                |          |           |            | -                  |                           |                     |
| Core, posto special values) from the calaxies in the Password Detail into the Password<br>wOats tab                                                                                                    | _                       |             | 0.0145.0             |                                                                                       |             |                            |            |            |                |          |           |            | 1                  |                           |                     |
| Son the PascovintRawData tab by machine account, deathed account, user ID                                                                                                    |                         |             |                      |                                                                                       |             |                            |            |            |                |          |           |            |                    |                           |                     |
| On to the Passeer(Detail tab and note the last valid row of the data and the last row of the<br>classified accounts                                                                                                    |                         | +           |                      |                                                                                       |             |                            |            |            |                |          |           |            |                    |                           |                     |
| Go to the Personnel Statistics tab and perform a Deta PeorTable. In the back listion and<br>goat the source table to the appropriate row for accive accurate.                                                                                                    |                         |             |                      |                                                                                       |             |                            |            |            |                |          |           |            |                    |                           |                     |
| D. Go to the Paraword/Statistics tab and perform a Carls PhotPatie as the second peoplete hit Pro block batters and opport the searce table to the appropriate reve for all accounts.                                                                                                    |                         |             |                      |                                                                                       |             |                            |            |            |                |          |           |            |                    |                           |                     |
| 1- Oo to the ParawordStatisticsPresent tab and adjust the presentation tables to reflect the<br>are in the two tables in the ParawerdStatistics tab.                                                                                                    |                         |             |                      |                                                                                       |             |                            |            |            |                |          |           |            |                    |                           |                     |
| 3 Adjust Presentation take by Inding an and rows.                                                                                                    |                         |             |                      |                                                                                       |             |                            |            |            |                |          |           |            |                    |                           |                     |
|                                                                                                    |                         |             |                      |                                                                                       |             |                            |            |            |                |          |           |            |                    |                           |                     |
|                                                                                                    |                         |             |                      |                                                                                       |             |                            |            |            |                |          |           |            |                    |                           |                     |
| N\Summary/ PasswordPresent / PasswordList / PasswordStatistical                                                                                                    | Wesent / Pu             | novoriEtat  | ms /1                | meltame                                                                               | able []     | e                          |            |            |                |          |           |            |                    |                           |                     |
|                                                                                                    | and the second          |             | n                    |                                                                                       |             |                            | _          |            |                |          |           |            |                    | 1.1.1                     |                     |
| tart PSEF (4/3) Einengers PD                                                                                                    | anana -                 | Stow        | (Cinat)              | 90                                                                                    | NA-User     |                            |            |            |                |          |           | -          | 1060               | 10 es                     | 66 8 8 9            |
|                                                                                                    |                         |             |                      |                                                                                       |             |                            |            |            |                |          |           |            |                    |                           |                     |
|                                                                                                    |                         |             |                      |                                                                                       |             |                            |            |            |                |          |           |            |                    |                           |                     |
| Four Import Million of Chart 4 of C                                                                                                    | 1                       | 2 🗙         |                      | -                                                                                     |             |                            |            |            | -              | -        | - 0       | - 6 9      |                    |                           | 0                   |
| Text Import Wizard - Step 1 of 3                                                                                                    |                         |             |                      |                                                                                       | ext l       | mpe                        | ore v      | viza       | re -           | ste      | ρz        | or s       |                    |                           |                     |
| The Text Waterd has determined that your date is Delmited.                                                                                                    |                         |             |                      | T                                                                                     | -           | late and                   | set the    | delimiter. | e your de      | ta conta | ere. 11   |            |                    |                           |                     |
| If this is correct, choose hexit, or choose the clate type that best describes yo                                                                                                    | ur deta.                |             |                      | H                                                                                     | ows your t  | eot is aff                 | ected n    | the pre-   | iew beid       | M        |           |            |                    |                           |                     |
| Original data type                                                                                                    |                         |             |                      |                                                                                       | -           |                            |            |            |                |          |           |            |                    |                           |                     |
| Choose the file type that best describes your date:                                                                                                    | a:                      |             |                      |                                                                                       | 17 Tab      |                            | terret     | 24. 8      | Corr           |          | Tre       | d corners  | utive dei          | inform a                  | n - 111             |
| Opennieg Characters such as commas or tabs separate each field freed with Fields are aligned in columns with spaces between each fields are aligned in columns with spaces between each field freed with tables are aligned in columns with spaces between each field freed with tables are aligned in columns with spaces between each field freed with tables are aligned in columns with spaces between each field for the field freed with tables are aligned in columns with spaces between each field for the field for the f |                         |             |                      |                                                                                       | E teo       |                            | Other      |            | CI Can         | 142      | Te        | t g_alite  | . •                | -                         | ~                   |
|                                                                                                    |                         | -           |                      |                                                                                       | C Stee      | - L                        | Sugar      | -0         |                |          |           | - Mr. an a | 100                |                           |                     |
| Stort index: at your I 🗘 File an air: 437 : OEH U                                                                                                    | hited States            | ¥           |                      |                                                                                       |             |                            |            |            |                |          |           |            |                    |                           |                     |
| Preview of the DiviSiNA/WorkAres/33/N4-Password-LOPht t-t                                                                                                    |                         |             |                      | D                                                                                     | sta grevie  | 14                         |            |            |                |          |           |            |                    |                           |                     |
|                                                                                                    |                         |             |                      | 2                                                                                     |             |                            |            |            |                | 00000    |           |            |                    |                           |                     |
| 1 PORAIDUDERIMANDIANDAN JASSWODDILESS THAN SIGHTORI<br>2 Distant structorOPASSIDIDDDpassworODESA2A007282809E8<br>3 Diverti wissing SDP sissing SDD0000000000000000000                                                                                                    | LAGOARCERS              | 58          |                      | 0                                                                                     |             | DEEDKAR<br>Marini<br>Roman |            | 1444       | AN DAS<br>MORD |          | 1188      | THAN B     |                    | TIM Di<br>asswor<br>wigst |                     |
| 2 DRAWERS at asting "DDs at asting "DDDDDDDDDDDDDDDDDDDDDDDDDDDDDDDDDDDD                                                                                                    | 17776189923             | 152         |                      |                                                                                       |             | Fines.                     |            | FIRE       |                | S        | Ļ         |            | C.                 | inca                      | nd .                |
| 4 TVincaEVINCADADyincaD4798699669067445AAD3D4355146<br>5 DalacyDF3CAN7100Epecanpi435DAD7AD0470963A017006277                                                                                                    |                         |             |                      |                                                                                       |             | Fines.                     |            |            | A<br>1712      |          | Ē         |            |                    | inca<br>ecamp:            |                     |
|                                                                                                    |                         | 100         |                      |                                                                                       | (           |                            |            | -          | -              |          |           |            |                    |                           | 2                   |

- Import the password file into an Excel spreadsheet.

Cancel Character

Next D Brish

Canad CBack Bests Bran

| his screen lets vou select eac<br>he Data Format                                                  | h column and set | Column data formati<br>③ general |              |
|---------------------------------------------------------------------------------------------------|------------------|----------------------------------|--------------|
| General converts numeric w<br>values to dates, and all remain                                     |                  | O Just<br>O gate: H/r            | Y            |
|                                                                                                   |                  | O Do not (mport o                | olumn (skip) |
| Advanced                                                                                          |                  |                                  |              |
|                                                                                                   |                  |                                  |              |
| lata gravlaw                                                                                      |                  |                                  |              |
| Seneral Surveys                                                                                   |                  | LEASE THAN BILBE                 |              |
| <u>Egyanted</u><br>Nota gretien<br>Semeral <u>Departed</u><br>Departed<br>Marini strator<br>Trans | LAREAN DASSIDED  |                                  |              |

| 41   | <ul> <li>E DOMARY</li> </ul>            |             |       |                                |            |            |             |          |    |   |   |   |     |   |   |   |   |    |   |   |   |
|------|-----------------------------------------|-------------|-------|--------------------------------|------------|------------|-------------|----------|----|---|---|---|-----|---|---|---|---|----|---|---|---|
| A    | 3 C 0                                   |             |       | - (ð                           |            |            |             | K        | L. | M | N | 0 | - H | 0 | R | B | T | U. | V | W | X |
| 6143 |                                         |             |       |                                |            |            |             | 00-013   |    |   |   |   |     |   |   |   |   |    |   |   |   |
|      | Administra PASSA/CR0                    |             |       | A00F47433A01                   | HIBACDFB   | (0d th 56n | Hybrid      |          |    |   |   |   |     |   |   |   |   |    |   |   |   |
|      | Guest * reliasing *                     | * relasing  |       |                                |            |            |             |          |    |   |   |   |     |   |   |   |   |    |   |   |   |
|      | Visca VINCA a                           | VIICS       |       | 890661888270                   |            |            |             |          |    |   |   |   |     |   |   |   |   |    |   |   |   |
|      | which PECANFIE                          | pec a spiel | :5048 | 7 ABIOESCEPO                   | P3F24A4A8  | (2d 2h 40n | Orate Ford  | ik       |    |   |   |   |     |   |   |   |   |    |   |   |   |
|      | CSR2 * reasing *                        | * reistring |       | -0.0                           |            |            |             |          |    |   |   |   |     |   |   |   |   |    |   |   |   |
|      | 7UR2 "relaxing"                         | * ni ssing  | 1     | い際になった                         | 100000     |            |             |          |    |   |   |   |     |   |   |   |   |    |   |   |   |
|      | Superviser PEFIP in                     | Nfp         | 4280  | F986(C199134)                  | CODEFEBS   | 03.25716   | Brilla Ford | ¥        |    |   |   |   |     |   |   |   |   |    |   |   |   |
|      | yeak REFF a                             | ntp         |       | F9080 C 1031340                | C3D877 \$3 | 0d 2h 7m   | (Dags Fort  | 8        |    |   |   |   |     |   |   |   |   |    |   |   |   |
|      | CSR4 *relating*                         | * relating  | -     | 0 0                            |            |            |             |          |    |   |   |   |     |   |   |   |   |    |   |   |   |
|      | TLR4 * missing *                        | * ressing   | 5     |                                |            |            |             |          |    |   |   |   |     |   |   |   |   |    |   |   |   |
|      | CSRI *ressing*                          | * ne sising |       | . 9                            |            |            |             |          |    |   |   |   |     |   |   |   |   |    |   |   |   |
|      | " greaten " ERuf                        | * reasing   |       | 2 R. C. C. A                   | 0.2.2.     | \$522.22   |             |          |    |   |   |   |     |   |   |   |   |    |   |   |   |
|      | Backap BACKUP x                         | backep      |       | 416C/R360F863                  |            |            |             |          |    |   |   |   |     |   |   |   |   |    |   |   |   |
|      | AccSens ARCSERVE                        |             |       | 578673DAABP                    |            |            |             |          |    |   |   |   |     |   |   |   |   |    |   |   |   |
|      | Byez Agin REFP a                        | ntp         |       | F9660 C1831340                 | CROBANES   | 0d 2h 7m   | Chate Ford  | *        |    |   |   |   |     |   |   |   |   |    |   |   |   |
|      | CSR *reasing*                           | * reissing  |       | 9.9                            |            |            |             |          |    |   |   |   |     |   |   |   |   |    |   |   |   |
|      | "tult "reissing"                        | * reasing   |       |                                |            |            |             |          |    |   |   |   |     |   |   |   |   |    |   |   |   |
|      | EXCH-BEFREFIP 1                         | stip        |       | F9866(01831340                 |            |            |             |          |    |   |   |   |     |   |   |   |   |    |   |   |   |
|      | aboptiste 120665 s                      |             |       | 0003 88 (33) 64                |            |            |             |          |    |   |   |   |     |   |   |   |   |    |   |   |   |
|      | extended LEVEY is                       | 1445        |       | 981C3338648C                   |            |            |             |          |    |   |   |   |     |   |   |   |   |    |   |   |   |
|      | atimberies YELLOW a                     | i egon      |       | 31A0141200E61                  |            |            |             |          |    |   |   | _ |     |   |   |   |   |    |   |   |   |
|      | ekendick 27772777                       |             |       | TAILST'TUCSS                   |            |            |             |          |    |   |   | - |     |   |   |   |   |    |   |   |   |
|      | elent POOHEE4810                        | pochbear    |       | ED2244F05780                   |            |            |             | _        |    |   |   |   |     |   |   |   |   |    |   |   |   |
|      | akoet a                                 |             |       | E035LA7E9F07                   |            |            |             |          |    |   |   |   |     |   |   |   |   |    |   |   |   |
|      | skinsky SUCCESS/                        |             |       | SZOF BAUDHE                    |            |            |             |          |    |   |   |   |     |   |   |   |   |    |   |   |   |
|      | adotepte: JOHN a                        | 1290        |       | 685E696F9489                   |            |            |             |          |    |   |   |   |     |   |   |   |   |    |   |   |   |
|      | stington .EWY a                         | jeany.      |       | IOFC OFFECS?                   |            |            |             |          |    | - | - |   |     |   |   |   |   |    |   |   |   |
|      | ekelis PAPER s<br>ekericat ALATNA s     | paper       |       | 3985 ACFDA79                   |            |            |             |          |    |   |   |   |     |   |   |   |   |    |   |   |   |
|      |                                         | ante        |       | 0 C295E993141<br>POES 0787E75/ |            |            |             | 4        |    |   |   |   |     |   |   |   |   |    |   |   |   |
|      | Fedina FECCINE a                        | fedi so     |       |                                |            |            |             |          |    | - |   |   |     |   |   |   |   |    |   |   |   |
|      | skelper BUSCH e                         | butch       |       | PF67-46817APC<br>A87A035E090   |            |            |             |          |    |   |   |   |     |   |   |   |   |    |   |   |   |
|      | Advanced BWEETPEA<br>Advanced BNDMMOBLE |             |       | 074576CE105                    |            |            |             |          |    | - |   | - |     |   |   |   |   |    |   |   |   |
|      | ators DIANE a                           | dare.       |       | 9499-83024F0                   |            |            |             |          |    |   |   |   |     |   |   |   |   |    |   |   |   |
|      | mant GRACIT a                           | 2112        |       | 116200070080                   |            |            |             |          |    |   |   |   |     |   |   |   |   |    |   |   |   |
|      | Recep RECEP a                           | NCED        |       | CBES 50437787                  |            |            |             |          |    |   |   | - |     |   |   |   |   |    |   |   |   |
|      | approx HSBSARISD                        |             |       | 6660 6689E52                   |            |            |             | <u> </u> |    |   |   |   |     |   |   |   |   |    |   |   |   |
|      | reasing HUNTING a                       | hurding     |       | 17709734004                    |            |            |             |          | -  |   | - | - |     |   |   |   |   |    |   |   |   |
|      | apprent REPLOS a                        | sples.      |       | 0303700F4E                     |            |            |             |          |    |   |   |   |     |   |   |   |   |    |   |   |   |
|      | aking FRUT a                            | fut         |       | SECES30285FS                   |            |            |             |          |    |   |   |   |     |   |   |   |   |    |   |   |   |
|      | skarcher PASSWORD                       |             |       | ALERSHOP 7E/                   |            |            |             |          |    |   |   |   |     |   |   |   |   |    |   |   |   |
|      | mingston HAJILET a                      | hurley-     |       | 0443/5EEE540                   |            |            |             |          |    |   | - | - |     |   |   |   |   |    |   |   |   |
|      | Inkerigste BABTHUL                      |             |       | SINAR COERCIGE                 |            |            |             |          |    |   |   |   |     |   |   |   |   |    |   |   |   |
|      | wiereboom ZANEA (a                      | 20.000      |       | 2545 250716-0                  |            |            |             |          |    |   |   |   |     |   |   |   |   |    |   |   |   |
|      | mission CLOCKS is                       | clocks      |       | 4061/5140761D                  |            |            |             |          |    |   |   |   |     |   |   |   |   |    |   |   |   |
|      | auter AUDITORI                          | auter)      |       | RECF DEFENCE                   |            |            |             |          |    |   |   |   |     |   |   |   |   |    |   |   |   |
|      | Bank HSB in                             | hab         |       | ESCELABOR 258                  |            |            |             |          |    |   |   |   |     |   |   |   |   |    |   |   |   |
|      | mdisidorus PSALM333                     |             |       | 97102106912447                 |            |            |             |          |    |   |   |   |     |   |   |   |   |    |   |   |   |
|      | VOE ADO/VERITAS a                       |             |       | 1103/79661393                  |            |            |             |          |    |   |   |   |     |   |   |   |   |    |   |   |   |
|      | #4 study HOLEAYS                        | holiders    |       | 4049.4F5F4808                  |            |            |             |          |    |   |   |   |     |   |   |   |   |    |   |   |   |
|      | rearies WATER a                         | winter      |       | AACE C7F89498                  |            |            |             |          |    |   |   |   |     |   |   |   |   |    |   |   |   |
|      | sker s                                  |             |       | INCE BOOPSAD                   |            |            |             |          |    |   |   |   |     |   |   |   |   |    |   |   |   |
|      | emasmus TRUSTY a                        | treats.     |       | 6B1CAC3EF00                    |            |            |             |          |    |   |   |   |     |   |   |   |   |    |   |   |   |
|      | niek GR.Y a                             | gity        |       | FIJF BAERIOT                   |            |            |             |          |    |   |   |   |     |   |   |   |   |    |   |   |   |
|      | planet BUDDY a                          | bally       |       | AT AS P BOOKEN                 |            |            |             |          |    |   |   |   |     |   |   |   |   |    |   |   |   |
|      | citizant ArtiED                         | , and the   |       | IV CINEADERT                   |            |            |             |          |    |   |   |   |     |   |   |   |   |    |   |   |   |

The results can be analyzed using several techniques. A summary of the number of passwords cracked by each method is an impressive presentation for management. It really shows the results in a meaningful way. In order to do this, each account's time to crack should be categorized in groups similar to the following:

- a- Under 1 minute
- b- Under 1 hour
- c- Under 4 hours
- d- Under 8 hours
- e- Under 24 hours
- f- 1-2 days
- g- 2-3 days

h- 3-4 days i- 4-5 days j- 5-6 days k- 6-7 days I- over 7 days

Combine this with the L0pht categories of cracking:

| An       | Brute Ford<br>Dictionary<br>Hybrid<br>User Info<br>Not Crack<br>ad a table o | ed          | gful resu  | lts can l | oe preser  | nted: |             |   |
|----------|------------------------------------------------------------------------------|-------------|------------|-----------|------------|-------|-------------|---|
|          | A                                                                            | В           | C          | D         | E          | F     | G           | Н |
| 1        | Auditing Firm                                                                |             |            |           |            |       | 01/28/05    |   |
| 2        | ,                                                                            | å           | Δ          | nyBank    | 1          |       |             |   |
|          | -                                                                            | Bee         |            |           | Ctatistics |       | -           |   |
| 3        |                                                                              | Pas         | sswora C   | racking   | Statistics |       |             |   |
| 4        |                                                                              |             |            |           |            |       |             |   |
| 5        | All User Accou                                                               | nts         |            |           |            |       |             |   |
| 6        |                                                                              |             |            | Crack     | Method     |       |             |   |
| 7        | TimeFrame                                                                    | Brute Force | Dictionary | Hybrid    | User Info  | N/A   | Grand Total |   |
| 8        | N/A                                                                          |             |            |           |            |       |             |   |
| 9        | a- Under 1 minute                                                            |             |            |           |            |       |             |   |
|          | b- Under 1 hour                                                              |             |            |           |            |       |             |   |
|          | c- Under 4 hours                                                             |             |            |           |            |       |             |   |
|          | d- Under 8 hours                                                             |             |            |           |            |       |             |   |
|          | e- Under 24 hours                                                            | -           |            |           | -          |       |             |   |
|          | f- 1-2 days                                                                  |             |            |           |            |       |             |   |
|          | g-2-3 days                                                                   |             | 1          |           |            | _     |             |   |
|          | h-3-4 days                                                                   |             | 1          |           |            |       |             |   |
|          | i-4-5 days                                                                   |             |            |           |            |       |             |   |
|          | j-5-6 days                                                                   |             |            |           |            |       |             |   |
|          | k-6-7 days                                                                   |             |            |           |            |       |             |   |
|          | I- over 7 days                                                               |             |            |           |            |       |             |   |
| 21       | Grand Total                                                                  |             |            |           |            |       | -           |   |
| 28<br>29 |                                                                              |             |            |           |            |       |             |   |
| 125      |                                                                              |             |            |           |            |       |             |   |

|          | A1  |                      |                 |                    |             |                   | - |
|----------|-----|----------------------|-----------------|--------------------|-------------|-------------------|---|
| -        | A   | В                    | C               | D                  | ſ           | J                 | M |
| 1        | Aud | ting Firm            |                 |                    |             |                   |   |
| 2        |     |                      | Any             | Bank               |             |                   |   |
| 3        |     |                      | Passw           | ord List           |             |                   |   |
| 5        | Seq | Username             | Lanman Password | Less Than<br>Eight | Method      | Cat               |   |
| 6        | 1   | Administrator        | PASSWORD        |                    | Hybrid      | b- Under 1 hour   |   |
| 7        | 2   | mlacy                | PECANPIE        |                    | Brute Force | e- Under 24 hours |   |
| 8        | 3   | ArcServe             | ARCSERVE        |                    | User Info   | a- Under 1 minute |   |
| 9        | 4   | akiel                | LEE12134        |                    | Brute Force | g-2-3 days        |   |
| 10       | 5   | backup               | BACKUP          | x                  | User Info   | a- Under 1 minute |   |
| 11       |     | backup svc           | REFIP           | X                  | Brute Force | b- Under 1 hour   |   |
| 12       |     | ekay                 | DAISY           | X                  | Dictionary  | a- Under 1 minute |   |
| 13       |     | eerasmus             | TRUSTY          | X                  | Dictionary  | a- Under 1 minute |   |
| 14       |     | ekipp                | PS14310         | x                  | Brute Force | g- 2-3 days       |   |
| 15       |     | ekinghorn            | JENNY           | X                  | Dictionary  | a-Under 1 minute  | 1 |
| 16       |     | mkingston            | HARLEY          | X                  | Dictionary  | a- Under 1 minute |   |
| 17       |     | mkingston            | CONR6           | X                  | Brute Force | b- Under 1 hour   | - |
| 18       |     | adiana               | MUFFIN          | X                  | Dictionary  | a- Under 1 minute | - |
| 10       |     | ekercher             | PASSWORD        | Å                  | Dictionary  | a- Under 1 minute | - |
| 20       |     | ekennard             |                 |                    | Dictionary  | a- Under 1 minute | - |
| 20       |     | CSR                  | BLIZZARD        |                    |             |                   | - |
|          |     |                      | * missing *     | -                  | N/A         | N/A               | _ |
| 22       |     | CSR2                 | * missing *     |                    | N/A         | N/A               | - |
| 23       |     | CSR3                 | * missing *     |                    | N/A         | N/A               | - |
| 24       |     | CSR4                 | * missing *     | _                  | N/A         | N/A               | - |
| 25       |     | CSR5                 | * missing *     |                    | N/A         | N/A               | _ |
| 26       |     | mdiodorus            | PSALM333        |                    | Hybrid      | b- Under 1 hour   |   |
| 27       |     | dkeese               | CORABA          | x                  | Brute Force | b- Under 1 hour   | _ |
| 28       |     | ekeen                | DIANE           | X                  | Dictionary  | a- Under 1 minute |   |
| 29       |     | mkiernan             | WINTER          | х                  | Dictionary  | a- Under 1 minute |   |
| 30       |     | akerr                | OUTBACK         | x                  | Brute Force | f- 1-2 days       |   |
| 31       |     | akent                | DSKDSK4         | x                  | Brute Force | g-2-3 days        |   |
| 32       | 27  | mkennicot            | CLOCKS          | x                  | Brute Force | b- Under 1 hour   |   |
| 33       | 28  | mkinsley             | PASSWORD        | -                  | Dictionary  | a- Under 1 minute |   |
| 34       | 29  | ddyonysius           | SNOWMOBILE      |                    | Dictionary  | a- Under 1 minute |   |
| 35       |     | akinghorn            | BOZOB           | X                  | Brute Force | b- Under 1 hour   |   |
| 36       |     | mkelly               | GIRLY           | X                  | Brute Force | b- Under 1 hour   |   |
| 37       |     | emailad              | TRUSTY          | X                  | Dictionary  | a- Under 1 minute |   |
| 38       |     | emaildump            | EMAILDUMP       |                    | User Info   | a- Under 1 minute |   |
| 39       |     | adiotrephes          | JOHN            | x                  | Dictionary  | a- Under 1 minute |   |
| 40       |     | exch-backup-agent    | PASSWORD        |                    | Hybrid      | b- Under 1 hour   |   |
| 11       |     | exch-nav-agent       | REFIP           | X                  | Brute Force | b- Under 1 hour   |   |
| 12       |     | EXCH-SERVICE-ACCOUNT |                 | x                  | Brute Force | b- Under 1 hour   |   |
| 13       |     | aking                | STUPID381       |                    | Hybrid      | b- Under 1 hour   |   |
| 4        |     | Bank                 | HSB             | x                  | User Info   | a- Under 1 minute |   |
| 15       |     | Bank1                | HSB1            | X                  | User Info   | a- Under 1 minute | - |
| 16       |     | finloan              | HSBLOAN         | X                  | User Info   | a- Under 1 minute | - |
| +0<br>17 |     | Internal             | * missing *     | X                  | N/A         | N/A               | - |
| 18       |     | alambourne           |                 |                    | Brute Force | b- Under 1 hour   | - |
| 48<br>49 |     |                      | ZANEA           | X                  |             |                   | - |
|          |     | mkirkaldy            | HOLIDAYS        | 200                | Dictionary  | a- Under 1 minute | - |
| 50       |     | mkinsley             | HUNTING         | X                  | Dictionary  | a- Under 1 minute | - |
| 51       |     | mkent                | GRACIE          | X                  | Brute Force | b- Under 1 hour   | - |
| 52       |     | dkinnear             | KIOSK           | X                  | User Info   | a- Under 1 minute | - |
| 53       |     | mkimberley           | LIPPY           | X                  | Brute Force | b- Under 1 hour   |   |
| 54       | 49  | abaptiste            | 120665          | x                  | Brute Force | c- Under 4 hours  |   |

## The detailed user list can be presented as follows:

The table combined with the user list allows the auditor to review the actual password cracking times against the password policy to see if the organizations' security goals are being met. In addition, this review, combined with the user and group review above allows the auditor to review the highest risk group (usually Domain and Enterprise Admins) in more detail.

# 4: Audit

The results presented here are from an actual review of a financial institution's Active Directory Domain. All domain names, users, groups and other identifying characteristics have been changed (a considerable effort), but recommendations have been developed based on the results shown here.

### 4.1 <u>Review User Accounts and Groups</u>

The DUMPACL utility was used to create a user-col.txt and group-col.txt file from the Domain Controller following the steps outlined in 3.1. The detailed results are as follows:

| A         C         D         F         C           Control MULTING MULTING MULTI                                                                                                    | AL 14                 | risected (cm) Ant- Someral Surgère (force); SerpAct - NE                                                                                                    |                                                                | - | - | - | - | 1 11 | - |
|----------------------------------------------------------------------------------------------------|-----------------------|----------------------------------------------------------------------------------------------------|----------------------------------------------------------------|---|---|---|---|------|---|
| Cartiary         Second second se                                                                                                    | COLORIZ DI LI MAL CAN |                                                                                                    | 6                                                              | 0 |   |   | 0 |      | - |
| Child Parkament State         Market or a state of the state of the state of                                                                                                    | AND AND TO THE ARE    | The sector for a former for a former                                                                                                    |                                                                |   |   |   |   |      |   |
| Interfactor         Adverse (and strend from the segmet of the segmet of the segme                                                                                                    | 1                     |                                                                                                    |                                                                |   |   |   |   |      |   |
| State         Advertiser         State         State                                                                                                    | THE DATE MADE IN THE  | and the second second se                                                                                                    |                                                                |   |   |   |   |      |   |
| Organ         Antersecurity construction of the service of the service of the s                                                                                                    | of stand plantage     |                                                                                                    |                                                                |   |   |   |   |      |   |
| Drops<br>Drops<br>DropsMaterial option in the depined in taking Net<br>Drops<br>Drops <b< td=""><td>Contra</td><td>An internet World</td><td>Manufactures and the advantation that is more inclusion of the</td><td></td><td></td><td></td><td></td><td></td><td></td></b<>                                                                                                    | Contra                | An internet World                                                                                                    | Manufactures and the advantation that is more inclusion of the |   |   |   |   |      |   |
| Drops         Dist Action (Mode         Dist process increases of the dense)         Action (Contreases)           Original         Description Action (Mater (Mater (Mat                                                                                                    |                       |                                                                                                    |                                                                |   |   |   |   |      |   |
| Dopp<br>ComparisonMaintain and Main and Main and                                                                                                    | Director              |                                                                                                    | The second of the state of the decision                        |   |   |   |   |      |   |
| Conge         Despine Again Makes (Mark         Despine again method (The straight)           Origin Straight Again (Mark (Mark (Ma                                                                                                    |                       |                                                                                                    | All controls and the second of the district of                 |   |   |   |   |      |   |
| Coope         Description         Merians the group one work you pairs for the same)           Coope         Streme former [The form         Propose or work you pairs for the same)           Coope         Streme former [The form         Propose or work you pairs for the same)           Coope         Streme former [The form         Propose or work you pairs for the same)           Coope         Streme former [The form         Propose or work you pairs for the same)           Coope         Streme former [The form         Propose or work you pairs for the same)           Coope         Streme former [The form         Propose or work you pairs for the same)           Hondlaw         Streme form         Streme form           Hondlaw         Streme form         Streme form           Hondlaw         Streme form         Streme form           Hondlaw         Streme form         Streme form           Hondlaw         Streme form         Streme form           Hondlaw         Streme form         Streme form           Hondlaw         Streme form         Streme form           Hondlaw         Streme form         Streme form           Hondlaw         Streme form         Streme form           Hondlaw         Streme form         Streme form           Hondlaw <td< td=""><td></td><td></td><td></td><td></td><td></td><td></td><td></td><td></td><td></td></td<>                                                                                                    |                       |                                                                                                    |                                                                |   |   |   |   |      |   |
| Onese         Oregan (1) is of the formation of the inferred in the inferred in the infered in the inferred in the inferred in the infered in                                                                                                    |                       |                                                                                                    |                                                                |   |   |   |   |      |   |
| Graph         SMORT Advance (insuit)         I         I </td <td></td> <td></td> <td></td> <td></td> <td></td> <td></td> <td></td> <td></td> <td></td>                                                                                                    |                       |                                                                                                    |                                                                |   |   |   |   |      |   |
| Pathion         Pathion         Concert         Concert <t< td=""><td></td><td>Contrast Information Contrast</td><td>Carl Burnet standardier of the includes</td><td></td><td></td><td></td><td></td><td></td><td></td></t<>                                                                                                    |                       | Contrast Information Contrast                                                                                                    | Carl Burnet standardier of the includes                        |   |   |   |   |      |   |
| According         Units         Units         Units         Units           Handbard         Labit status for absolution age to single branches         In 1999         In 1999           Handbard         Labit status for absolution age to single branches         In 1999         In 1999           Handbard         Handbard         In 1999         In 1999         In 1999           Days for the status for a status for a status fo                                                                                                    |                       |                                                                                                    | 1.                                                             |   |   |   |   |      |   |
| Contrain         Exists Ability for Additional for Additional fo                                                                                                    |                       |                                                                                                    |                                                                |   |   |   |   |      |   |
| Hundbrei<br>Node<br>Date         Implementation of the<br>Sector of the<br>Sector of the<br>Secto                                                                                                    |                       |                                                                                                    |                                                                |   |   |   |   |      |   |
| Non-Circle         Image: Second Second                                                                                                    |                       | interest and a second second sec |                                                                |   |   |   |   |      |   |
| No.6         optimized         optimized         optima         optima         optima <td></td> <td></td> <td></td> <td></td> <td></td> <td></td> <td></td> <td></td> <td></td>                                                                                                    |                       |                                                                                                    |                                                                |   |   |   |   |      |   |
| Logic Corr         Logic Corr         Logic Corr <thlogic corr<="" th="">         Logic Corr         Logic Co</thlogic>                                                                                                    |                       |                                                                                                    |                                                                |   |   |   |   |      |   |
| Workstank         Image: state in the state in the                                                                                                    |                       |                                                                                                    |                                                                |   |   |   |   |      |   |
| Pack distribute         No. Status         Status         Status           No. Status         No. Status         No. Status         No. Status           No. Status         No. Status         No. Status         No. Status           No. Status         No. Status         No. Status         No. Status           No. Status         No. Status         No. Status         No. Status           No. Status         No. Status         No. Status         No. Status           No. Status         No. Status         No. Status         No. Status           No. Status         No. Status         No. Status         No. Status           No. Status         No. Status         No. Status         No. Status           No. Status         No. Status         No. Status         No. Status           No. Status         No. Status         No. Status         No. Status           No. Status         No. Status         No. Status         No. Status           No. Status         No. Status         No. Status         No. Status           No. Status         No. Status         No. Status         No. Status           No. Status         No. Status         No. Status         No. Status           No. Status         No. Status         No. S                                                                                                    |                       | lagis ber                                                                                                    |                                                                |   |   |   |   |      |   |
| Deck of the second second seco                                                                                                    |                       |                                                                                                    |                                                                |   |   |   |   |      |   |
| Notifique         National         National         National         National           Notification         Notification         Notification         Notification           Notification         Notification         Notification         Notification           Notification         Notification         Notification         Notification           Notification         Notification         Notification         Notification           Notification         Notification         Notification         Notification           Notification         Notification         Notification         Notification           Notification         Notification         Notification         Notification           Notification         Notification         Notification         Notification           Notification         Notification         Notification         Notification           Notification         Notification         Notification         Notification           Notification         Notification         Notification         Notification           Notification         Notification         Notification         Notification           Notification         Notification         Notification         Notification           Notification         Notification         Notifi                                                                                                    |                       |                                                                                                    |                                                                |   |   |   |   |      |   |
| Nucl.gare         No         No           Nucl.gare         Novel.gare         Novel.                                                                                                    |                       |                                                                                                    |                                                                |   |   |   |   |      |   |
| Nucl. part for<br>Verb. part of<br>Verb. part of<br>Verb.                                                                                                    |                       |                                                                                                    |                                                                |   |   |   |   |      |   |
| No.         No.         No.           Strategits         No.         No.           Strategits         No.         No.                                                                                                    |                       |                                                                                                    |                                                                |   |   |   |   |      |   |
| Visite State State                                                                                                    |                       |                                                                                                    |                                                                |   |   |   |   |      |   |
| Action Prog         New         Non-         Non-           List Lagrants         Action 2000 (0000) (0000) (0000                                                                                                    |                       | 14                                                                                                    |                                                                |   |   |   |   |      |   |
| Land agen from         Table from the first state of the first state of the                                                                                                    |                       |                                                                                                    |                                                                |   |   |   |   |      |   |
| Land Land Land Land Land Land Land Land                                                                                                    | AccrEssivesTerre      |                                                                                                    |                                                                |   |   |   |   |      |   |
| Lighting Af<br>Second Second Sec                                                                                                    | Last approprie        | 2000.3084                                                                                                    |                                                                |   |   |   |   |      |   |
| Sef     9:10 1 1 10000100 0000000000000000000000                                                                                                    | LactLagonGielver      | Autorit                                                                                                    |                                                                |   |   |   |   |      |   |
| Since in the second of the second of the                                                                                                    | condition 1           |                                                                                                    |                                                                |   |   |   |   |      |   |
| Nuclearies         Yes         Compare         Compare <thcompare< th=""> <thcompare< th=""> <thco< td=""><td>Ref.</td><td>14 14 11 18(R/2)187 187 (R/2)2 3(S)216 (R/4)1</td><td></td><td></td><td></td><td></td><td></td><td></td><td></td></thco<></thcompare<></thcompare<>                                                                                                    | Ref.                  | 14 14 11 18(R/2)187 187 (R/2)2 3(S)216 (R/4)1                                                                                                    |                                                                |   |   |   |   |      |   |
| Nuclearies         Yes         Compare         Compare <thcompare< th=""> <thcompare< th=""> <thco< td=""><td>Par Diale</td><td>Tes</td><td></td><td></td><td></td><td></td><td></td><td></td><td></td></thco<></thcompare<></thcompare<>                                                                                                    | Par Diale             | Tes                                                                                                    |                                                                |   |   |   |   |      |   |
| National Section Section Sectin Sectin Sectin Section Section Section Section Section Section S                                                                                                    |                       | Mare .                                                                                                    |                                                                |   |   |   |   |      |   |
| and Company Control Control Co                                                                                                    | Ast all activities    | 1                                                                                                    |                                                                |   |   |   |   |      |   |
| Comp         Process parts         Partners           Ansame         Ansame         Ansame           Ansame         Softwarssoft for part excess is the propolet domain         Ansame           Ansame         Softwarssoft for part excess is the propolet domain         Ansame           Ansame         Softwarssoft for part excess is the propolet domain         Ansame           Ansame         Softwarssoft for part excess is the propolet domain         Ansame           Ansame         Softwarssoft for part excess is the propolet domain         Ansame           Ansame         Softwarssoft for excess is the propolet domain         Ansame           Ansame         Softwarssoft for excess is the propolet domain         Ansame           Ansame         Softwarssoft for excess is the propolet domain         Ansame           Ansame         Softwarssoft for excess is the propolet domain         Ansame           Ansame         Softwarssoft for excess is the propolet domain         Ansame           Ansame         Softwarssoft for excess is the propolet domain         Ansame           Ansame         Softwarssoft for excess is the propolet domain         Ansame           Ansame         Softwarssoft for excess is the propolet domain         Ansame           Ansame         Softwarssoft foreexcess is the propolet domain         Ansame </td <td>and .</td> <td></td> <td></td> <td></td> <td></td> <td></td> <td></td> <td></td> <td></td>                                                                                                    | and .                 |                                                                                                    |                                                                |   |   |   |   |      |   |
| Calibiant         Calibiant           Calibiant         Calibiant                                                                                                    | Grape                 | Come Custo (Catel)                                                                                                    | All comein mandel                                              |   |   |   |   |      |   |
| Accuarity to Une consist to puer access to the semptember of the semptember of the s                                                                                                    |                       |                                                                                                    | The second second                                              |   |   |   |   |      |   |
| Convert         Suffer accord to page accord to page accord to the tempder/domain<br>sendition         Convert         Convert <thconvert< th=""> <thconvert< th="">         Convert</thconvert<></thconvert<>                                                                                                    |                       | Ster.                                                                                                    |                                                                |   |   |   |   |      |   |
| AmaDian                                                                                                    |                       |                                                                                                    |                                                                |   |   |   |   |      |   |
| Identifies International International Inter                                                                                                    |                       | and the second of the second                                                                                                    |                                                                |   |   |   |   |      |   |
| http://www.second         //www.second           http://www.second         //www.second           http://www.second         //www.second           http://www.second         //www.second           http://www.second         //www.second           http://www.second         //www.second           http://www.second         //www.second           http://www.second         //www.second           http://www.second         //www.second           http://www.second         //www.second           http://www.second         //www.second                                                                                                    |                       |                                                                                                    |                                                                |   |   |   |   |      |   |
| Agedbagk Japobe<br>Naturation<br>Naturation<br>Natura                                                                                                    |                       |                                                                                                    |                                                                |   |   |   |   |      |   |
| Nonatasi<br>Nonatasi<br>Non |                       | long bai                                                                                                    |                                                                |   |   |   |   |      |   |
| Next and Sharayati No                                                                                                    |                       |                                                                                                    |                                                                |   |   |   |   |      |   |
| NadLactifier National Sectors (National Sectors) National Sectors (National Sectors) National Sectors (National Sectors) National Sectors) National Sectors (National Sectors) National Sectors (National Sectors) National Sectors (National Sectors) National Sectors                                                                                                    |                       |                                                                                                    |                                                                |   |   |   |   |      |   |
| NedBeguitt Nei<br>NedBegeitt XX<br>VerdEnsen<br>VerdEnsen<br>Verdensen<br>Verdens                                                                         | Next action Taxa      | 6000 (000)                                                                                                    |                                                                |   |   |   |   |      |   |
| VerGapen Ko<br>Kondigan Ceno Nove<br>enconectado An<br>enconectado An                                                                                                    |                       |                                                                                                    |                                                                |   |   |   |   |      |   |
| Next Experimentation Next<br>Contractions Next<br>Reconstruction Next<br>Reconstruction Next                                                                                                    |                       |                                                                                                    |                                                                |   |   |   |   |      |   |
| erfluisso Ner<br>erkoleefte An<br>Solouefte Nee                                                                                                    |                       |                                                                                                    |                                                                |   |   |   |   |      |   |
| vers/selection // No-<br>todisate/file // No-                                                                                                    |                       |                                                                                                    |                                                                |   |   |   |   |      |   |
| Activity The And                                                                                                    |                       |                                                                                                    |                                                                |   |   |   |   |      |   |
|                                                                                                    |                       |                                                                                                    |                                                                |   |   |   |   |      |   |
|                                                                                                    |                       |                                                                                                    |                                                                |   |   |   |   |      |   |
| LandLapprOne Nater                                                                                                    |                       |                                                                                                    |                                                                |   |   |   |   |      |   |

| and the second second se | Legandus B                                                                                                    | ć                                                                                                    |   | <br>1 4 |   |   |   |
|----------------------------------------------------------------------------------------------------|----------------------------------------------------------------------------------------------------|----------------------------------------------------------------------------------------------------|---|---------|---|---|---|
| A                                                                                                    |                                                                                                    | 6                                                                                                    | 0 |         | G | H | - |
| LagenHows -                                                                                                    |                                                                                                    |                                                                                                    |   |         |   |   | - |
| Dia                                                                                                    | 5-46-21-1008022107-902/007494-2020415-80-601                                                                                                    |                                                                                                    |   |         |   |   |   |
| HesDade                                                                                                    | la la la la la la la la la la la la la l                                                                                                    |                                                                                                    |   |         |   |   |   |
| Recallers                                                                                                    | Name                                                                                                    |                                                                                                    |   |         |   |   |   |
| Pastalback/sumher                                                                                                    |                                                                                                    |                                                                                                    |   |         |   |   |   |
| letter.                                                                                                    |                                                                                                    |                                                                                                    |   |         |   |   |   |
| 0.048                                                                                                    | Carraie Users (Oldital                                                                                                    | All cloude correly                                                                                                    |   |         |   |   |   |
| Fulfiation                                                                                                    |                                                                                                    |                                                                                                    |   |         |   |   |   |
| Acceptings                                                                                                    | 1/bir                                                                                                    |                                                                                                    |   |         |   |   |   |
| Convert<br>HoneDive                                                                                                    | Hits Stabilitation Cost in Stream Account                                                                                                    |                                                                                                    |   |         |   |   |   |
| HoneOise                                                                                                    |                                                                                                    |                                                                                                    |   |         |   |   |   |
| HereaDir                                                                                                    |                                                                                                    |                                                                                                    |   |         |   |   |   |
| Pulle                                                                                                    |                                                                                                    |                                                                                                    |   |         |   |   |   |
| Logerdicept.                                                                                                    |                                                                                                    |                                                                                                    |   |         |   |   |   |
| Workshittows                                                                                                    |                                                                                                    |                                                                                                    |   |         |   |   |   |
| Post all-the phil                                                                                                    | 760                                                                                                    |                                                                                                    |   |         |   |   |   |
| Peschardist"irre                                                                                                    | 2018/0.00472                                                                                                    |                                                                                                    |   |         |   |   |   |
| Prodiato.int                                                                                                    | 768                                                                                                    |                                                                                                    |   |         |   |   |   |
| PondEspero                                                                                                    | 78                                                                                                    |                                                                                                    |   |         |   |   |   |
| Postaprolas                                                                                                    | 30/5459/2                                                                                                    |                                                                                                    |   |         |   |   |   |
| AccElizabled                                                                                                    | Ter                                                                                                    |                                                                                                    |   |         |   |   |   |
| Acctlinated<br>Acct.obcethal                                                                                                    | 24                                                                                                    |                                                                                                    |   |         |   |   |   |
| AccElerations                                                                                                    | (All and All and All a |                                                                                                    |   |         |   |   |   |
| Last, agen Time                                                                                                    | New                                                                                                    |                                                                                                    |   |         |   |   |   |
| LastagenBever                                                                                                    | Safesi                                                                                                    |                                                                                                    |   |         |   |   |   |
| Lagenfows                                                                                                    | Al                                                                                                    |                                                                                                    |   |         |   |   |   |
| 5M                                                                                                    | 5 1 5 21-1828022187 182 837404 2023419 80 632                                                                                                    |                                                                                                    |   |         |   |   |   |
| Fail<br>Past Dale                                                                                                    | S IS A REALING RECORD ALL IS BOUND                                                                                                    |                                                                                                    |   |         |   |   |   |
| ResCollaco                                                                                                    | Contract of the second second se                                                                                                    |                                                                                                    | - |         |   |   |   |
|                                                                                                    | 1994                                                                                                    |                                                                                                    |   |         |   |   |   |
| PerCollociticsber                                                                                                    |                                                                                                    |                                                                                                    |   |         |   |   |   |
| Veca<br>Grogal                                                                                                    |                                                                                                    | The second second |   |         |   |   |   |
| Groups                                                                                                    | Advalution (Social                                                                                                    | Monitors can fully attrained as the compatienthemail)                                                                                                    |   |         |   |   |   |
| Cropp<br>Drogs                                                                                                    | Conste Admini (Clobal                                                                                                    | Dez pretec editeristation of the density                                                                                                    |   |         |   |   |   |
|                                                                                                    | Ourse these Ohited                                                                                                    | All contain years)                                                                                                    |   |         |   |   |   |
| Fulltate                                                                                                    | VeceLogi                                                                                                    |                                                                                                    |   |         |   |   |   |
| Accordings                                                                                                    | UNP                                                                                                    |                                                                                                    |   |         |   |   |   |
| Connet                                                                                                    | Used by Veccite access server                                                                                                    |                                                                                                    |   |         |   |   |   |
| Historic                                                                                                    |                                                                                                    |                                                                                                    |   |         |   |   |   |
| HomaDir                                                                                                    |                                                                                                    |                                                                                                    |   |         |   |   |   |
| HonaDir<br>Perla<br>Loge Dicept                                                                                                    |                                                                                                    |                                                                                                    |   |         |   |   |   |
| Logardicept                                                                                                    | repolat                                                                                                    |                                                                                                    |   |         |   |   |   |
| Workshipton                                                                                                    |                                                                                                    |                                                                                                    |   |         |   |   |   |
| ProEaBolherett                                                                                                    | 76                                                                                                    |                                                                                                    |   |         |   |   |   |
| ProductionTate                                                                                                    | 20102-00034                                                                                                    |                                                                                                    |   |         |   |   |   |
| PendPagulat                                                                                                    | 78                                                                                                    |                                                                                                    |   |         |   |   |   |
| PrincEligities                                                                                                    | 24                                                                                                    |                                                                                                    |   |         |   |   |   |
| Prodigration                                                                                                    | 70.00 C                                                                                                    |                                                                                                    |   |         |   |   |   |
| Archinested                                                                                                    | 20                                                                                                    |                                                                                                    |   |         |   |   |   |
| Achtoritet                                                                                                    | Au                                                                                                    |                                                                                                    |   |         |   |   |   |
| Acction#Fare                                                                                                    | 5904                                                                                                    |                                                                                                    |   |         |   |   |   |
| Lash.agan@ne                                                                                                    | New                                                                                                    |                                                                                                    |   |         |   |   |   |
| Levil.sportServer                                                                                                    | national                                                                                                    |                                                                                                    |   |         |   |   |   |
| Ligaritions.                                                                                                    | A                                                                                                    |                                                                                                    |   |         |   |   |   |
| 54                                                                                                    | 5 1 5 21 - 1939/027187 - 922 9274/04 30259 157 85 1398                                                                                                    |                                                                                                    |   |         |   |   |   |
| ThesDiale.                                                                                                    | An and a state of the second second s |                                                                                                    |   |         |   |   |   |
| Rescultatio                                                                                                    | have                                                                                                    |                                                                                                    |   |         |   |   |   |

|                | H COLOR           | and the second second second second second second second second second second second second second second second |                  |                   |                      |                                                                                                    | <br>and the second second se | and the second second se |
|----------------|-------------------|----------------------------------------------------------------------------------------------------|------------------|-------------------|----------------------|----------------------------------------------------------------------------------------------------|----------------------------------------------------------------------------------------------------|----------------------------------------------------------------------------------------------------|
| Second         | Uter              | Futtoine                                                                                                    | Actions          | Frankland         | PARAMETER            | Constant of the local division of the local division of the local | Last-open Trive                                                                                                    | RetEate                                                                                                    |
| Married Street | 214               | Factoria                                                                                                    | - And a state of | a Personality and | C PARALAN AND DOM: 1 | LagosHours                                                                                                    | Even major total                                                                                                    | Partacient                                                                                                    |
|                |                   |                                                                                                    |                  |                   |                      |                                                                                                    |                                                                                                    |                                                                                                    |
|                | PERSONAL CONTRACT |                                                                                                    |                  |                   |                      |                                                                                                    |                                                                                                    |                                                                                                    |
|                | Adependent        |                                                                                                    |                  |                   |                      |                                                                                                    |                                                                                                    |                                                                                                    |
|                | Administration    |                                                                                                    | -                |                   |                      |                                                                                                    |                                                                                                    |                                                                                                    |
|                | Administrator     |                                                                                                    |                  |                   |                      |                                                                                                    |                                                                                                    |                                                                                                    |
|                | AMINGMU           |                                                                                                    | 101              |                   |                      |                                                                                                    |                                                                                                    |                                                                                                    |
|                | Additional        |                                                                                                    |                  |                   |                      |                                                                                                    |                                                                                                    |                                                                                                    |
|                | Adminishator      |                                                                                                    | - C              |                   |                      |                                                                                                    |                                                                                                    |                                                                                                    |
|                | Administrator     |                                                                                                    |                  |                   |                      |                                                                                                    |                                                                                                    |                                                                                                    |
|                | Administrator     |                                                                                                    | - C              |                   |                      |                                                                                                    |                                                                                                    |                                                                                                    |
|                | Administration    |                                                                                                    | - C              |                   |                      |                                                                                                    |                                                                                                    |                                                                                                    |
|                | Administration    | Astronationer                                                                                                    |                  |                   |                      |                                                                                                    |                                                                                                    |                                                                                                    |
|                | Administrator     | Approximation                                                                                                    | - T.             |                   |                      |                                                                                                    |                                                                                                    |                                                                                                    |
|                | Administration    | Approximated                                                                                                    |                  |                   |                      |                                                                                                    |                                                                                                    |                                                                                                    |
|                | Abuilde           | Administration                                                                                                   |                  |                   |                      |                                                                                                    |                                                                                                    |                                                                                                    |
|                | Administrator     | Administers                                                                                                    |                  |                   |                      |                                                                                                    |                                                                                                    |                                                                                                    |
|                | Administrator     | Administrator                                                                                                    | 1                |                   |                      |                                                                                                    |                                                                                                    |                                                                                                    |
| -              | Administration    | Appendiation                                                                                                    | 1                |                   |                      |                                                                                                    |                                                                                                    |                                                                                                    |
|                | Administration    | Appretato                                                                                                    | 2                |                   |                      |                                                                                                    |                                                                                                    |                                                                                                    |
|                | Administrator     | Approvalues                                                                                                    |                  |                   |                      |                                                                                                    |                                                                                                    |                                                                                                    |
|                | Amongo            | Ameridados                                                                                                    |                  |                   | 7/26/12 10 45 /44    |                                                                                                    |                                                                                                    |                                                                                                    |
|                | Administration    | Aphonisters                                                                                                    | -                |                   | TG423 10-45 AM       |                                                                                                    |                                                                                                    |                                                                                                    |
|                |                   |                                                                                                    |                  |                   |                      |                                                                                                    |                                                                                                    |                                                                                                    |
|                | Administrator     | Accessor                                                                                                    |                  |                   | 704033045440         |                                                                                                    |                                                                                                    |                                                                                                    |
|                | Administrator     | Aphresister                                                                                                    | L                | Merce             | 70100310-05744       |                                                                                                    |                                                                                                    |                                                                                                    |
|                | Administrator     | Admediates                                                                                                    | 0.6              | Heor              | TG485-10-45-441      |                                                                                                    |                                                                                                    |                                                                                                    |
|                | Advestedar        | Amendation                                                                                                    | 24               | Herer             | 10483 t0 45 Apr      |                                                                                                    |                                                                                                    |                                                                                                    |
|                | Administra        | Annoidator                                                                                                    | Na               | Meny              | 7.0a13 (0.a5 Ab)     |                                                                                                    |                                                                                                    |                                                                                                    |
|                | Administration    | Aprovience                                                                                                    | (he              | Henry             | 70403 (0.45 AH)      |                                                                                                    | 1 (30(0C-8+7 AM                                                                                                    |                                                                                                    |
|                | Administrator     | Administrator                                                                                                    | Der              | - Mercer          | T01031045444         |                                                                                                    | 1/33/06 ± 17 AM                                                                                                    |                                                                                                    |
|                | Administrator     | Administrative                                                                                                   | the later        | Herer             | X0003 1045 April     | 81                                                                                                    | 10006-812-88                                                                                                    |                                                                                                    |
|                | Administrator     | Administration                                                                                                   | -De              | Heor              | 10483 (045 /41 A     | 41                                                                                                    | 1/05/02 8-17 AM                                                                                                    | C                                                                                                    |
|                | Adventised of     | Approximation                                                                                                    | Na               | Here              | Trians in as rena    | ALC: NOT                                                                                                    | 123929 8 17 AM                                                                                                    | Ven                                                                                                    |
|                | Approximate       | Approximation                                                                                                    | Da.              | Marine            | TOUGH IN STATIS      | 10 C                                                                                                    | 10206 817 AM                                                                                                    | Vat                                                                                                    |
| -              | Administration    | Approximation                                                                                                    | 742              | - Herer           | INCOME IN A REAL     |                                                                                                    | 10000 917 AM                                                                                                    | Ver                                                                                                    |
|                | State .           | Agricultury.                                                                                                    | (Nr              | Herer             | 7 CHES YO 45 44 F.4  |                                                                                                    | 1/2/28 ± 17 ##                                                                                                    |                                                                                                    |
|                | Tracil.           | Advantation                                                                                                    | No               | Heise             | 1010310310-0574074   |                                                                                                    | 10306 817 AM                                                                                                    |                                                                                                    |
|                | Geet              |                                                                                                    | Ne               | Heor              | 10405 (045 APEA      |                                                                                                    | 10502 3 17 44                                                                                                    |                                                                                                    |
|                | (Tarti)           |                                                                                                    | Ne               | Here              | 70403 8145,465,4     |                                                                                                    | 10505 \$17 AM                                                                                                    |                                                                                                    |
|                | Guess             |                                                                                                    | Na               | blene .           | 7(1)(2) (C 45 A) (A  |                                                                                                    | 10206 817 AM                                                                                                    |                                                                                                    |
|                | Guer              |                                                                                                    | Siz.             | Marin             | 7040210-65-441-4     |                                                                                                    | 10000 ± 17 AM                                                                                                    |                                                                                                    |
|                |                   |                                                                                                    | Ne               | Marter            | 1010310-05-0414      |                                                                                                    | 10306 8 17 44                                                                                                    |                                                                                                    |
|                | Oser:<br>Own      |                                                                                                    | Na               | Menor             | 30453 10 45 440      |                                                                                                    | 103906 8 17 AM                                                                                                    |                                                                                                    |
|                | Gast              |                                                                                                    | Ne               | Mecor             | 7040310457467        |                                                                                                    | L0502.3 17 AM                                                                                                    |                                                                                                    |
|                |                   |                                                                                                    | Na               |                   | TOURS 1045 MILE      |                                                                                                    |                                                                                                    |                                                                                                    |
|                | Gerti             |                                                                                                    | Na .             | New               |                      |                                                                                                    | 10509 817 80                                                                                                    |                                                                                                    |
|                | GARE              |                                                                                                    |                  | Herar             | 30363 10 25 461 4    |                                                                                                    | 1000E 817 AM                                                                                                    |                                                                                                    |
|                | Sien              |                                                                                                    | Ne               | Herer             | 3/100 9:50 AMEA      |                                                                                                    | 10005 817 AM                                                                                                    |                                                                                                    |
|                | (Tee)             |                                                                                                    | Die .            | Herar             | 39/00/6/60 44/64     |                                                                                                    | 103906 E17.AM                                                                                                    |                                                                                                    |
|                | Guist             |                                                                                                    | -Da              | Menir             | 37/019/63/4454       |                                                                                                    | 10906 R17 AM                                                                                                    |                                                                                                    |
|                | (Galer)           |                                                                                                    | (Net             | Herer             | 3/20010100 (44) 4    |                                                                                                    | (0501817 AM                                                                                                    |                                                                                                    |
|                | (Core)            | and the second second second second                                                                              | No.              | Herer             | 37/00/0/00 44454     | 41                                                                                                    | 10500 B 17 AM                                                                                                    |                                                                                                    |
|                | Gate              |                                                                                                    | 2100             | Mercer .          | 3700 9 50 Atri A     | £                                                                                                    | 10000 917 AM                                                                                                    | Tes                                                                                                    |
|                | Gent              |                                                                                                    | Sec              | Mena              | 3/10/9/10 /4/04      | 6                                                                                                    | 10005 \$ 17.45                                                                                                    | 1.00                                                                                                    |
|                | Ganal             |                                                                                                    | Nu               | Marrie            | 37/00 9 60 /4/14     |                                                                                                    | How                                                                                                    | Yes.                                                                                                    |
|                | Gatt:             |                                                                                                    | Net              | Mexico            | 3/7/00 9 60 /4/2     |                                                                                                    | Mexan                                                                                                    | Ten .                                                                                                    |
|                | Gaser             |                                                                                                    | Net              | Herior            | 3/7/00/0 50 (44/14   |                                                                                                    | Hever                                                                                                    | Yes                                                                                                    |

| - | H N                                                                                                    | 0                                                                                                    | 1000          | Here                                                                                                    | -                                                                                                    | 1000                                                                                                    | SIGD AREAS                                                                                                    |                                                         | Files in the                         | and a second second                                                                                                    |                                                                                                    |
|---|----------------------------------------------------------------------------------------------------|----------------------------------------------------------------------------------------------------|---------------|----------------------------------------------------------------------------------------------------|----------------------------------------------------------------------------------------------------|----------------------------------------------------------------------------------------------------|----------------------------------------------------------------------------------------------------|---------------------------------------------------------|--------------------------------------|----------------------------------------------------------------------------------------------------|----------------------------------------------------------------------------------------------------|
|   | Guere -                                                                                                    |                                                                                                    | Dian          | Here                                                                                                    |                                                                                                    | 2/108                                                                                                    | 0.00 AHEAD                                                                                                    |                                                         | Fideate                              | 10                                                                                                    |                                                                                                    |
| _ | Oveni                                                                                                    |                                                                                                    | - Nes         | Harar                                                                                                    | _                                                                                                    |                                                                                                    | NO AREAR                                                                                                    |                                                         | First.                               | 14                                                                                                    |                                                                                                    |
| - | NH:                                                                                                    |                                                                                                    | 740           | Manage                                                                                                    | _                                                                                                    |                                                                                                    | 250,488,A3                                                                                                    |                                                         | Treves                               | 74                                                                                                    | 1                                                                                                    |
|   | h-Mar                                                                                                    |                                                                                                    | Den           | Manar                                                                                                    |                                                                                                    | 3000                                                                                                    | C 43 ARE AU                                                                                                    |                                                         | Treas                                | 74                                                                                                    |                                                                                                    |
|   | is M (r<br>is M (r                                                                                                    |                                                                                                    | Der .         | Marine                                                                                                    |                                                                                                    | 3/108                                                                                                    | 9.90 Ab6 Ali                                                                                                    |                                                         | Titule<br>Dept                       | No                                                                                                    |                                                                                                    |
|   | le bigi                                                                                                    |                                                                                                    | Dec.          | Marter                                                                                                    |                                                                                                    | 3/100                                                                                                    | 9.93 ABEAS<br>9.93 ABEAS                                                                                                    |                                                         | Figure -                             |                                                                                                    |                                                                                                    |
|   | is Mar<br>is Mar                                                                                                    |                                                                                                    | Ner.          | Marter                                                                                                    |                                                                                                    |                                                                                                    | 9.50 A64 A3                                                                                                    |                                                         | Figure                               | No.                                                                                                    |                                                                                                    |
|   | lettg: -                                                                                                    |                                                                                                    | - Dec         | Here                                                                                                    |                                                                                                    |                                                                                                    | 14346.090                                                                                                    |                                                         | Trever                               | 154                                                                                                    |                                                                                                    |
|   | 14.80 gr                                                                                                    |                                                                                                    | N 44          | Marine Marine                                                                                                    |                                                                                                    | 2/108                                                                                                    | 9 60 ABEAR<br>9 50 ABEAR                                                                                                    |                                                         | Fields                               | 74<br>70                                                                                                    |                                                                                                    |
|   | la de ga                                                                                                    |                                                                                                    | 2144          | Manar                                                                                                    |                                                                                                    | 31/08                                                                                                    | 9.60.46.64                                                                                                    |                                                         | Plants                               | 140                                                                                                    |                                                                                                    |
|   | h0g                                                                                                    |                                                                                                    | Charle -      | Meter                                                                                                    |                                                                                                    | 1509.00                                                                                                    | 3 14 PhilAi                                                                                                    |                                                         | Newla                                | 74                                                                                                    |                                                                                                    |
|   | ivity:<br>ivity:                                                                                                    |                                                                                                    | 5 er.         | Herer                                                                                                    |                                                                                                    | 102202                                                                                                    | 5 14 Pb(A)<br>5 14 Pb(A)                                                                                                    |                                                         | Timet                                | . 190<br>Not                                                                                                    |                                                                                                    |
|   | he bit gr                                                                                                    |                                                                                                    | 1.1.4.0       | 307.6                                                                                                    | 2318.616                                                                                                    | 112000                                                                                                    | 2 D-PREAD                                                                                                    |                                                         | Forum                                | 74                                                                                                    |                                                                                                    |
|   | kald gr                                                                                                    |                                                                                                    | S.            | - 224                                                                                                    | 3.3.14 PM                                                                                                    | 11/22/02                                                                                                    | 3 14 PH(A)<br>3 14 PH(A)                                                                                                    |                                                         | Firmt                                | 70                                                                                                    |                                                                                                    |
|   | iologi<br>iologi                                                                                                    |                                                                                                    | 2144          | 2.2%                                                                                                    | 0314PM<br>9314PM                                                                                                    |                                                                                                    | S 14 Pbi Al                                                                                                    |                                                         | Timer                                | NI<br>NI                                                                                                    |                                                                                                    |
|   | kitrg:                                                                                                    |                                                                                                    | Cast.         | 52 K                                                                                                    | 13.4754                                                                                                    |                                                                                                    | 214 P9441                                                                                                    |                                                         | Ciever.                              | 74                                                                                                    |                                                                                                    |
|   | le Migr<br>le Migr                                                                                                    |                                                                                                    | Can<br>Tau    | 224                                                                                                    | 2 3 18 PM                                                                                                    |                                                                                                    | 214 PREAT                                                                                                    |                                                         | Times .                              | 74                                                                                                    |                                                                                                    |
|   | in the                                                                                                    |                                                                                                    | Pier.         | 3254                                                                                                    | 3 Y-14 Chil                                                                                                    | 152500                                                                                                    | 3-34-Pb4.43                                                                                                    |                                                         | News                                 | 74                                                                                                    |                                                                                                    |
|   | left gi                                                                                                    |                                                                                                    | 210           | 125                                                                                                    | 1 8 LE (%)<br>5 2 LE (%)                                                                                                    | 150900                                                                                                    | STAPPEAU<br>STAPPEAU                                                                                                    |                                                         | Tablet                               | 74                                                                                                    |                                                                                                    |
|   | 1 Marcin                                                                                                    |                                                                                                    | 210           |                                                                                                    | CAMPH.                                                                                                    |                                                                                                    | CHPMAX                                                                                                    |                                                         | TOPHY                                | N                                                                                                    |                                                                                                    |
|   | Vince                                                                                                    |                                                                                                    | - Der         | 2/2.4                                                                                                    | 0.214 PM                                                                                                    | 15/2302                                                                                                    | 214 PHEAR                                                                                                    |                                                         | Tiever .                             | 14                                                                                                    |                                                                                                    |
|   | Veca<br>Veca                                                                                                    |                                                                                                    | 21            | 2274                                                                                                    | 0.314 PM                                                                                                    | 150308                                                                                                    | 2. SA PERAN<br>3. SA PERAN                                                                                                    |                                                         | Paren<br>Notara                      | N                                                                                                    |                                                                                                    |
|   | Vola                                                                                                    |                                                                                                    | Pres          | 2014                                                                                                    | 111111                                                                                                    | 1:1/19/02                                                                                                    | 3.14.016.61                                                                                                    |                                                         | Titute                               | 74                                                                                                    |                                                                                                    |
|   | Vince                                                                                                    | Nisea Legit                                                                                                    | (Tex.)        |                                                                                                    | 9218PM                                                                                                    |                                                                                                    | 2 to Poll All                                                                                                    |                                                         | 718441                               | no.                                                                                                    |                                                                                                    |
|   | Veca<br>Veca                                                                                                    | Vince Logie<br>Vince Logie                                                                                                    | 2 M           | 22.6                                                                                                    | 2214754                                                                                                    |                                                                                                    | 2 H PHAI<br>2 II PHAI                                                                                                    |                                                         | Timer                                | 10                                                                                                    |                                                                                                    |
|   | Veca                                                                                                    | "Nona Luga                                                                                                    | Nai.          | 2014                                                                                                    | 3318PM                                                                                                    | 150000                                                                                                    | 2 H PIEAR                                                                                                    |                                                         | Property                             | - NE                                                                                                    |                                                                                                    |
|   | Virca<br>Virca                                                                                                    | When kept<br>New kept                                                                                                    | Pease .       | 2254                                                                                                    | 2314PM<br>7314PM                                                                                                    | 152302                                                                                                    | 2 14 Phil All                                                                                                    |                                                         | Stort .                              | 70                                                                                                    |                                                                                                    |
|   | Viria                                                                                                    | Vehica Logie                                                                                                    | - Pres.       | - 32%                                                                                                    | 9.218 PM                                                                                                    | 11/20.02                                                                                                    | 2 SL PDEAL                                                                                                    |                                                         | TVPVPI                               | 74                                                                                                    |                                                                                                    |
|   | Unra                                                                                                    | Winde Login                                                                                                    | 244           | 22%                                                                                                    | 2216796                                                                                                    |                                                                                                    | 2.11 PECA                                                                                                    |                                                         | Travet                               | 740                                                                                                    |                                                                                                    |
|   | Vinca<br>Vinca                                                                                                    | When Login<br>Whom Login                                                                                                    | No.           | 304                                                                                                    | 0318PM                                                                                                    | 1200491                                                                                                    | S TEPREAL<br>1 E3 PDEAL                                                                                                    |                                                         | Traver                               | /40<br>700                                                                                                    |                                                                                                    |
|   | Vieta                                                                                                    | Minela Login                                                                                                    | -2111         | 2254                                                                                                    | 0.3-14 PM                                                                                                    | 1200851                                                                                                    | 1.53PH(A)                                                                                                    |                                                         | Times                                | 194                                                                                                    |                                                                                                    |
|   | Vites                                                                                                    | Mera Lege<br>Mera Lege                                                                                                    | Piere<br>Date | 327.6                                                                                                    | 1314794                                                                                                    | 1200/951                                                                                                    | LENPERI<br>LENPERI                                                                                                    |                                                         | Timer<br>Timer                       | 70                                                                                                    |                                                                                                    |
| - | Viela<br>Viela                                                                                                    | Vince Login                                                                                                    | 54            | Hear                                                                                                    |                                                                                                    | 1200601                                                                                                    | COPIEAL                                                                                                    |                                                         | Tiever                               | 740                                                                                                    |                                                                                                    |
|   | Verpa                                                                                                    | Nives Login                                                                                                    | 2 in          | Maror                                                                                                    |                                                                                                    |                                                                                                    | 1 63PN(A)                                                                                                    |                                                         | News.                                | No -                                                                                                    |                                                                                                    |
|   | Veca<br>Viros                                                                                                    | Versa Logie<br>Versa Logie                                                                                                    | P.u<br>Da     | Hero                                                                                                    |                                                                                                    | 1200881                                                                                                    | 1 S3 Phi A3<br>1 S3 Phi A3                                                                                                    |                                                         | Place.                               | 14                                                                                                    |                                                                                                    |
|   | Vere                                                                                                    | follows Lope                                                                                                    | Ne            | Herer                                                                                                    |                                                                                                    | 12/30/89 1                                                                                                    | 1.53P%4.44                                                                                                    |                                                         | Treat                                | 1.74                                                                                                    |                                                                                                    |
|   | Vieta                                                                                                    | Norma Login                                                                                                    | 54            | Harin                                                                                                    |                                                                                                    |                                                                                                    | ESPIEAL                                                                                                    |                                                         | Pieves .                             | 74                                                                                                    |                                                                                                    |
|   | Vinca<br>Vinca                                                                                                    | Vinca Lope<br>Vinca Lope                                                                                                    | No            | Marce                                                                                                    |                                                                                                    | 1000000000                                                                                                    | 1.53PREAT                                                                                                    |                                                         | Pariet<br>Tener                      | 100                                                                                                    |                                                                                                    |
|   | Maria                                                                                                    | Minus Loov                                                                                                    | - K.          | 1.1.1.1.1.1.1.1.1.1.1.1.1.1.1.1.1.1.1.1.                                                                                                    |                                                                                                    | 10.000                                                                                                    | 100 00 000                                                                                                    |                                                         | Tobate                               | 740                                                                                                    |                                                                                                    |
|   | DR 244 Drivit Fo                                                                                                    | A-User Review-2005-ACL<br>real Inde Data Wedge Leb /<br>4 a 20 7 0 1 2 2 1 1 1                                                                                                    | Adobe FCF     |                                                                                                    | 4                                                                                                    |                                                                                                    | 123707A                                                                                                    |                                                         | 1 16 25 1 <b>7 (1</b> 7 10 10 10     |                                                                                                    | whee f                                                                                                    |
|   | Diff 3.ew Drewt Pp                                                                                                    | A-User Review-2005-ACL<br>real Inde Data Wedge Leb /<br>4 a 20 7 0 1 2 2 1 1 1                                                                                                    | Adobe FCF     |                                                                                                    |                                                                                                    |                                                                                                    |                                                                                                    | 1:2220.4%                                               | 1994<br>1994 - 2010 - 2014           | A Real Property lies and the second second se                                                                                                    | whie 1                                                                                                    |
| 8 | Bit 2 ew (ree't 52<br>el 3 - 1 4 2 7 41<br>- 3 Feccel<br>- 3 Feccel                                                                                                    | Anni Intel<br>IA-User Review-2005-ACL<br>rhal Intel Data Witcher Leep -<br>4 on St. J. C. C. B. T. H. H.<br>M. T. T. T. T. T. T. T.<br>Fallows                                                                                                    | Aduba PCT     | n n (40                                                                                                    | Prodice                                                                                                    | post line                                                                                                    | n 10 m l n .c.                                                                                                    |                                                         | । असे व्हेक सन्दे<br>२               | a a a                                                                                                    | ne Fada                                                                                                    |
| 8 | Ell 2 en Dreet 42<br>d 3 1 4 2 7 42<br>1 3 3 4 2 7 42<br>1 3 3 4 2 7 42<br>1 3 3 4 2 7 42<br>1 3 4 2 7 42<br>1 4 2 7 42<br>1 4 2                                                                                                    | Other Epic           IA-User         Review-2005-ACL-           rrad         Extra Structure (see )           s         (b)         (b)           s         (b)         (b) <td>Aduba PCT</td> <td><u></u></td> <td>Prodice<br/>Reality</td> <td>post line</td> <td>× 20 × × × ×</td> <td>LigateRent</td> <td>994<br/>• 1842 - 1848 - 1940<br/>5</td> <td>Last operf</td> <td>ria Fadhi<br/>Na</td>                                                                                                    | Aduba PCT     | <u></u>                                                                                                    | Prodice<br>Reality                                                                                                    | post line                                                                                                    | × 20 × × × ×                                                                                                    | LigateRent                                              | 994<br>• 1842 - 1848 - 1940<br>5     | Last operf                                                                                                    | ria Fadhi<br>Na                                                                                                    |
| 8 | Bit 2 ew (ree't 52<br>el 3 - 1 4 2 7 41<br>- 3 Feccel<br>- 3 Feccel                                                                                                    | Other Lipit           IA-User Review-2005-ACL-           IA-User Review-2005-ACL-           III-User Review-2005-ACL-           III-User Review-2005-ACL-           III-User Review-2005-ACL-           III-User Review-2005-ACL-           III-User Review-2005-ACL-           III-User Review-2005-ACL-           III-User Review-2005-ACL-           III-User Review-2005-ACL-           IIII-User Review-2005-ACL-           Review Review-2005-ACL-           Review Review-1000-           Review Review-1000-           Review-1000-           Review Review-1000-           Review Review-1000-           Review-1000-           Review-100-                                                                                                    | Aduba PCT     | n n (40                                                                                                    | Prodice<br>Nation<br>National<br>National                                                                                                    | past line 1                                                                                                    | n 10 n n c                                                                                                    | LigerHam                                                | 9999<br>• 16 4 47 97 (2 + 4)<br>©    | Last operation                                                                                                    | na Fasto<br>Na                                                                                                    |
| 8 | Di yew Dref Sy<br>H 3 1 4 2 7 41<br>M 3 1 4 2 7 41<br>M 4<br>M 1 1 1 1 1 7 41<br>M 1 1 1 1 1 1 1 1 1 1 1 1 1 1 1 1 1 1 1                                                                                                    | Other Epige           IA-User         Review-2005-ACL-<br>read           read         Extra Verdew-2005-ACL-<br>(1)           read         Verdew-2005-ACL-<br>(1)           read         Verdew-2005-ACL-<br>(1)           read         Verdew-2005-ACL-<br>(1)           read         Verdew-2005-ACL-<br>(1)           read         Verdew-2005-ACL-<br>(1)           read         Verdew-2005-ACL-<br>(1)           read         Verdew-2005-ACL-<br>(1)           Verdew-2005-ACL-<br>(1)         Verdew-2005-ACL-<br>(1)           Verdew-2005-ACL-<br>(1)         Verdew-2005-ACL-<br>(1)           Verdew-2005-ACL-<br>(1)         Verdew-2005-ACL-<br>(1)           Verdew-2005-ACL-<br>(1)         Verdew-2005-ACL-<br>(1)           Verdew-2005-ACL-<br>(1)         Verdew-2005-ACL-<br>(1)           Verdew-2005-ACL-<br>(1)         Verdew-2005-ACL-<br>(1)           Verdew-2005-ACL-<br>(1)         Verdew-2005-ACL-<br>(1)           Verdew-2005-ACL-<br>(1)         Verdew-2005-ACL-<br>(1)           Verdew-2005-ACL-<br>(1)         Verdew-2005-ACL-<br>(1)           Verdew-2005-ACL-<br>(1)         Verdew-2005-ACL-<br>(1)           Verdew-2005-ACL-<br>(1)         Verdew-2005-ACL-<br>(1)           Verdew-2005-ACL-<br>(1)         Verdew-2005-ACL-<br>(1)           Verdew-2005-ACL-<br>(1)         Verdew-2005-ACL-<br>(1)           Verdw-2005-ACL-<br>(1)                                                                                                    | Aduba PCT     | D<br>AccElectors<br>No<br>No<br>No<br>No                                                                                                    | Providing<br>Notices<br>Notices<br>Noti                                                                                                    | past line p                                                                                                    | 10 1 1 1 2                                                                                                    | CoperMann                                               | 9991<br>- 1921 - 1939 - 1930<br>- 19 | istinger<br>Stee<br>Stee<br>Stee<br>With a                                                                                                    | na Fadha<br>Na Fadha<br>Na Ma                                                                                                    |
| 8 | ER 2ew Dreef F2<br>+ 3 - 1 4 2 7 41<br>+ 3 - 1 4 2 7 41<br>+ 3 - 1 4 2 7                                                                                                    | Al-User Review-2005-ACL-     Inde Data Weden Leife /     Action (1996)     Action (1997)     Action (1997)     Action (1997)     Action (1997)     Action (1997)     Action (1997)     Action (1997)     Action (1997)     Action (1997)     Action (1997)     Action (1997)     Action (1997)     Action (1997)     Action (1997)                                                                                                    | Aduba PCT     | D<br>AccEleadors<br>No                                                                                                    | Prodice<br>Predice<br>Odcasor<br>Rom<br>Thicsor<br>Sto                                                                                                    | parts Terrer<br>1488 300000                                                                                                    | n 10 n n n n<br>Prostationfirm<br>New 2100 4070 N<br>New 2100 4070 N                                                                                                    | Ligarellann                                             | 9999<br>1. 16 21 28 28 21 - 0<br>2   | Latinger<br>Latinger<br>New<br>State<br>State<br>St | nin Fadhr<br>Na<br>Blit Tan<br>Ma<br>Blit Tan<br>Ma<br>Dis Tan<br>Dis<br>Dis                                                                                                    |
| 8 | Dill gew Drivert For<br>A S at 4 2 744<br>- X Record<br>Date<br>Same<br>Same                                                                                                    | Construction     Construction     C                                                                                                    | Aduba PCT     | D<br>Accelerations<br>Test<br>No.<br>No.<br>No.<br>No.<br>No.<br>No.<br>No.<br>No.<br>No.                                                                                                    | Patalita<br>Patalita<br>Odeatar<br>Save<br>Network<br>Save<br>Save<br>Save<br>20                                                                                                    | past line 1                                                                                                    | R 10 R R 4                                                                                                    | Ligarðhani<br>Ingi 2011 ar (s. 2011) við 2011 (s. 2011) | ٥                                    | Latinger<br>Latinger<br>Here<br>XXXX A<br>Here<br>XXXX A<br>Here<br>XXXX A                                                                                                    | ne Fadhr<br>Na<br>Kit Leo<br>Ma<br>Kit Leo<br>Ma<br>Alfo<br>Ma<br>Kit Ma                                                                                                    |
| 8 | ER 2.ev Dreet =2<br>al 3 -1 3 -2 7 41<br>- 8 fecore<br>Company<br>Company                                                                                                    | School Loop     (A - User Review-2005-ACL     (A - User Review-2005-ACL     (A - User Revie                                                                                                    | Aduba PCT     | 2 (8) (74)<br>AccElerators<br>744<br>745<br>745<br>745<br>745<br>745<br>745<br>745<br>745<br>745                                                                                                    | Product<br>Obleaser<br>Sever<br>Never<br>Sever<br>Sever<br>Sever<br>Sever                                                                                                    | panta Seree 10<br>Milia 202223<br>and Alexans                                                                                                    | P 10 P B C                                                                                                    | Ligardilans<br>ar (6-24)Tax(6-21)Web(6-24)Th            | ٥                                    | La sila a<br>La stanger<br>time<br>Status X<br>Mener<br>Status A<br>Hener<br>Status<br>Status<br>Status<br>Status<br>Status<br>Status                                                                                                    | ten Fadar<br>Na Fadar<br>Na Est Na<br>Est Na<br>Ha Est Na<br>Ha                                                                                                    |
| 8 | E3 2.ev (1997) *<br>4.3.3.3.4.5.7.6.<br>* 8.6004<br>* 8.6004<br>***********************************                                                                                                    | Chief Epis<br>IA-User Review-2005-ACL-<br>real Ends Edit Wirdse Edit -<br>Scarther State - Scart -<br>Constraints of Killson - Scart -<br>Scarther Scart - Scart -<br>Macad State - Foodbay Connects<br>Macad State - Foodbay Connects<br>Macad State - Foodbay Connects<br>Macad State - Foodbay Connects<br>Macad State - Foodbay Connects<br>Macad State - Foodbay Connects<br>Macad State - Foodbay Connects<br>Macad State - Foodbay Connects<br>Macad State - Foodbay Connects<br>Macad State - Foodbay Connects<br>Macad State - Foodbay Connects<br>Macad State - Foodbay Connects<br>Macad State - Foodbay Connects<br>Macad State - Scart - Scart                                                                                                    | Aduba PCT     | Accelerations<br>Accelerations<br>Test<br>Test<br>Test<br>Test<br>Test<br>Test<br>Test<br>Tes                                                                                                    | Patalita<br>Patalita<br>Odeatar<br>Save<br>Network<br>Save<br>Save<br>Save<br>20                                                                                                    | gana Taray<br>Jana Taray<br>Hili Jamato<br>Anti Ascott<br>1971 Jakati                                                                                                    | N 10 N B 4                                                                                                    | Ligarddaun<br>ar (6 201 ar 6 201 Wed) - 2011            | ٥                                    | Lastingerf<br>Lastingerf<br>New<br>Sciol &<br>New<br>Sciol &<br>Sciol &<br>New<br>Sciol &<br>Sciol & Sciol &<br>Sciol &<br>Sciol & Sciol &<br>Sciol & Sciol & Sciol &<br>Sciol & Sciol &                                                                                                    | rine FreeDor<br>Hile<br>Block Teach<br>Hile<br>Block Teach<br>Hile<br>Hile<br>Hile<br>Hile<br>Hile                                                                                                    |
| 8 | E3 2.ev (1997) *                                                                                                    | Advances<br>IA-User Review-2005-ACL<br>read Toole Data Workse Labo<br>( A - V                                                                                                    | Aduba PCT     | Accelerations<br>Accelerations<br>Test<br>Test<br>Test<br>Test<br>Test<br>Test<br>Test<br>Tes                                                                                                    | Produces<br>Produces<br>Surver<br>Stream<br>Stream<br>Strea                                                                                                    | para filma<br>ana ancora<br>ana ancora<br>ano ancora<br>ano ancora<br>ano ano ano ano ano ano ano ano<br>ano ano ano ano ano ano<br>ano ano ano ano ano<br>ano ano ano ano ano<br>ano ano ano ano ano<br>ano ano ano ano ano<br>ano ano ano ano ano ano ano ano<br>ano ano ano ano ano ano ano ano ano ano<br>ano ano ano ano ano ano ano ano ano ano                                                                                                    | * 10 * 8 *                                                                                                    | Ligenelleum<br>er (f. 2017 aufs 2014 kest): 20(1)       | ٥                                    | Lastager<br>Lastager<br>Here<br>Story<br>Mere<br>Story<br>Here<br>Mere<br>Story<br>Story<br>Story                                                                                                    | tine Facilia<br>No Electron<br>No Electron<br>No Electron<br>No Electron<br>No Electron<br>No Electron<br>No Electron<br>No Electron                                                                                                    |
| 8 | ER 1ew Devri *2<br>+ 1 + 1 + 2 * 7 + 1<br>+ 1 + 1 + 2 * 7 + 1<br>+ 1 + 1 + 1 + 1 + 1 + 1 + 1 + 1 + 1 + 1                                                                                                    | School Logic<br>IA-User Review-2005-ACL-<br>real Inde Data Wedae Lee /<br>IA-User Review-2005-ACL-<br>IA-User Control (1990)<br>IA-User Control (1990)<br>Accession Control (1990)<br>Accession Control (1990)<br>Access                                                                                                    | Aduba PCT     |                                                                                                    | Product<br>Notice<br>Notice<br>Notice<br>Street<br>Scoret<br>Scoret<br>S                                                                                                    | ana fina<br>ana fina<br>ana fina<br>ana fina<br>ana fina<br>ana fina<br>ana fina<br>ana<br>ana fina<br>ana<br>ana<br>ana<br>ana<br>ana<br>ana<br>ana<br>ana<br>ana                                                                                                    | * 20 * 8 * 4                                                                                                    | cigarðinni<br>ni fa 2017 aðfa 1974 affa 2017            | ٥                                    | Landard<br>Landagard<br>Harri<br>Science<br>Sciences<br>Harris<br>Harris<br>Harris<br>Sciences<br>Sciences<br>Sciences                                                                                                    | 1<br>100 Fields<br>No<br>100 Ten<br>100 Ten<br>100 Te                                                                                                    |
| 8 | ER 1ew Devit *2                                                                                                    | Advise Epis<br>IA-User Review-2005-ACL-<br>real Tools Entry Wedne Esto -<br>ics A - 7 0 - B - 6 - 8 - 10 - 10<br>(a) 7 - 7 - 7 - 8 - 6 - 10 - 10<br>(b) 7 - 7 - 7 - 8 - 6 - 10 - 10<br>(c) 7 - 7 - 7 - 8 - 6 - 10 - 10<br>(c) 7 - 7 - 7 - 8 - 6 - 10 - 10<br>(c) 7 - 7 - 7 - 8 - 6 - 10 - 10<br>(c) 7 - 7 - 7 - 8 - 6 - 10 - 10<br>(c) 7 - 7 - 7 - 8 - 6 - 10 - 10<br>(c) 7 - 7 - 7 - 8 - 6 - 10 - 10<br>(c) 7 - 7 - 7 - 8 - 6 - 10<br>(c) 7 - 7 - 7 - 7 - 8 - 6 - 10<br>(c) 7 - 7 - 7 - 7 - 8 - 6 - 10<br>(c) 7 - 7 - 7 - 7 - 8 - 6 - 10<br>(c) 7 - 7 - 7 - 7 - 8 - 10<br>(c) 7 - 7 - 7 - 7 - 8 - 10<br>(c) 7 - 7 - 7 - 7 - 7 - 8 - 10<br>(c) 7 - 7 - 7 - 7 - 7 - 7 - 7 - 7 - 7 - 7                                                                                                    | Aduba PCT     | Accelerations     Accelerations     Acceler                                                                                                    | Province<br>Number<br>Number<br>Story<br>Norse<br>Norse<br>N | para filma<br>ana ancora<br>ana ancora<br>ano ancora<br>ano ancora<br>ano ano ano ano ano ano ano ano<br>ano ano ano ano ano ano<br>ano ano ano ano ano<br>ano ano ano ano ano<br>ano ano ano ano ano<br>ano ano ano ano ano<br>ano ano ano ano ano ano ano ano<br>ano ano ano ano ano ano ano ano ano ano<br>ano ano ano ano ano ano ano ano ano ano                                                                                                    | 2 10 2 8 8 4<br>Production of the second second secon | Ligardhan<br>n (i. 2013e) 20(Wei) 20(1)                 | ٥                                    | And And And And And And And And And And                                                                                                    | 1 1 1 1 1 1 1 1 1 1 1 1 1 1 1 1 1 1 1                                                                                                    |
| 8 | ER 1ew Devit *:                                                                                                    | Subset Lipid     IA-User Review-2005-ACL     IA-User Review-2005-ACL     IA-User                                                                                                    | Aduba PCT     | P         Automatics           Automatics         744           Automatics         744           No         745           No         746           No         746           No         746           No         746           No         746           No         746           No         746           No         746           No         746           No         746           No         746           No         746                                                                                                    | Provide<br>Provide<br>Notestar<br>Neuron<br>Neuron<br>Neuro                                                                                                    | 1<br>1<br>1<br>1<br>1<br>1<br>1<br>1<br>1<br>1<br>1<br>1<br>1<br>1<br>1<br>1<br>1<br>1<br>1                                                                                                    | 20      30     30     30     30     30     30     30     30     30     30     30     30     30     30     30     30     30     30     30     30     30     30     30     30     30     30     30     30     30     30     30     30     30     30     30     30     30     30     30     30     30     30     30     30     30     30     30     30     30     30     30     30     30     30     30     30     30     30     30     30     30     30     30     30     30     30     30     30     30     30     30     30     30     30     30     30     30     30     30     30     30     30     30     30     30     30     30     30     30     30     30     30     30     30     30     30     30     30     30     30     30     30     30     30     30     30     30     30     30     30     30     30     30     30     30     30     30     30     30     30     30     30     30     30     30     30     30     30     30     30     30     30     30     30     30     30     30     30     30     30     30     30     30     30     30     30     30     30     30     30     30     30     30     30     30     30     30     30     30     30     30     30     30     30     30     30     30     30     30     30     30     30     30     30     30     30     30     30     30     30     30     30     30     30     30     30     30     30     30     30     30     30     30     30     30     30     30     30     30     30     30     30     30     30     30     30     30     30     30     30     30     30     30     30     30     30     30     30     30     30     30     30     30     30     30     30     30     30     30     30     30     30     30     30     30     30     30     30     30     30     30     30     30     30     30     30     30     30     30     30     30     30     30     30     30     30     30     30     30     30     30     30     30     30     30     30     30     30     30     30     30     30     30     30     30     30     30     30     30     30     30     30     30     30     30     30     30     30     30     30     30         | zapadiane<br>n (6-20) ang 20(Med)-20(1)                 | ٥                                    | And And And And And And And And And And                                                                                                    | 1 1<br>16 Finglis<br>No.<br>16 16<br>16 16 16<br>16 16<br>16 16 16<br>16 16 16 16<br>16 16 16 16 16 16 16 16 16 16 16 16 16 1 |
| 8 | ER 2ex Devri *2<br>* 3 1 * 5 7 E<br>* 8 Facet<br>* 8 Facet<br>*                                                                                                    | Advise Epig<br>IA-User Review-2005-ACL-<br>real Tools Extra Writes Exten-<br>tion A-7 0 - B-6 - 1-11<br>(1) 7-100 - C-6 - 1-11<br>(1) 7-100 - C-6 - 1-11<br>(1) 7-100 - C-6 - 1-11<br>(1) 7-100 - C-6 - 1-11<br>(1) 7-100 - C-6 - 1-11<br>C-6 - 1-11<br>C-6 -                                                                                                    | Aduba PCT     |                                                                                                    | Provide Control of Control of Con                                                                                                    | 481 3000<br>481 3000<br>301 3000<br>301 3000<br>301 3000<br>401 3000<br>401 3000<br>401 3000<br>401 3000<br>401 3000                                                                                                    | 1 20 1 1 1 1 1 1 1 1 1 1 1 1 1 1 1 1 1 1                                                                                                    | Ligarðfann<br>mið 24(fæði 1974a), 24(f                  | ٥                                    | Last And<br>Last Angel<br>Here<br>Series A<br>Here<br>2000 Ja<br>Here<br>2000 Ja<br>2019 Ja<br>2019 Ja<br>2019 Ja<br>2019 Ja<br>2019 Ja<br>2019 Ja<br>2019 Ja<br>2019 Ja<br>2019 Ja                                                                                                    | 1<br>104 Findla<br>No<br>107 Yes<br>108 Yes<br>104 He<br>105 He<br>105 He<br>1                                                                                                    |
| 8 | ER 1.ex Devri 12<br>L 1 1 2 2 2 1<br>L 2 1 2 2 2 1<br>L 2 2 1<br>L 2 2 1                                                                                                    | New Logi<br>IA-User Review-2005-ACL<br>read Toole Data Works Lebo -<br>(a) A-7                                                                                                    | Aduba PCT     | Automatics<br>Automatics<br>Automa                                                                                        | Provide a series of the series of the series                                                                                                    | 1<br>1<br>1<br>1<br>1<br>1<br>1<br>1<br>1<br>1<br>1<br>1<br>1<br>1<br>1<br>1<br>1<br>1<br>1                                                                                                    | 10      10      10      10      10      10      10      10      10      10      10      10      10      10      10      10      10      10      10      10      10      10      10      10      10      10      10      10      10      10      10      10      10      10      10      10      10      10      10      10      10      10      10      10      10      10      10      10      10      10      10      10      10      10      10      10      10      10      10      10      10      10      10      10      10      10      10      10      10      10      10      10      10      10      10      10      10      10      10      10      10      10      10      10      10      10      10      10      10      10      10      10      10      10      10      10      10      10      10      10      10      10      10      10      10      10      10      10      10      10      10      10      10      10      10      10      10      10      10      10      10      10      10      10      10      10      10      10      10      10      10      10      10      10      10      10      10      10      10      10      10      10      10      10      10      10      10      10      10      10      10      10      10      10      10      10      10      10      10      10      10      10      10      10      10      10      10      10      10      10      10      10      10      10      10      10      10      10      10      10      10      10      10      10      10      10      10      10      10      10      10      10      10      10      10      10      10      10      10      10      10      10      10      10      10      10      10      10      10      10      10      10      10      10      10      10      10      10      10      10      10      10      10      10      10      10      10      10      10      10      10      10      10      10      10      10      10      10      10      10      10      10      10      10      10      10      10      10      10      10      10      10      10      10      10      1        | Ligarðfann<br>ar (ö. 24) f. að Stoff verði 24) f        | ٥                                    | Latinger,<br>Latinger,<br>There<br>30003 at<br>16mm<br>2001 at<br>16mm<br>2001 at<br>2001 at<br>2                                                                                                    | 1<br>10 miles                                                                                                    |
| 8 | ER 1.ex Devri *1                                                                                                    | School Login<br>IA-User Review-2005-ACL-<br>real Ends Entry Works (14)<br>(4) 7<br>(4) 7<br>(4)                                                                                | Aduba PCT     |                                                                                                    | Provide a construction of the construction of the construction of                                                                                                    | ant low<br>at any<br>at any<br>at<br>at any<br>at<br>at any<br>at<br>at at any<br>at<br>at any<br>at<br>at<br>at any<br>at<br>at<br>at any<br>at<br>at any<br>at<br>at<br>at any<br>at<br>at<br>at any<br>at<br>at any<br>at<br>at<br>at any<br>at<br>at<br>at any<br>at<br>at<br>at any<br>at<br>at<br>at any<br>at<br>at<br>at any<br>at<br>at<br>at any<br>at<br>at<br>at any<br>at<br>at<br>at any<br>at<br>at any<br>at<br>at<br>at<br>at any<br>at<br>at<br>at any<br>at<br>at<br>at any<br>at<br>at any<br>at<br>at<br>at any<br>at<br>at<br>at<br>at any<br>at<br>at any<br>at<br>at any<br>at<br>at<br>at any<br>at<br>at<br>at any<br>at<br>at any<br>at<br>at<br>at any<br>at<br>at<br>at any<br>at<br>at<br>at any<br>at<br>at any<br>at<br>at any<br>at<br>at any<br>at<br>at any<br>at<br>at any<br>at<br>at at any<br>at<br>at at at an<br>at at at at at at at at<br>at<br>at at at at at at at<br>at at at | y     y        | Lagardinos<br>er (6-24)Tantis 2004ea(6-24)Ta            | ٥                                    | And And And And And And And And And And                                                                                                    | 1 1 1 1 1 1 1 1 1 1 1 1 1 1 1 1 1 1 1                                                                                                    |
| 8 | ER 1.ex Devri *2<br>* 1 1 2 7. E<br>* 1 1 7. E<br>* 1 1 7. E<br>* 1 7 1 7. E<br>* 1 7 1 7. E<br>* 1 7 1 7. E<br>* 1 7 7 7 7 7 7 7                                                                                                    | Advise Lipit<br>IA-User Review-2005-ACL-<br>real 10x8 Entry Writes Listo -<br>(a) A - J - A - A - A - A<br>- A - A - A - A - A - A - A<br>- A - A - A - A - A - A - A - A - A - A                                                                                                    | Aduba PCT     | 2 (A)<br>AccOntainer<br>Feel<br>AccOntainer<br>Feel<br>AccOntainer<br>AccOntainer | Provide a series of the series of the series                                                                                                    | ant low<br>at any<br>at any<br>at<br>at any<br>at<br>at any<br>at<br>at at any<br>at<br>at any<br>at<br>at<br>at any<br>at<br>at<br>at any<br>at<br>at any<br>at<br>at<br>at any<br>at<br>at<br>at any<br>at<br>at any<br>at<br>at<br>at any<br>at<br>at<br>at any<br>at<br>at<br>at any<br>at<br>at<br>at any<br>at<br>at<br>at any<br>at<br>at<br>at any<br>at<br>at<br>at any<br>at<br>at<br>at any<br>at<br>at any<br>at<br>at<br>at<br>at any<br>at<br>at<br>at any<br>at<br>at<br>at any<br>at<br>at any<br>at<br>at<br>at any<br>at<br>at<br>at<br>at any<br>at<br>at any<br>at<br>at any<br>at<br>at<br>at any<br>at<br>at<br>at any<br>at<br>at any<br>at<br>at<br>at any<br>at<br>at<br>at any<br>at<br>at any<br>at<br>at<br>at any<br>at<br>at any<br>at<br>at any<br>at<br>at any<br>at<br>at any<br>at<br>at at any<br>at<br>at at at an<br>at at at at at at at at at<br>at at at at at at at<br>at at at    | 10      10      10      10      10      10      10      10      10      10      10      10      10      10      10      10      10      10      10      10      10      10      10      10      10      10      10      10      10      10      10      10      10      10      10      10      10      10      10      10      10      10      10      10      10      10      10      10      10      10      10      10      10      10      10      10      10      10      10      10      10      10      10      10      10      10      10      10      10      10      10      10      10      10      10      10      10      10      10      10      10      10      10      10      10      10      10      10      10      10      10      10      10      10      10      10      10      10      10      10      10      10      10      10      10      10      10      10      10      10      10      10      10      10      10      10      10      10      10      10      10      10      10      10      10      10      10      10      10      10      10      10      10      10      10      10      10      10      10      10      10      10      10      10      10      10      10      10      10      10      10      10      10      10      10      10      10      10      10      10      10      10      10      10      10      10      10      10      10      10      10      10      10      10      10      10      10      10      10      10      10      10      10      10      10      10      10      10      10      10      10      10      10      10      10      10      10      10      10      10      10      10      10      10      10      10      10      10      10      10      10      10      10      10      10      10      10      10      10      10      10      10      10      10      10      10      10      10      10      10      10      10      10      10      10      10      10      10      10      10      10      10      10      10      10      10      10      10      10      10      10      10      10      10      10      1        | LigerHenn<br>in G. M. Lands (1999a), 2017               | ٥                                    | Last Last<br>Last Last<br>Here<br>Scott A<br>Here<br>Scott A<br>Here<br>Here<br>Scott A<br>Scott A<br>Scott                                                                                                    | 1 1 1 1 1 1 1 1 1 1 1 1 1 1 1 1 1 1 1                                                                                                    |
| 8 | ER 1.ex Devri *2                                                                                                    | Subset Lipid     IA-User Review-2005-ACL     IA-User Review-2005-ACL     IA-User                                                                                                    | Aduba PCT     |                                                                                                    | Provide a<br>Volkesser,<br>Sorge<br>Nokesser,<br>Sorge<br>Sorge<br>Sor                                                                                                    | ant low<br>at any<br>at any<br>at<br>at any<br>at<br>at any<br>at<br>at at any<br>at<br>at any<br>at<br>at<br>at any<br>at<br>at<br>at any<br>at<br>at any<br>at<br>at<br>at any<br>at<br>at<br>at any<br>at<br>at any<br>at<br>at<br>at any<br>at<br>at<br>at any<br>at<br>at<br>at any<br>at<br>at<br>at any<br>at<br>at<br>at any<br>at<br>at<br>at any<br>at<br>at<br>at any<br>at<br>at<br>at any<br>at<br>at any<br>at<br>at<br>at<br>at any<br>at<br>at<br>at any<br>at<br>at<br>at any<br>at<br>at any<br>at<br>at<br>at any<br>at<br>at<br>at<br>at any<br>at<br>at any<br>at<br>at any<br>at<br>at<br>at any<br>at<br>at<br>at any<br>at<br>at any<br>at<br>at<br>at any<br>at<br>at<br>at any<br>at<br>at any<br>at<br>at<br>at any<br>at<br>at any<br>at<br>at any<br>at<br>at any<br>at<br>at any<br>at<br>at at any<br>at<br>at at at an<br>at at at at at at at at at<br>at at at at at at at<br>at at at    | 20      30     20      30     20     20     20     20     20     20     20     20     20     20     20     20     20     20     20     20     20     20     20     20     20     20     20     20     20     20     20     20     20     20     20     20     20     20     20     20     20     20     20     20     20     20     20     20     20     20     20     20     20     20     20     20     20     20     20     20     20     20     20     20     20     20     20     20     20     20     20     20     20     20     20     20     20     20     20     20     20     20     20     20     20     20     20     20     20     20     20     20     20     20     20     20     20     20     20     20     20     20     20     20     20     20     20     20     20     20     20     20     20     20     20     20     20     20     20     20     20     20     20     20     20     20     20     20     20     20     20     20     20     20     20     20     20     20     20     20     20     20     20     20     20     20     20     20     20     20     20     20     20     20     20     20     20     20     20     20     20     20     20     20     20     20     20     20     20     20     20     20     20     20     20     20     20     20     20     20     20     20     20     20     20     20     20     20     20     20     20     20     20     20     20     20     20     20     20     20     20     20     20     20     20     20     20     20     20     20     20     20     20     20     20     20     20     20     20     20     20     20     20     20     20     20     20     20     20     20     20     20     20     20     20     20     20     20     20     20     20     20     20     20     20     20     20     20     20     20     20     20     20     20     20     20     20     20     20     20     20     20     20     20     20     20     20     20     20     20     20     20     20     20     20     20     20     20     20     20     20     20     20     20     20     20     20     20     20     20     20     20        | Lagardinan<br>n (6-24)Tae(6-21)Wea(6-24)Th              | ٥                                    | **************************************                                                                                                    | 1 1 1 1 1 1 1 1 1 1 1 1 1 1 1 1 1 1 1                                                                                                    |
|   | ER 1.ex Devri 12<br>A 1.e. 1 A 1.7 C 4<br>A 2.e. 1 A 1.7 C 4<br>A 2.e. 1 A 1.7 C 4<br>A 2.e. 1 A 1.7 C 4<br>A 2.e. 1 A 1.7 C 4<br>A 2.e. 1 A 1.0 C 4<br>A 2.e. 1 A 1.0 C 4<br>A 2.e. 1                                                                                                    | Unite Epig<br>IA-User Review-2005:ACL-<br>real Tools Entry Wedne Extro<br>(a) A-7                                                                                                    | Aduba PCT     | Control (1997)      Control (1997)      C                                                                                                    | P<br>Providicy<br>Volkoser<br>Story<br>Noret<br>Boret<br>Story<br>Story<br>Sto | 1<br>part from 1<br>400 30000<br>201 20000<br>201 20000<br>201 20000<br>201 20000<br>201 20100<br>201 201000<br>201 201000<br>201 201000<br>201 201000000<br>201 20100000000000000                                                                                                    | 10      10      10      10      10      10      10      10      10      10      10      10      10      10      10      10      10      10      10      10      10      10      10      10      10      10      10      10      10      10      10      10      10      10      10      10      10      10      10      10      10      10      10      10      10      10      10      10      10      10      10      10      10      10      10      10      10      10      10      10      10      10      10      10      10      10      10      10      10      10      10      10      10      10      10      10      10      10      10      10      10      10      10      10      10      10      10      10      10      10      10      10      10      10      10      10      10      10      10      10      10      10      10      10      10      10      10      10      10      10      10      10      10      10      10      10      10      10      10      10      10      10      10      10      10      10      10      10      10      10      10      10      10      10      10      10      10      10      10      10      10      10      10      10      10      10      10      10      10      10      10      10      10      10      10      10      10      10      10      10      10      10      10      10      10      10      10      10      10      10      10      10      10      10      10      10      10      10      10      10      10      10      10      10      10      10      10      10      10      10      10      10      10      10      10      10      10      10      10      10      10      10      10      10      10      10      10      10      10      10      10      10      10      10      10      10      10      10      10      10      10      10      10      10      10      10      10      10      10      10      10      10      10      10      10      10      10      10      10      10      10      10      10      10      10      10      10      10      10      10      10      10      10      10      10      1        | Ligarðfann                                              | ٥                                    | **************************************                                                                                                    | 1 1 1 1 1 1 1 1 1 1 1 1 1 1 1 1 1 1 1                                                                                                    |
|   | ER 1.94 Dev1 12                                                                                                    | Men Lipit<br>IA-User Review-2005-ACL<br>rel Tools Date Works Left<br>4. (A) (A) (A) (A) (A) (A) (A)<br>Future (A) (A) (A) (A) (A) (A)<br>Future (A) (A) (A) (A) (A) (A) (A)<br>Future (A) (A) (A) (A) (A) (A) (A) (A) (A)<br>Future (A) (A) (A) (A) (A) (A) (A) (A) (A) (A)                                                                                                    | Aduba PCT     |                                                                                                    | Provide<br>Otherson<br>Start<br>Start<br>Sta                                                                                                    | 1<br>1<br>1<br>1<br>1<br>1<br>1<br>1<br>1<br>1<br>1<br>1<br>1<br>1                                                                                                    | 10      10      10      10      10      10      10      10      10      10      10      10      10      10      10      10      10      10      10      10      10      10      10      10      10      10      10      10      10      10      10      10      10      10      10      10      10      10      10      10      10      10      10      10      10      10      10      10      10      10      10      10      10      10      10      10      10      10      10      10      10      10      10      10      10      10      10      10      10      10      10      10      10      10      10      10      10      10      10      10      10      10      10      10      10      10      10      10      10      10      10      10      10      10      10      10      10      10      10      10      10      10      10      10      10      10      10      10      10      10      10      10      10      10      10      10      10      10      10      10      10      10      10      10      10      10      10      10      10      10      10      10      10      10      10      10      10      10      10      10      10      10      10      10      10      10      10      10      10      10      10      10      10      10      10      10      10      10      10      10      10      10      10      10      10      10      10      10      10      10      10      10      10      10      10      10      10      10      10      10      10      10      10      10      10      10      10      10      10      10      10      10      10      10      10      10      10      10      10      10      10      10      10      10      10      10      10      10      10      10      10      10      10      10      10      10      10      10      10      10      10      10      10      10      10      10      10      10      10      10      10      10      10      10      10      10      10      10      10      10      10      10      10      10      10      10      10      10      10      10      10      10      10      10      10      1        | Ligarðfann<br>ar (ö. 24) f. að Stoff verði 20(1)        | ٥                                    | Latinger<br>Latinger<br>Here<br>South A<br>Here<br>New<br>South A<br>Here<br>New<br>South A<br>Here<br>South A<br>Here<br>Here<br>South A<br>Here<br>Here<br>South A<br>Here<br>South A<br>Here<br>South A<br>Here<br>South A<br>Here<br>South A<br>Here<br>South A<br>Here<br>South A<br>Here<br>South A<br>Here<br>South A<br>Here<br>South A<br>Here<br>Here<br>Here<br>Here<br>Here<br>Here<br>Here<br>Her                                                                                                    |                                                                                                    |
|   | ER 1.ew Devri *2                                                                                                    | Network Department of the Constraint of the Constraint of the Cons                                                                                                    | Aduba PCT     | Comparison of the second second                                                                                                    | Tradics<br>President<br>Oderson<br>Rosy<br>Tolerson<br>Sorr<br>Sorr<br>Sorr<br>Sorr<br>Sorr<br>Sorr<br>Sorr<br>So                                                                                                    | path/line<br>441 30001<br>30405 4<br>452 9000<br>30405 4<br>452 9000<br>454 3010<br>455 3000<br>455 300000<br>455 3000000<br>455 300000000000000000000000000000000000                                                                                                    | 10     1     1     1     1     1     1     1     1     1     1     1     1     1     1     1     1     1     1     1     1     1     1     1     1     1     1     1     1     1     1     1     1     1     1     1     1     1     1     1     1     1     1     1     1     1     1     1     1     1     1     1     1     1     1     1     1     1     1     1     1     1     1     1     1     1     1     1     1     1     1     1     1     1     1     1     1     1     1     1     1     1     1     1     1     1     1     1     1     1     1     1     1     1     1     1     1     1     1     1     1     1     1     1     1     1     1     1     1     1     1     1     1     1     1     1     1     1     1     1     1     1     1     1     1     1     1     1     1     1     1     1     1     1     1     1     1     1     1     1     1     1     1     1     1     1     1     1     1     1     1     1     1     1     1     1     1     1     1     1     1     1     1     1     1     1     1     1     1     1     1     1     1     1     1     1     1     1     1     1     1     1     1     1     1     1     1     1     1     1     1     1     1     1     1     1     1     1     1     1     1     1     1     1     1     1     1     1     1     1     1     1     1     1     1     1     1     1     1     1     1     1     1     1     1     1     1     1     1     1     1     1     1     1     1     1     1     1     1     1     1     1     1     1     1     1     1     1     1     1     1     1     1     1     1     1     1     1     1     1     1     1     1     1     1     1     1     1     1     1     1     1     1     1     1     1     1     1     1     1     1     1     1     1     1     1     1     1     1     1     1     1     1     1     1     1     1     1     1     1     1     1     1     1     1     1     1     1     1     1     1     1     1     1     1     1     1     1     1     1     1     1     1     1     1     1     1     1     1     1     1     1     1     1     1     1     1     1     1     1             | Ligardhan<br>ar fe 2017 a 6-2014 an fe 2017             | ٥                                    | **************************************                                                                                                    |                                                                                                    |
|   | ER 1.94 Dev1 12                                                                                                    | Men Lipit<br>IA-User Review-2005-ACL<br>rel Tools Date Works Left<br>4. (A) (A) (A) (A) (A) (A) (A)<br>Future (A) (A) (A) (A) (A) (A)<br>Future (A) (A) (A) (A) (A) (A) (A)<br>Future (A) (A) (A) (A) (A) (A) (A) (A) (A)<br>Future (A) (A) (A) (A) (A) (A) (A) (A) (A) (A)                                                                                                    | Aduba PCT     | P           Accordinations           Test           No           No                                                                                                    | Tradics<br>President<br>Oblessor<br>Rever<br>Score<br>Score<br>Sco    | 440 30000<br>440 30000<br>341 50000<br>341 500000<br>341 500000<br>341 500000<br>341 500000<br>341 500000000<br>341 5000000000000000000000000000000000000                                                                                                    | 10     1     1     1     1     1     1     1     1     1     1     1     1     1     1     1     1     1     1     1     1     1     1     1     1     1     1     1     1     1     1     1     1     1     1     1     1     1     1     1     1     1     1     1     1     1     1     1     1     1     1     1     1     1     1     1     1     1     1     1     1     1     1     1     1     1     1     1     1     1     1     1     1     1     1     1     1     1     1     1     1     1     1     1     1     1     1     1     1     1     1     1     1     1     1     1     1     1     1     1     1     1     1     1     1     1     1     1     1     1     1     1     1     1     1     1     1     1     1     1     1     1     1     1     1     1     1     1     1     1     1     1     1     1     1     1     1     1     1     1     1     1     1     1     1     1     1     1     1     1     1     1     1     1     1     1     1     1     1     1     1     1     1     1     1     1     1     1     1     1     1     1     1     1     1     1     1     1     1     1     1     1     1     1     1     1     1     1     1     1     1     1     1     1     1     1     1     1     1     1     1     1     1     1     1     1     1     1     1     1     1     1     1     1     1     1     1     1     1     1     1     1     1     1     1     1     1     1     1     1     1     1     1     1     1     1     1     1     1     1     1     1     1     1     1     1     1     1     1     1     1     1     1     1     1     1     1     1     1     1     1     1     1     1     1     1     1     1     1     1     1     1     1     1     1     1     1     1     1     1     1     1     1     1     1     1     1     1     1     1     1     1     1     1     1     1     1     1     1     1     1     1     1     1     1     1     1     1     1     1     1     1     1     1     1     1     1     1     1     1     1     1     1     1     1     1     1     1     1     1     1     1     1     1     1     1     1     1     1     1             | LigerHenn<br>in G. X(Tarifi Olymodi X(T                 | ٥                                    | A     A                                                                                                    |                                                                                                    |
|   | ER 1.ew Devri *2<br>• 1 • 1 • 2 * 4<br>• 1 • 1 • 2 * 4<br>• 1 • 1 • 1 • 2 * 4<br>• 1 • 1 • 1 • 1 • 1 • 1 • 1 • 1 • 1 • 1                                                                                                    | Subset Engl     Ad-User Review-2005-ACL     Ad-User Review-2005-ACL     Ad-User R                                                                                                    | Aduba PCT     | Augustation     Augustation     Augustati                                                                                                    | Products<br>Products<br>Newsy<br>Newsy<br>Newsy<br>Server<br>Server<br>Server<br>Server<br>Server<br>Server<br>Server<br>Server<br>Server<br>Server<br>Server<br>Server<br>Server<br>Server<br>Server                                                                                                    | Annual Control of Control of Cont                                                                                                    | 20      20      20      20      20      20      20      20      20      20      20      20      20      20      20      20      20      20      20      20      20      20      20      20      20      20      20      20      20      20      20      20      20      20      20      20      20      20      20      20      20      20      20      20      20      20      20      20      20      20      20      20      20      20      20      20      20      20      20      20      20      20      20      20      20      20      20      20      20      20      20      20      20      20      20      20      20      20      20      20      20      20      20      20      20      20      20      20      20      20      20      20      20      20      20      20      20      20      20      20      20      20      20      20      20      20      20      20      20      20      20      20      20      20      20      20      20      20      20      20      20      20      20      20      20      20      20      20      20      20      20      20      20      20      20      20      20      20      20      20      20      20      20      20      20      20      20      20      20      20      20      20      20      20      20      20      20      20      20      20      20      20      20      20      20      20      20      20      20      20      20      20      20      20      20      20      20      20      20      20      20      20      20      20      20      20      20      20      20      20      20      20      20      20      20      20      20      20      20      20      20      20      20      20      20      20      20      20      20      20      20      20      20      20      20      20      20      20      20      20      20      20      20      20      20      20      20      20      20      20      20      20      20      20      20      20      20      20      20      20      20      20      20      20      20      20      20      20      20      20      20      20      20      20      20      2        | LagerHoos<br>n: (5-24) Tanifa 2014/4016-2017            | ٥                                    | 2000 1 1 1 1 1 1 1 1 1 1 1 1 1 1 1 1 1 1                                                                                                    |                                                                                                    |
| 8 | E8 1.244 Dev1 52 E8 1.244 Dev1 52 E8 1.2                                                                                                    | Men Lipit<br>IA-User Review-2005-ACL<br>A-User Review-2005-ACL<br>A-User Review-2005                                                                                                    | Aduba PCT     |                                                                                                    | Provide a second second                                                                                                    | Part New 1<br>441 1001<br>441 1001<br>101 0400<br>101 04000<br>100000000000000000000000000000000                                                                                                    | 10      10      10      10      10      10      10      10      10      10      10      10      10      10      10      10      10      10      10      10      10      10      10      10      10      10      10      10      10      10      10      10      10      10      10      10      10      10      10      10      10      10      10      10      10      10      10      10      10      10      10      10      10      10      10      10      10      10      10      10      10      10      10      10      10      10      10      10      10      10      10      10      10      10      10      10      10      10      10      10      10      10      10      10      10      10      10      10      10      10      10      10      10      10      10      10      10      10      10      10      10      10      10      10      10      10      10      10      10      10      10      10      10      10      10      10      10      10      10      10      10      10      10      10      10      10      10      10      10      10      10      10      10      10      10      10      10      10      10      10      10      10      10      10      10      10      10      10      10      10      10      10      10      10      10      10      10      10      10      10      10      10      10      10      10      10      10      10      10      10      10      10      10      10      10      10      10      10      10      10      10      10      10      10      10      10      10      10      10      10      10      10      10      10      10      10      10      10      10      10      10      10      10      10      10      10      10      10      10      10      10      10      10      10      10      10      10      10      10      10      10      10      10      10      10      10      10      10      10      10      10      10      10      10      10      10      10      10      10      10      10      10      10      10      10      10      10      10      10      10      10      10      10      10      10      1        | Ligardians                                              | ٥                                    | A     A                                                                                                    |                                                                                                    |
| 8 | ER 1.ex Devri *2                                                                                                    | School Login<br>IA-User Review-2005-ACL<br>A-User Review-2005-ACL<br>A-User Review-2                                                                                                    | Aduba PCT     | K      K                                                                                                    | Proteiner<br>Neuer<br>Saver<br>Saver<br>Sa | pat/2err 1<br>pat/2err 1<br>443 2023<br>2023/2014/2<br>2023/2014/2<br>2023/2<br>2023/2<br>20                                                                                                    | 10      10      10      10      10      10      10      10      10      10      10      10      10      10      10      10      10      10      10      10      10      10      10      10      10      10      10      10      10      10      10      10      10      10      10      10      10      10      10      10      10      10      10      10      10      10      10      10      10      10      10      10      10      10      10      10      10      10      10      10      10      10      10      10      10      10      10      10      10      10      10      10      10      10      10      10      10      10      10      10      10      10      10      10      10      10      10      10      10      10      10      10      10      10      10      10      10      10      10      10      10      10      10      10      10      10      10      10      10      10      10      10      10      10      10      10      10      10      10      10      10      10      10      10      10      10      10      10      10      10      10      10      10      10      10      10      10      10      10      10      10      10      10      10      10      10      10      10      10      10      10      10      10      10      10      10      10      10      10      10      10      10      10      10      10      10      10      10      10      10      10      10      10      10      10      10      10      10      10      10      10      10      10      10      10      10      10      10      10      10      10      10      10      10      10      10      10      10      10      10      10      10      10      10      10      10      10      10      10      10      10      10      10      10      10      10      10      10      10      10      10      10      10      10      10      10      10      10      10      10      10      10      10      10      10      10      10      10      10      10      10      10      10      10      10      10      10      10      10      10      10      10      10      10      10      1        | Ligarðfann                                              | ٥                                    | 2000 1<br>Latinger<br>Hene<br>2000 1<br>2000 1                                                                                                    | 1         1           1         1           1         1           1         1           1         1           1         1           1         1           1         1           1         1           1         1           1         1           1         1           1         1           1         1           1         1           1         1           1         1           1         1           1         1           1         1           1         1           1         1           1         1           1         1           1         1           1         1           1         1           1         1           1         1           1         1           1         1           1         1           1         1           1         1                                                                                                              |
| 8 | E8 2.00 Dev1 52 E8 2.00 Dev1 52 E8 2.00 Dev1 5                                                                                                    | Man Lipia<br>IA-User Review-2005-ACL-<br>real Links Eats Weden Law /<br>ACL - Control Links Eats /<br>ACL - Control Links Eats /<br>ACL - Control Links /<br>Accession Control - ACL - I<br>- Actions of Accession Control - ACL - ACL -<br>Manuel Control - Factories /<br>Accession Control - Factories /<br>Accession Control - Factories /<br>Accession Control - Factories /<br>Accession Control - Factories /<br>Accession Control - Factories /<br>Accession Control - Factories /<br>Accession Control - Factories /<br>Accession Control - Factories /<br>Accession Control - Factories /<br>Accession Control - Factories /<br>Accession Control - Factories /<br>Accession Control - Control - Accession Control -<br>Eats / Links /<br>Accession Control - Control - Control -<br>Eats / Links /<br>Control - Control - Control - Control -<br>Control - Control - Control - Control -<br>Control - Control - Con                                                                                                    | Aduba PCT     | P           Antrofiscience           Yes           No           No                                                                                                    | Protocol<br>Protocol<br>Reprint<br>Sector<br>Sector<br>Sect                                                                                                    | 1 (1) (1) (1) (1) (1) (1) (1) (1) (1) (1                                                                                                    | 10      10      10      10      10      10      10      10      10      10      10      10      10      10      10      10      10      10      10      10      10      10      10      10      10      10      10      10      10      10      10      10      10      10      10      10      10      10      10      10      10      10      10      10      10      10      10      10      10      10      10      10      10      10      10      10      10      10      10      10      10      10      10      10      10      10      10      10      10      10      10      10      10      10      10      10      10      10      10      10      10      10      10      10      10      10      10      10      10      10      10      10      10      10      10      10      10      10      10      10      10      10      10      10      10      10      10      10      10      10      10      10      10      10      10      10      10      10      10      10      10      10      10      10      10      10      10      10      10      10      10      10      10      10      10      10      10      10      10      10      10      10      10      10      10      10      10      10      10      10      10      10      10      10      10      10      10      10      10      10      10      10      10      10      10      10      10      10      10      10      10      10      10      10      10      10      10      10      10      10      10      10      10      10      10      10      10      10      10      10      10      10      10      10      10      10      10      10      10      10      10      10      10      10      10      10      10      10      10      10      10      10      10      10      10      10      10      10      10      10      10      10      10      10      10      10      10      10      10      10      10      10      10      10      10      10      10      10      10      10      10      10      10      10      10      10      10      10      10      10      10      10      10      10      10      1        | LigerHeen<br>in ScotTaeScotWee(CotTo                    | ٥                                    | **************************************                                                                                                    | I         I           1         Particle           1         Particle                                                                                                    |
|   | ER 1.ex Devri *2                                                                                                    | School Login<br>IA-User Review-2005-ACL<br>A-User Review-2005-ACL<br>A-User Review-2                                                                                                    | Aduba PCT     |                                                                                                    | Protocol<br>Protocol<br>Reprint<br>Reprint<br>Repr                                                                                                    | pat/2err 1<br>pat/2err 1<br>443 2023<br>2023/2014/2<br>2023/2014/2<br>2023/2<br>2023/2<br>20                                                                                                    | 10     1     1     1     1     1     1     1     1     1     1     1     1     1     1     1     1     1     1     1     1     1     1     1     1     1     1     1     1     1     1     1     1     1     1     1     1     1     1     1     1     1     1     1     1     1     1     1     1     1     1     1     1     1     1     1     1     1     1     1     1     1     1     1     1     1     1     1     1     1     1     1     1     1     1     1     1     1     1     1     1     1     1     1     1     1     1     1     1     1     1     1     1     1     1     1     1     1     1     1     1     1     1     1     1     1     1     1     1     1     1     1     1     1     1     1     1     1     1     1     1     1     1     1     1     1     1     1     1     1     1     1     1     1     1     1     1     1     1     1     1     1     1     1     1     1     1     1     1     1     1     1     1     1     1     1     1     1     1     1     1     1     1     1     1     1     1     1     1     1     1     1     1     1     1     1     1     1     1     1     1     1     1     1     1     1     1     1     1     1     1     1     1     1     1     1     1     1     1     1     1     1     1     1     1     1     1     1     1     1     1     1     1     1     1     1     1     1     1     1     1     1     1     1     1     1     1     1     1     1     1     1     1     1     1     1     1     1     1     1     1     1     1     1     1     1     1     1     1     1     1     1     1     1     1     1     1     1     1     1     1     1     1     1     1     1     1     1     1     1     1     1     1     1     1     1     1     1     1     1     1     1     1     1     1     1     1     1     1     1     1     1     1     1     1     1     1     1     1     1     1     1     1     1     1     1     1     1     1     1     1     1     1     1     1     1     1     1     1     1     1     1     1     1     1     1     1     1     1     1     1     1     1     1     1     1     1     1     1     1             | LigerHenr                                               | ٥                                    | Latinger<br>Latinger<br>Here<br>South A<br>Here<br>New<br>South A<br>Here<br>New<br>South A<br>Here<br>South A<br>Here<br>Here<br>South A<br>Here<br>South A<br>Here<br>Here<br>South A<br>Here<br>South A<br>Here<br>Here<br>South A<br>Here<br>South A<br>Here<br>South A<br>Here<br>Here<br>Here<br>Here<br>Here<br>Here<br>Here<br>Her                                                                                                    | I         I           me         Respective           Ma         Ma           Ma         Ma           Ma                                                                                                    |
| 8 | ER 1.ew Drevt *2                                                                                                    | Advise Lipis<br>IA-User Review-2005-ACL:<br>rend Dods Data Works Lake /<br>Adviser Review-2005-ACL:<br>Adviser Review-2005-ACL:<br>A                                                                                                    | Aduba PCT     |                                                                                                    | Proting<br>Visition<br>Network<br>State<br>State    | 1<br>1<br>1<br>1<br>1<br>1<br>1<br>1<br>1<br>1<br>1<br>1<br>1<br>1                                                                                                    | 20     20     2     20     2     2     2     2     2     2     2     2     2     2     2     2     2     2     2     2     2     2     2     2     2     2     2     2     2     2     2     2     2     2     2     2     2     2     2     2     2     2     2     2     2     2     2     2     2     2     2     2     2     2     2     2     2     2     2     2     2     2     2     2     2     2     2     2     2     2     2     2     2     2     2     2     2     2     2     2     2     2     2     2     2     2     2     2     2     2     2     2     2     2     2     2     2     2     2     2     2     2     2     2     2     2     2     2     2     2     2     2     2     2     2     2     2     2     2     2     2     2     2     2     2     2     2     2     2     2     2     2     2     2     2     2     2     2     2     2     2     2     2     2     2     2     2     2     2     2     2     2     2     2     2     2     2     2     2     2     2     2     2     2     2     2     2     2     2     2     2     2     2     2     2     2     2     2     2     2     2     2     2     2     2     2     2     2     2     2     2     2     2     2     2     2     2     2     2     2     2     2     2     2     2     2     2     2     2     2     2     2     2     2     2     2     2     2     2     2     2     2     2     2     2     2     2     2     2     2     2     2     2     2     2     2     2     2     2     2     2     2     2     2     2     2     2     2     2     2     2     2     2     2     2     2     2     2     2     2     2     2     2     2     2     2     2     2     2     2     2     2     2     2     2     2     2     2     2     2     2     2     2     2     2     2     2     2     2     2     2     2     2     2     2     2     2     2     2     2     2     2     2     2     2     2     2     2     2     2     2     2     2     2     2     2     2     2     2     2     2     2     2     2     2     2     2     2     2     2     2     2     2     2     2     2     2     2     2     2           | Lagardines<br>ar (6-24)Tan(6-21)Wea(6-24)Ta             | ٥                                    | Latager     Latager     les     au     au                                                                                                    | the standard standard sta                                                                                                    |
|   | ER 2.ex Devri *2<br>ER 2.ex Devri *2<br>E 2.ex Devri *2<br>E 2.                                                                                                    | School Login<br>IA-User Review-2005-ACL<br>A-User Review-2005-ACL<br>A-User Review-2005-ACL<br>A-User Review-2005-ACL<br>A-User Review-2005-ACL<br>- AL<br>- A | Aduba PCT     | * * * * * * * * * * * * * * * * * * *                                                                                                    | Proster<br>Proster<br>New Yorkson<br>Same<br>Same<br>Same<br>Same<br>Same<br>Same<br>Same<br>Same                                                                                                    | 1 (1) (1) (1) (1) (1) (1) (1) (1) (1) (1                                                                                                    | 10      10      10      10      10      10      10      10      10      10      10      10      10      10      10      10      10      10      10      10      10      10      10      10      10      10      10      10      10      10      10      10      10      10      10      10      10      10      10      10      10      10      10      10      10      10      10      10      10      10      10      10      10      10      10      10      10      10      10      10      10      10      10      10      10      10      10      10      10      10      10      10      10      10      10      10      10      10      10      10      10      10      10      10      10      10      10      10      10      10      10      10      10      10      10      10      10      10      10      10      10      10      10      10      10      10      10      10      10      10      10      10      10      10      10      10      10      10      10      10      10      10      10      10      10      10      10      10      10      10      10      10      10      10      10      10      10      10      10      10      10      10      10      10      10      10      10      10      10      10      10      10      10      10      10      10      10      10      10      10      10      10      10      10      10      10      10      10      10      10      10      10      10      10      10      10      10      10      10      10      10      10      10      10      10      10      10      10      10      10      10      10      10      10      10      10      10      10      10      10      10      10      10      10      10      10      10      10      10      10      10      10      10      10      10      10      10      10      10      10      10      10      10      10      10      10      10      10      10      10      10      10      10      10      10      10      10      10      10      10      10      10      10      10      10      10      10      10      10      10      10      10      10      10      10      1        | unger Allenn                                            | ٥                                    | 2 A 1<br>Latinger<br>Hene<br>2003 A<br>100 A 2004<br>100 A 2004                                                                                                    | the second second                                                                                                    |
|   | Eli 1 2 en Direct 1     Eli 2 en Direct 1     Eli 2 e 1     Eli 2 e 1     Eli 2     Eli 2      Eli 2      Eli 2      Eli 2      Eli 2      Eli 2      Eli 2      Eli 2      Eli 2      Eli 2      Eli 2      Eli 2      Eli 2      Eli 2      Eli 2      Eli 2       Eli 2      Eli 2                                                                                                    | Maria Lipia<br>IA-User Review-2005-ACL-<br>real Ends Entra Weden Leb /<br>Acuser Review-2005-Content<br>(a) 7-2-2-2-2-2-2-2-2-<br>Second State (a) 7-2-2-2-2-2-2-<br>Second State (a) 7-2-2-2-2-2-2-<br>Second State (a) 7-2-2-2-2-2-2-2-<br>Second State (a) 7-2-2-2-2-2-2-2-<br>Second State (a) 7-2-2-2-2-2-2-2-2-2-<br>Second State (a) 7-2-2-2-2-2-2-2-2-2-2-<br>Second State (a) 7-2-2-2-2-2-2-2-2-2-2-<br>Second State (a) 7-2-2-2-2-2-2-2-2-2-2-2-2-2-2-2-2-2-2-2                                                                                                    | Aduba PCT     | the second second                                                                                                    | Proting<br>Visition<br>Network<br>State<br>State    | 1<br>1<br>1<br>1<br>1<br>1<br>1<br>1<br>1<br>1<br>1<br>1<br>1<br>1                                                                                                    | 20      30      30      30      30      30      30      30      30      30      30      30      30      30      30      30      30      30      30      30      30      30      30      30      30      30      30      30      30      30      30      30      30      30      30      30      30      30      30      30      30      30      30      30      30      30      30      30      30      30      30      30      30      30      30      30      30      30      30      30      30      30      30      30      30      30      30      30      30      30      30      30      30      30      30      30      30      30      30      30      30      30      30      30      30      30      30      30      30      30      30      30      30      30      30      30      30      30      30      30      30      30      30      30      30      30      30      30      30      30      30      30      30      30      30      30      30      30      30      30      30      30      30      30      30      30      30      30      30      30      30      30      30      30      30      30      30      30      30      30      30      30      30      30      30      30      30      30      30      30      30      30      30      30      30      30      30      30      30      30      30      30      30      30      30      30      30      30      30      30      30      30      30      30      30      30      30      30      30      30      30      30      30      30      30      30      30      30      30      30      30      30      30      30      30      30      30      30      30      30      30      30      30      30      30      30      30      30      30      30      30      30      30      30      30      30      30      30      30      30      30      30      30      30      30      30      30      30      30      30      30      30      30      30      30      30      30      30      30      30      30      30      30      30      30      30      30      30      30      30      30      30      30      30      30      3        | LagerHines<br>n:fi-24(TaeSpan)(MedSpan)(Ta              | ٥                                    | 2 2 2 2 2 2 2 2 2 2 2 2 2 2 2 2 2 2 2                                                                                                    | the second second                                                                                                    |
|   | Elli 1 244 Divert 1 2     Eli 1 244 Divert 1     Eli 2 244     Eli 2 244     Eli                                                                                                    | Meta Lipit<br>IA-User Review-2005-ACL<br>IA-User Review-2005-ACL<br>AL-User Review-2005-ACL<br>AL-USER Review-2005-ACL<br>AL-USER Review-2005-ACL<br>AL-USER R                                                                                                    | Aduba PCT     |                                                                                                    | Parallia<br>Volation<br>Volation<br>Report<br>Tributery<br>Report<br>Report                                                                                                    | 1<br>1<br>1<br>1<br>1<br>1<br>1<br>1<br>1<br>1<br>1<br>1<br>1<br>1                                                                                                    | 10     1     1     1     1     1     1     1     1     1     1     1     1     1     1     1     1     1     1     1     1     1     1     1     1     1     1     1     1     1     1     1     1     1     1     1     1     1     1     1     1     1     1     1     1     1     1     1     1     1     1     1     1     1     1     1     1     1     1     1     1     1     1     1     1     1     1     1     1     1     1     1     1     1     1     1     1     1     1     1     1     1     1     1     1     1     1     1     1     1     1     1     1     1     1     1     1     1     1     1     1     1     1     1     1     1     1     1     1     1     1     1     1     1     1     1     1     1     1     1     1     1     1     1     1     1     1     1     1     1     1     1     1     1     1     1     1     1     1     1     1     1     1     1     1     1     1     1     1     1     1     1     1     1     1     1     1     1     1     1     1     1     1     1     1     1     1     1     1     1     1     1     1     1     1     1     1     1     1     1     1     1     1     1     1     1     1     1     1     1     1     1     1     1     1     1     1     1     1     1     1     1     1     1     1     1     1     1     1     1     1     1     1     1     1     1     1     1     1     1     1     1     1     1     1     1     1     1     1     1     1     1     1     1     1     1     1     1     1     1     1     1     1     1     1     1     1     1     1     1     1     1     1     1     1     1     1     1     1     1     1     1     1     1     1     1     1     1     1     1     1     1     1     1     1     1     1     1     1     1     1     1     1     1     1     1     1     1     1     1     1     1     1     1     1     1     1     1     1     1     1     1     1     1     1     1     1     1     1     1     1     1     1     1     1     1     1     1     1     1     1     1     1     1     1     1     1     1     1     1     1     1     1     1     1     1     1     1     1     1             | LigerHenr                                               | ٥                                    | X         X           Latioper         No.           Latioper         No.           No.         No.           No.<                                                                                                    | I and a second second sec                                                                                                    |
|   | ER 1.99 Devi 1<br>                                                                                                    | School Logic<br>IA-User Review-2005-ACL:<br>IA-User Review-2005-ACL:<br>IA-User Review-2005-ACL:<br>IA-User Review-2005-ACL:<br>IA-User Review-2005-ACL:<br>IA-User Review-2005-ACL:<br>IA-User Review-2005-ACL:<br>IA-User Review-2005-ACL:<br>IA-User IA-User IA-ACL:<br>IA-ACL:<br>IA-User IA-ACL:<br>IA-ACL:<br>IA-User IA-ACL:<br>IA-IA-IA-IA-IA-IA-IA-IA-IA-IA-IA-IA-IA-I                                                                                                    | Aduba PCT     | According to the second second s                                                                                                    | Parties<br>Notes<br>Note | Interferent<br>II<br>Interferent<br>II<br>Interferent<br>III<br>Interferent<br>III<br>Interferent<br>III<br>Interferent<br>III<br>Interferent<br>III<br>Interferent<br>III<br>Interferent<br>III<br>Interferent<br>II                                                                                                    | 20     20     2     20     2     20     2     2     2     2     2     2     2     2     2     2     2     2     2     2     2     2     2     2     2     2     2     2     2     2     2     2     2     2     2     2     2     2     2     2     2     2     2     2     2     2     2     2     2     2     2     2     2     2     2     2     2     2     2     2     2     2     2     2     2     2     2     2     2     2     2     2     2     2     2     2     2     2     2     2     2     2     2     2     2     2     2     2     2     2     2     2     2     2     2     2     2     2     2     2     2     2     2     2     2     2     2     2     2     2     2     2     2     2     2     2     2     2     2     2     2     2     2     2     2     2     2     2     2     2     2     2     2     2     2     2     2     2     2     2     2     2     2     2     2     2     2     2     2     2     2     2     2     2     2     2     2     2     2     2     2     2     2     2     2     2     2     2     2     2     2     2     2     2     2     2     2     2     2     2     2     2     2     2     2     2     2     2     2     2     2     2     2     2     2     2     2     2     2     2     2     2     2     2     2     2     2     2     2     2     2     2     2     2     2     2     2     2     2     2     2     2     2     2     2     2     2     2     2     2     2     2     2     2     2     2     2     2     2     2     2     2     2     2     2     2     2     2     2     2     2     2     2     2     2     2     2     2     2     2     2     2     2     2     2     2     2     2     2     2     2     2     2     2     2     2     2     2     2     2     2     2     2     2     2     2     2     2     2     2     2     2     2     2     2     2     2     2     2     2     2     2     2     2     2     2     2     2     2     2     2     2     2     2     2     2     2     2     2     2     2     2     2     2     2     2     2     2     2     2     2     2     2     2     2     2     2     2     2     2          | Lagerbluer                                              | ٥                                    | Lastagen     Lastagen     Hen     Soon     Soon                                                                                                    | I Little Provided in the second second                                                                                                    |
|   | ER 2000 Devel 52<br>A 2 2 1 2 2 7 2 2 2<br>A 2 2 1 2 2 7 2 2<br>A 2 2 1 2 2 7 2 2<br>A 2 2 1 2 2 2 7 2 2<br>A 2 2 1 2 2 7 2 2<br>A 2 2 1 2 2 7 2 2<br>A 2 2 1 2 2 7 2 2<br>A 2 2 1 2 2 7 2 2<br>A 2 2 1 2 2 7 2 2<br>A 2 2 1 2 2 2 2 7 2<br>A 2 2 1 2 2 2 7 2 2<br>A 2 2 1 2 2 2 2 7 2<br>A 2 2 1 2 2 2 2 2<br>A 2 2 1 2 2 2 2<br>A 2 2 1 2 2 2 2<br>A 2 2 1 2 2 2 2<br>A 2 2 1 2 2 2<br>A 2 2 1 2 2 2 2<br>A 2 2 1 2 2 2 2 2<br>A 2 2 1 2 2 2 2 2 2<br>A 2 2 1 2 2 2 2 2 2 2 2 2 2 2 2 2 2 2 2                                                                                                    | School Logic<br>IA-User Review-2005-ACL<br>read Ends Eats Weden Leve /<br>AL (1997)<br>(1997)<br>(1997)                                                                                                    | Aduba PCT     |                                                                                                    | Parallel<br>Notetow<br>Natetow<br>Thereway<br>Reprint<br>Street<br>Street<br>St                                                                                                    | 1<br>1<br>1<br>1<br>1<br>1<br>1<br>1<br>1<br>1<br>1<br>1<br>1<br>1                                                                                                    | 10     1     1     1     1     1     1     1     1     1     1     1     1     1     1     1     1     1     1     1     1     1     1     1     1     1     1     1     1     1     1     1     1     1     1     1     1     1     1     1     1     1     1     1     1     1     1     1     1     1     1     1     1     1     1     1     1     1     1     1     1     1     1     1     1     1     1     1     1     1     1     1     1     1     1     1     1     1     1     1     1     1     1     1     1     1     1     1     1     1     1     1     1     1     1     1     1     1     1     1     1     1     1     1     1     1     1     1     1     1     1     1     1     1     1     1     1     1     1     1     1     1     1     1     1     1     1     1     1     1     1     1     1     1     1     1     1     1     1     1     1     1     1     1     1     1     1     1     1     1     1     1     1     1     1     1     1     1     1     1     1     1     1     1     1     1     1     1     1     1     1     1     1     1     1     1     1     1     1     1     1     1     1     1     1     1     1     1     1     1     1     1     1     1     1     1     1     1     1     1     1     1     1     1     1     1     1     1     1     1     1     1     1     1     1     1     1     1     1     1     1     1     1     1     1     1     1     1     1     1     1     1     1     1     1     1     1     1     1     1     1     1     1     1     1     1     1     1     1     1     1     1     1     1     1     1     1     1     1     1     1     1     1     1     1     1     1     1     1     1     1     1     1     1     1     1     1     1     1     1     1     1     1     1     1     1     1     1     1     1     1     1     1     1     1     1     1     1     1     1     1     1     1     1     1     1     1     1     1     1     1     1     1     1     1     1     1     1     1     1     1     1     1     1     1     1     1     1     1     1     1     1     1     1     1     1     1     1     1     1             | LigenHoon<br>in Si 2017 and 2019 well 2017              | ٥                                    | Latinger     les     latinger     les     latinger     les     latinger     les     latinger     les     latinger     les     latinger     les     latinger     latinger                                                                                                    | I I I I I I I I I I I I I I I I I                                                                                                    |
|   | ER 2.ev Devri *2<br>ER 2.ev Devri *2<br>ER 2.ev Devr                                                                                                    | Scheduling<br>IA-User Review-2005-ACL<br>A-User Review-2005-ACL<br>A-User Review-200                                                                                                    | Aduba PCT     |                                                                                                    | Parties Parties Partie                                                                                                    | Interferent<br>II<br>Interferent<br>II<br>Interferent<br>III<br>Interferent<br>III<br>Interferent<br>III<br>Interferent<br>III<br>Interferent<br>III<br>Interferent<br>III<br>Interferent<br>III<br>Interferent<br>II                                                                                                    | 10      10      10      10      10      10      10      10      10      10      10      10      10      10      10      10      10      10      10      10      10      10      10      10      10      10      10      10      10      10      10      10      10      10      10      10      10      10      10      10      10      10      10      10      10      10      10      10      10      10      10      10      10      10      10      10      10      10      10      10      10      10      10      10      10      10      10      10      10      10      10      10      10      10      10      10      10      10      10      10      10      10      10      10      10      10      10      10      10      10      10      10      10      10      10      10      10      10      10      10      10      10      10      10      10      10      10      10      10      10      10      10      10      10      10      10      10      10      10      10      10      10      10      10      10      10      10      10      10      10      10      10      10      10      10      10      10      10      10      10      10      10      10      10      10      10      10      10      10      10      10      10      10      10      10      10      10      10      10      10      10      10      10      10      10      10      10      10      10      10      10      10      10      10      10      10      10      10      10      10      10      10      10      10      10      10      10      10      10      10      10      10      10      10      10      10      10      10      10      10      10      10      10      10      10      10      10      10      10      10      10      10      10      10      10      10      10      10      10      10      10      10      10      10      10      10      10      10      10      10      10      10      10      10      10      10      10      10      10      10      10      10      10      10      10      10      10      10      10      10      10      10      10      10      10      1        | cognitions                                              | ٥                                    | Lastager     Lastager     Hem     Soo     Soo                                                                                                    |                                                                                                    |
|   | ER 1244 Devit 52 ER 1244 Devit 52 ER 124                                                                                                    | School Logic<br>IA-User Review-2005-LACL-<br>real Ends Entra Works-Lab /<br>Labor Control Ends Entra Works-Lab /<br>Labor Control Ends Entra Lab /<br>Labor Control Control - 10, 11, 11, 11, 11, 11, 11, 11, 11, 11,                                                                                                    | Aduba PCT     |                                                                                                    | Parallel<br>Notetow<br>Natetow<br>Thereway<br>Reprint<br>Street<br>Street<br>St                                                                                                    | Interferent<br>II<br>Interferent<br>II<br>Interferent<br>III<br>Interferent<br>III<br>Interferent<br>III<br>Interferent<br>III<br>Interferent<br>III<br>Interferent<br>III<br>Interferent<br>III<br>Interferent<br>II                                                                                                    | 10     1     1     1     1     1     1     1     1     1     1     1     1     1     1     1     1     1     1     1     1     1     1     1     1     1     1     1     1     1     1     1     1     1     1     1     1     1     1     1     1     1     1     1     1     1     1     1     1     1     1     1     1     1     1     1     1     1     1     1     1     1     1     1     1     1     1     1     1     1     1     1     1     1     1     1     1     1     1     1     1     1     1     1     1     1     1     1     1     1     1     1     1     1     1     1     1     1     1     1     1     1     1     1     1     1     1     1     1     1     1     1     1     1     1     1     1     1     1     1     1     1     1     1     1     1     1     1     1     1     1     1     1     1     1     1     1     1     1     1     1     1     1     1     1     1     1     1     1     1     1     1     1     1     1     1     1     1     1     1     1     1     1     1     1     1     1     1     1     1     1     1     1     1     1     1     1     1     1     1     1     1     1     1     1     1     1     1     1     1     1     1     1     1     1     1     1     1     1     1     1     1     1     1     1     1     1     1     1     1     1     1     1     1     1     1     1     1     1     1     1     1     1     1     1     1     1     1     1     1     1     1     1     1     1     1     1     1     1     1     1     1     1     1     1     1     1     1     1     1     1     1     1     1     1     1     1     1     1     1     1     1     1     1     1     1     1     1     1     1     1     1     1     1     1     1     1     1     1     1     1     1     1     1     1     1     1     1     1     1     1     1     1     1     1     1     1     1     1     1     1     1     1     1     1     1     1     1     1     1     1     1     1     1     1     1     1     1     1     1     1     1     1     1     1     1     1     1     1     1     1     1     1     1     1     1     1     1     1     1             | LigerHeer                                               | ٥                                    | Lastager     Lastager     Hem     Soo     Soo                                                                                                    |                                                                                                    |
|   | ER         2.84         2.84         Dev         2.8         2.8         2.8         2.8         2.8         2.8         2.8         2.8         2.8         2.8         2.8         2.8         2.8         2.8         2.8         2.8         2.8         2.8         2.8         2.8         2.8         2.8         2.8         2.8         2.8         2.8         2.8         2.8         2.8         2.8         2.8         2.8         2.8         2.8         2.8         2.8         2.8         2.8         2.8         2.8         2.8         2.8         2.8         2.8         2.8         2.8         2.8         2.8         2.8         2.8         2.8         2.8         2.8         2.8         2.8         2.8         2.8         2.8         2.8         2.8         2.8         2.8         2.8         2.8         2.8         2.8         2.8         2.8         2.8         2.8         2.8         2.8         2.8         2.8         2.8         2.8         2.8         2.8         2.8         2.8         2.8         2.8         2.8         2.8         2.8         2.8         2.8         2.8         2.8         2.8         2.8         2.8         2.8 <td>Scheduler<br/>IA-User Review-2005-ACL<br/>IA-User Review-2005-ACL<br/>IA-User Re</td> <td>Aduba PCT</td> <td></td> <td>Part Part Part Part Part Part Part Part</td> <td>Interferent<br/>II<br/>Interferent<br/>II<br/>Interferent<br/>III<br/>Interferent<br/>III<br/>Interferent<br/>III<br/>Interferent<br/>III<br/>Interferent<br/>III<br/>Interferent<br/>III<br/>Interferent<br/>III<br/>Interferent<br/>II</td> <td>10     1     1     1     1     1     1     1     1     1     1     1     1     1     1     1     1     1     1     1     1     1     1     1     1     1     1     1     1     1     1     1     1     1     1     1     1     1     1     1     1     1     1     1     1     1     1     1     1     1     1     1     1     1     1     1     1     1     1     1     1     1     1     1     1     1     1     1     1     1     1     1     1     1     1     1     1     1     1     1     1     1     1     1     1     1     1     1     1     1     1     1     1     1     1     1     1     1     1     1     1     1     1     1     1     1     1     1     1     1     1     1     1     1     1     1     1     1     1     1     1     1     1     1     1     1     1     1     1     1     1     1     1     1     1     1     1     1     1     1     1     1     1     1     1     1     1     1     1     1     1     1     1     1     1     1     1     1     1     1     1     1     1     1     1     1     1     1     1     1     1     1     1     1     1     1     1     1     1     1     1     1     1     1     1     1     1     1     1     1     1     1     1     1     1     1     1     1     1     1     1     1     1     1     1     1     1     1     1     1     1     1     1     1     1     1     1     1     1     1     1     1     1     1     1     1     1     1     1     1     1     1     1     1     1     1     1     1     1     1     1     1     1     1     1     1     1     1     1     1     1     1     1     1     1     1     1     1     1     1     1     1     1     1     1     1     1     1     1     1     1     1     1     1     1     1     1     1     1     1     1     1     1     1     1     1     1     1     1     1     1     1     1     1     1     1     1     1     1     1     1     1     1     1     1     1     1     1     1     1     1     1     1     1     1     1     1     1     1     1     1     1     1     1     1     1     1     1     1     1     1     1     1     1     1     1     1     1     1     1</td> <td>LigerHenr</td> <td>٥</td> <td>Latinger     Latinger     Latinger</td> <td></td> | Scheduler<br>IA-User Review-2005-ACL<br>IA-User Review-2005-ACL<br>IA-User Re                                                                                                    | Aduba PCT     |                                                                                                    | Part Part Part Part Part Part Part Part                                                                                                    | Interferent<br>II<br>Interferent<br>II<br>Interferent<br>III<br>Interferent<br>III<br>Interferent<br>III<br>Interferent<br>III<br>Interferent<br>III<br>Interferent<br>III<br>Interferent<br>III<br>Interferent<br>II                                                                                                    | 10     1     1     1     1     1     1     1     1     1     1     1     1     1     1     1     1     1     1     1     1     1     1     1     1     1     1     1     1     1     1     1     1     1     1     1     1     1     1     1     1     1     1     1     1     1     1     1     1     1     1     1     1     1     1     1     1     1     1     1     1     1     1     1     1     1     1     1     1     1     1     1     1     1     1     1     1     1     1     1     1     1     1     1     1     1     1     1     1     1     1     1     1     1     1     1     1     1     1     1     1     1     1     1     1     1     1     1     1     1     1     1     1     1     1     1     1     1     1     1     1     1     1     1     1     1     1     1     1     1     1     1     1     1     1     1     1     1     1     1     1     1     1     1     1     1     1     1     1     1     1     1     1     1     1     1     1     1     1     1     1     1     1     1     1     1     1     1     1     1     1     1     1     1     1     1     1     1     1     1     1     1     1     1     1     1     1     1     1     1     1     1     1     1     1     1     1     1     1     1     1     1     1     1     1     1     1     1     1     1     1     1     1     1     1     1     1     1     1     1     1     1     1     1     1     1     1     1     1     1     1     1     1     1     1     1     1     1     1     1     1     1     1     1     1     1     1     1     1     1     1     1     1     1     1     1     1     1     1     1     1     1     1     1     1     1     1     1     1     1     1     1     1     1     1     1     1     1     1     1     1     1     1     1     1     1     1     1     1     1     1     1     1     1     1     1     1     1     1     1     1     1     1     1     1     1     1     1     1     1     1     1     1     1     1     1     1     1     1     1     1     1     1     1     1     1     1     1     1     1     1     1     1     1     1     1     1     1     1     1             | LigerHenr                                               | ٥                                    | Latinger     Latinger                                                                                                    |                                                                                                    |
| 8 | Eli 1244 Divert 52     Eli 1272 El 1     Eli 1272 El 1      Eli 1272 El 1      Eli 1272 El 1      Eli 1                                                                                                    | School Logic<br>IA-User Review-2005-ACL:<br>IA-User Review-2005-ACL:<br>IA-User Review-2005-ACL:<br>IA-User Review-2005-ACL:<br>IA-IA-IA-IA-IA-IA-IA-IA-IA-IA-IA-IA-IA-I                                                                                                    | Aduba PCT     | Image: Control of the control of the contro                                                                                                    | Reprint Part of Control of Control of Contro                                                                                                    | Interferent<br>II<br>Interferent<br>II<br>Interferent<br>III<br>Interferent<br>III<br>Interferent<br>III<br>Interferent<br>III<br>Interferent<br>III<br>Interferent<br>III<br>Interferent<br>III<br>Interferent<br>II                                                                                                    | 10     1     1     1     1     1     1     1     1     1     1     1     1     1     1     1     1     1     1     1     1     1     1     1     1     1     1     1     1     1     1     1     1     1     1     1     1     1     1     1     1     1     1     1     1     1     1     1     1     1     1     1     1     1     1     1     1     1     1     1     1     1     1     1     1     1     1     1     1     1     1     1     1     1     1     1     1     1     1     1     1     1     1     1     1     1     1     1     1     1     1     1     1     1     1     1     1     1     1     1     1     1     1     1     1     1     1     1     1     1     1     1     1     1     1     1     1     1     1     1     1     1     1     1     1     1     1     1     1     1     1     1     1     1     1     1     1     1     1     1     1     1     1     1     1     1     1     1     1     1     1     1     1     1     1     1     1     1     1     1     1     1     1     1     1     1     1     1     1     1     1     1     1     1     1     1     1     1     1     1     1     1     1     1     1     1     1     1     1     1     1     1     1     1     1     1     1     1     1     1     1     1     1     1     1     1     1     1     1     1     1     1     1     1     1     1     1     1     1     1     1     1     1     1     1     1     1     1     1     1     1     1     1     1     1     1     1     1     1     1     1     1     1     1     1     1     1     1     1     1     1     1     1     1     1     1     1     1     1     1     1     1     1     1     1     1     1     1     1     1     1     1     1     1     1     1     1     1     1     1     1     1     1     1     1     1     1     1     1     1     1     1     1     1     1     1     1     1     1     1     1     1     1     1     1     1     1     1     1     1     1     1     1     1     1     1     1     1     1     1     1     1     1     1     1     1     1     1     1     1     1     1     1     1     1     1     1     1     1     1             | Lagerbluer                                              | ٥                                    | Latinger     Latinger                                                                                                    | I Little Provided in the second second                                                                                                    |
|   | EB         2.000         Devit         50           Image: State State Sta                                                                                                    | United English Section 2005-24.CL:<br>IA-User Review-2005-24.CL:<br>IA-User Review-2005-24.CL:<br>IA-User Review-2005-24.CL:<br>IA-User Review-2005-2005-2005-2005-2005-2005-2005-200                                                                                                    | Aduba PCT     |                                                                                                    | Representation of the second second s                                                                                                    | I and See 1<br>I and See 1<br>I and Sec 1<br>I and Sec 1<br>I and                                                                                                    | 10      10      10      10      10      10      10      10      10      10      10      10      10      10      10      10      10      10      10      10      10      10      10      10      10      10      10      10      10      10      10      10      10      10      10      10      10      10      10      10      10      10      10      10      10      10      10      10      10      10      10      10      10      10      10      10      10      10      10      10      10      10      10      10      10      10      10      10      10      10      10      10      10      10      10      10      10      10      10      10      10      10      10      10      10      10      10      10      10      10      10      10      10      10      10      10      10      10      10      10      10      10      10      10      10      10      10      10      10      10      10      10      10      10      10      10      10      10      10      10      10      10      10      10      10      10      10      10      10      10      10      10      10      10      10      10      10      10      10      10      10      10      10      10      10      10      10      10      10      10      10      10      10      10      10      10      10      10      10      10      10      10      10      10      10      10      10      10      10      10      10      10      10      10      10      10      10      10      10      10      10      10      10      10      10      10      10      10      10      10      10      10      10      10      10      10      10      10      10      10      10      10      10      10      10      10      10      10      10      10      10      10      10      10      10      10      10      10      10      10      10      10      10      10      10      10      10      10      10      10      10      10      10      10      10      10      10      10      10      10      10      10      10      10      10      10      10      10      10      10      10      10      10      10      10      1        | LogenHours                                              | ٥                                    | Latinger     Latinger                                                                                                    |                                                                                                    |
|   | ER         2.84         2.84         7.84           Image: Second Second                                                                                                    | Sete Lipit IA-User Review-2005-ACL ALUSER Review-2005-ACL ALUSER Re                                                                                                    | Aduba PCT     |                                                                                                    | Reprint Control of Control of Con                                                                                                    | I and See 1<br>I and See 1<br>I and Sec 1<br>I and Sec 1<br>I and                                                                                                    | 10      10      10      10      10      10      10      10      10      10      10      10      10      10      10      10      10      10      10      10      10      10      10      10      10      10      10      10      10      10      10      10      10      10      10      10      10      10      10      10      10      10      10      10      10      10      10      10      10      10      10      10      10      10      10      10      10      10      10      10      10      10      10      10      10      10      10      10      10      10      10      10      10      10      10      10      10      10      10      10      10      10      10      10      10      10      10      10      10      10      10      10      10      10      10      10      10      10      10      10      10      10      10      10      10      10      10      10      10      10      10      10      10      10      10      10      10      10      10      10      10      10      10      10      10      10      10      10      10      10      10      10      10      10      10      10      10      10      10      10      10      10      10      10      10      10      10      10      10      10      10      10      10      10      10      10      10      10      10      10      10      10      10      10      10      10      10      10      10      10      10      10      10      10      10      10      10      10      10      10      10      10      10      10      10      10      10      10      10      10      10      10      10      10      10      10      10      10      10      10      10      10      10      10      10      10      10      10      10      10      10      10      10      10      10      10      10      10      10      10      10      10      10      10      10      10      10      10      10      10      10      10      10      10      10      10      10      10      10      10      10      10      10      10      10      10      10      10      10      10      10      10      10      10      10      1        | Lagerbluer                                              | ٥                                    | Lastager     Lastager                                                                                                    |                                                                                                    |
|   | EB         2.000         Devit         50           Image: State State Sta                                                                                                    | School Logic<br>IA-User Review-2005-ACL<br>read Ends Eats Works Lob /<br>AL (See Review-2005) (ACL<br>(See See See See See See See See See See                                                                                                    | Aduba PCT     | P           Antificularity           Print           Res           Res                                                                                                    | Rest<br>Rest<br>Rest<br>Rest<br>Rest<br>Rest<br>Rest<br>Rest                                                                                                    | I and See 1<br>I and See 1<br>I and Sec 1<br>I and Sec 1<br>I and                                                                                                    |                                                                                                    | LigerHeer                                               | ٥                                    | Latager     Latager     les     sous     sous     latager     les     sous     sous                                                                                                    | I I I I I I I I I I I I I I I I I                                                                                                    |

| A   | <u> </u>             | C                                                                                                    | D                                                                                                    | E           | FG                                                                                                    | н               | 1     |
|-----|----------------------|----------------------------------------------------------------------------------------------------|----------------------------------------------------------------------------------------------------|-------------|----------------------------------------------------------------------------------------------------|-----------------|-------|
| A   | IllUSR Server9       |                                                                                                    | No                                                                                                    | Never       | 37641.5 All                                                                                            | Never           | No    |
| -   |                      | Internet Guest Account                                                                                                    |                                                                                                    |             |                                                                                                    |                 |       |
|     | T IWAM_DC1           | Internet Guest Account                                                                                                    | No                                                                                                    | Never       | 37542.60139 All                                                                                        | 38376.37669     |       |
|     | 1 IWAM_Server2       | Internet Guest Account                                                                                                    | No                                                                                                    | Never       | 38079.38125 All                                                                                        | Never           | No    |
|     | 1 NWAM_Server3       | Web Application Manager account                                                                                                    | No                                                                                                    | Never       | 36446.67222 All                                                                                        | Never           | No    |
|     | 1 IWAM Server4       | Web Application Manager account                                                                                                    | No                                                                                                    | Never       | 36608 6625 All                                                                                         | Never           | No    |
|     | 1 INVAM Server5      | Launch IIS Process Account                                                                                                    | No                                                                                                    | Never       | 38215.68403 All                                                                                        | Never           | No    |
|     | I IWAM Server6       | Internet Guest Account                                                                                                    | No                                                                                                    | Never       | 37541.47917 All                                                                                        | Never           | No    |
|     | 1 IWAM Server7       | Internet Guest Account                                                                                                    | No                                                                                                    | Never       | 37585.77361 All                                                                                        | Never           | No    |
|     | 1 NAM Server8        | Internet Guest Account                                                                                                    | No                                                                                                    | Never       | 38302.4 All                                                                                            | Nevar           | No    |
| - 3 | 1 IWAM Server9       | Internet Guest Account                                                                                                    | No                                                                                                    | Never       | 37641.5 All                                                                                            | Never           | No    |
|     |                      |                                                                                                    |                                                                                                    |             |                                                                                                    |                 |       |
|     | 1 alambourne         | Allen Lambourne                                                                                                    | No                                                                                                    | 38446.33264 | 38356.29097 All                                                                                        | 38379.29308     |       |
|     | 1 mkirkaldy          | March Kirkaldy                                                                                                    | No                                                                                                    | 36427.36667 | 39337.36667 All                                                                                        | 36372.36319     |       |
|     | 1 mkinsley           | Miles Kinsley                                                                                                    | No                                                                                                    | 36417.35803 | 38327.35903 All                                                                                        | 36380.35486     |       |
|     | 1 mkent              | Mark Kent                                                                                                    | No                                                                                                    | 38462.39792 | 38362.35625 All                                                                                        | 38364.35139     |       |
| 100 | 1 dkinnear           | Douglas Kinnear                                                                                                    | No                                                                                                    | Never       | 37799.72292 All                                                                                        | 38367.36875     | No    |
|     | 1 mkimberley         | Martin Kimberley                                                                                                    | No                                                                                                    | 38432.37014 | 38342.37014 All                                                                                        | 38380.36944     | No    |
| 12  | 1 krbtot             | the second second second second second second second second second second second second second second second s                                                                                                    | Yes                                                                                                    | 37673.63472 | 37593.63472 All                                                                                        | Never           | No    |
|     | 1 abaotiste          | Alfred Baptiste                                                                                                    | No                                                                                                    | 36407.71319 | 38317.71319 All                                                                                        | 36380.39792     |       |
|     | 1 mkennicot          | Martin Kennicol                                                                                                    | No                                                                                                    | 36399.34376 | 38309.34375 All                                                                                        | 38373.36181     |       |
|     | 1 skelsev            | Alan Kelsey                                                                                                    | No                                                                                                    | 38419 67569 | 38329 67589 All                                                                                        | 38343 36389     |       |
|     |                      |                                                                                                    |                                                                                                    |             |                                                                                                    |                 |       |
|     | 1 ekelso             | Edward Kelso                                                                                                    | No                                                                                                    | 38410.38333 | 38320.38333 All                                                                                        | 38377.72153     |       |
|     | 1 akimberley         | Alban Kimberley                                                                                                    | No                                                                                                    | 38452.40069 | 38362.35903 All                                                                                        | 38379.3625      |       |
|     | 1 elamport           | Egbert Lamport                                                                                                    | No                                                                                                    | 36403.40764 | 38313.40764 All                                                                                        | 36379.55069     |       |
|     | 1 mlamport           | Manuel Lamport                                                                                                    | No                                                                                                    | 38466.36628 | 38376.32361 All                                                                                        | 38370.35694     | No    |
| 1   | 1 ekid               | Emile Kid                                                                                                    | No                                                                                                    | 38400.32708 | 38310.32708 All                                                                                        | 38380.31389     | No    |
|     | 1 dkimble            | Desmond Kimble                                                                                                    | No                                                                                                    | 38427 42986 | 38337.42996 All                                                                                        | 38379.39514     | No    |
|     | 1 dkinnear           | Dudley Kinnear                                                                                                    | No                                                                                                    | 38433.375   | 38343.375 All                                                                                          | 36360.42153     |       |
|     | l mkeys              | Moms Keys                                                                                                    | No                                                                                                    | 36424.34722 | 38334.34722 All                                                                                        | 36360.34514     |       |
|     | 1 appras             | App RAS account                                                                                                    | No                                                                                                    | Nover       | 38324.65833 All                                                                                        | 37979.36968     |       |
|     |                      |                                                                                                    |                                                                                                    |             |                                                                                                    |                 |       |
|     | 1 apprepl            | App Replication Account                                                                                                    | No                                                                                                    | Nerer       | 37772 99583 All                                                                                        | Never           | No    |
|     | 1 vndr               | App Vendor                                                                                                    | Yes                                                                                                    | Necer       | 36105.43125 All                                                                                        | Never           | Yes   |
|     | 1 vendor             | Application Vendor                                                                                                    | Yes                                                                                                    | Never       | 37583.5375 All                                                                                         | Never           | Yes   |
|     | 1 akirkaldy          | Anthony Kirkaldy                                                                                                    | No                                                                                                    | 36427.35972 | 38337.35972 All                                                                                        | 36360.31319     |       |
| 1   | 1 mkilham            | Martin Kilham                                                                                                    | No                                                                                                    | 36432.65278 | 38342.66278 All                                                                                        | 36380.39722     | No    |
| ,   | 1 Recep              | Receptionist                                                                                                    | No                                                                                                    | Never       | 36327.34583 All                                                                                        | 38380.33194     | No    |
|     | 1 skinslev           | Angus Kinsley                                                                                                    | No                                                                                                    | 38411.27292 | 38321.27292 All                                                                                        | 38378.09722     |       |
|     | 1 ókeigwin           | Dudley Keigwin                                                                                                    | No                                                                                                    | 38466.45625 | 38376.41458 All                                                                                        | 36360.31944     |       |
|     | l alahay             | Absalom Lahey                                                                                                    | No                                                                                                    | 36435.37647 | 38345.37847 All                                                                                        | 36373.69061     |       |
|     |                      |                                                                                                    |                                                                                                    | Never       |                                                                                                    | 36243.66656     |       |
|     | 1 rtest              | rtest                                                                                                    | No                                                                                                    |             | 38243.65278 All                                                                                        | 30243.00000     | NO    |
|     | 1 mkempster          | Morris Kempster                                                                                                    | No                                                                                                    | 38468.39066 | 38378.33899 All                                                                                        | 38379.33642     | NO    |
|     | 1 skendrick          | Allan Kendrick                                                                                                    | No                                                                                                    | 38396 33472 | 38306.33472 All                                                                                        | 38380 34583     |       |
|     | 1 mkilham            | Martin Kilham                                                                                                    | No                                                                                                    | 38393.43889 | 38303.43839 All                                                                                        | 38376.47847     |       |
| 18  | 1 ecometius          | Ephraim Cornelius                                                                                                    | No                                                                                                    | 36401.36606 | 38311.36806 All                                                                                        | 36329.39444     | No    |
|     | 1 skelser            | Andrew Kelsey                                                                                                    | No                                                                                                    | 36410.33472 | 38320.33472 All                                                                                        | 38379.78403     |       |
|     | 1 statements         | Statements                                                                                                    | No                                                                                                    | Never       | 38170 38472 All                                                                                        | Neer            | No    |
|     | 1 Supervisor         | Supervisor                                                                                                    | Yes                                                                                                    | Never       | 36104.63681 All                                                                                        | Never           | No    |
|     | 1 dkiersted          | Dan Kiersted                                                                                                    | No                                                                                                    | 38398.35764 | 38308.35764 All                                                                                        | 38379.43956     |       |
|     |                      |                                                                                                    | No                                                                                                    | 36398.35764 |                                                                                                    | 36379.43956     |       |
|     | 1 alamport           | Alan Lamport                                                                                                    |                                                                                                    |             | 38321.37639 All                                                                                        |                 |       |
|     | 1 ekinney            | Enc Kinney                                                                                                    | No                                                                                                    | 36447.37163 | 38357.32996 All                                                                                        | 36360.31456     |       |
|     | 1 Sync Agent Account | Sync Agent Account                                                                                                    | No                                                                                                    | Never       | 36165 425 All                                                                                          | Never           | No    |
|     | 1 ekay               | Edgar Kay                                                                                                    | No                                                                                                    | 38445.37639 | 38355.33472 All                                                                                        | 38380.38194     |       |
|     | 1 ekendrick          | Evelyn Kendrick                                                                                                    | No                                                                                                    | 38432.31736 | 38342.31736 All                                                                                        | 38377.36875     |       |
|     | 1 TLR                | Teller branch 1                                                                                                    | No                                                                                                    | Necer       | 36202.75278 Sun(5-24)Mon(5-24)Tue(5-24)Wed(5-24)Thu(5-24)Fri(5-24)Sat(5-16                             | 38380.31389     | No    |
|     | 1 TLR2               | Teller branch 2                                                                                                    | No                                                                                                    | Never       | 35104.65754 Mon(5-24)Tue(5-24)Wed(5-24)Thu(5-24)En(5-24)Sat(5-14)                                      | 36038.36619     |       |
|     | 1 TLR3               | Teller branch 3                                                                                                    | No                                                                                                    | Never       | 36115.72917 Mon(5-24)Tue(5-24)Wed(5-24)Thu(5-24)Fn(5-24)Sat(5-16)                                      | 38380.3626      |       |
|     | 1 TLR4               | Teller branch 4                                                                                                    | No                                                                                                    | Never       | 36108.66181. Moni5-24/Tue/5-24/Wed/5-24/Thu/5-24/Fn/5-24/Sat(5-16)                                     | 38321 38958     |       |
| 4   |                      | Reply with Changes End Review                                                                                                    | A COMPANY OF A COMPANY OF A COM | ( sector)   | an say on the swelling verticed are receiptive interaction and well increases and vertice 24(58)(5)(8) | 100.00 1.000906 |       |
|     |                      | a service of the service of the serv | 3                                                                                                    |             |                                                                                                    |                 |       |
| 13  | <b>→</b> & 1         |                                                                                                    |                                                                                                    |             |                                                                                                    |                 |       |
| ι.  | В                    | C                                                                                                    | D                                                                                                    | E           | F G                                                                                                    | н               | 1     |
|     | TLAS                 | Teller branch 5                                                                                                    | No                                                                                                    | Never       | 37027 35486 [Mon(5-24]Tue(5-24)Wed(5-24)Thu(5-24)Eri(5-24)Sat(5-16)                                    | 38329.36944     |       |
|     | acomelius            | Angus Cornelius                                                                                                    | No                                                                                                    | 38466 36042 | 38376.31875 All                                                                                        | 38377.55556     | No    |
|     | 1 mkeith             | March Keith                                                                                                    | No                                                                                                    | Never       | 38061.53958 All                                                                                        | 36360 33611     |       |
|     | 1 TsinternetUser     | TsinternetUser                                                                                                    | No                                                                                                    | Never       | 37533.62292 All                                                                                        | Never           | No    |
|     |                      |                                                                                                    |                                                                                                    |             |                                                                                                    |                 |       |
|     | 1 elamb              | Edwin Lamb                                                                                                    | No                                                                                                    | 38439.325   | 38346 325 All                                                                                          | 36379.70694     | NO NI |
|     | I VBE_ADMIN          |                                                                                                    | No                                                                                                    | Never       | 36521.47639 All                                                                                        | 36217.69792     |       |
| - 1 | 1 Vinca              | Vinca Login                                                                                                    | No                                                                                                    | Never       | 36159.99514 All                                                                                        | Never           | No    |
|     |                      |                                                                                                    |                                                                                                    |             |                                                                                                    |                 |       |
|     |                      |                                                                                                    |                                                                                                    |             |                                                                                                    |                 |       |

## - Copy to a new sheet, sort by Disabled account, and delete the remainder.

|     | 1        |                   | 1.0.000                                             | Distance in the second | Contract Barriers | the second Property of                | 1000 CON 1000 C                                                                                                    | Constant in the | and the second second s | 100 |
|-----|----------|-------------------|-----------------------------------------------------|------------------------|-------------------|---------------------------------------|----------------------------------------------------------------------------------------------------|-----------------|----------------------------------------------------------------------------------------------------|-----|
| 1.2 | Sector 6 |                   | Futbale                                             | ACISTINADER            | Frontigontalling  | Pendatchering                         | Lagotraiga                                                                                                    | LastLopeTate    | Haddan                                                                                                    |     |
| 1   |          | A488-1012-210038  | Symenification (0000000-2701-668-4696-6200/0FDFT4F) | 1746                   | Ruthment          | Trevel .                              | 4                                                                                                    | North           | 160                                                                                                    | 1   |
| 3.7 |          | Menedia           | Microall Scholuler FreeBerry Corruntor              | THE                    | Rinkwan           | Report Contractory                    | A second second seco | Nove:           | 190                                                                                                    |     |
| 4   | . 1      | aulites .         | Auditors                                            | Criefs .               | 370/2 3660        | 37683 43618                           |                                                                                                    | 256134660       | ilio .                                                                                                    |     |
| 5   |          | auditor<br>Fedire | Auditos<br>Fodire Intechto                          | Yes                    | Never             | 30206-02704                           | M                                                                                                    | Never           | 160                                                                                                    |     |
| 8   |          | Ocent             |                                                     | illes :                | New               | 18051-40973                           | 14                                                                                                    | Sever           | 190                                                                                                    |     |
| 1   |          | Ocent<br>In Head  |                                                     | Tes .                  | 3/9/18382         | 36081-6093<br>370816093<br>3610403003 | 14                                                                                                    | Nov             | illu.                                                                                                    |     |
| 5   | 1        | Department        | Signervisor                                         | liner .                | News              | 38104 (2007)                          | 4                                                                                                    | Nov:            | Ac.                                                                                                    |     |
| 9   |          | mention           | Application Vander                                  | Then .                 | New               | 37888.8376                            | LAR .                                                                                                    | Nistr.          | Tes :                                                                                                    |     |
| 10  |          | mak .             |                                                     | 144                    | 7/8181            | 36185.45135                           | 44                                                                                                    | 799491          | Tee:                                                                                                    |     |
|     |          |                   |                                                     |                        |                   |                                       | Contract of the second second s                                                                                                    |                 |                                                                                                    |     |
| 21  |          |                   |                                                     |                        |                   |                                       |                                                                                                    |                 |                                                                                                    |     |
| 51  |          |                   |                                                     |                        |                   |                                       |                                                                                                    |                 |                                                                                                    |     |

## - Copy to a new sheet, sort by Dialln account, and delete the remainder.

| -   | AL     | -            | 100 million (100 million) |             |                                                                                                    |                | 1 1 1 1 1   |       |   | <br> | <br>- | -    | <br>- | - |        |   |
|-----|--------|--------------|---------------------------|-------------|----------------------------------------------------------------------------------------------------|----------------|-------------|-------|---|------|-------|------|-------|---|--------|---|
| 1.2 | 100    | 100 A        | 6                         | 100 B       | and the second second se |                |             | 1000  | - | <br> |       | - 17 | 9     |   | - 10 - | 1 |
| 1.3 | Stand. | Usel         | Fulbane                   | AcctDisated | PtodiciposiTine                                                                                                    |                |             |       |   |      |       |      |       |   |        |   |
| 11  |        | Advise yasta | Advington                 | He          | Terrer                                                                                                    | 37628.847923A8 | 35306.30581 | 140   |   |      |       |      |       |   |        |   |
| 4.1 | 1      | 410705       | App HAS advoced           | Ne          | News                                                                                                    | BESCH AMERICAN | 57978-30968 | Yes   |   |      |       |      |       |   |        |   |
| 4   |        | Interest     |                           | Ma          | 16040                                                                                                    | 37908 46242 A8 | Parent      | Tes . |   |      |       |      |       |   |        |   |
| 5.  | 1      | minor        | Malorite Lary             | Mr          | 59461 59323                                                                                                    | 56578 54167 AR | 36579-48034 | Yes   |   |      |       |      |       |   |        |   |
| 8   | 1      | results      | Application Vession       | Yes         | /lievel                                                                                                    | 27583-6375-AB  | Next        | Yee.  |   |      |       |      |       |   |        |   |
| 2   | 1      | matr .       | App Vendor                | Yes.        | (Sever                                                                                                    | 36405-43125;44 | (Seve)      | Tes.  |   |      |       | -    |       |   |        |   |
| 87  |        |              |                           |             |                                                                                                    |                |             |       |   |      |       |      |       |   |        |   |
| 9   |        |              |                           |             |                                                                                                    |                |             |       |   |      |       | -    |       |   |        |   |
| 887 |        |              |                           |             |                                                                                                    |                |             |       |   |      |       | -    |       |   |        |   |

10000

- Copy to a new sheet, sort by Password Expires (primary sort) and Password Last Set Time (secondary sort).

| 4      | <ul> <li>A Recot</li> </ul> |                                                                                                    |                |                    |                                                                                                    |              |         |    |
|--------|-----------------------------|----------------------------------------------------------------------------------------------------|----------------|--------------------|----------------------------------------------------------------------------------------------------|--------------|---------|----|
| 1.     |                             | 6.                                                                                                    | 0              | House House        | P                                                                                                    | - H          |         |    |
| 1.54-0 | Unier                       | Fathane                                                                                                    | Acceloration ( | Parallization West | Pauli at Define Lippetaux                                                                                                    | LASS.cooff.c | a 124   | 57 |
| 1100   | COFE                        | CDPs Erect 1                                                                                                    | No             | Sea                | 30 YOM GEODAL AN                                                                                                    | X110 X7      |         |    |
|        | 1.82                        | Tallat branch 2                                                                                                    | 190            | Aur                | 381043575478er(5-201 ard: 20Wes(5-200 ard: 200 ard: 201                                                                                                    | 2133.20      |         |    |
|        | (394                        | CSP's Read of                                                                                                    | 240            | Acces              | and an an an an and a start and a start an | 3628.373     |         |    |
|        | 3.94                        | Tolar trutch 4                                                                                                    | No             | Biver              | 31/25/81/31 Marcill Marcill 20(Twold 20(Trud) 20(Trud) 20 | 3021 30      |         |    |
|        | Cara                        | CSP's Branch 3                                                                                                    | No             | Sever .            | BUIST2972A                                                                                                    | 2010 318     |         |    |
|        | 140                         |                                                                                                    | 140            | See.               |                                                                                                    | 1000         |         |    |
|        |                             | Teller Islandh 2                                                                                                    |                |                    | 301151297234rd628Efax623QWell628EFax6238Fr6228Eax6Fr83                                                                                                    |              |         |    |
|        | kacitup                     | Eackup for interest                                                                                                    | No             | 789/87             | SET ALL DATE AND A SALE AND A SAL | Marian       | 10      |    |
|        | Arctane :                   | ActSama Account                                                                                                    | 140            | New                | 10150 40.00 Al                                                                                                    | Henry        | 10      |    |
|        | Vecs                        | Mocal age.                                                                                                    | 100            | Nove-              | 16150-99624 /M                                                                                                    | Merce        | 161     |    |
|        | Synt Agent Account          | Sysc Agest Account                                                                                                    | 140            | Sever              | 30 KG 425 At                                                                                                    | Marine       | 10      |    |
|        | CON                         | CSP3 Branch 1                                                                                                    | No             | New .              | 0E20: (V00)   Al                                                                                                    | 30300.315    |         |    |
| 1      | 2,4                         | Teller Joseful 3                                                                                                    | 396            | TRAVEL             | IEEE PEPERSON AND ADDRESS AND ADDRESS ADDRESS ADDR                                                                                                    |              |         |    |
| - 1    | Recett                      | Recognization                                                                                                    | No             | Nover              | 3630° 3635 Ar                                                                                                    | 30000.301    | vii Mac |    |
| 1      | ART Saver?                  | Internet Georal Account                                                                                                    | 146            | Nevic              | 984408/150/Al                                                                                                    | Merior       | 5 hr    |    |
|        | DAME START                  | Note Application Manager account                                                                                                    | 290            | Note:              | 1446-67000 All                                                                                                    | Manite       | 14      |    |
|        | Dark                        | Dark                                                                                                    | No             | Sec.               | 2020 4 47                                                                                                    | 30377-454    | 55      |    |
|        | AUGR Carrent                | Imamat Guest Account                                                                                                    | 140            | Sec.               | 20000-001-01 AV                                                                                                    | Harris       | 14      |    |
|        | WART, Sacart                | White Application Manager account                                                                                                    | 12 C           | New Contract       | Butt 0.25 Au                                                                                                    | Herei        | 10.     |    |
|        | HE ADM                      | THE COMPANY OF A DECKED                                                                                                    | Ric .          | August .           | 36521-47638-Au                                                                                                    | 28217.897    |         |    |
|        | FIGH SERVICE ACCOUNT        | And a state of the state of the | blo            | Sever.             | 3000 19 000 19 00                                                                                                    | 3033.42      |         |    |
|        | State of                    |                                                                                                    | 240            | Sever .            | WYD HE WE AL                                                                                                    |              | 10.     |    |
|        |                             | warkup mit                                                                                                    |                |                    |                                                                                                    | Mantes       |         |    |
| -3     | 1.2                         | Taile breach 6                                                                                                    | No             | ANN .              | 37027 3535 (Har-JS-24)Tax/S-24(Wee/S-24)Tax/S-24(Fri/S-24)Sat/S-4()                                                                                                    | 20229 X8     |         |    |
|        | 0.046                       | CDR's Energh S                                                                                                    | 190            | Sper               | 37027 39025 All                                                                                                    | 3079.333     |         |    |
|        | Internal                    |                                                                                                    | 190            | New                | 3/06.008/M                                                                                                    | Nerve        | 1105    |    |
|        | Taidomatikai                | TableAutUset                                                                                                    | 140            | (Novel)            | \$P\$0.4730-W                                                                                                    | Martis -     | 144     |    |
|        | USD Sever                   | Internat-Genet Account                                                                                                    | Plo            | Style:             | \$7588.77301 All                                                                                                    | Merer        | He      |    |
|        | TANK Second                 | Internet Salest Account                                                                                                    | 160            | Never .            | 17486-17381 AV                                                                                                    | Merrer       | 5 fai   |    |
|        | NGR Sate6                   | inter at Genet Account                                                                                                    | itio           | Service .          | 2004: 129-7 AF                                                                                                    | Adaptary .   | 50.     |    |
| - 1    | 1644/ Scout                 | Internet Gelet Actionst                                                                                                    | 140            | Nove               | \$154E #1917.34                                                                                                    | Marine       | 144     |    |
|        | BAR Saver                   | Internal Gaugal Accesant                                                                                                    | 140            | News               | SIND NAL                                                                                                    | Maxim        | Mar     |    |
|        | MART General                | minanat Gasot Account                                                                                                    | 140            | Stores             | 27541 S.AI                                                                                                    | Martin       | Ma      |    |
|        | NEP OCI                     | Imsenat Geant Account                                                                                                    | 240            | Sever-             | 3754210195(A)                                                                                                    | 90303 529    |         |    |
|        | NAME DOT                    | Interial Owen Almonth                                                                                                    | 246            | Sever.             | 17542182199-Ar                                                                                                    | 10175.079    |         |    |
|        | HICH-RE-JANK                | Escolation Agent                                                                                                    | 140            | 2004               | 210H SE25F AI                                                                                                    | 21895.458    |         |    |
|        | Back1                       |                                                                                                    | No             | Boar               | 1/808 DBE AL                                                                                                    |              | Ma      |    |
|        |                             | Batk]                                                                                                    |                |                    |                                                                                                    | Manut        |         |    |
|        | bisection of the second     | Yep Poplication Account                                                                                                    | No             | Aces -             | 8/072 secan As                                                                                                    |              | Me      |    |
|        | duning .                    | Douglas Kaineer                                                                                                    | 180            | Ann.               | 17795-71200 Al                                                                                                    | 3067,368     |         |    |
|        | Administrator               | Adrikerine                                                                                                    | No             | Sever              | 37525.44732 Al                                                                                                    | \$0500.300   |         |    |
|        | analders                    | anal cura                                                                                                    | 90             | New Concerns       | 31004 96082 [MI                                                                                                    | 11818.728    |         |    |
|        | Tertical .                  | Sciana                                                                                                    | 190            | Iberet .           | 3/067 381 25 All                                                                                                    | 2357.38      |         |    |
|        | rotatk                      | Machillank                                                                                                    | 140            | Nover .            | 58001-53568[Ai]                                                                                                    | 30303.528    | 11: No  |    |
| 1.1    | MSR Saver?                  | Internet Easted Account                                                                                                    | 240            | (Briver            | 900% (9126)AL                                                                                                    | Mene         | Ma.     |    |
|        | UNAD Growil                 | Intrenet Gazet Account                                                                                                    | 1960           | ISAVET.            | 38/09-381-35 Ari                                                                                                    | Marrie       | No.     |    |
|        | inidements                  | Shorway                                                                                                    | 140            | Never              | 20170-38472 AI                                                                                                    | Marter       | 840     |    |
|        | with backgo-aparts          | Einforge Deck & Apert                                                                                                    | rile .         | News               | 352°D 60003 A4                                                                                                    | 3010.518     | OS No.  |    |
|        | RER Salved                  | Attantal Account                                                                                                    | 146            | Riser              | 38275-68412 Av                                                                                                    | Marriel      | 144     |    |
|        | NAM Scort                   | Lawy 115 Percent Access                                                                                                    | Sic            | April .            | 1825. BATMAN                                                                                                    | Neur         | 10.     |    |
|        | ined                        | dest                                                                                                    | Sec.           | Ant .              | WEAT AND THE AN                                                                                                    | NO23 MA      |         |    |
|        | enabel                      | e salata                                                                                                    | 240            | Gever              | 3001411M AI                                                                                                    | Martin       | 10      |    |
|        |                             |                                                                                                    |                |                    |                                                                                                    |              |         |    |
|        | AGR_Served                  | Internet Genere Account                                                                                                    | 140            | 364                | X324 AI                                                                                                    | Hear         | No.     |    |
|        | Wild Sevel                  | Harran Devit Account                                                                                                    | 90             | Steen              | 30824 M                                                                                                    | Marut        | Ma      |    |
|        | applos.                     | Apy FAS account                                                                                                    | 840            | Novi               | 10304 \$4003 MI                                                                                                    | 27679.369    |         |    |
|        | knigt.                      |                                                                                                    | Yes            | 37673-65472        | 5750343472(A)                                                                                                    | Meror.       | 10      |    |
|        | leadbox                     | duties.                                                                                                    | 10ee           | 37073 39643        | 17873 43Y 504e-8-301 xe5 34Wes8-2011x5 34Pr 8-365x6334                                                                                                    | 31901.648    |         |    |
| 1      | Visiteration 0              | Visitin Harvecol                                                                                                    | 346            | MORE L'OUT         | JEXE D'OU' AL                                                                                                    | 30% 364      |         |    |
|        | and the out                 | hitsen agene and a second second seco |                | THE OWNER.         | here's appendix a                                                                                                    | WITTE ATM    |         |    |

- The presentation Sheets contain formulas that point to the underlying raw data sheets.

#### Auditing Firm

|        |                      | AnyBa<br>Disabled                                    |                  |                   |               |                 |           |
|--------|----------------------|------------------------------------------------------|------------------|-------------------|---------------|-----------------|-----------|
| inform | ation as of:         | 28-Jan-05                                            |                  |                   |               |                 |           |
| Seq    | User                 | FullName                                             | Password Expires | Pwd Last Set      | Logon Hours   | Last Logon      | Dial in ? |
| 1      | 10838CCC-2F01-4969-A | SystemMailbox {10838CCC-2F01-4969-A51C-EEDB7CFDF74F} | ?Unknown         | Never             | All           | Never           | No        |
| 2      | AdminSch             | Microsoft Schedule+ Free/Busy Connector              | ?Unknown         | Never             | All           | Never           | No        |
| 3      | auditor              | Auditors                                             | 12/18/03 9:31 AM | 9/19/03 10:31 AM  | Mon(5-24)Tue( | 10/7/03 3:31 PM | No        |
| - 4    | Fedline              | Fedline Machine                                      | Never            | 2/15/99 1:23 PM   | All           | Never           | No        |
| 5      | Guest                |                                                      | Never            | 3/7/00 9:50 AM    | All           | Never           | No        |
| 6      | krbtgt               |                                                      | 2/21/03 3:14 PM  | 11/23/02 3:14 PM  | All           | Never           | No        |
| 7      | Supervisor           | Supervisor                                           | Never            | 11/5/98 3:17 PM   | All           | Never           | No        |
| 8      | vendor               | Application Vendor                                   | Never            | 11/23/02 12:54 PM | All           | Never           | Yes       |
| 9      | vndr                 | App Vendor                                           | Never            | 11/6/98 10:21 AM  | All           | Never           | Yes       |
|        |                      |                                                      |                  |                   |               |                 | 1         |

Observations on Disabled Users:

- Guest account has been disabled, not deleted
- It appears that two vendor accounts are present, but disabled
- An auditor account is present, but disabled
- A Fedline user account is disabled
- It appears that each of these accounts is manually controlled with no password expiration.
- Purpose for each account should be determined to see if they are consistent with the institution's policies.

| A | udit | ing | Ŧ | irm |
|---|------|-----|---|-----|
|   |      |     |   |     |

|        |               |                    | AnyBank       |                  |                   |             |                  |           |
|--------|---------------|--------------------|---------------|------------------|-------------------|-------------|------------------|-----------|
|        |               |                    | Dial In Users |                  |                   |             |                  |           |
| nform: | ation as of:  | 28 Jan-05          |               |                  |                   |             | _                |           |
| Seq    | User          | FullName           | Disabled ?    | Password Expires | Pwd Last Set      | Logon Hours | Last Logon       | Dial in ? |
| 1      | Administrator | Administrator      | No            | Never            | 7/24/03 10:45 AM  | All         | 1/28/05 9:17 AM  | Ycs       |
| 2      | appras        | App RAS account    | No            | Never            | 12/3/04 1:24 PM   | All         | 12/24/03 9:21 AM | Ycs       |
| 3      | Internal      |                    | No            | Never            | 9/9/02 11:03 AM   | All         | Never            | Yes       |
| 4      | mlacy         | Malcolm Lacy       | No            | 4/18/05 9:12 AM  | 1/18/05 8:12 AM   | All         | 1/27/05 10:58 AM | Yes       |
| 5      | vendor        | Application Vendor | Yes           | Never            | 11/23/02 12:54 PM | All         | Never            | Yes       |
| 6      | vndr          | App Vendor         | Yes           | Never            | 11/6/98 10:21 AM  | All         | Never            | Yes       |
| 7      |               |                    |               |                  |                   |             |                  |           |
|        |               |                    |               |                  |                   |             |                  |           |

Observations on Dial In Users:

These are the most dangerous accounts since they have authority to access the system remotely. The first four are active accounts that should be scrutinized.

- Administrator account has not been renamed
- Appras and Internal accounts appear to be generic account (generic user accounts are not good practice. They evade tracking individual responsibility for events in a forensic audit.)

|       |                      |                                 | AnyBank<br>Password Age |                   |                |                  |           |
|-------|----------------------|---------------------------------|-------------------------|-------------------|----------------|------------------|-----------|
| tiorm | ation as of:         | 28-Jan-05                       | 14331010145             |                   |                |                  |           |
| Seq   | User                 | FullName                        | Password Expires        | Pwd Last Set      | Logon Hours    | Last Logon       | Dial in . |
| 1     | CSR2                 | CSR's Branch 2                  | Never                   | 11/5/98 3:46 PM   | All            | 12/9/04 8:49 AM  | No        |
| 2     | TLR2                 | Teller branch 2                 | Never                   | 11/5/98 3:47 PM   | Mon S-24 Tuel  | 2/21/0-1 9:19 AM | No        |
| 3     | CSR4                 | CSR's Branch 4                  | Never                   | 11/9/98 3:53 PM   | All            | 12/13/04 8:58 AM | No        |
| 4     | TLR4                 | Teller branch 4                 | Never                   | 11/9/98 3:53 PM   | Mon'5-24)Tuel  | 11/30/04 9:31 AM | No        |
| 5     | CSR3                 | CSR's Branch 3                  | Never                   | 11/16/98 5:30 PM  | A//            | 1/28/05 7:38 AM  | No        |
| 6     | TLR3                 | Teller branch 3                 | Never                   | 11/16/98 5:30 PM  | Mon S-24)Tuel  | 1/28/05 8:42 AM  | No        |
| 7     | backup               | Backup for servers              | Never                   | 11/25/98 12:29 PM | All            | Never            | No        |
| 8     | ArcServe             | ArcServe Account                | Never                   | 12/30/98 11:32 AM | All            | Never            | No        |
| 9     | Vinca                | Vinca Login                     | Never                   | 12/30/98 11:53 PM | All            | Never            | No        |
| 10    | Syne Agent Account   | Syne Agent Account.             | Never                   | 1/5/99 10:12 AM   | All            | Never            | No        |
| 11    | CSR                  | CSR's Branch 1                  | Never                   | 2/11/99 5:59 PM   | All            | 1/28/05 7:34 AM  | No        |
| 12    | TLR                  | Teller branch 1                 | Never                   | 2/11/99 6:04 PM   | Sum(S-24)Afon( | 1/28/05 7:32 AM  | No        |
| 13    | Recep                | Receptionist                    | Never                   | 6/16/99 8:18 AM   | All            | 1/28/05 7:58 AM  | No        |
| 14    | IUSR Server3         | Internet Guest Account          | Never                   | 10/13/99 4:07 PM  | All            | Never            | No        |
| 15    | IWAM Server3         | Web Application Manager account | Never                   | 10/13/99 4:08 PM  | All            | Never            | No        |
| 16    | Bank                 | Bank                            | Never                   | 3/16/00 9:36 AM   | All            | 1/25/05 10:55 AM |           |
| 17    | IUSR_Server4         | Internet Guest Account          | Never                   | 3/23/00 3:53 PM   | All            | Never            | No        |
| 18    | IWAM Server4         | Web Application Manager account | Never                   | 3/23/00 3:54 PM   | All            | Never            | No        |
| 19    | VBE ADMIN            |                                 | Never                   | 4/5/00 11:26 AM   | All            | 8/18/04 4:45 PM  | No        |
| 20    | EXCH-SERVICE-ACCOUNT | NAV for Microsoft Exchange      | Never                   | 12/14/00 3:38 PM  | All            | 1/28/05 10:05 AM | No        |
| 21    | backup_svc           | backup_svc                      | Never                   | 1/19/01 2:28 PM   | All            | Never            | No        |
| 22    | TLR5                 | Teller branch 5                 | Never                   | 5/16/01 8:31 AM   | Mon(S-24)Tue(  | 12/8/04 8:52 AM  | No        |
| 23    | CSR5                 | CSR's Branch 5                  | Never                   | 5/16/01 8:33 AM   | All            | 1/26/05 7:46 AM  | No        |
| 24    | Internal             |                                 | Never                   | 9/9/02 11:03 AM   | All            | Never            | Yes       |
| 25    | TsInternetUser       | TsInternetUser                  | Never                   | 11/23/02 2:57 PM  | All            | Never            | No        |
| 26    | IUSR_Server7         | Internet Guest Account          | Never                   | 11/25/02 6:34 PM  | All            | Never            | No        |
| 27    | IWAM_Server7         | Internet Guest Account          | Never                   | 11/25/02 6:34 PM  | All            | Never            | No        |
| 28    | IUSR Server6         | Internet Guest Account          | Never                   | 1/20/03 11:30 AM  | A//            | Never            | No        |
| 29    | IWAM_Server6         | Internet Guest Account          | Never                   | 1/20/03 11:30 AM  | All            | Never            | No        |
| 30    | IUSR_Server9         | Internet Guest Account          | Never                   | 1/20/03 12:00 PM  | A111           | Never            | No        |
| 31    | IWAM_Server9         | Internet Guest Account          | Never                   | 1/20/03 12:00 PM  | All            | Never            | No        |
| 32    | IUSR_DC1             | Internet Guest Account          | Never                   | 1/21/03 2:26 PM   | All            | 1/38/05 7:49 AM  | No        |
| 33    | IWAM_DC1             | Internet Guest Account          | Never                   | 1/21/03 2:26 PM   | All            | 1/24/05 9:01 AM  | No        |
| 34    | exch-nav-agent       | Exch-NAV-Agent                  | Never                   | 1/23/03 1:59 PM   | All            | 10/1/03 11:00 AM | No        |
| 35    | Bank1                | Bank1                           | Never                   | 3/3/03 2:50 PM    | All            | Never            | No        |
| 36    | appropl              | App Replication Account         | Never                   | 5/31/03 11:54 PM  | All            | Never            | No        |
| 37    | dkinnear             | Douglas Kinnear                 | Never                   | 6/27/03 5:21 PM   | All            | 1/1.5/05 8:51 AM | No        |
| 38    | Administrator        | Administrator                   | Never                   | 7/24/03 10:45 AM  | All            | 1/28/05 9:17 AM  | Yes       |
| 39    | emaildump            | email dump                      | Never                   | 8/1/03 11:47 AM   | All            | 5/6/03 5:19 PM   | No        |
| 40    | finloan              | tinloan                         | Never                   | 9/3/03 9:09 AM    | All            | 9/3/03 9:31 AM   | No        |
| 41    | mkeith               | March Keith                     | Never                   | 3/15/04 12:57 PM  | All            | 1/28/05 8:04 AM  | No        |
| 42    | IUSR Server2         | Internet Guest Account          | Never                   | 4/2/04 9:09 AM    | A//            | Never            | No        |

Page 1 of 2

|       |                   |                            | AnyBank<br>Password Age |                   |               |                  |         |
|-------|-------------------|----------------------------|-------------------------|-------------------|---------------|------------------|---------|
| tiorm | ation as of:      | 28-Jan-05                  | -9-                     |                   |               |                  |         |
| Seq   | User              | FullName                   | Password Expires        | Pwd Last Set      | Logon Hours   | Last Logon       | Dial in |
| 43    | IWAM Server2      | Internet Guest Account     | Never                   | 4/2/04 9:09 AM    | All           | Never            | No      |
| 44    | statements        | Statements                 | Nevar                   | 7/2/04 9:14 AM    | All           | Never            | No      |
| 45    | exch-backup-agent | Exchange Backup Agent      | Never                   | 8/11/04 12:12 PM  | All           | 8/11/04 12:26 PM | No      |
| 46    | IUSR Server5      | Internet Guest Account     | Nevar                   | 8/16/04 4:25 PM   | All           | Never            | No      |
| 47    | IWAM_Server5      | Launch IIS Process Account | Nevar                   | 8/16/04 4:25 PM   | All           | Never            | No      |
| 48    | rtest             | rtest                      | Never                   | 9/13/04 3:40 PM   | All           | 9/13/04 3:44 PM  | No      |
| 49    | emailad           | emailad                    | Nevur                   | 11/10/04 3:10 PM  | All           | Never            | No      |
| 50    | IUSR_Server8      | Internet Guest Account     | Never                   | 11/11/01 9:36 AM  | All           | Never            | No      |
| 51    | IWAM Server8      | Internet Guest Account     | Never                   | 11/11/04 9:36 AM  | All           | Never            | No      |
| 52    | арртая            | App RAS account            | Nevar                   | 12/3/04 1:24 PM   | All           | 12/24/03 9:21 AM | Yes     |
| 53    | krbigt            |                            | 2/21/03 3:14 PM         | 11/23/02 3:14 PM  | All           | Never            | No      |
| 54    | auditor           | Auditors                   | 12/18/03 9:31 AM        | 9/19/03 10:31 AM  | Mon(5-24)Tue( | 10/7/03 3:31 PM  | No      |
| 55    | mkennicot         | Martin Kennicot            | 2/3/05 9:05 AM          | 11/5/04 9:05 AM   | All           | 1/24/05 8:31 AM  | No      |
| 56    | mkilham           | Martin Kilham              | 2/10/05 10:32 AM        | 11/12/04 10:32 AM | All           | 1/24/05 11:29 AM | No      |
| 57    | akendrick         | Allan Kendrick             | 2/13/05 8:02 AM         | 11/15/04 8:02 AM  | All           | 1/28/05 8:18 AM  | No      |
| 58    | ekercher          | Eustace Kercher            | 2/13/05 8:42 AM         | 11/15/04 8:42 AM  | All           | 1/27/05 9:36 AM  | No      |
| 59    | dkiersted         | Dan Kiersted               | 2/15/05 8:35 AM         | 11/17/04 8:35 AM  | All           | 1/27/05 10:33 AM | No      |
| 60    | mkennicot         | Martin Kennicot            | 2/16/05 8:15 AM         | 11/18/04 8:15 AM  | All           | 1/21/05 8:41 AM  | No      |
| 61    | ekid              | Emile Kid                  | 2/17/05 7:51 AM         | 11/19/04 7:51 AM  | All           | 1/28/05 7:32 AM  | No      |
| 62    | ecornelius        | Ephraim Cornelius          | 2/18/05 8:50 AM         | 11/20/04 8:50 AM  | All           | 12/8/04 9:28 AM  | No      |
| 63    | adiotrephes       | Archibald Diotrephes       | 2/20/05 9:34 AM         | 11/22/04 9:34 AM  | All           | 1/28/05 9:15 AM  | No      |
| 64    | elamport          | Egbert Lamport             | 2/20/05 9:47 AM         | 11/22/04 9:47 AM  | All           | 1/27/05 1:13 PM  | No      |
| 65    | mkimberley        | March Kimberley            | 2/24/05 8:37 AM         | 11/26/04 8:37 AM  | All           | 1/26/05 5:27 PM  | No      |
| 66    | abaptiste         | Alfred Baptiste            | 2/24/05 5:07 PM         | 11/26/04 5:07 PM  | All           | 1/28/05 9:33 AM  | No      |
| 67    | akelsey           | Andrew Kelsey              | 2/27/05 8:02 AM         | 11/29/04 8:02 AM  | All           | 1/27/05 6:49 PM  | No      |
| 68    | ekelso            | Edward Kelso               | 2/27/05 9:12 AM         | 11/29/04 9:12 AM  | All           | 1/25/05 5:19 PM  | No      |
| 69    | ddyonysius        | Douglas Dyonysius          | 2/27/05 9:42 AM         | 11/29/04 9:42 AM  | All           | 1/20/05 9:11 AM  | No      |
| 70    | akinsley          | Angus Kinsley              | 2/28/05 6:33 AM         | 11/30/04 6:33 AM  | All           | 1/26/05 4:44 PM  | No      |
| 71    | alamport          | Alan Lamport               | 2/28/05 9:02 AM         | 11/30/04 9:02 AM  | All           | 1/25/05 8:41 AM  | No      |

Page 2 of 2

Observations on Password Age:

The top of this list should be reviewed for users who no longer require system access. We should also look for users who have not changed password for an extended period of time.

- Many of the accounts on the list are generic accounts (not best practice), and should be reviewed for purpose and validity.
- Too many accounts' (including recep) passwords have not been changed since 1999. This is either poor policy or mis-configuration of system policy applied to this user.
- In general, quite a bit of attention should be placed on reviewing the accounts on this list.

#### Auditing Firm

|       |                      |                                                       | nyBank<br>r Statistics |                  |                   |                |                  |           |
|-------|----------------------|-------------------------------------------------------|------------------------|------------------|-------------------|----------------|------------------|-----------|
| nform | ation as of:         | 28-Jan-06                                             |                        | ~                |                   |                |                  |           |
| Seq   | User                 | FullName                                              | Disabled ?             | Password Expires | Pwd Last Set      | Logon Hours    | Last Logon       | Dial in ? |
| 1     | 10838CCC-2F01-4969-A | System Mailbax {10853CCC-2F01-4969-A51C-EEDB7CFDF74F} | Yes                    | Minimown         | Nevar             | Ali            | Never            | No        |
| 2     | Administrator        | Administrator                                         | No                     | Never            | 7/24/03 10:45 AM  | All            | 1/28/05 9:17 AM  | Yes       |
| 3     | AdminSch             | Microsoft Schedule+ Free/Busy Connector               | Yes                    | 2Unimown         | Navar             | All            | Navar            | No        |
| 4     | mlacy                | Malcolm Lacy                                          | No                     | 4/18/05 9:12 AM  | 1/18/05 8:12 AM   | All            | 1/27/05 10:58 AM | Yes       |
| 5     | ArcServe             | ArcServe Account                                      | No                     | Never            | 12/30/98 11:32 AM | All            | Navar            | No        |
| 6     | akiel                | Anatole Kiel                                          | No                     | 3/1/05 2:00 PM   | 12/1/04 3:00 PM   | Ali            | 1/26/05 11:24 AM | No        |
| 7     | auditor              | Auditors                                              | Ycs                    | 12/18/03 9:31 AM | 9/19/03 10:31 AM  | Mon(5-24)Tue(. | 10/7/03 3:31 PM  | No        |
| 8     | backup               | Backup for servers                                    | No                     | Never            | 11/25/98 12:29 PM | Ali            | Never            | No        |
| 9     | backup svc           | backup svc                                            | No                     | Never            | 1/19/01 2:28 PM   | All            | Never            | No        |
| 10    | okay                 | Ernest Kay                                            | No                     | 3/14/05 9:36 AM  | 12/14/04 9:36 AM  | .411           | 12/14/04 9:36 AM | No        |
| 11    | cerasmus             | Edgar Erasmus                                         | No                     | 3/14/05 8:33 AM  | 12/14/04 8:33 AM  | All            | 1/19/05 1:22 PM  | No        |
| 12    | ekipp                | Eugene Kipp                                           | No                     | 4/12/05 9:19 AM  | 1/12/05 S:19 AM   | All            | 1/28/05 7:50 AM  | No        |
| 13    | ekinghom             | Elisha Kinghorn                                       | No                     | 3/13/05 7:52 AM  | 12/13/04 7:52 AM  | All            | 1/27/05 7:46 AM  | No        |
| 14    | mkingston            | Malcolm Kingston                                      | No                     | 3/13/05 7:57 AM  | 12/13/04 7:57 AM  | .44            | 1/18/05 7:56 AM  | No        |
| 15    | mkimberley           | March Kimberley                                       | No                     | 2/24/05 8:37 AM  | 11/26/04 8:37 AM  | All            | 1/26/05 5:27 PM  | No        |
| 16    | adiana               | Adrian Diana                                          | No                     | 3/22/05 3:06 PM  | 12/32/04 3:06 PM  | All            | 1/25/05 9:50 AM  | No        |
| 17    | elterchar            | Eustace Kercher                                       | No                     | 2/13/05 8:42 AM  | 11/15/04 8:42 AM  | All            | 1/27/05 9:36 AM  | No        |
| 18    | ekennard             | Ezekiel Kennard                                       | No                     | 3/24/05 1:43 PM  | 12/24/04 1:43 PM  | All            | 1/27/05 10:43 AM | No        |
| 19    | CSR                  | CSR's Branch 1                                        | No                     | Never            | 2/11/99 5:59 PM   | Ali            | 1/28/05 7:34 AM  | No        |
| 20    | CSR2                 | CSR's Branch 2                                        | No                     | Never            | 11/5/98 3:46 PM   | All            | 12/9/04 8:49 AM  | No        |
| 21    | CSR3                 | CSR's Branch 3                                        | No                     | Never            | 11/16/98 5:30 PM  | All            | 1/28/05 7:38 AM  | No        |
| 22    | CSR4                 | CSR's Branch 4                                        | No                     | Never            | 11:9/98 3:53 PM   | Ali            | 12/13/04 8:58 AM | No        |
| 23    | CSR5                 | CSR's Branch 5                                        | No                     | Never            | 5/16/01 8:33 AM   | All            | 1/26/05 7:46 AM  | No        |
| 24    | mdiodorus            | Malcolm Diodorus                                      | No                     | 4/3/05 12:01 PM  | 1/3/05 11:01 AM   | All            | 1/28/05 10:02 AM | No        |
| 25    | dicese               | Donald Keese                                          | No                     | 4/5/05 9:22 AM   | 1/3/05 8:22 AM    | .44            | 1/28/05 9:20 AM  | No        |
| 26    | ekeen                | Euslace Keen                                          | No                     | 3/28/05 8:15 AM  | 12/28/04 8:15 AM  | All            | 1/28/05 7:59 AM  | No        |
| 27    | mkieman              | Michael Kieman                                        | No                     | 4/21/05 9:11 AM  | 1/21/05 8:11 AM   | All            | 1/28/05 8:05 AM  | No        |
| 28    | akerr                | Adam Ken                                              | No                     | 3/10/05 8:03 AM  | 12/10/04 8:03 AM  | All            | 1/27/05 3:58 PM  | No        |
| 29    | akent                | Alick Kent                                            | No                     | 3/13/05 6:36 AM  | 12/13/04 6:36 AM  | All            | 1/27/05 12:52 PM | No        |
| 30    | mkennicot            | Martin Kennicot                                       | No                     | 2/3/05 9:05 AM   | 11/5/04 9:05 AM   | All            | 1/24/05 8:31 AM  | No        |
| 31    | mkinsley             | Mark Kinsley                                          | No                     | 4/3/05 10:37 AM  | 1/3/05 9:37 AM    | All            | 1/3/05 1:11 PM   | No        |
| 32    | ddyonvsius           | Douglas Dyonysius                                     | No                     | 2/27/05 9:42 AM  | 11/29/04 9:42 AM  | .411           | 1/20/05 9:11 AM  | No        |
| 33    | akinghom             | Alfred Kinghom                                        | No                     | 4/11/05 10:31 AM | 1/11/05 9:31 AM   | All            | 1/25/05 2:38 PM  | No        |
| 34    | mkelly               | Maximilian Kelly                                      | No                     | 4/13/05 9:25 AM  | 1/13/05 8:25 AM   | All            | 12/3/04 8:05 AM  | No        |
| 35    | emailad              | emailad                                               | No                     | Never            | 13/10/04 3:10 PM  | All            | Never            | No        |
| 36    | emaildump            | email dump                                            | No                     | Never            | 8/1/03 11:47 AM   | All            | 8/6/03 5:19 PM   | No        |
| 37    | adiotrephes          | Archibald Diotrephes                                  | No                     | 2/20/05 9:34 AM  | 11/22/04 9:34 AM  | All            | 1/28/05 9:13 AM  | No        |
| 38    | exch-backup-agent    | Exchange Backup Agent                                 | No                     | Never            | 8/11/04 12:12 PM  | All            | 8/11/04 12:26 PM | No        |
| 39    | exch-nav-agent       | Excl-NAV-Agent                                        | No                     | Never            | 1/23/03 1:59 PM   | All            | 10/1/03 11:00 AM | No        |
| 40    | EXCH-SERVICE-ACCOUNT | NAV for Microsoft Exchange                            | No                     | Never            | 12/14/00 3:38 PM  | All            | 1/28/05 10:05 AM | No        |
| 40    | Fedline              | Fedline Machine                                       | Yes                    | Never            | 2/15/99 1:23 PM   | All            | Neser            | No        |
| 42    | aking                | Alfred King                                           | No                     | 3/6/05 2:09 PM   | 12/6/04 2:09 PM   | All            | 12/6/04 2:10 PM  | No        |
| 42    | Guest                |                                                       | Yes                    | Never            | 3/7/00 9:50 AM    | All            | Never            | No        |
| 44    | Bank                 | Bank                                                  | No                     | Never            | 3/16/00 9:36 AM   | All            | 1/25/05 10:55 AM | 110       |

Page 1 of 3

|      |               |                                 | AnyBank          |                  |                   |             |                  |           |
|------|---------------|---------------------------------|------------------|------------------|-------------------|-------------|------------------|-----------|
|      |               |                                 | User Statistics  |                  |                   |             |                  |           |
| touv | nation as of: | 28 Jan -05                      | e ser blatistics |                  |                   |             |                  |           |
|      | linton in or. |                                 |                  |                  |                   |             |                  | 1         |
| Seq  | User          | FullName                        | Disabled ?       | Password Expires | Pwd Last Set      | Logon Hours | Last Logon       | Dial in ? |
| 45   | Bankl         | Bankl                           | No               | Never            | 3/3/03 2:50 PM    | All         | Never            | No        |
| 46   | finloan       | finloan                         | No               | Never            | 9/3/03 9:09 AM    | All         | 9/3/03 9:31 AM   | No        |
| 47   | Internal      |                                 | No               | Never            | 9/9/0211:03 AM    | All         | Never            | Yes       |
| 48   | IUSR DC1      | Internet Guest Account          | No               | Never            | 1/21/03 2:26 PM   | AU          | 1/28/05 7:49 AM  | No        |
| 49   | IUSR Server2  | Internet Guest Account          | No               | Never            | 4/2/04 9:09 AM    | All         | Never            | No        |
| 50   | IUSR Server3  | Internet Guest Account          | Nu               | Never            | 10/13/99 4:07 PM  | All         | Never            | No        |
| 51   | IUSR Server4  | Internet Guest Account          | No               | Never            | 3/23/00 3:53 PM   | All         | Never            | No        |
| 52   | IUSR Server5  | Internet Guest Account          | Nu               | Never            | 8/16/04 4:25 PM   | All         | Never            | No        |
| 53   | IUSR Server6  | Internet Guest Account          | No               | Never            | L/20/03 11:30 AM  | All         | Never            | No        |
| 54   | IUSR Server7  | Internet Guest Account          | No               | Never            | 11/25/02 6:34 PM  | All         | Never            | No        |
| 55   | IUSR Server8  | Internet Guest Account          | No               | Never            | 11/11/04 9:36 AM  | All         | Never            | No        |
| 56   | IUSR Server9  | Internet Guest Account          | Na               | Navar            | 1/20/03 12:00 PM  | All         | Navar            | No        |
| 57   | IWAM DC1      | Internet Guest Account          | Nu               | Never            | 1/21/03 2:26 PM   | All         | 1/24/05 9:01 AM  | No        |
| 58   | IWAM Server2  | Internet Guest Account          | Nu               | Never            | 4/2/04 9:09 AM    | All         | Navar            | No        |
| 59   | IWAM Server3  | Web Application Manager account | No               | Never            | 10/13/99 4:08 PM  | All         | Never            | No        |
| 60   | IWAM Server4  | Web Application Manager account | No               | Never            | 3/23/00 3:54 PM   | All         | Never            | No        |
| 61   | IWAM Server5  | Launch IIS Process Account      | No               | Never            | 8/16/04 4:25 PM   | All         | Never            | No        |
| 62   | IWAM Server6  | Internet Guest Account          | No               | Never            | 1/20/03 11:30 AM  | All         | Never            | No        |
| 63   | IWAM Server7  | Internet Guest Account          | Nu               | Never            | 11/25/02 6:34 PM  | All         | Navar            | No        |
| 64   | IWAM Server8  | Internet Guest Account          | No               | Nover            | 11/11/04 9:36 AM  | All         | Never            | No        |
| 65   | IWAM Server9  | Internet Guest Account          | Nu               | Never            | 1/20/03 12:00 PM  | All         | Never            | No        |
| 66   | alambourne    | Allan Lambourne                 | No               | 4/4/05 7:59 AM   | 1/4/05 6:59 AM    | All         | 1/27/05 7-02 /1M | No        |
| 67   | mkirkaldy     | March Kirkaldy                  | Nu               | 3/16/05 8:48 AM  | 12/16/04 8:48 AM  | All         | 1/20/05 8:43 AM  | No        |
| 68   | mkinsley      | Miles Kinsley                   | No               | 3/6/05 S: 37 AM  | 12/6/04 S:37 AM   | .1//        | 1/28/05 8:31 AM  | No        |
| 69   | mkent         | Mark Kent                       | No               | 4/10/05 9:33 AM  | 1/10/05 8:33 AM   | All         | 1/12/05 8:26 AM  | No        |
| 70   | dkinnear      | Douglas Kinncar                 | No               | Never            | 6/27/03 5:21 PM   | .1//        | 1/15/05 8:51 AM  | No        |
| 71   | mkimberley    | Martin Kimberley                | No               | 3/21/05 8:53 AM  | 12/21/04 8:53 AM  | All         | 1/28/05 8:52 AM  | No        |
| 72   | krbtet        |                                 | Yes              | 2/21/03 3:14 PM  | 11/23/02 3:14 PM  | All         | Never            | No        |
| 73   | abaptiste     | Alfred Baptiste                 | Nu               | 2/24/05 5:07 PM  | 11/26/04 5:07 PM  | All         | 1/28/05 9:33 AM  | No        |
| 74   | mkennicot     | Martin Kennicot                 | No               | 2/16/05 8:15 AM  | 11/18/04 8:15 AM  | All         | 1/21/05 8:41 AM  | No        |
| 75   | akelsev       | Alan Kelsev                     | No               | 3/8/05 4:13 PM   | 12/8/04 4:13 PM   | all         | 12/22/04 8:44 AM | No        |
| 76   | ckclso        | Edward Kelso                    | No               | 2/27/05 9:12 AM  | 11/29/04 9:12 AM  | All         | 1/25/05 5:19 PM  | No        |
| 77   | akimberley    | Alban Kimberley                 | No               | 4/10/05 9:37 AM  | 1/10/05 8:37 AM   | All         | 1/27/05 8:42 AM  | No        |
| 78   | elamport      | Egbert Lannort                  | Nu               | 2/20/05 9:47 AM  | 11/22/04 9:47 AM  | All         | 1/27/05 1:13 PM  | Nu        |
| 79   | mlamport      | Manuel Lamport                  | No               | 4/24/05 8:46 AM  | 1/24/05 7:46 AM   | All         | 1/18/03 8:34 AM  | No        |
| 80   | ekid          | Emile Kid                       | Nu               | 2/17/05 7:51 AM  | 11/19/04 7:51 AM  | All         | 1/28/05 7:32 AM  | No        |
| 81   | dkimble       | Desmond Kimble                  | No               | 3/16/05 10:19 AM | 12/16/04 10:19 AM | 4/1         | 1/27/05 9:29 AM  | No        |
| 82   | dkinnear      | Dudley Kinnear                  | No               | 3/22/05 9:00 AM  | 12/22/04 9:00 AM  | All         | 1/28/05 10:07 AM | No        |
| 83   | mkevs         | Morris Keys                     | No               | 3/13/05 8:20 AM  | 12/13/04 8:20 AM  | All         | 1/28/05 8:17 AM  | No        |
| 84   | appras        | Ann RAS account                 | No               | Nevar            | 12/3/04 1:24 PM   | All         | 12/24/03 9:21 AM | Yes       |
| 85   | apprepl       | App Replication Account         | No               | Never            | 5/31/03 11:54 PM  | All         | Never            | No        |
| 86   | vndr          | App Vendor                      | Yes              | Never            | 11/6/98 10:21 AM  | All         | Navar            | Yes       |
| 87   | vendor        | Application Vendor              | Yes              | Never            | 11/23/02 12:54 PM | All         | Never            | Yes       |
| 88   | akirkaldy     | Anthony Kirkaldy                | Nu               | 3/16/05 8:38 AM  | 12/16/04 8:38 AM  | All         | 1/28/03 7:31 AM  | No        |

Page 2 of 3

|       |                    |                    | AnyBank<br>User Statistics |                  |                   |                |                  |           |
|-------|--------------------|--------------------|----------------------------|------------------|-------------------|----------------|------------------|-----------|
| nform | ation as of:       | 28-Jan-05          |                            |                  |                   |                |                  |           |
| Seq   | User               | FullName           | Disabled ?                 | Password Expires | Pwd Last Set      | Logon Hours    | Last Logon       | Dial in 1 |
| 89    | mkilham            | Martin Kilham      | No                         | 3/21/05 3:40 PM  | 12/21/04 3:40 PM  | Ali            | 1/28/05 9:32 AM  | No        |
| 90    | Recep              | Receptionist       | No                         | Never            | 6/16/99 8:18 AM   | Ali            | 1/28/05 7:58 AM  | No        |
| 91    | akinsley           | Angus Kinsley      | No                         | 2/28/05 6:33 AM  | 11/30/04 6:33 AM  | Ali            | 1/26/05 4:44 PM  | No        |
| 92    | dkcigwin           | Dudley Keigwin     | No                         | 4/24/05 10:57 AM | 1/24/05 9:57 AM   | АЦ             | 1/28/05 7:40 AM  | No        |
| 93    | alahey             | Absalom Lahey      | No                         | 3/24/05 9:05 AM  | 12/24/04 9:05 AM  | Ali            | 1/21/05 4:46 PM  | No        |
| 94    | rtest              | rtest              | No                         | Never            | 9/13/04 3:40 PM   | All            | 9/13/04 3:44 PM  | No        |
| 95    | mkempster          | Morris Kempster    | No                         | 4/26/05 9:08 AM  | 1/26/05 8:08 AM   | Ali            | 1/27/05 8:03 AM  | No        |
| 96    | akendrick          | Allan Kendrick     | No                         | 2/13/05 8:02 AM  | 11/15/04 8:02 AM  | All            | 1/28/05 8:18 AM  | No        |
| 97    | mkilham            | Martin Kilham      | No                         | 2/10/05 10:32 AM | 11/12/04 10:32 AM | Ali            | 1/24/05 11:29 AM | No        |
| 98    | ecornelius         | Ephraim Cornelius  | No                         | 2/18/05 8:50 AM  | 11/20/04 8:50 AM  | All            | 12/8/04 9:28 AM  | No        |
| 99    | akelsey            | Andrew Kelsey      | No                         | 2/27/05 8:02 AM  | 11/29/04 8:02 AM  | All            | 1/27/05 6:49 PM  | No        |
| 100   | statements         | Statements         | No                         | Never            | 7/2/04 9:14 AM    | Ali            | Never            | No        |
| 101   | Supervisor         | Supervisor         | Yes                        | Never            | 11/5/98 3:17 PM   | All            | Never            | No        |
| 102   | dkiersted          | Dan Kiersted       | No                         | 2/15/05 8:35 AM  | 11/17/04 8:35 AM  | Ali            | 1/27/05 10:33 AM | No        |
| 103   | alamport           | Alan Lamport       | No                         | 2/28/05 9:02 AM  | 11/30/04 9:02 AM  | All            | 1/25/05 8:41 AM  | No        |
| 104   | ekinney            | Fric Kinney        | No                         | 4/5/05 8:53 AM   | 1/5/05 7:55 AM    | All            | 1/28/05 7:33 AM  | No        |
| 105   | Sync Agent Account | Sync Agent Account | No                         | Never            | 1/5/99 10:12 AM   | All            | Never            | No        |
| 106   | ekay               | Edgar Kay          | No                         | 4/3/05 9:02 AM   | 1/3/05/8:02 AM    | Ali            | 1/28/05 9:10 AM  | No        |
| 107   | ekendrick          | Evelyn Kendrick    | No                         | 3/21/05 7:37 AM  | 12/21/04 7:37 AM  | АЦ             | 1/25/05 8:51 AM  | No        |
| 108   | TLR                | Teller branch 1    | No                         | Never            | 2/11/99 6:04 PM   | Sun(5-24)Mon(  | 1/28/05 7:32 AM  | No        |
| 109   | TLR2               | Teller branch 2    | No                         | Never            | 11/5/98 3:47 PM   | Mon(5-24)Tue(. | 2/21/04 9:19 AM  | No        |
| 110   | T1.R3              | Teller branch 3    | No                         | Never            | 11/16/98 5:30 PM  | Mon(S-24)Tue(. | 1/28/05 8:42 AM  | No        |
| 111   | TLR4               | Teller branch 4    | No                         | Never            | 11/9/98 3:53 PM   | Mon(5-24)Tue(. | 11/30/04 9:21 AM | No        |
| 112   | TLR5               | Teller branch 5    | No                         | Never            | 5/16/01 8:31 AM   | Mon(5-24)Tue(. | 12/8/04 8:52 AM  | No        |
| 113   | acornelius         | Angus Cornelius    | No                         | 4/24/05 8:39 AM  | 1/24/05 7:39 AM   | ЛИ             | 1/25/05 1:20 PM  | No        |
| 114   | mkeith             | March Keith        | No                         | Never            | 3/15/04 12:57 PM  | АЙ             | 1/28/05 8:04 AM  | No        |
| 115   | TsInternetUser     | TsInternetUser     | No                         | Never            | 11/23/02 2:57 PM  | All            | Never            | No        |
| 116   | elamb              | Edwin Lamb         | No                         | 3/27/05 7:48 AM  | 12/27/04 7:48 AM  | All            | 1/27/05 4:58 PM  | No        |
| 117   | VBE_ADMIN          |                    | No                         | Never            | 4/5/00 11:26 AM   | Ali            | 8/18/04 4:45 PM  | No        |
| 118   | Vinca              | Vinca Login        | No                         | Never            | 12/30/98 11:53 PM | All            | Never            | No        |
| 119   |                    |                    |                            |                  |                   |                |                  |           |

Observations on User Statistics:

This gives a picture of key information about each user. Reviewing it allows us to get a "feel" for the user population. As mentioned before, a key issue with this audit is the practice of using a significant number of generic user IDs.

- A significant number of generic user accounts
- A significant number of accounts where the password never expires

Page 3 of 3

- A significant umber of accounts that are allowed to logon All hours (24x7x365 should be an UNUSUAL requirement.
- It <u>appears</u> that no review process of user accounts exists. This should be checked against policies and processes of the organization.

Perform the import of the Group-Col.txt

-

| Al . 5 Gaug                                                                                                    |                                                                                                    | _         |
|----------------------------------------------------------------------------------------------------|----------------------------------------------------------------------------------------------------|-----------|
| A starting the second second sec                                                                                                    | and the state state of the state of the stat |           |
| 120020306 IO 12 Art - Starstream Dec                                                                                                    | CHEEKE (MARKAN) - SACE                                                                                                    | 1         |
| 12756                                                                                                    | Comment                                                                                                    | Type      |
|                                                                                                    |                                                                                                    |           |
| According                                                                                                    | Accurating Disperiment                                                                                                    | 01114     |
| . Hillingston                                                                                                    |                                                                                                    | User      |
| Prilladaus                                                                                                    |                                                                                                    | (base)    |
| exa                                                                                                    |                                                                                                    | Uteér     |
| acchaldy                                                                                                    |                                                                                                    | User      |
| alonders                                                                                                    |                                                                                                    | Utert     |
| picedeci                                                                                                    |                                                                                                    | 1.hoet    |
| accrisite<br>weath                                                                                                    |                                                                                                    | Unit      |
| white                                                                                                    |                                                                                                    | Mage      |
| e andu                                                                                                    |                                                                                                    | Milet     |
| Adreester                                                                                                    | -Advansating and Department                                                                                                    | Global    |
| direpton.                                                                                                    |                                                                                                    | Over      |
| magden                                                                                                    |                                                                                                    | 1.602.0   |
| ad an applaint                                                                                                    |                                                                                                    | User      |
| anelas                                                                                                    |                                                                                                    | User.     |
| multian                                                                                                    |                                                                                                    | Maet      |
| avitalise.                                                                                                    |                                                                                                    | Uppel.    |
| Con Publishars                                                                                                    | Exerption cartification and economy agents                                                                                                    | Distal    |
| OccuptorPary.                                                                                                    | They should when on promitive to produce dynamic updates on on                                                                                                    | actional. |
| Donwin Admins                                                                                                    | Designated administration of the domain                                                                                                    | Citte     |
| Administrator                                                                                                    |                                                                                                    | User      |
| printy .                                                                                                    |                                                                                                    | LARGE     |
| Automa .                                                                                                    |                                                                                                    | Upper     |
| factor oc-                                                                                                    |                                                                                                    | Lines     |
| and a second second sec |                                                                                                    | 1.8444    |
| and backgo-agam                                                                                                    |                                                                                                    | User      |
| auth-managert                                                                                                    |                                                                                                    | Unar      |
| ESCH SERVEL ACCOUNT                                                                                                    |                                                                                                    | LAuger.   |
| Internal                                                                                                    |                                                                                                    | Upper     |
| accept                                                                                                    |                                                                                                    | there     |
| and a                                                                                                    |                                                                                                    | LAASA .   |
| wide                                                                                                    |                                                                                                    | User      |
| al toler-                                                                                                    |                                                                                                    | Quer :    |
| Stargers.                                                                                                    |                                                                                                    | Maar      |
| Skilper                                                                                                    |                                                                                                    | Ubet      |
| Units.                                                                                                    |                                                                                                    | 12044     |
| Danuan Consulers                                                                                                    | All and stations and served provides the incruits                                                                                                    | Contra .  |
| Donien Consoleré                                                                                                    | All denses contains in the damain                                                                                                    | Ciccal    |
| Domen Oceania                                                                                                    | Al dense parts                                                                                                    | Disbal    |
| Gund                                                                                                    | of these Parts                                                                                                    | Chigh .   |
| Demain-Open                                                                                                    | Al defear cons                                                                                                    | Gintal    |
| WARSECT, 2401 grant &                                                                                                    | and the line line is a second second s                                                                                                    | Lines     |
| Address States                                                                                                    |                                                                                                    | LAser     |
| Administra                                                                                                    |                                                                                                    | Maar      |
| miacy                                                                                                    |                                                                                                    | Uper      |
|                                                                                                    |                                                                                                    | Lines.    |
| fac Saine.                                                                                                    |                                                                                                    | Date:     |

Cut and Edit Paste Special Values into a raw data area. Sort the users and and delete blank lines.
 Image: Control of the control of the control o

| CAL IN A                                                                                                    | ar lapeta-start                     |
|----------------------------------------------------------------------------------------------------|-------------------------------------|
| Contraction (allow)                                                                                                    |                                     |
| Contraction of the local section of the local secti |                                     |
| Line                                                                                                    | On glandiane                        |
| STREET, STOLENDA                                                                                                    | Giolaid - Disruan Oams              |
| 5 abageliets                                                                                                    | Global - Corrain Users              |
| 5 stapints                                                                                                    | Clobal . Twail Users                |
| 7 statisty                                                                                                    | Otdaal- Landing                     |
| 6 accentilue                                                                                                    | Global - Accounting                 |
| 9 alaraha                                                                                                    | Clinked - Chevain-United            |
| increteries.                                                                                                    | Goard - Exchilder                   |
| accentation                                                                                                    | Global - Applicants                 |
| 2 adate                                                                                                    | Sobel - Conven Users                |
| 12 In Aurily                                                                                                    | Olded - II mail Maper               |
| 4 adotourno                                                                                                    | Global-Administration               |
| A advergives                                                                                                    | Gineral - Domain Users              |
| a adulation and                                                                                                    | Global - Ersal United               |
| 7 Acreiechater                                                                                                    | Gobal - Durwin Admine               |
| Accession of the local sector                                                                                                    | Global - Darram Usera               |
| Atranslation                                                                                                    | Ginland - Extregation Admini-       |
| 20 Administrator                                                                                                    | Gobel - Groep Pelicy Creater Owners |
| 21 Administrator                                                                                                    | Olobal - Schema Admina              |
| Al Almenticle                                                                                                    | Utokal SM3NDICAsmin                 |
| 23 Administration                                                                                                    | Local - Bad-up Epinterit            |
| M Administrator                                                                                                    | Locid - Advantegien                 |
| X Assistica                                                                                                    | Goldel - Zorvale Menn               |
| 22 states                                                                                                    | Global - Donwin Ailmma              |
| 27 whether                                                                                                    | (Sobel-Darwin Users                 |
| 20 stationy                                                                                                    | Grobal: Consenthans                 |
| 25 al-adouty                                                                                                    | Gobul- EmailUnati                   |
| W alater                                                                                                    | Global - Pread Users                |
| 21 abalaap                                                                                                    | Global-Apptunes                     |
| gestele II                                                                                                    | Qotest - reserved Accesse           |
| 35 al-alwey                                                                                                    | Ookul - Munual Editory              |
| M absoluce                                                                                                    | Global: Accounting                  |
| YI wandick                                                                                                    | Global - Sorvain Users              |
| W glameber                                                                                                    | Stobal - Excal Users                |
| 12 adminutes                                                                                                    | Sitelah Aprilian                    |
| a abant                                                                                                    | Global- Dumain Adminis              |
| 19 al yes                                                                                                    | Global - Domain Users               |
| E AND                                                                                                    | Grant- Secol Upper                  |
| e wat                                                                                                    | Golal- degliade in                  |
| C ##1                                                                                                    | Oobel-AprilOpy                      |
| 63 (al-344)                                                                                                    | Otobal Information Systems          |
| 4 16-10T                                                                                                    | Globol - Internet Access            |
| al al anti-                                                                                                    | Globol - NHS rupe Users             |
| tin lakter                                                                                                    | Global - Statute Merit              |
| al al-ani                                                                                                    | Global - Ciral Users                |
| 4 4 m                                                                                                    | Oldest-AppTOsen                     |
| DV al. mi                                                                                                    | Global-Lending                      |
| 57. jet int                                                                                                    | Gibbol - Correin (Aero              |
| 5° white                                                                                                    | Clobal - Ereal Users                |
| Si akambaray                                                                                                    | Global - Conser Mees                |
| predeck 12                                                                                                    | Giotral- Ennal Goose                |
| 44 al-imberits                                                                                                    | Older Lending                       |

- Perform a Data PivotTable on the data area with user as the row, GroupType as the Column, and count of users as the data element.

|                                                                                                    |                                                                                                    |                                                                                                    |                                                                                                    |                                                                                                    |                                                                                                    |                                                                                                    |                                                                                                    | bhail                                                                                                    | Discold +                        |                                 |                            |  |
|----------------------------------------------------------------------------------------------------|----------------------------------------------------------------------------------------------------|----------------------------------------------------------------------------------------------------|----------------------------------------------------------------------------------------------------|----------------------------------------------------------------------------------------------------|----------------------------------------------------------------------------------------------------|----------------------------------------------------------------------------------------------------|----------------------------------------------------------------------------------------------------|----------------------------------------------------------------------------------------------------|----------------------------------|---------------------------------|----------------------------|--|
|                                                                                                    |                                                                                                    |                                                                                                    |                                                                                                    |                                                                                                    |                                                                                                    |                                                                                                    |                                                                                                    | WELL WELLING                                                                                                    | - Your Article Articlet Articlet | an Agencar Bridator Delican Del | total - Do field - Ferdina |  |
|                                                                                                    |                                                                                                    |                                                                                                    |                                                                                                    |                                                                                                    |                                                                                                    |                                                                                                    |                                                                                                    |                                                                                                    |                                  |                                 | 1 1                        |  |
|                                                                                                    |                                                                                                    |                                                                                                    |                                                                                                    |                                                                                                    |                                                                                                    |                                                                                                    |                                                                                                    | caelettus:                                                                                                    |                                  | 3                               | 4 1                        |  |
|                                                                                                    |                                                                                                    |                                                                                                    |                                                                                                    |                                                                                                    |                                                                                                    |                                                                                                    |                                                                                                    | digen -                                                                                                    |                                  |                                 |                            |  |
| Africa de la la la la la la la la la la la la la                                                                                                    |                                                                                                    |                                                                                                    |                                                                                                    |                                                                                                    |                                                                                                    |                                                                                                    |                                                                                                    | Advertiging -                                                                                                    |                                  | 1                               |                            |  |
|                                                                                                    |                                                                                                    |                                                                                                    |                                                                                                    |                                                                                                    |                                                                                                    |                                                                                                    |                                                                                                    |                                                                                                    |                                  |                                 | 1                          |  |
|                                                                                                    |                                                                                                    |                                                                                                    |                                                                                                    |                                                                                                    |                                                                                                    |                                                                                                    |                                                                                                    | al alway                                                                                                    |                                  | 1                               | 1 1                        |  |
|                                                                                                    |                                                                                                    |                                                                                                    |                                                                                                    |                                                                                                    |                                                                                                    |                                                                                                    |                                                                                                    | 2-0900c.x                                                                                                    |                                  |                                 | 1 1                        |  |
|                                                                                                    |                                                                                                    |                                                                                                    |                                                                                                    |                                                                                                    |                                                                                                    |                                                                                                    |                                                                                                    | 8-201                                                                                                    |                                  |                                 | 1 1                        |  |
|                                                                                                    |                                                                                                    |                                                                                                    |                                                                                                    |                                                                                                    |                                                                                                    |                                                                                                    |                                                                                                    | 2-26                                                                                                    |                                  |                                 | 4                          |  |
|                                                                                                    |                                                                                                    |                                                                                                    |                                                                                                    |                                                                                                    |                                                                                                    |                                                                                                    |                                                                                                    | evener .                                                                                                    |                                  |                                 |                            |  |
|                                                                                                    |                                                                                                    |                                                                                                    |                                                                                                    |                                                                                                    |                                                                                                    |                                                                                                    |                                                                                                    | e-bighett                                                                                                    |                                  |                                 | 1 1                        |  |
|                                                                                                    |                                                                                                    |                                                                                                    |                                                                                                    |                                                                                                    |                                                                                                    |                                                                                                    |                                                                                                    | al-indep                                                                                                    | 1                                |                                 |                            |  |
|                                                                                                    |                                                                                                    |                                                                                                    |                                                                                                    |                                                                                                    |                                                                                                    |                                                                                                    |                                                                                                    | alcohably.                                                                                                    |                                  | - 0                             |                            |  |
| American       1       1       1         With the set of the set of th                                                                                                    |                                                                                                    |                                                                                                    |                                                                                                    |                                                                                                    |                                                                                                    |                                                                                                    |                                                                                                    | al antice of the                                                                                                    |                                  |                                 | 1 1                        |  |
|                                                                                                    | eente<br>reter<br>reter<br>re |                                                                                                    |                                                                                                    |                                                                                                    |                                                                                                    |                                                                                                    |                                                                                                    | d largest is                                                                                                    |                                  | *                               | R 1                        |  |
| new manual and a second second                                                                                                    |                                                                                                    |                                                                                                    |                                                                                                    |                                                                                                    |                                                                                                    |                                                                                                    |                                                                                                    | acter of the second second sec |                                  |                                 |                            |  |
|                                                                                                    |                                                                                                    |                                                                                                    |                                                                                                    |                                                                                                    |                                                                                                    |                                                                                                    |                                                                                                    | Another a                                                                                                    |                                  |                                 |                            |  |
|                                                                                                    |                                                                                                    |                                                                                                    |                                                                                                    |                                                                                                    |                                                                                                    |                                                                                                    |                                                                                                    | sumption and the second second s                                                                                                    |                                  |                                 | 21                         |  |
| mentenine<br>Sala<br>Sala<br>S |                                                                                                    | <pre>mini i i i i i i i i i i i i i i i i i i</pre>                                                                                                    |                                                                                                    |                                                                                                    |                                                                                                    |                                                                                                    |                                                                                                    | hanking                                                                                                    |                                  |                                 |                            |  |
|                                                                                                    |                                                                                                    | here here here here here here here here                                                                                                    |                                                                                                    |                                                                                                    |                                                                                                    |                                                                                                    |                                                                                                    | Date                                                                                                    |                                  |                                 | 1                          |  |
|                                                                                                    |                                                                                                    |                                                                                                    |                                                                                                    |                                                                                                    |                                                                                                    |                                                                                                    |                                                                                                    | Bank1                                                                                                    |                                  |                                 |                            |  |
|                                                                                                    |                                                                                                    |                                                                                                    |                                                                                                    |                                                                                                    |                                                                                                    |                                                                                                    |                                                                                                    | CSR                                                                                                    |                                  | 12                              |                            |  |
|                                                                                                    |                                                                                                    |                                                                                                    |                                                                                                    |                                                                                                    |                                                                                                    |                                                                                                    |                                                                                                    | CSPE                                                                                                    |                                  |                                 |                            |  |
|                                                                                                    |                                                                                                    |                                                                                                    |                                                                                                    |                                                                                                    |                                                                                                    |                                                                                                    |                                                                                                    | CORM                                                                                                    |                                  |                                 | 1                          |  |
|                                                                                                    |                                                                                                    |                                                                                                    |                                                                                                    |                                                                                                    |                                                                                                    |                                                                                                    |                                                                                                    | CIPS                                                                                                    |                                  |                                 | 1                          |  |
|                                                                                                    |                                                                                                    |                                                                                                    |                                                                                                    |                                                                                                    |                                                                                                    |                                                                                                    |                                                                                                    | Contra 1                                                                                                    |                                  | - N                             |                            |  |
|                                                                                                    |                                                                                                    |                                                                                                    |                                                                                                    |                                                                                                    |                                                                                                    |                                                                                                    |                                                                                                    | d-algol/s                                                                                                    |                                  |                                 |                            |  |
|                                                                                                    |                                                                                                    |                                                                                                    |                                                                                                    |                                                                                                    |                                                                                                    |                                                                                                    |                                                                                                    | dispersion i                                                                                                    |                                  |                                 | 1 1                        |  |
|                                                                                                    |                                                                                                    |                                                                                                    |                                                                                                    |                                                                                                    |                                                                                                    |                                                                                                    |                                                                                                    | do avende -                                                                                                    |                                  |                                 | 1                          |  |
|                                                                                                    |                                                                                                    |                                                                                                    |                                                                                                    | Breeters<br>Section<br>Section<br>Se |                                                                                                    | Demenden<br>wennen<br>wennen |                                                                                                    | Property Addresses                                                                                                    |                                  |                                 |                            |  |
|                                                                                                    |                                                                                                    |                                                                                                    |                                                                                                    |                                                                                                    |                                                                                                    |                                                                                                    | Draven to the second second se | Danara Guesta                                                                                                    |                                  |                                 |                            |  |
|                                                                                                    | And I I I I I I I I I I I I I I I I I I I                                                                                                    | And A A A A A A A A A A A A A A A A A A                                                                                                    |                                                                                                    | And I I I I I I I I I I I I I I I I I I I                                                                                                    | in in in in it is in the second second secon | AND A A A A A A A A A A A A A A A A A A                                                                                                    | in the second second se | Domain Quess                                                                                                    |                                  |                                 |                            |  |
|                                                                                                    |                                                                                                    | And And And And And And And And And And                                                                                                    | And A A A A A A A A A A A A A A A A A A                                                                                                    | The second second secon                                                                                                    | te de la la la la la la la la la la la la la                                                                                                    | AND AND AND AND AND AND AND AND AND AND                                                                                                    | in the second second se | and the second second                                                                                                    |                                  | -7                              |                            |  |
| AND A AND A                                                                                                    | And And And And And And And And And And                                                                                                    | A CONTRACTOR AND AND AND AND AND AND AND AND AND AND                                                                                                    | A A A A A A A A A A A A A A A A A A A                                                                                                    | And the second second s                                                                                                    | And I I I I I I I I I I I I I I I I I I I                                                                                                    | AND AND AND AND AND AND AND AND AND AND                                                                                                    | And the second second s |                                                                                                    |                                  |                                 | - A - A                    |  |
| AND AND AND AND AND AND AND AND AND AND                                                                                                    | And A A A A A A A A A A A A A A A A A A                                                                                                    | And the past of the past of th | And the second of the second of the second o | And the second second s                                                                                                    | And the second second s | AND AND AND AND AND AND AND AND AND AND                                                                                                    | The second second secon | d-anti-                                                                                                    |                                  |                                 | 1 1                        |  |
| AND AND AND AND AND AND AND AND AND AND                                                                                                    | interesting to the second second seco                                                                                                    | En line line line line line line line lin                                                                                                    | En Andre Andre And | And And And And And And And And And And                                                                                                    | And And And And And And And And And And                                                                                                    | Contraction of the second second seco                                                                                                    | ANTE CONTRACTOR OF ANTINON                                                                                                    | at addis                                                                                                    |                                  |                                 |                            |  |
| KANNE E E E E E E E E E E E E E E E E E E                                                                                                     | Enter a a a a a a a a a a a a a a a a a a a                                                                                                    | interior e e e e e e e e e e e e e e e e e e e                                                                                                    | inter te to te to the temperature te to te to te | KANNE AND AND AND AND AND AND AND AND AND AND                                                                                                    | Enter a a a a a a a a a a a a a a a a a a a                                                                                                    | HILL I I I I I I I I I I I I I I I I I I                                                                                                    | Keise in a a a philipper and a philipper and a |                                                                                                    |                                  |                                 |                            |  |
|                                                                                                    |                                                                                                    |                                                                                                    |                                                                                                    |                                                                                                    |                                                                                                    |                                                                                                    |                                                                                                    |                                                                                                    |                                  |                                 |                            |  |
|                                                                                                    |                                                                                                    |                                                                                                    |                                                                                                    |                                                                                                    |                                                                                                    |                                                                                                    |                                                                                                    |                                                                                                    |                                  |                                 |                            |  |
|                                                                                                    |                                                                                                    |                                                                                                    |                                                                                                    |                                                                                                    |                                                                                                    |                                                                                                    |                                                                                                    |                                                                                                    |                                  |                                 |                            |  |
|                                                                                                    |                                                                                                    |                                                                                                    |                                                                                                    |                                                                                                    |                                                                                                    |                                                                                                    |                                                                                                    |                                                                                                    |                                  |                                 |                            |  |
|                                                                                                    |                                                                                                    |                                                                                                    |                                                                                                    |                                                                                                    |                                                                                                    |                                                                                                    |                                                                                                    |                                                                                                    |                                  |                                 |                            |  |
|                                                                                                    |                                                                                                    |                                                                                                    |                                                                                                    |                                                                                                    |                                                                                                    |                                                                                                    |                                                                                                    |                                                                                                    |                                  |                                 |                            |  |
|                                                                                                    |                                                                                                    |                                                                                                    |                                                                                                    |                                                                                                    |                                                                                                    |                                                                                                    |                                                                                                    |                                                                                                    |                                  |                                 |                            |  |
|                                                                                                    |                                                                                                    |                                                                                                    |                                                                                                    |                                                                                                    |                                                                                                    |                                                                                                    |                                                                                                    |                                                                                                    |                                  |                                 |                            |  |
|                                                                                                    |                                                                                                    |                                                                                                    |                                                                                                    |                                                                                                    |                                                                                                    |                                                                                                    |                                                                                                    |                                                                                                    |                                  |                                 |                            |  |

- Format the presentation sheets to point to the underlying table. Copy and Edit Paste Special Values and Transpose the results of the totals into the second presentation sheet.

|                          |                     |                            |                  |                      |                            |                           | _                         |                          |                      | _                             |                                     |                               | Ar                                      | yBa                    | nk                              |                             |                  |                            |                            |                           |                           |                           |                             |                   |                                        |                 |                            |                    |                             |               |             |
|--------------------------|---------------------|----------------------------|------------------|----------------------|----------------------------|---------------------------|---------------------------|--------------------------|----------------------|-------------------------------|-------------------------------------|-------------------------------|-----------------------------------------|------------------------|---------------------------------|-----------------------------|------------------|----------------------------|----------------------------|---------------------------|---------------------------|---------------------------|-----------------------------|-------------------|----------------------------------------|-----------------|----------------------------|--------------------|-----------------------------|---------------|-------------|
| Users and Groups         | Global - Accounting | Global -<br>Administration | Global - App1Ops | Sichal - App ILIsers | Global - Brench 1<br>Users | Globel - Domain<br>Admins | Global - Domain<br>Guests | Global - Domain<br>Users | Global - Email Users | Global - Enterprise<br>Admins | Global - Exchange<br>Domain Servers | Global - Exchange<br>Services | Oldbal - Group Policy<br>Creator Owners | Global - identifiadmin | Global - Information<br>Systems | Global - Internet<br>Access | Glebal - Lending | Global - Manual<br>Editors | Global - NetScape<br>Users | Global - Schema<br>Admins | Global - SMSMSE<br>Admins | Local -<br>Administrators | Local - Backup<br>Operators | -ocal - DnsAdmins | Local - Exchange<br>Enterprise Servers | - ocal - Guests | .ocal - Print<br>Operators | Local - Replicator | Local - Server<br>Operators | Local - Users | Grand Total |
| 0838CCC-2F01-4969-A      |                     |                            |                  |                      |                            |                           |                           | 1                        |                      | _                             |                                     |                               |                                         |                        |                                 |                             |                  |                            |                            |                           |                           |                           |                             |                   |                                        |                 |                            |                    |                             |               |             |
| paptiste                 |                     |                            | _                |                      |                            | -                         | _                         | 1                        | 1                    | _                             |                                     | -                             | -                                       |                        | -                               |                             | 1                | -                          |                            |                           | -                         | -                         |                             | -                 |                                        |                 |                            | _                  |                             |               |             |
| comelius                 | 1                   |                            | _                | 1                    | -                          |                           |                           | 1                        | 1                    |                               |                                     |                               |                                         |                        | -                               |                             |                  | -                          | -                          |                           |                           |                           |                             |                   |                                        | _               |                            | _                  |                             | _             | -           |
| diana                    | _                   |                            |                  |                      | -                          |                           |                           | 1                        | 1                    | -                             | _                                   | -                             | -                                       | _                      | -                               |                             |                  |                            |                            |                           |                           | -                         | -                           |                   |                                        | _               | -                          | _                  |                             | _             | -           |
| dictrephes               |                     | 1                          |                  |                      |                            | 1                         | -                         | 1                        | 1                    |                               |                                     |                               |                                         | _                      | -                               |                             | -                | -                          | -                          |                           |                           |                           | 4                           | <u>.</u>          |                                        |                 |                            | -                  |                             | _             | 1           |
| dministrator<br>dmin Sch | _                   |                            | -                |                      | -                          | 1                         | -                         | 1                        | -                    | 1                             |                                     |                               | 1                                       |                        | -                               | -                           |                  | -                          | -                          | 1                         | 1                         | 1                         | 1                           | -                 |                                        | _               |                            | -                  |                             |               | 2           |
| dminSch                  | _                   | -                          | -                | 4                    |                            | 1                         |                           | 2                        | 2                    | -                             |                                     | -                             |                                         | _                      | -                               |                             | -                | 1                          | -                          |                           | -                         | -                         | -                           |                   |                                        | _               |                            | -                  |                             | -             |             |
| kelsey<br>kendrick       |                     |                            |                  | 1                    | -                          |                           | -                         | 2                        |                      | -                             |                                     |                               |                                         |                        | ÷                               |                             | -                |                            | -                          |                           | -                         | -                         | -                           | -                 |                                        |                 |                            |                    |                             |               |             |
| kent                     | - 1                 |                            | 1                |                      | -                          | 1                         | -                         | 1                        |                      |                               |                                     | -                             |                                         | 4                      | 1                               | 1                           |                  | -                          | 1                          | -                         | -                         |                           |                             | -                 |                                        |                 |                            |                    | -                           |               |             |
| kerr                     | _                   | -                          | - 1              | 1                    | -                          | 1                         | -                         | 1                        |                      | -                             | _                                   | -                             | -                                       |                        |                                 | - 1                         | 1                | -                          | 1                          |                           | -                         | -                         | -                           |                   | -                                      | _               |                            | -                  | -                           |               |             |
| kiel                     | _                   | -                          |                  |                      | -                          |                           | -                         | 1                        |                      | -                             |                                     |                               |                                         | -                      | -                               | -                           |                  | 1                          |                            | -                         | -                         | -                         | -                           |                   |                                        | -               |                            | -                  |                             | -             |             |
| kimberley                |                     |                            |                  | -                    | -                          | -                         | -                         | 1                        | 1                    |                               |                                     |                               | -                                       |                        | -                               |                             | 4                | -                          | -                          | -                         | -                         | -                         | -                           | -                 |                                        | -               |                            | -                  |                             |               | 1           |
| king                     |                     |                            | -                | -                    | -                          | 1                         |                           | 4                        | 4                    |                               |                                     | -                             | -                                       | -                      | -                               |                             | -                | -                          | -                          |                           |                           | -                         | -                           | -                 |                                        | -               | -                          | -                  | -                           |               | 1           |
| kinghom                  | _                   |                            |                  | -                    | 1                          | 1                         |                           | 1                        | 4                    |                               |                                     |                               | -                                       | -                      | -                               |                             | -                | 1                          | -                          |                           |                           | -                         |                             | -                 |                                        | _               |                            | -                  | -                           | _             | 1           |
| kinsley                  |                     | 1                          |                  |                      | <u> </u>                   | 1                         | -                         |                          |                      |                               | -                                   |                               |                                         | -                      | -                               |                             | -                |                            |                            | -                         | 1                         | -                         | -                           | 2 3               |                                        |                 |                            |                    |                             | -             | 1           |
| kirkaldy                 | 1                   | - 1                        | -                | 1                    |                            | -                         |                           | 1                        |                      |                               |                                     |                               |                                         |                        | 1                               |                             |                  |                            | 1                          |                           |                           |                           |                             | -                 |                                        | -               |                            | -                  |                             | _             | 1           |
| ahev                     | - 1                 |                            |                  |                      | -                          | 1                         | -                         | 1                        |                      | -                             |                                     | -                             | -                                       |                        | -                               |                             | -                | -                          | 1                          | -                         | -                         | -                         | -                           |                   |                                        |                 |                            | -                  |                             |               |             |
| ambourne                 | _                   |                            |                  |                      |                            |                           | -                         | 1                        |                      |                               |                                     |                               |                                         |                        |                                 |                             | 1                | 10 1                       | -                          | -                         | -                         | -                         | -                           |                   |                                        | -               |                            | _                  | -                           |               | 1           |
| amport                   | _                   |                            | -                | 1                    |                            |                           | -                         | 1                        |                      |                               |                                     |                               | -                                       |                        | -                               |                             |                  |                            | -                          | -                         | -                         | -                         | -                           |                   |                                        | -               |                            | -                  |                             |               |             |
| opras                    |                     | -                          |                  |                      | -                          | -                         | -                         | 1                        |                      |                               |                                     | -                             | -                                       |                        | -                               | -                           | -                | -                          | -                          | -                         | -                         | 1                         | -                           | -                 |                                        |                 | -                          | -                  | -                           |               | -           |
| pprepl                   |                     | -                          |                  |                      |                            | 1                         |                           | 1                        |                      | -                             |                                     |                               | -                                       |                        | -                               | -                           | -                | 10                         | 1                          |                           | -                         | 1                         |                             |                   |                                        |                 | -                          | - 1                |                             |               | -           |
| rcServe                  | _                   |                            |                  | -                    |                            | 1                         |                           | 1                        |                      | -                             | -                                   |                               |                                         |                        | -                               |                             |                  |                            |                            | -                         |                           | 1                         |                             | -                 |                                        |                 |                            |                    | -                           |               | 1           |
| uditor                   |                     | -                          |                  |                      | -                          | <u> </u>                  | -                         | 1                        |                      |                               |                                     | -                             |                                         |                        |                                 |                             |                  |                            |                            |                           | -                         |                           |                             | 2                 |                                        |                 |                            |                    | -                           |               |             |
| ackup                    | -                   | -                          |                  |                      |                            | -                         | -                         | 1                        |                      | -                             |                                     | -                             |                                         |                        | -                               |                             |                  | -                          | -                          | <u> </u>                  | -                         | <u> </u>                  | 1                           |                   |                                        |                 |                            |                    | -                           |               |             |
| ackup_svc                |                     |                            | - 3              |                      |                            | 1                         |                           | 1                        |                      |                               |                                     |                               |                                         |                        |                                 |                             |                  |                            |                            |                           | 10 C                      | 1                         | 1                           | 5                 |                                        | _               |                            |                    | 1                           |               | 2           |
| ank                      |                     | -                          |                  |                      | 1                          | -                         | -                         | 1                        |                      | -                             |                                     |                               | -                                       |                        | -                               |                             |                  |                            |                            | -                         | -                         | -                         | - 1                         | -                 |                                        | _               | -                          |                    |                             |               |             |
| ank1                     |                     | -                          |                  |                      | -                          | -                         | -                         | 1                        |                      |                               |                                     | -                             |                                         |                        | -                               | -                           |                  | -                          | -                          |                           | -                         | -                         | -                           | -                 |                                        |                 | -                          | -                  |                             | _             | -           |
| 48                       |                     |                            | -                |                      | 1                          | 0.00                      | -                         | 1                        |                      |                               | -                                   |                               | -                                       |                        | -                               |                             |                  |                            |                            |                           | -                         | -                         | -                           |                   |                                        | _               |                            | -                  |                             | _             | 12          |
| SR<br>SR2<br>SR3         | -                   |                            |                  |                      |                            |                           | -                         | 1                        |                      | -                             |                                     |                               | -                                       |                        |                                 | -                           |                  |                            |                            |                           | -                         |                           | -                           |                   |                                        |                 | -                          |                    |                             |               |             |
| SB3                      |                     |                            |                  |                      | -                          |                           | -                         | 1                        |                      |                               |                                     | -                             |                                         |                        | -                               |                             |                  | -                          | -                          | -                         |                           | -                         | -                           | -                 |                                        | -               | -                          |                    | -                           |               | -           |
| SR4                      |                     | -                          |                  |                      | -                          |                           | -                         | 1                        |                      | -                             |                                     |                               |                                         |                        | -                               | -                           |                  | 1                          | 8                          |                           | -                         | -                         | -                           | 2                 |                                        |                 | -                          |                    | -                           | _             |             |
| SR5                      |                     |                            |                  |                      | 3 3                        | 8 8                       |                           | 1                        |                      |                               |                                     |                               |                                         |                        |                                 |                             | -                | 8 3                        |                            |                           |                           |                           | -                           | 8                 |                                        | -               |                            | -                  |                             | _             | 1           |
| dyonysius                |                     | -                          |                  | 1                    | -                          | -                         | -                         | 1                        |                      |                               | -                                   | -                             |                                         | -                      | -                               | _                           | -                | -                          | -                          | <u> </u>                  | -                         | -                         | -                           | -                 | -                                      |                 |                            | -                  | -                           |               | 1           |
| keese                    |                     | -                          |                  | -                    | -                          | 8                         |                           | 1                        |                      |                               |                                     |                               | -                                       |                        | -                               | -                           | - 1              |                            |                            |                           | -                         | -                         |                             |                   | -                                      |                 | -                          | -                  |                             | -             | 1           |
| keigwin                  | _                   | -                          | 1                | _                    |                            | 1                         | -                         | 1                        | 1                    |                               | -                                   |                               | - 10                                    | 1                      | 1                               | 1                           |                  | 0                          | 1                          | -                         |                           | 1                         | -                           | -                 |                                        | _               |                            | -                  | -                           |               |             |
| kiersted                 |                     | -                          | -                |                      | -                          | - ·                       | -                         | 1                        | 1                    |                               |                                     | -                             |                                         |                        | -                               |                             |                  | -                          |                            | -                         |                           | - '                       | -                           |                   |                                        |                 | -                          |                    |                             |               | -           |
| kimble                   |                     | -                          |                  |                      | -                          | -                         | -                         | 1                        | 1                    |                               | -                                   |                               | -                                       | -                      | -                               | -                           | -                | -                          | -                          |                           | -                         | -                         | -                           | -                 |                                        |                 |                            | -                  | -                           | -             |             |
| kinnear                  |                     | -                          | - 7              |                      |                            |                           |                           | 2                        |                      |                               |                                     |                               | 1                                       |                        | -                               | -                           |                  | 1                          | 1                          |                           | -                         | -                         | -                           | -                 |                                        |                 |                            | -                  | -                           |               |             |
| omain Admins             |                     | -                          |                  | -                    |                            |                           | -                         | ~                        |                      |                               | -                                   |                               | -                                       | -                      | -                               |                             | -                |                            |                            | -                         |                           | 1                         | 1                           | 1                 |                                        | _               | 1                          | -                  | 1                           | _             |             |
| omain Guests             |                     |                            | -                |                      | -                          |                           |                           | -                        |                      | -                             |                                     | -                             |                                         |                        |                                 | -                           |                  | 1                          |                            |                           |                           | <u> </u>                  | -                           | -                 |                                        | 1               |                            |                    | - 1                         |               | 1           |
| omain Users              |                     |                            | -                | -                    | -                          | -                         |                           |                          | -                    |                               |                                     | -                             | -                                       | -                      | -                               |                             |                  | -                          | -                          |                           | -                         | -                         |                             |                   |                                        |                 |                            | -                  |                             | 1             |             |
| comelius                 | _                   |                            |                  | 1                    |                            |                           |                           | 1                        | 1                    |                               |                                     |                               |                                         |                        |                                 |                             |                  |                            | 1                          |                           |                           |                           |                             |                   |                                        | -               |                            | -                  |                             | -             | 1           |
| erasmus                  |                     | -                          |                  |                      |                            |                           |                           | 1                        | 1                    |                               |                                     |                               |                                         |                        | -                               | -                           | 1                |                            | 1                          |                           | -                         | -                         |                             |                   |                                        |                 |                            | _                  |                             |               | 1           |
| (ay                      |                     |                            | - 1              |                      |                            | 1                         |                           | 2                        |                      | -                             |                                     |                               | -                                       |                        | 1                               |                             | 1                |                            |                            |                           | 1                         |                           |                             | -                 |                                        |                 |                            |                    | - 1                         |               | 1           |
| leen                     | -                   |                            | 12               |                      | 1                          |                           |                           | 1                        | 1                    | 1                             |                                     |                               |                                         |                        | 1                               |                             |                  |                            |                            |                           |                           |                           |                             |                   |                                        |                 | 1                          | -                  |                             | -             |             |
| (elso                    |                     | 1                          |                  |                      |                            | 1                         |                           | 1                        |                      |                               |                                     |                               |                                         |                        |                                 |                             | 1                |                            |                            |                           |                           |                           |                             |                   |                                        |                 |                            |                    |                             | _             | 1           |
| kendrick                 | 1                   |                            | 1                | 1                    |                            |                           |                           | 1                        |                      |                               |                                     |                               |                                         |                        |                                 |                             |                  |                            |                            |                           |                           |                           |                             |                   |                                        |                 |                            |                    |                             |               | 1           |
| kennard                  | -                   |                            |                  |                      |                            | 1                         |                           | 1                        | 1                    |                               |                                     |                               |                                         |                        |                                 |                             |                  |                            | 1                          |                           |                           |                           |                             |                   |                                        |                 |                            |                    |                             | _             | 1           |
| kercher                  |                     |                            | 1                | 1                    |                            |                           |                           | 1                        | 1                    | 2                             |                                     |                               |                                         |                        |                                 |                             | 1                |                            | 3                          |                           | 1                         |                           |                             | 3 - 1             |                                        | -               | 1                          | ÷                  |                             |               |             |
| kid                      | 1                   |                            |                  |                      |                            | 1                         |                           | 1                        | 1                    |                               |                                     |                               |                                         |                        |                                 |                             |                  |                            |                            |                           |                           |                           |                             |                   |                                        |                 |                            |                    |                             | _             | 1           |
| kinghom                  | -                   | 1                          |                  |                      |                            |                           |                           | 1                        | 1                    |                               |                                     |                               |                                         |                        |                                 |                             | 1                | 1                          |                            |                           |                           |                           |                             |                   |                                        |                 |                            |                    |                             | -             | 1           |
| inney                    |                     |                            | 1                | 1                    | 1                          |                           |                           | 1                        | 1                    | 1                             |                                     |                               |                                         |                        | 12 12                           |                             |                  |                            | 8                          |                           |                           |                           |                             |                   |                                        |                 |                            |                    |                             |               |             |
| dpp                      |                     |                            |                  |                      |                            |                           | 1                         | 1                        | 1                    |                               |                                     |                               |                                         |                        |                                 |                             | 1                |                            |                            |                           |                           |                           |                             |                   |                                        |                 |                            |                    |                             |               |             |
| amb                      | 1                   |                            | 1                |                      |                            |                           |                           | 1                        | 1                    |                               |                                     |                               |                                         |                        |                                 |                             |                  |                            |                            |                           |                           |                           |                             |                   |                                        |                 |                            |                    |                             |               |             |
| amport                   | -                   |                            |                  |                      |                            | -                         |                           | 1                        | 1                    |                               |                                     |                               |                                         |                        |                                 |                             |                  |                            |                            |                           |                           |                           |                             |                   |                                        |                 |                            |                    |                             |               | 1           |
| nailad                   | _                   |                            |                  |                      | 1                          |                           |                           | 1                        |                      |                               |                                     |                               |                                         |                        |                                 |                             |                  |                            | 1 2                        |                           |                           |                           |                             |                   |                                        |                 |                            |                    |                             |               | 1           |
| naildump                 | -                   |                            |                  |                      |                            | 1                         |                           | 1                        |                      |                               |                                     |                               |                                         |                        |                                 |                             |                  |                            |                            |                           |                           |                           |                             |                   |                                        |                 |                            |                    |                             | -             |             |
| nterprise Admins         |                     |                            | 1                |                      |                            |                           |                           |                          |                      |                               |                                     |                               |                                         |                        |                                 |                             |                  |                            |                            |                           |                           | 1                         |                             |                   |                                        |                 |                            |                    |                             |               |             |
| kchange Domain Servers   | _                   |                            |                  |                      |                            | 1                         |                           |                          |                      |                               |                                     |                               |                                         |                        |                                 |                             |                  |                            |                            |                           |                           | -                         |                             | 1                 | 1                                      |                 |                            |                    |                             | -             | 1           |
| cch-backup-agent         |                     |                            |                  |                      |                            | 1                         |                           | 1                        |                      |                               |                                     | 1                             |                                         |                        |                                 |                             |                  |                            |                            |                           |                           | 1                         | 1                           |                   |                                        |                 |                            | _                  |                             |               |             |
| cch-nev-agent            |                     |                            |                  |                      | -                          | 1                         |                           | 1                        |                      |                               |                                     | · · ·                         |                                         |                        |                                 |                             |                  |                            |                            |                           |                           | ( )                       |                             |                   |                                        | _               |                            | -                  |                             |               | 1           |
| XCH-SERVICE-ACCOUNT      |                     |                            |                  |                      |                            | 1                         |                           | 1                        |                      |                               | 1                                   | 1                             |                                         |                        |                                 |                             |                  |                            |                            |                           |                           | 1                         | 1                           |                   |                                        | _               |                            | -                  |                             |               |             |
| edine                    | -                   |                            |                  |                      |                            |                           |                           | 1                        |                      |                               |                                     |                               |                                         |                        |                                 |                             |                  |                            |                            |                           | -                         | -                         |                             |                   |                                        | _               |                            | -                  |                             |               | 1           |
| Ioan                     | -                   |                            |                  | -                    |                            |                           |                           | 1                        |                      | -                             |                                     |                               |                                         |                        | -                               |                             |                  |                            | -                          |                           | -                         | -                         |                             | -                 |                                        | -               |                            |                    |                             | -             |             |
|                          |                     | -                          |                  |                      |                            | 1                         |                           |                          |                      |                               |                                     |                               |                                         |                        |                                 |                             |                  |                            |                            |                           |                           |                           |                             |                   |                                        |                 |                            |                    |                             |               |             |
| Jest                     |                     |                            | 1                |                      | 1                          |                           | 1                         |                          |                      | -                             |                                     |                               |                                         |                        |                                 |                             |                  | 1                          |                            |                           |                           |                           |                             |                   |                                        |                 |                            | -                  |                             |               | 12          |

Page 1 of 2

|                    |                     |                            |                  |                    |                            |                           |                           |                          |                      |                               |                                     |                               |                                         | ıyBa                   |                                 |                             |                  |                            |                            |                           |                           |                           |                             |                  |                                        |               |                          |                   |                             |              |             |
|--------------------|---------------------|----------------------------|------------------|--------------------|----------------------------|---------------------------|---------------------------|--------------------------|----------------------|-------------------------------|-------------------------------------|-------------------------------|-----------------------------------------|------------------------|---------------------------------|-----------------------------|------------------|----------------------------|----------------------------|---------------------------|---------------------------|---------------------------|-----------------------------|------------------|----------------------------------------|---------------|--------------------------|-------------------|-----------------------------|--------------|-------------|
| Users and Groups   | Slobal - Accounting | Global -<br>Administration | Slobal - App10ps | Slobal - App1Users | ildbal - Brench 1<br>Isers | Slobal - Domain<br>Admins | Global - Domain<br>Guests | Sidbal - Domain<br>Jsers | Slobal - Email Users | Global - Enterprise<br>Admins | Global - Exchange<br>Domain Servers | Global - Exchange<br>Services | Global - Group Policy<br>Creator Owners | Slobal - identifiadmin | Global - Information<br>Systems | Global - Internet<br>Access | Slobal - Lending | Global - Manual<br>Editors | Sicbal - NetScape<br>Jsens | Sichal - Schema<br>Vomins | Global - SMSMSE<br>Admins | Local -<br>Administrators | Local - Backup<br>Operators | ocal - DnsAdmins | Local - Exchange<br>Enterprise Servers | ocel - Guests | ocal - Print<br>Derators | ocal - Replicator | .ocal - Server<br>Operators | ocal - Users | Grand Total |
| USR DC1            | 0                   | O A                        | U.               | U                  | 05                         | OR                        | 00                        | 00                       | U.                   | 03                            | 00                                  | 00                            | 00                                      | U                      | 00                              | DE                          | <u>o</u>         | OU                         | 00                         | 03                        | ्द                        | 14                        | 00                          |                  |                                        | 1             | 00                       | 1                 | 10                          | 1            | 0           |
| USR_Server2        |                     |                            |                  |                    |                            |                           |                           | 1                        |                      |                               |                                     |                               |                                         |                        |                                 |                             |                  |                            |                            |                           |                           |                           | -                           |                  |                                        | 1             |                          |                   |                             |              |             |
| USR Server3        |                     |                            |                  |                    | 1                          |                           |                           | 1                        |                      |                               | 0                                   |                               |                                         |                        |                                 |                             |                  |                            |                            |                           |                           |                           |                             |                  |                                        |               |                          |                   |                             |              |             |
| USR Server4        |                     | × 11                       |                  |                    | 1                          |                           | 2                         | 1                        |                      |                               | 1                                   |                               |                                         |                        |                                 |                             | 1                |                            |                            |                           |                           |                           |                             |                  |                                        |               |                          |                   |                             |              |             |
| USR_Server5        | -                   |                            | _                | 5                  | 1                          |                           | 1                         | 1                        |                      |                               | 8                                   |                               |                                         |                        |                                 |                             | 3                |                            |                            |                           | 6                         |                           | -                           |                  |                                        | 1             |                          |                   |                             | ii           | 1           |
| USR Server6        |                     |                            |                  |                    |                            |                           |                           | 1                        |                      |                               | 1                                   |                               |                                         |                        |                                 |                             |                  |                            |                            |                           |                           |                           |                             |                  |                                        | 1             |                          |                   |                             |              |             |
| USR Server7        |                     |                            |                  |                    | -                          |                           |                           | 1                        |                      |                               |                                     |                               |                                         |                        |                                 |                             |                  |                            |                            |                           |                           |                           |                             | _                |                                        | 1             | -                        |                   |                             |              |             |
| USR_Server8        |                     |                            |                  | 8                  |                            |                           | 8                         | 1                        | - 8                  |                               | 6                                   | 5                             |                                         |                        | 1 1                             |                             | S (              | 3                          | 6                          |                           | 1                         |                           | -                           | 5 - 3            | 8                                      | 1             |                          |                   |                             | 8            |             |
| USR Server9        |                     |                            |                  |                    |                            |                           |                           | 1                        | 1 - U                |                               |                                     |                               |                                         |                        |                                 |                             |                  |                            |                            |                           |                           |                           |                             |                  |                                        | 1             |                          |                   |                             |              |             |
| WAM DC1            | 1                   |                            |                  |                    |                            |                           |                           | 1                        |                      |                               |                                     |                               |                                         |                        |                                 |                             |                  |                            |                            |                           |                           |                           |                             |                  |                                        | 1             |                          |                   |                             | 1            |             |
| WAM Server2        |                     | š 8]                       |                  | 8                  |                            |                           |                           | 1                        |                      |                               | 0                                   |                               |                                         |                        | 1                               |                             | 8                |                            | 5                          |                           | 2                         | - 3                       |                             |                  |                                        | 1             |                          | -                 |                             | 11           |             |
| WAM Server3        |                     |                            |                  |                    |                            |                           |                           | 1                        |                      |                               |                                     |                               |                                         |                        |                                 |                             |                  |                            |                            |                           |                           |                           |                             |                  |                                        |               |                          |                   | _                           |              |             |
| WAM Server4        |                     |                            |                  |                    |                            |                           |                           | 1                        |                      |                               |                                     |                               |                                         |                        |                                 |                             |                  |                            |                            |                           |                           |                           |                             |                  |                                        |               |                          |                   |                             | 1            |             |
| WAM Server5        |                     |                            |                  | 1                  | (° )                       |                           |                           | 1                        |                      |                               |                                     |                               |                                         |                        | 1                               |                             | S                |                            |                            |                           |                           |                           |                             | 1                |                                        | 1             |                          |                   |                             | 1            |             |
| WAM Server6        | 2                   | 2                          |                  |                    | 6 A                        |                           | 3.                        | 1                        | 1 B                  |                               | 8 8                                 | 1                             |                                         |                        |                                 |                             | 1                | 1                          | 3                          |                           |                           |                           |                             | 1                |                                        | 1             | 2                        |                   |                             | 8            |             |
| WAM Server7        |                     |                            | -                |                    |                            |                           |                           | 1                        |                      |                               |                                     |                               |                                         |                        |                                 |                             |                  |                            |                            |                           |                           |                           |                             |                  |                                        | 1             |                          |                   | -                           | 1            |             |
| WAM Server8        |                     |                            |                  |                    | -                          |                           |                           | 1                        |                      |                               |                                     |                               |                                         |                        |                                 |                             |                  | -                          |                            |                           |                           | _                         |                             |                  |                                        | 1             |                          |                   |                             |              |             |
| WAM Server9        |                     |                            |                  |                    | 1                          |                           |                           | 1                        |                      |                               | 2                                   |                               |                                         | -                      | 1                               |                             |                  | 1                          |                            |                           | 2                         |                           | -                           |                  |                                        | 1             |                          | 1                 |                             | 6            |             |
| rbtat              |                     |                            |                  |                    |                            |                           |                           | 1                        |                      |                               |                                     |                               |                                         |                        |                                 |                             |                  |                            |                            |                           |                           |                           |                             |                  |                                        |               |                          |                   |                             |              |             |
| ndiödarus          | 1                   |                            | 1                |                    | -                          |                           |                           | 1                        | 1                    |                               |                                     |                               |                                         |                        |                                 |                             | -                |                            |                            |                           |                           |                           |                             |                  |                                        |               |                          |                   |                             |              |             |
| nkeith             | 1                   |                            |                  | -                  |                            |                           |                           | 1                        |                      |                               | 1                                   |                               |                                         |                        |                                 |                             | 1                |                            |                            |                           | 1                         |                           |                             |                  |                                        |               |                          | 1                 |                             | 1            |             |
| nkelly             |                     |                            |                  |                    |                            |                           |                           | 1                        | 1                    |                               | 0.00                                |                               |                                         |                        |                                 |                             |                  |                            |                            |                           |                           |                           |                             |                  |                                        |               |                          |                   |                             | 8            |             |
| nkempster          |                     |                            |                  |                    |                            |                           |                           | 1                        | 1                    |                               |                                     |                               |                                         |                        |                                 |                             |                  |                            |                            |                           |                           |                           |                             |                  |                                        |               |                          |                   |                             |              |             |
| nkennicot          |                     |                            |                  | 2                  |                            |                           |                           | 2                        | 2                    |                               |                                     |                               |                                         |                        |                                 |                             | 1                |                            |                            |                           |                           |                           |                             |                  |                                        |               |                          |                   |                             |              |             |
| nkent              |                     | S                          |                  | 1                  | 1 3                        |                           | 8                         | 1                        | 1                    |                               | 1                                   |                               |                                         |                        | 1                               |                             | 1                |                            |                            |                           | 1                         | -                         |                             | 1                |                                        |               |                          |                   |                             | 1            | 1           |
| nkeys              |                     |                            |                  |                    |                            |                           |                           | 1                        |                      |                               |                                     |                               | -                                       |                        |                                 |                             | 1                |                            |                            | -                         |                           |                           |                             |                  |                                        |               | -                        | -                 |                             |              |             |
| nkieman            |                     |                            |                  | 1                  |                            |                           |                           | 1                        | 1                    |                               |                                     |                               |                                         |                        |                                 |                             |                  |                            | -                          |                           |                           |                           |                             |                  | -                                      |               |                          |                   |                             |              |             |
| nkilham            | -                   | 1                          | -                |                    | 1                          |                           | -                         | 2                        | 1                    |                               | 8                                   |                               |                                         | -                      | -                               |                             | 8 - I            | 1                          |                            |                           |                           |                           |                             | -                |                                        |               | 9                        | -                 |                             | 8            |             |
| nkimberley         | -                   |                            | -                |                    | 1                          |                           | -                         | 2                        | 2                    |                               | 0                                   |                               |                                         |                        |                                 |                             | 2                |                            |                            |                           |                           |                           |                             | -                |                                        |               |                          | -                 |                             |              |             |
| nkingston          | 1                   | 1                          |                  | -                  | -                          |                           | -                         | 1                        | 1                    |                               |                                     | -                             |                                         | -                      | -                               |                             |                  | -                          |                            | -                         | -                         |                           | -                           |                  |                                        |               | -                        | _                 |                             | -            |             |
| nkinsley           |                     | -                          | -                | 1                  | -                          |                           |                           | 2                        | 2                    |                               | -                                   | -                             |                                         | -                      |                                 |                             | 1                |                            |                            |                           |                           |                           | -                           | -                |                                        |               |                          | -                 |                             | -            |             |
| nkirkaldy          | -                   |                            |                  | 1                  | -                          |                           |                           | 1                        | 1                    |                               |                                     | -                             |                                         |                        | -                               |                             | 1                |                            |                            | -                         |                           |                           | -                           |                  |                                        |               |                          |                   |                             |              | -           |
| nlacy              |                     |                            | 1                | -                  | -                          | 1                         |                           | 1                        | 1                    |                               | -                                   | -                             |                                         | 1                      | 1                               | 1                           | -                | -                          | -                          | -                         | -                         | 1                         |                             |                  |                                        |               | -                        | _                 |                             | -            |             |
| nlamport           |                     | -                          | -                | 1                  | -                          |                           | -                         | 1                        | 1                    | -                             | -                                   | -                             |                                         |                        |                                 |                             |                  | -                          | -                          | -                         | -                         | -                         | -                           | -                |                                        |               | -                        | _                 | -                           | -            | -           |
| Recep              |                     |                            | -                |                    | 1                          | -                         | 1                         | 1                        | 1                    | -                             | -                                   |                               | -                                       |                        |                                 |                             |                  | 1                          | -                          |                           |                           | -                         | -                           | -                |                                        | -             |                          |                   |                             | 8            |             |
| test               |                     | 2                          |                  | -                  | -                          |                           | -                         | 1                        | -                    | -                             | -                                   |                               | -                                       | -                      |                                 |                             | -                | -                          | -                          | -                         |                           |                           | -                           |                  |                                        |               |                          |                   | -                           |              | -           |
| tatements          |                     |                            |                  |                    | -                          |                           |                           | 1                        | -                    |                               | -                                   |                               |                                         |                        |                                 |                             | -                |                            |                            |                           |                           |                           |                             | -                |                                        |               |                          | -                 |                             |              |             |
| Supervisor         | -                   | -                          | -                | -                  | -                          |                           |                           | 1                        | -                    |                               | ()<br>()                            |                               |                                         |                        |                                 |                             | -                |                            |                            |                           |                           | 1                         |                             |                  |                                        | -             |                          | -                 |                             | -            |             |
| Bync Agent Account |                     |                            | -                |                    | -                          |                           |                           | 1                        | 1                    |                               |                                     |                               |                                         |                        |                                 |                             | 2                |                            |                            | -                         |                           | 1                         |                             | -                |                                        |               |                          |                   |                             | 8            |             |
| LR                 | -                   |                            |                  | -                  | 1                          |                           | -                         | 4                        | -                    |                               | -                                   |                               |                                         |                        |                                 |                             | -                |                            |                            |                           |                           | -                         |                             | -                |                                        | -             |                          | -                 |                             |              |             |
| LR2                | -                   | -                          | -                | -                  | -                          |                           | -                         | 1                        | -                    |                               |                                     | -                             |                                         | -                      | -                               |                             |                  |                            |                            |                           | -                         |                           | -                           |                  |                                        |               |                          | -                 |                             | -            |             |
| LR3                | -                   |                            |                  | -                  |                            |                           | -                         | 4                        | -                    |                               |                                     |                               | -                                       |                        |                                 |                             | 2                |                            |                            |                           |                           |                           |                             | -                |                                        |               |                          |                   |                             |              |             |
| LR4                | -                   | -                          |                  | -                  | -                          |                           |                           | 1                        |                      |                               |                                     |                               |                                         |                        |                                 |                             |                  |                            | -                          | -                         | -                         | -                         |                             | -                |                                        |               |                          | -                 |                             | -            |             |
| LR5                |                     |                            |                  | -                  | -                          |                           |                           | 1                        |                      |                               | ( )                                 |                               |                                         | -                      | -                               |                             | -                |                            |                            |                           | -                         |                           |                             | -                |                                        | -             |                          | -                 |                             | -            |             |
| sinternetUser      | -                   | 1                          | -                |                    | -                          |                           | -                         | 4                        | -                    |                               |                                     |                               |                                         | -                      |                                 |                             | -                |                            |                            |                           | -                         | _                         |                             | -                |                                        | 1             |                          | -                 |                             | -            |             |
| /BE_ADMIN          |                     |                            | -                | -                  | -                          |                           | -                         | 4                        | -                    | -                             |                                     |                               |                                         | -                      | -                               | -                           | -                |                            |                            |                           | -                         | 4                         | 1                           | -                |                                        |               |                          | -                 |                             | -            |             |
| endor              | -                   |                            | -                | -                  | 1                          | 1                         | -                         | 1                        | -                    |                               | -                                   |                               | -                                       | -                      | -                               |                             | -                | -                          |                            | -                         |                           | - 1                       | 1                           |                  |                                        | -             |                          | -                 |                             |              | 1           |
| ánca               |                     | -                          |                  | -                  | -                          | 1                         | -                         | 1                        |                      | -                             |                                     |                               |                                         |                        |                                 |                             | -                |                            |                            |                           | -                         | - 1                       |                             | -                |                                        |               |                          |                   |                             | -            |             |
| nnca<br>ndr        | -                   |                            |                  | -                  | -                          | 1                         | -                         | 1                        | -                    |                               | 1                                   | -                             |                                         | -                      |                                 | 4                           | -                | -                          |                            | -                         | -                         |                           | -                           | -                |                                        |               |                          | -                 | -                           |              | 1           |
|                    |                     |                            |                  |                    |                            |                           |                           |                          |                      |                               |                                     |                               |                                         |                        |                                 |                             |                  |                            |                            |                           |                           |                           |                             |                  |                                        |               |                          |                   |                             |              |             |

Page 2 of 2

#### Auditing Firm

|                                      | Any | Bank                                 |     |
|--------------------------------------|-----|--------------------------------------|-----|
| Groups                               |     |                                      |     |
| Global - Accounting                  | 9   | Global - Domain Users                | 117 |
| Global - Administration              | 6   | Global - Email Users                 | 55  |
| Global - App1Ops                     | 5   | Global - App1Users                   | 18  |
| Global - App1Users                   | 18  | Global - Lending                     | 18  |
| Global - Branch1 Users               | 5   | Local - Administrators               | 18  |
| Global - Domain Admins               | 16  | Global - Domain Admins               | 16  |
| Global - Domain Guests               | 1   | Local - Guests                       | 16  |
| Global - Domain Users                | 117 | Local - Backup Operators             | 1(  |
| Global - Email Users                 | 55  | Global - Accounting                  | 9   |
| Global - Enterprise Admins           | 1   | Global - Administration              | (   |
| Global - Exchange Domain Servers     | 1   | Global - App1Ops                     | (   |
| Global - Exchange Services           | 2   | Global - Branch1 Users               | (   |
| Global - Group Policy Creator Owners | 1   | Global - Internet Access             | (   |
| Global - identifiadmin               | 3   | Global - identifiadmin               | :   |
| Global - Information Systems         | 3   | Global - Information Systems         |     |
| Global - Internet Access             | 5   | Global - Manual Editors              | ;   |
| Global - Lending                     | 18  | Global - Exchange Services           |     |
| Global - Manual Editors              | 3   | Global - NetScape Users              |     |
| Global - NetScape Users              | 2   | Local - Server Operators             |     |
| Global - Schema Admins               | 1   | Global - Domain Guests               | 9   |
| Global - SMSMSE Admins               | 1   | Global - Enterprise Admins           |     |
| Local - Administrators               | 18  | Global - Exchange Domain Servers     |     |
| Local - Backup Operators             | 10  | Global - Group Policy Creator Owners | 8   |
| Local - DnsAdmins                    | 1   | Global - Schema Admins               | 19  |
| Local - Exchange Enterprise Servers  | 1   | Global - SMSMSE Admins               | 1   |
| Local - Guests                       | 16  | Local - DnsAdmins                    |     |
| Local - Print Operators              | 1   | Local - Exchange Enterprise Servers  |     |
| Local - Replicator                   | 1   | Local - Print Operators              |     |
| Local - Server Operators             | 2   | Local - Replicator                   |     |
| Local - Users                        | 1   | Local - Users                        |     |
| Grand Total                          | 324 | Grand Total                          | 324 |

Observations on User / Group Statistics:

This gives a picture of the groups of authenticated users. Reviewing it allows us to see the number and specific users assigned to key groups. It should be reviewed with a member of operational management.

- There is only one (1) Schema and Enterprise Admin. This does not allow for a backup if that user should become locked out.
- There are sixteen (16) Domain Admins (16% of the accounts). This is not best practice. Domain Admins have the "keys to the kingdom" and can change other Domain Admin's rights. Many sources recommend (renaming "Administrator") creating Administrative accounts for individual's to use when Domain Administration tasks (or Enterprise or Schema extensions) are being performed. This allows better tracking of those tasks and prevents inadvertent changes while logged in with a regular (lower-level authority) account.

## 4.2 <u>Review Group Policy Objects and Assignment</u>

Running the GPO Management Console against the domain on a laptop with administrative access yielded the following GPO resultant report:

| ED:\CSNA\GPDs\Administrator on VAIO.htm                                                                                                    |                                                                                                    | - ET                                                                                                    | Go Google "                                                                                                    |
|----------------------------------------------------------------------------------------------------|----------------------------------------------------------------------------------------------------|----------------------------------------------------------------------------------------------------|----------------------------------------------------------------------------------------------------|
|                                                                                                    | Group Policy Results                                                                                                    |                                                                                                    | *                                                                                                    |
| ministrator on DC/VAI0                                                                                                    |                                                                                                    |                                                                                                    |                                                                                                    |
| ministrator on DC/VAIO<br>adw1 m 1/28/2016 9.24 00 AM<br>#                                                                                                    |                                                                                                    |                                                                                                    | bilde all<br>Edda                                                                                                    |
| iter Conliguration Summap                                                                                                    |                                                                                                    |                                                                                                    | Ends<br>Fails                                                                                                    |
| Computer name                                                                                                    | DOWW                                                                                                    |                                                                                                    |                                                                                                    |
| Donan<br>Sw                                                                                                    |                                                                                                    | rancico                                                                                                    |                                                                                                    |
| Social<br>Last time film op Policy resolutioned                                                                                                    | 1/20/20                                                                                                    | IE ST SEE ANI                                                                                                    |                                                                                                    |
| ap Policy Objects                                                                                                    |                                                                                                    |                                                                                                    | Lide                                                                                                    |
| splied GPUs                                                                                                    |                                                                                                    |                                                                                                    | tada 😑                                                                                                    |
| Nane<br>Defe # Densen Fairs                                                                                                    | Link Location<br>addaméterina org                                                                                                    | Revision<br>#3 (21), Special (21)                                                                                                    |                                                                                                    |
| mind GPOs                                                                                                    | attimesticen                                                                                                    | 2012/11/596-01201                                                                                                    | Lide                                                                                                    |
| New Gros                                                                                                    | Link Location                                                                                                    | Reason Denied                                                                                                    | 105                                                                                                    |
| Name<br>Local Scop Poley                                                                                                    | Link Location<br>Lites                                                                                                    | Emply                                                                                                    |                                                                                                    |
| nite former Mumbership adam former Police was availed                                                                                                    |                                                                                                    |                                                                                                    | Fall                                                                                                    |
| 5 UT TBACkinetiness<br>BULTINALines<br>HILLINALines<br>HILLINALines<br>HILLINALINE<br>HILLINALINE<br>USAN<br>HILLINALINALINE<br>USAN<br>HILLINALINALINE<br>USAN<br>HILLINALINALINALINA<br>HILLINALINALINALINA<br>HILLINALINALINALINA<br>HILLINALINALINALINA<br>HILLINALINALINALINA<br>HILLINALINALINALINALINA<br>HILLINALINALINALINALINALINA<br>HILLINALINALINALINALINALINALINALINALINALI                                                                                                    |                                                                                                    |                                                                                                    |                                                                                                    |
| Filters                                                                                                    |                                                                                                    |                                                                                                    | Exte                                                                                                    |
| Name<br>New                                                                                                    | Vahas                                                                                                    | Belevence 6P0(s)                                                                                                    |                                                                                                    |
| Nore                                                                                                    |                                                                                                    |                                                                                                    |                                                                                                    |
| ponent Status                                                                                                    |                                                                                                    |                                                                                                    | tinda:                                                                                                    |
| Component Name<br>Since Fully Infrastructure                                                                                                    | Status                                                                                                    | Last Process Time<br>Contracts and the set<br>Tracking status status wer-<br>Tracking status status wer-<br>Contracts and the set                                                                                                    |                                                                                                    |
| EFS represe                                                                                                    | Sucano<br>Sucano<br>Success (no cata)<br>Success<br>Success                                                                                                    | 1/20/2005 8:30:10 Air                                                                                                    |                                                                                                    |
| LES solves)<br>Reskty<br>Sessily                                                                                                    | Guccess                                                                                                    | 1/20/2005 9:20:07 AM                                                                                                    |                                                                                                    |
| Setting                                                                                                    | 30.0843                                                                                                    | 1/08/00/58/2018/48                                                                                                    | 3446                                                                                                    |
| antiquestion Summary                                                                                                    |                                                                                                    |                                                                                                    | Fall                                                                                                    |
| ad                                                                                                    |                                                                                                    |                                                                                                    | <u>tik</u>                                                                                                    |
| User name<br>Dematri                                                                                                    | DC-selo<br>at Linea                                                                                                    | 1979/07<br>1981 1971                                                                                                    |                                                                                                    |
| Densier<br>Last ane Broup Policy Has processed                                                                                                    | 1/18/20                                                                                                    | San San                                                                                                    |                                                                                                    |
| ap Policy Objects                                                                                                    |                                                                                                    |                                                                                                    | ÷a4.                                                                                                    |
| ylind 6PDs                                                                                                    |                                                                                                    |                                                                                                    | tate                                                                                                    |
| Nome<br>Deta Ji Dama n Falizy                                                                                                    | Link Location<br>ad.dumaname.com                                                                                                    | Revision<br>AD (1), Seven (1)                                                                                                    |                                                                                                    |
| United GPUs                                                                                                    |                                                                                                    | we 1.5 state (0                                                                                                    | t sdc                                                                                                    |
|                                                                                                    | Link Location                                                                                                    | Resource Duminal                                                                                                    | L94                                                                                                    |
| Name<br>Local Ocup Policy                                                                                                    | Los                                                                                                    | Empy                                                                                                    |                                                                                                    |
|                                                                                                    |                                                                                                    |                                                                                                    | bin.                                                                                                    |
| net portuga de la construcción de la construcción d                                                                                                    |                                                                                                    |                                                                                                    | Mar                                                                                                    |
| Name<br>None                                                                                                    | Value                                                                                                    | Reference GPO[s]                                                                                                    |                                                                                                    |
| Pone .                                                                                                    |                                                                                                    |                                                                                                    |                                                                                                    |
| Property Phylics                                                                                                    |                                                                                                    |                                                                                                    |                                                                                                    |
| penent Status                                                                                                    | Circles .                                                                                                    | Last Resserve Lines                                                                                                    | hite                                                                                                    |
| ponent Status<br>Component Name<br>FirmapPirmy Electroctan                                                                                                    | Status<br>Suscee                                                                                                    | Last Process Time<br>1/28/2010 5 20 15 vol                                                                                                    | 1622                                                                                                    |
| Component Name<br>for a Pleny Electron Law<br>a Configuration                                                                                                    | Status<br>Suares                                                                                                    | Lost Process Time<br>1/78/01/6 9 70 15 mil                                                                                                    | hite                                                                                                    |
| Component Hane<br>Gan appropriation tax<br>a Configuration<br>we Soliting                                                                                                    | Status<br>Siyarway                                                                                                    | Last Ploces Time<br>1/2/07/05/2/01/5/20                                                                                                    |                                                                                                    |
| Comparent Nation<br>Trans PPC of photomet An<br># Configuration<br># Configuration<br># Settings                                                                                                    | Status<br>Sumer                                                                                                    | Last Process Taxe<br>1/26/01/015/2015/201                                                                                                    | Naire<br>Naire<br>Naire                                                                                                    |
| Comparent Nanc<br>Drug-Proge Harmet Jac<br>E Configurations<br>was Sattings<br>was Sattings<br>David Processor Processor                                                                                                    | States<br>Scaree                                                                                                    |                                                                                                    | Nor<br>Nor                                                                                                    |
| Comparent Nanc<br>Drug-Proge Harmet Jac<br>E Configurations<br>was Sattings<br>was Sattings<br>David Processor Processor                                                                                                    | Summer                                                                                                    | Wang LPU                                                                                                    | Naire<br>Naire<br>Naire                                                                                                    |
| Canganan Haao<br>Canganakan<br>Katalaga<br>Mag Marakan<br>Mag Mang Mang<br>Mag Mang Mang Mang Mang Mang Mang<br>Mang Mang Mang Mang Mang Mang Mang<br>Mang Mang Mang Mang Mang Mang Mang Mang                                                                                                    | Summer<br>Setting<br>7 Januaritud senerteened<br>20 days                                                                                                    | Weang (PU<br>Data Data New                                                                                                    | Naire<br>Naire<br>Naire                                                                                                    |
| Conjunct Nace<br>Conjunctions<br>Configurations<br>ex Configurations<br>ex Configurations<br>exp Configurations<br>exp Configurations<br>exp Policy<br>Policy<br>P                                                                                                    | Summer<br>Setting<br>7 Januaritud senerteened<br>20 days                                                                                                    | Weang (PU<br>Data Data New                                                                                                    | Naire<br>Naire<br>Naire                                                                                                    |
| Conjunct Nace<br>Conjunctions<br>Configurations<br>ex Configurations<br>ex Configurations<br>exp Configurations<br>exp Configurations<br>exp Policy<br>Policy<br>P                                                                                                    | Susces<br>Setting<br>7 assessed scructure<br>00 des<br>5 desarro<br>5 desarro<br>5 desarro                                                                                                    | Weaking SPU<br>Data Data Pray<br>Base Data Pray<br>Data Data Pray                                                                                                    | Naire<br>Naire<br>Naire                                                                                                    |
| Canganeer Hanie<br>Canganeer Hanie<br>Kanfageneer<br>Waarden Hanie<br>Waarden Hanie<br>Polog<br>Polog                                                                                                    | Summer<br>Setting<br>7 Januaritud senerteened<br>20 days                                                                                                    | Weang (PU<br>Data Data New                                                                                                    | Nu<br>Nu<br>Na<br>Na                                                                                                    |
| Caugased Hade Caugased Hade Hade Caugased Hade Hade Hade Hade Hade Hade Hade Ha                                                                                                    | Scaree<br>Setting<br>Township Conclane<br>Oldes<br>Oldes<br>Debelor<br>Debelor<br>Debelor                                                                                                    | Vieng GIU<br>Data Data Pres<br>Data Data Pres<br>Data Data Pres<br>Data Data Pres<br>Data Data Pres<br>Data Data Pres<br>Data Data Pres                                                                                                    | Naire<br>Naire<br>Naire                                                                                                    |
| Caugased Hade Caugased Hade Hade Caugased Hade Hade Hade Hade Hade Hade Hade Ha                                                                                                    | Scaree<br>Setting<br>Township Conclane<br>Oldes<br>Oldes<br>Debelor<br>Debelor<br>Debelor                                                                                                    | Vieng GIU<br>Data Data Pres<br>Data Data Pres<br>Data Data Pres<br>Data Data Pres<br>Data Data Pres<br>Data Data Pres<br>Data Data Pres                                                                                                    | Nu<br>Nu<br>Na<br>Na                                                                                                    |
| Caugased Hade Caugased Hade Hade Caugased Hade Hade Hade Hade Hade Hade Hade Ha                                                                                                    | Scaree<br>Setting<br>Township Conclane<br>Oldes<br>Oldes<br>Debelor<br>Debelor<br>Debelor                                                                                                    | Vieng GIU<br>Data Data Pres<br>Data Data Pres<br>Data Data Pres<br>Data Data Pres<br>Data Data Pres<br>Data Data Pres<br>Data Data Pres                                                                                                    | Nu<br>Nu<br>Na<br>Na                                                                                                    |
| Conjunct Hade Conjunct Annue Conjunct Conjunct C                                                                                                    | Susces<br>Setting<br>7 assessed scructure<br>00 des<br>5 desarro<br>5 desarro<br>5 desarro                                                                                                    | Weaking SPU<br>Data Data Pray<br>Base Data Pray<br>Data Data Pray                                                                                                    | Nu 1<br>Nu 1<br>Nu 1<br>Nu 1<br>Nu 1                                                                                             |
| Compared Have Compared Have Co                                                                                                    | Scaree<br>Setted<br>Toeseta Sociales<br>Obdet<br>Catalone<br>Under<br>Dates<br>Dates<br>Setted<br>Setted<br>S | Vieng S10<br>Data Data Prov<br>Part Data Prov<br>Part Data Prov<br>Part Data Prov<br>Part Data Prov<br>Part Data Prov<br>Part Data Prov<br>Data Data Prov<br>Part Data Prov<br>Part Data Prov<br>Part Data Prov<br>Part Data Prov<br>Part Data Prov<br>Part Data Prov                                                                                                    | Nu<br>Nu<br>Na<br>Na                                                                                                    |
| Compared Have Compared Have Co                                                                                                    | Scaree<br>Setting<br>Township Conclane<br>Oldes<br>Oldes<br>Debelor<br>Debelor<br>Debelor                                                                                                    | Vieng GIU<br>Data Data Pres<br>Data Data Pres<br>Data Data Pres<br>Data Data Pres<br>Data Data Pres<br>Data Data Pres<br>Data Data Pres                                                                                                    | Nu 1<br>Nu 1<br>Nu 1<br>Nu 1<br>Nu 1                                                                                             |
| Compared Name Compared Name Co                                                                                                    | Scaree<br>Setted<br>Toeseta Sociales<br>Obdet<br>Catalone<br>Under<br>Dates<br>Dates<br>Setted<br>Setted<br>S | Vienes 510<br>Data Data Proy<br>Basic Data Proy<br>Data Data Proy<br>Data Data Proy<br>Data Data Proy<br>Data Data Proy<br>Data Data Proy<br>Data Data Proy<br>Data Data Proy<br>Data Data Proy<br>Data Data Proy                                                                                                    | Nu 1<br>Nu 1<br>Nu 1<br>Nu 1<br>Nu 1                                                                                             |
| Caugas Haao<br>Caugas Haao<br>Caufanadan<br>Santana<br>Katalaga<br>Caufanada<br>Mariang<br>PAS<br>PAS<br>Causas Halao<br>Causas Halao<br>Causas Halao<br>Causas Halao<br>Causas Halao<br>Mariang<br>Mariang                                                                                                    | Scaree<br>Setted<br>Toeseta Sociales<br>Obdet<br>Catalone<br>Under<br>Dates<br>Dates<br>Setted<br>Setted<br>S | Vienes STU<br>Data Data Proy<br>Data Data Proy                                                                                                    | 445<br>952<br>952<br>952<br>952                                                                                                  |
| Caugas Haao<br>Caugas Haao<br>Caufanadan<br>Santana<br>Katalaga<br>Caufanada<br>Mariang<br>PAS<br>PAS<br>Causas Halao<br>Causas Halao<br>Causas Halao<br>Causas Halao<br>Causas Halao<br>Mariang<br>Mariang                                                                                                    | Surver<br>Setting<br>Towards Structure<br>Order<br>Content<br>Under<br>Database<br>Setting<br>Survers<br>Survers                                                                                                    | Wrong 510<br>Data Data Proy<br>Best Data Proy<br>Best Data Proy<br>Best Data Proy<br>Best Data Proy<br>Best Data Proy<br>Data Data Proy<br>Data Data Proy<br>Data Data Proy<br>Data Data Proy<br>Data Data Proy<br>Data Data Proy<br>Data Data Proy                                                                                                    | Nu 1<br>Nu 1<br>Nu 2<br>Nu 2<br>Nu 2<br>Nu 2<br>Nu 2<br>Nu 2<br>Nu 2<br>Nu 2                                                     |
| Cauge and Hade           Candination           Statistication           Statistication           Statistication           PAGE           PAGE <td>Scaree<br/>Setted<br/>Toeseta Sociales<br/>Obdet<br/>Catalone<br/>Under<br/>Dates<br/>Dates<br/>Setted<br/>Setted<br/>S</td> <td>Vienes STU<br/>Data Data Proy<br/>Data Data Proy</td> <td>445<br/>345<br/>342<br/>342<br/>342<br/>342<br/>342<br/>342<br/>342<br/>343</td> | Scaree<br>Setted<br>Toeseta Sociales<br>Obdet<br>Catalone<br>Under<br>Dates<br>Dates<br>Setted<br>Setted<br>S | Vienes STU<br>Data Data Proy<br>Data Data Proy                                                                                                    | 445<br>345<br>342<br>342<br>342<br>342<br>342<br>342<br>342<br>343                                                               |
| Conjunction Have Conjunction Conjunction C                                                                                                    | Raneer<br>Setten<br>Damen Strategie<br>Characteristics<br>Characteristics<br>Characteristics<br>Database<br>Database<br>Setten<br>Setten<br>Setten<br>Setten<br>Database                                                                                                    | Vienny STU<br>Data Data Prov<br>Part Data Prov<br>Part Data Prov<br>Part Data Prov<br>Part Data Prov<br>Part Data Prov<br>Part Data Prov<br>Data Data Prov<br>Data Data Prov<br>Data Data Prov<br>Part Data Prov<br>Part Data Prov<br>Part Data Prov<br>Part Data Prov                                                                                                    | Nu 1<br>Nu 1<br>Nu 2<br>Nu 2<br>Nu 2<br>Nu 2<br>Nu 2<br>Nu 2<br>Nu 2<br>Nu 2                                                     |
| Conjunction Have Conjunction Conjunction C                                                                                                    | Rus est<br>Setting<br>Setting<br>Set                                                                                                    | Vieneg GTU<br>Data Data Price<br>Data Data Price<br>Data Data Price<br>Data Data Price<br>Data Data Price<br>Data Data Price<br>Data Data Price<br>Data Data Price<br>Data Data Price<br>Data Data Price<br>Data Data Price<br>Data Data Price<br>Data Data Price<br>Vieneg GTU<br>Data Data Price                                                                                                    | 445<br>345<br>342<br>342<br>342<br>342<br>342<br>342<br>342<br>343                                                               |
| Conjunction Have Conjunction Conjunction C                                                                                                    | Rus est<br>Setting<br>Setting<br>Set                                                                                                    | Vieneg GTU<br>Data Data Price<br>Data Data Price<br>Data Data Price<br>Data Data Price<br>Data Data Price<br>Data Data Price<br>Data Data Price<br>Data Data Price<br>Data Data Price<br>Data Data Price<br>Data Data Price<br>Data Data Price<br>Data Data Price<br>Vieneg GTU<br>Data Data Price                                                                                                    | 445<br>345<br>342<br>342<br>342<br>342<br>342<br>342<br>342<br>343                                                               |
| Cauge and Hade           Candination           Statistication           Statistication           Statistication           PAGE           PAGE <td>Raneer<br/>Setten<br/>Damen Strategie<br/>Characteristics<br/>Characteristics<br/>Characteristics<br/>Database<br/>Database<br/>Setten<br/>Setten<br/>Setten<br/>Setten<br/>Database</td> <td>Vieneg GTU<br/>Data Data Price<br/>Data Data Price<br/>Data Data Price<br/>Data Data Price<br/>Data Data Price<br/>Data Data Price<br/>Data Data Price<br/>Data Data Price<br/>Data Data Price<br/>Data Data Price<br/>Data Data Price<br/>Data Data Price<br/>Data Data Price<br/>Vieneg GTU<br/>Data Data Price</td> <td>445<br/>345<br/>342<br/>342<br/>342<br/>342<br/>342<br/>342<br/>342<br/>343</td>                                                                                                    | Raneer<br>Setten<br>Damen Strategie<br>Characteristics<br>Characteristics<br>Characteristics<br>Database<br>Database<br>Setten<br>Setten<br>Setten<br>Setten<br>Database                                                                                                    | Vieneg GTU<br>Data Data Price<br>Data Data Price<br>Data Data Price<br>Data Data Price<br>Data Data Price<br>Data Data Price<br>Data Data Price<br>Data Data Price<br>Data Data Price<br>Data Data Price<br>Data Data Price<br>Data Data Price<br>Data Data Price<br>Vieneg GTU<br>Data Data Price                                                                                                    | 445<br>345<br>342<br>342<br>342<br>342<br>342<br>342<br>342<br>343                                                               |
| Conjentional Ammedia Conjentional Ammedia Conjentional Ammedia Conjentional Ammedia Conjentional Conjentional Conjentiona                                                                                                    | Rus est<br>Setting<br>Setting<br>Set                                                                                                    | Vieneg GTU<br>Data Data Price<br>Data Data Price<br>Data Data Price<br>Data Data Price<br>Data Data Price<br>Data Data Price<br>Data Data Price<br>Data Data Price<br>Data Data Price<br>Data Data Price<br>Data Data Price<br>Data Data Price<br>Data Data Price<br>Vieneg GTU<br>Data Data Price                                                                                                    | 445<br>942<br>942<br>942<br>942<br>942<br>942<br>942<br>942<br>942<br>942                                                        |
| Cauge and the add the add the a                                                                                                    | Rus est<br>Setting<br>Setting<br>Set                                                                                                    | Vieneg GTU<br>Data Data Price<br>Data Data Price<br>Data Data Price<br>Data Data Price<br>Data Data Price<br>Data Data Price<br>Data Data Price<br>Data Data Price<br>Data Data Price<br>Data Data Price<br>Data Data Price<br>Data Data Price<br>Data Data Price<br>Vieneg GTU<br>Data Data Price                                                                                                    | Nu 324<br>324<br>325<br>325<br>325<br>325<br>325<br>325<br>325<br>325<br>325<br>325                                              |
| Cooperations and a set of a set of a se                                                                                                    | Rue est<br>Setting<br>Danskal structures<br>Order<br>Order<br>Database<br>Database<br>Setting<br>Section<br>Section<br>Sec                                                                                                    | Vining STU<br>Data Data Print<br>Para Data Print<br>Para Data Print<br>Data Data Print<br>Data Data Print<br>Data Data Print<br>Data Data Print<br>Data Data Print<br>Data Data Print<br>Data Data Print<br>Data Data Print<br>Data Data Print<br>Data Data Print<br>Data Data Print<br>Data Data Print<br>Data Data Print<br>Data Data Print                                                                                                    | 445<br>942<br>942<br>942<br>942<br>942<br>942<br>942<br>942<br>942<br>942                                                        |
| Cooperational Ansate Cooperational Ansate Ansate An                                                                                                    | Rus est<br>Settes<br>Settes                                                                                                    | Wonney GYU           Data Data Prive           Data Data Prive           Verstag SPU           Data Data Prive           Verstag SPU           Partition Prive           Verstag SPU           Partition Prive                                                                                                    | Nu 324<br>324<br>325<br>325<br>325<br>325<br>325<br>325<br>325<br>325<br>325<br>325                                              |
| Cooperations and a set of a set of a se                                                                                                    | Rue est<br>Setting<br>Danskal structures<br>Order<br>Order<br>Database<br>Database<br>Setting<br>Section<br>Section<br>Sec                                                                                                    | Wonney GYU           Data Data Prive           Data Data Prive           Verstag SPU           Data Data Prive           Verstag SPU           Partition Prive           Verstag SPU           Partition Prive                                                                                                    | Nu 324<br>324<br>325<br>325<br>325<br>325<br>325<br>325<br>325<br>325<br>325<br>325                                              |
| Cauge and the arrow of the arrow of the arrow o                                                                                                    | Rus est<br>Setter<br>Setter<br>Sette                                                                                                    | Wonney GYU           Data Data Prive           Data Data Prive           Verstag SPU           Data Data Prive           Verstag SPU           Partition Prive           Verstag SPU           Partition Prive                                                                                                    | на<br>184<br>184<br>184<br>184<br>184<br>184<br>184<br>184<br>184<br>184                                                         |
| Cauge and Hade           Cardination           Cardination           Station of Multian Offices           Station of Multian Offices           Station offices           Station offices           Station offices           Station offices           Station Offices                                                                                                    | Raneer<br>Setten<br>Setten<br>Societaria<br>Societaria<br>Setten<br>Setten<br>Setten<br>Setten<br>Setten<br>Setten<br>Dataki<br>Setten<br>Dataki<br>Setten<br>Setten                                                                                                    | Winney SPU         Data Data Price           Data Data Price         Data Data Price           Data Data Price         Data Data Price           Data Data Price         Data Data Price           Data Data Price         Data Data Price           Data Data Price         Data Data Price           Data Data Price         Data Data Price           Data Data Price         Data Data Price           Data Data Price         Data Data Price           Data Data Price         Data Data Price           Data Data Price         Data Data Price           Data Data Price         Data Data Price           Data Data Price         Data Data Price           Unset Data Price         Data Data Price           Unset Data Price         Data Data Price           Unset Data Price         Data Data Price           Data Data Price         Data Data Price           Unset Data Price         Data Data Price           Data Data Price         Data Data Price           Data Data Price         Data Data Price           Data Data Price         Data Data Price           Data Data Price         Data Data Price           Data Data Price         Data Data Price                                                                                                    | uy<br>Wa<br>Se<br>Se<br>Se<br>Se<br>Se<br>Se<br>Se<br>Se<br>Se<br>Se                                                             |
| Cauge and Hade           Cardination           Cardination           Station of Multian Offices           Station of Multian Offices           Station offices           Station offices           Station offices           Station offices           Station Offices                                                                                                    | Raneer<br>Setten<br>Setten<br>Societaria<br>Societaria<br>Setten<br>Setten<br>Setten<br>Setten<br>Setten<br>Setten<br>Dataki<br>Setten<br>Dataki<br>Setten<br>Setten                                                                                                    | Winney SPU         Data Data Price           Data Data Price         Data Data Price           Data Data Price         Data Data Price           Data Data Price         Data Data Price           Data Data Price         Data Data Price           Data Data Price         Data Data Price           Data Data Price         Data Data Price           Data Data Price         Data Data Price           Data Data Price         Data Data Price           Data Data Price         Data Data Price           Data Data Price         Data Data Price           Data Data Price         Data Data Price           Data Data Price         Data Data Price           Unset Data Price         Data Data Price           Unset Data Price         Data Data Price           Unset Data Price         Data Data Price           Data Data Price         Data Data Price           Unset Data Price         Data Data Price           Data Data Price         Data Data Price           Data Data Price         Data Data Price           Data Data Price         Data Data Price           Data Data Price         Data Data Price           Data Data Price         Data Data Price                                                                                                    | uy<br>Wa<br>Se<br>Se<br>Se<br>Se<br>Se<br>Se<br>Se<br>Se<br>Se<br>Se                                                             |
| Conjection         Conferencie           Conferencie         Conferencie           Conferencie                                                                                                    | Rus est<br>Setter<br>Setter<br>Sette                                                                                                    | Wonney GYU           Data Data Prive           Data Data Prive           Verstag SPU           Data Data Prive           Verstag SPU           Partition Prive           Verstag SPU           Partition Prive                                                                                                    | uy<br>Wa<br>Se<br>Se<br>Se<br>Se<br>Se<br>Se<br>Se<br>Se<br>Se<br>Se                                                             |
| Comparing Home           Configuration           Section and Product Section and Product Se                                                                                                    | Raneer<br>Setten<br>Setten<br>Societaria<br>Societaria<br>Setten<br>Setten<br>Setten<br>Setten<br>Setten<br>Setten<br>Dataki<br>Setten<br>Dataki<br>Setten<br>Setten                                                                                                    | Winney SPU         Data Data Price           Data Data Price         Data Data Price           Data Data Price         Data Data Price           Data Data Price         Data Data Price           Data Data Price         Data Data Price           Data Data Price         Data Data Price           Data Data Price         Data Data Price           Data Data Price         Data Data Price           Data Data Price         Data Data Price           Data Data Price         Data Data Price           Data Data Price         Data Data Price           Data Data Price         Data Data Price           Data Data Price         Data Data Price           Unset Data Price         Data Data Price           Unset Data Price         Data Data Price           Unset Data Price         Data Data Price           Data Data Price         Data Data Price           Unset Data Price         Data Data Price           Data Data Price         Data Data Price           Data Data Price         Data Data Price           Data Data Price         Data Data Price           Data Data Price         Data Data Price           Data Data Price         Data Data Price                                                                                                    | на<br>184<br>184<br>184<br>184<br>184<br>184<br>184<br>184<br>184<br>184                                                         |
| Conjentioned           Conference of the set of the set of th                                                                                                    | Raneer<br>Setten<br>Setten<br>Societaria<br>Societaria<br>Setten<br>Setten<br>Setten<br>Setten<br>Setten<br>Setten<br>Dataki<br>Setten<br>Dataki<br>Setten<br>Setten                                                                                                    | Winney SPU         Data Data Price           Data Data Price         Data Data Price           Data Data Price         Data Data Price           Data Data Price         Data Data Price           Data Data Price         Data Data Price           Data Data Price         Data Data Price           Data Data Price         Data Data Price           Data Data Price         Data Data Price           Data Data Price         Data Data Price           Data Data Price         Data Data Price           Data Data Price         Data Data Price           Data Data Price         Data Data Price           Data Data Price         Data Data Price           Unset Data Price         Data Data Price           Unset Data Price         Data Data Price           Unset Data Price         Data Data Price           Data Data Price         Data Data Price           Unset Data Price         Data Data Price           Data Data Price         Data Data Price           Data Data Price         Data Data Price           Data Data Price         Data Data Price           Data Data Price         Data Data Price           Data Data Price         Data Data Price                                                                                                    | чк<br>Чк<br>Усе<br>Усе<br>Усе<br>Усе<br>Усе<br>Саба<br>Чке<br>Оба<br>Оба<br>Оба<br>Оба<br>Оба<br>Оба<br>Оба<br>Оба<br>Оба<br>Оба |
| Compared Hade         Compared Hade         Compared Hade         Stationary         Stationary                                                                                                    | Rus est<br>Setter<br>Setter<br>Sette                                                                                                    | Wonog GYU         Data Data Prive           Data Data Prive         Data Data Prive           Data Data Prive         Data Data Prive           Data Data Prive         Data Data Prive           Data Data Prive         Data Data Prive           Data Data Prive         Data Data Prive           Data Data Prive         Data Data Prive           Data Data Prive         Data Data Prive           Data Data Prive         Data Data Prive           Data Data Prive         Data Data Prive           Wonng GYU         Data Data Prive           Vonng GYU         Para Data Prive           Data Data Prive         Data Data Prive           Vonng GYU         Para Data Prive           Data Data Prive         Data Data Prive           Data Data Prive         Data Data Prive           Data Data Prive         Data Data Prive           Data Data Prive         Data Data Prive           Data Data Prive         Data Data Prive           Data Data Prive         Data Data Prive           Para Data Prive         Data Data Prive           Data Data Prive         Data Data Prive                                                                                                    | на<br>184<br>184<br>184<br>184<br>184<br>184<br>184<br>184<br>184<br>184                                                         |
| Conjentioned           Conferencie on an objective of a strateging of a strateging of a strat                                                                                                    | Rue est<br>Series<br>Series<br>Serie                                                                                                    | Views 570     Views 570     Views 57     Views 57     View | чк<br>Чк<br>Усе<br>Усе<br>Усе<br>Усе<br>Усе<br>Саба<br>Чке<br>Оба<br>Оба<br>Оба<br>Оба<br>Оба<br>Оба<br>Оба<br>Оба<br>Оба<br>Оба |
| Conjentioned           Conferencie on an objective of a strateging of a strateging of a strat                                                                                                    | Rue est<br>Series<br>Series<br>Serie                                                                                                    | Views 570     Views 570     Views 57     Views 57     View | чк<br>Чк<br>Усе<br>Усе<br>Усе<br>Усе<br>Усе<br>Саба<br>Чке<br>Оба<br>Оба<br>Оба<br>Оба<br>Оба<br>Оба<br>Оба<br>Оба<br>Оба<br>Оба |
| Conjentioned           Conferencie on an objective of a strateging of a strateging of a strat                                                                                                    | Rue est<br>Series<br>Series<br>Serie                                                                                                    | Views 570     Views 570     Views 57     Views 57     View | чк<br>Чк<br>Усе<br>Усе<br>Усе<br>Усе<br>Усе<br>Саба<br>Чке<br>Оба<br>Оба<br>Оба<br>Оба<br>Оба<br>Оба<br>Оба<br>Оба<br>Оба<br>Оба |
| Compared Hade         Compared Hade         Compared Hade         Solar Hade         Solar Hade                                                                                                    | Rue est<br>Series<br>Series<br>Serie                                                                                                    | Wonog GYU         Data Data Prive           Data Data Prive         Data Data Prive           Data Data Prive         Data Data Prive           Data Data Prive         Data Data Prive           Data Data Prive         Data Data Prive           Data Data Prive         Data Data Prive           Data Data Prive         Data Data Prive           Data Data Prive         Data Data Prive           Data Data Prive         Data Data Prive           Data Data Prive         Data Data Prive           Data Data Prive         Data Data Prive           Wonog GYU         Data Data Prive           Vonog GYU         Para Data Prive           Data Data Prive         Data Data Prive           Monog GYU         Para Data Prive           Data Data Prive         Data Data Prive           Data Data Prive         Data Data Prive           Data Data Prive         Data Data Prive           Data Data Prive         Data Data Prive           Data Data Prive         Data Data Prive           Data Data Prive         Data Data Prive           Data Data Prive         Data Data Prive                                                                                                    | чк<br>Чк<br>Усе<br>Усе<br>Усе<br>Усе<br>Усе<br>Саба<br>Чке<br>Оба<br>Оба<br>Оба<br>Оба<br>Оба<br>Оба<br>Оба<br>Оба<br>Оба<br>Оба |

This gives a picture of the policies that are delivered to a particular user (Administrator) when logging onto a particular computer (Sony Vaio). Here you can see the Security Group membership, the applied and denied Group Policies, and the Group Policy responsible for each setting applied.

Observations on Group Policy Objects:

- Notice that the Default Domain Policy is the "winning GPO" for several of the security related policies.
- Overall, it appears that Group Policy Objects are only being used for a minimum number of the settings that are available. A review of the Security settings section reveals that the "Default Domain Policy" was the only policy applied here. It indicates that:
  - 3 passwords are remembered
  - Maximum password age is 90 days
  - Minimum password age is 0 days
  - Minimum password length is 4 characters
  - Password complexity requirement is Disabled
  - Account lockout duration is 1440 minutes (24 hours)
  - Account lockout threshold is 5 attempts
  - Reset account lockout counter after 1440 minutes
- The minimum password length of 4 is weak. Enabling password complexity requires the password to contain at least three of the four categories of upper case letters, lower case letters, numbers, and special characters (which is disabled). Because the minimum password age is 0 and 3 passwords are remembered, a user can change his/her password four times in succession back to the <u>original</u> password on the fourth change.
- Lockout will occur after the fifth incorrect attempt at a password in any given 24 hour period. The counter will reset 24 hours after the last invalid attempt. This should be sufficient for most accounts, but consideration should be given to an infinite reset time (requires manual reset by a Domain Administrator) for accounts with higher levels of authority. This can be accomplished by keeping Domain Administrators and other groups with elevated authority in a separate Organizational Unit with its own Group Policy Object.

Group Policy Modeling was run against several users, two examples are shown here for illustration:

|                                                                                                    | Group Po                                                                                      | licy Modeling                                    |                              |               |
|----------------------------------------------------------------------------------------------------|-----------------------------------------------------------------------------------------------|--------------------------------------------------|------------------------------|---------------|
| mainame\ekinney                                                                                                    |                                                                                               |                                                  |                              |               |
| a collected on: 1/28/2005 11:56:34 AM<br>Imany                                                                                                    |                                                                                               |                                                  |                              | hide a<br>hid |
| many<br>omputer Configuration Summary                                                                                                    |                                                                                               |                                                  |                              | hid           |
| No data available.                                                                                                    |                                                                                               |                                                  |                              | 10            |
|                                                                                                    |                                                                                               |                                                  |                              |               |
| eer Configuration Summary                                                                                                    |                                                                                               |                                                  |                              | hi            |
| General                                                                                                    |                                                                                               |                                                  |                              | hid           |
| User native                                                                                                    |                                                                                               | domainame/vekinney                               |                              |               |
| User container<br>Domain                                                                                                    |                                                                                               | ad.domainame.com/West Branch<br>ad.domainame.com |                              |               |
| Slowink processing                                                                                                    |                                                                                               | No                                               |                              |               |
| Loopback processing                                                                                                    |                                                                                               | No                                               |                              |               |
| Group Policy Objects                                                                                                    |                                                                                               |                                                  |                              | hid           |
| Applied GPOs                                                                                                    |                                                                                               |                                                  |                              | hi            |
| Name                                                                                                    | Link Location                                                                                 |                                                  | Revision                     |               |
| Default Domain Policy                                                                                                    | ad domainame.com                                                                              |                                                  | 4D (2). Sysvol (2)           |               |
| Default Teler                                                                                                    | ad domainame.com/West Branch                                                                  |                                                  | AD (2). Sysvol (2)           |               |
| Denied GPOs                                                                                                    |                                                                                               |                                                  |                              | bid           |
| Name                                                                                                    | Link Location                                                                                 |                                                  | Reason Denied                |               |
| None                                                                                                    | Last Location                                                                                 |                                                  |                              |               |
| Simulated security group membership                                                                                                    |                                                                                               |                                                  |                              | hd            |
| domainame'ekirmey                                                                                                    |                                                                                               |                                                  |                              | <u></u>       |
| BULTINVIses<br>dominane/Constructions<br>Everyone<br>BULTINVPerVindsvs.2000 Compatble Access<br>NT AUTHORITYAudownicated Users<br>NT AUTHORITYATIs Compatibility |                                                                                               |                                                  |                              |               |
| domaineme@West Tellers                                                                                                    |                                                                                               |                                                  |                              |               |
| WMI Filters                                                                                                    |                                                                                               |                                                  |                              | hid           |
| Namo                                                                                                    | Value                                                                                         |                                                  | Reference GPD(s)             |               |
| None                                                                                                    |                                                                                               |                                                  |                              |               |
| Component Status                                                                                                    |                                                                                               |                                                  |                              | hid           |
| Component Name                                                                                                    |                                                                                               | Status                                           |                              |               |
| Group Policy Infrastructure                                                                                                    |                                                                                               | Success                                          |                              |               |
| Internet Explorer Branding<br>Registry                                                                                                    |                                                                                               | Success<br>Success                               |                              |               |
|                                                                                                    |                                                                                               | pecca                                            |                              |               |
| puter Configuration                                                                                                    |                                                                                               |                                                  |                              | hid           |
| No data available.                                                                                                    |                                                                                               |                                                  |                              |               |
| r Configuration                                                                                                    |                                                                                               |                                                  |                              | hid           |
| indows Settings                                                                                                    |                                                                                               |                                                  |                              | hid           |
| Internet Explorer Maintenance                                                                                                    |                                                                                               |                                                  |                              | hid           |
| Connection/Proxy Settings                                                                                                    |                                                                                               |                                                  |                              | hid           |
| Winning 6P0                                                                                                    |                                                                                               | Default Domain Policy                            |                              |               |
| Enable prove rettings                                                                                                    |                                                                                               |                                                  |                              |               |
| Pielocal                                                                                                    | Server                                                                                        |                                                  | Part                         |               |
| HTTP                                                                                                    | 192.168.1.1                                                                                   |                                                  | 80                           |               |
| Secure                                                                                                    | 192 168.1.1                                                                                   |                                                  | 90                           |               |
| FTP                                                                                                    | 192.168.1.1                                                                                   |                                                  | 80                           |               |
| Gopher                                                                                                    | 192 168 1 1                                                                                   |                                                  | 80                           |               |
| Socks                                                                                                    | 192.168.1.1                                                                                   |                                                  | 83                           |               |
| Exceptions                                                                                                    | Do not use proxy server for addresses begin<br>Do not use proxy server for local (intranet) a |                                                  | Enabled                      |               |
| Iministrative Templates                                                                                                    |                                                                                               |                                                  |                              | bd            |
| Control Panel                                                                                                    |                                                                                               |                                                  |                              | hd            |
| Policy                                                                                                    | Setting                                                                                       |                                                  | Winning GPO                  |               |
| Prohibit access to the Control Panel                                                                                                    | Enabled                                                                                       |                                                  | Default Teller               |               |
| Start Menu and Taskbar                                                                                                    |                                                                                               |                                                  |                              | hid           |
| Policy                                                                                                    | Setting                                                                                       |                                                  | Winning 6P0                  | 110           |
| Foncy<br>Remove Run menu from Start Menu                                                                                                    | Enabled                                                                                       |                                                  | Winning GPU<br>Default Teler |               |

S.A. Mainte

| nainame\akinghom                                                                                                    | Group Pc                                                 | olicy Modeling               |                    |        |
|----------------------------------------------------------------------------------------------------|----------------------------------------------------------|------------------------------|--------------------|--------|
| collected on: 1/20/2005 11:55:19 AM                                                                                                    |                                                          |                              |                    | hide a |
| collected on: 1720/2005 11:55:19 AM                                                                                                    |                                                          |                              |                    | hide a |
| mputer Configuration Summary                                                                                                    |                                                          |                              |                    | hid    |
| No date evalable.                                                                                                    |                                                          |                              |                    |        |
| er Configuration Summary                                                                                                    |                                                          |                              |                    | bd     |
| Seneral                                                                                                    |                                                          |                              |                    | bid    |
| User name                                                                                                    |                                                          | domainame'vakinghom          |                    |        |
| User container                                                                                                    |                                                          | ad domainame.com/East Branch |                    |        |
| Domein<br>Slawlink processing                                                                                                    |                                                          | ad.domainame.com<br>No       |                    |        |
| Loopbook processing                                                                                                    |                                                          | No                           |                    |        |
| Group Policy Objects                                                                                                    |                                                          |                              |                    | hd     |
| Applied GPOs                                                                                                    |                                                          |                              |                    | hd     |
| Name                                                                                                    | Link Location                                            |                              | Revision           |        |
| Default Domain Policy                                                                                                    | ad demainame.com                                         |                              | AD (2), Syevel (2) |        |
| Denied GPDs                                                                                                    |                                                          |                              |                    | hd     |
| Name                                                                                                    | Link Location                                            |                              | Reason Denied      |        |
| Default Teller                                                                                                    | ad domainame.com/East Branch                             |                              | Disabled Link      |        |
| imulated security group membership                                                                                                    |                                                          |                              |                    | hid    |
| domicrane/ski/gham<br>BUILTINU/lass/<br>BuiltINU/lass/<br>BUILTINU/lass/<br>NT AUTHORY/View/indexes/<br>NT AUTHORY/View/indexes/<br>domicrane/Ski/Tel/ski<br>domicrane/Ski/Tel/ski<br>BuiltINU/Ski/Ski/Ski/Ski/Ski/Ski/Ski/Ski/Ski/Ski |                                                          |                              |                    |        |
| A/MI Filters                                                                                                    |                                                          |                              |                    | hd     |
| Name                                                                                                    | Value                                                    |                              | Reference GPD(s)   |        |
|                                                                                                    |                                                          |                              |                    |        |
| Component Status                                                                                                    |                                                          |                              |                    | hd     |
| Component Name<br>Group Policy Infrastructure                                                                                                    |                                                          | Status<br>Success            |                    |        |
| Internet Explorer Branding                                                                                                    |                                                          | Success                      |                    |        |
| puter Configuration                                                                                                    |                                                          |                              |                    | hd     |
|                                                                                                    |                                                          |                              |                    |        |
| No dete exclusive                                                                                                    |                                                          |                              |                    |        |
| No data available.                                                                                                    |                                                          |                              |                    |        |
| Configuration                                                                                                    |                                                          |                              |                    | hid    |
| Configuration<br>indows Settings                                                                                                    |                                                          |                              |                    | hd     |
| Configuration<br>indows Settings<br>ntemet Explorer Maintenance                                                                                                    |                                                          |                              |                    | hd     |
| i Configuration<br>indows Settings<br>ntemet Explorer Maintenance<br>Connection/Proxy Settings                                                                                                    |                                                          | Defaul Doman Felce           |                    | hd     |
| Configuration<br>Indews Settings<br>Internet Explorer Maintenance<br>Connection/News Settings<br>Winning GPD                                                                                                    |                                                          | Defail Daman Folgy           |                    | hd     |
| i Configuration<br>indows Settings<br>ntemet Explorer Maintenance<br>Connection/Proxy Settings                                                                                                    | Server                                                   | Detail Daman Folgy           | For                | hd     |
| : Configuration<br>Inders: Stellings<br>Intens: Explore Maintenance<br>Connector/New Settings<br>Vinning GPO<br>Enable pay setings                                                                                                    | Server<br>192168.1.1                                     | Deloai Doman Poley           | Pot<br>00          | hd     |
| i Configuration<br>Indent Stations<br>Connector/Proof Settings<br>Winning GPD<br>Embel prop settings<br>Factors<br>Hittp:<br>Sours                                                                                                    | 192.168.1.1<br>192.168.1.1                               | Defaul Esman Féley           | 80<br>80           | hd     |
| Configuration Connection/Yeavy Settings Connection/Yeavy Settings Viring GP0 Enable pays setting Patoos H1TP Socra TP                                                                                                    | 192168.1.1<br>182168.1.1<br>192168.1.1                   | Defail Donan Foley           | 80<br>80<br>80     | hd     |
| i Configuration<br>Indent Stations<br>Connector/New Settings<br>Viroing CPD<br>Englessons entrop<br>Protog<br>10 P<br>Score<br>TPF<br>Score                                                                                            | 192,168,1,1<br>192,168,1,1<br>192,168,1,1<br>192,168,1,1 | Ordaul Casson Folcy          | 80<br>80<br>80     | hd     |
| Configuration Connection/Yeavy Settings Connection/Yeavy Settings Viring GP0 Enable pays setting Patoos H1TP Socra TP                                                                                                    | 192168.1.1<br>182168.1.1<br>192168.1.1                   | Defail Essan Folg            | 80<br>80<br>80     | hd     |

Observations on Group Policy Object Modeling:

<u>ekinney</u>

 Specifically, notice that the "Default Teller" would be the winning GPO for Administrative Templates that "Prohibit access to the Control Panel" and "Remove Run menu from the Start Menu". Also, no "Denied GPO's" exist, meaning that there would be nothing to prevent a GPO from being inherited by this account during log on.

#### <u>akinghorn</u>

 Here, notice that the same Default Teller GPO that would block access to the Control Panel and Run commands is being denied. This user would have those rights after logon. The "Denied GPO's" section shows the Default Teller GPO is a "Disabled Link". In this case, there should is not a legitimate reason for the denial. The account should be investigated to determine if the GPO is mis-configured or if this user (or another user with the rights to modify) has the explicitly denied the inheritance. In general, no GPO's should be denied, so a GPO denial should be a red flag to the auditor.

Password, account lockout, auditing, user access to services that allow the Run command and Control Panel, access to removable devices, Proxy settings, and more should all be delivered with Group Policy Objects.

## 4.3 Review Password Strength

| No.20         Particle and Policy is Selected by Sec. Company Particle           No.20         Particle and Policy is Selected by Sec. Company Particle and Policy           No.20         Particle and Policy is Selected by Sec. Company Particle and Policy           No.20         Particle and Policy is Selected by Sec. Company Particle and Policy           No.20         Particle and Policy is Selected by Sec. Company Particle and Policy           No.20         Particle and Policy is Sec. Company Particle and Policy           No.20         Particle and Policy is Sec. Company Particle and Policy           No.20         Particle and Policy is Sec. Company Particle and Policy           No.20         Particle and Policy is Sec. Company Particle and Policy           No.20         Particle and Policy is Sec. Company Particle and Policy           No.20         Particle and Policy is Sec. Company Particle and Policy is Sec. Policy is Sec. Po                                                                                                    |                       | Innet Formet In                                                                                                    |               |                    | and a state of the state of the    |
|----------------------------------------------------------------------------------------------------|-----------------------|----------------------------------------------------------------------------------------------------|---------------|--------------------|----------------------------------------------------------------------------------------------------|
| Anter Control         Difference         Difference         Diff                                                                                                    |                       | 21 P (1) A (4 D -                                                                                                    | 19-           | - 9. E             | -1131 Blas 100% Anal                                                                                                    |
| Anter Control         Difference         Difference         Diff                                                                                                    |                       | and a state of a second                                                                                                    | a Designation | C 4000             | States and a state of the state of the state    |
| No.9         Particle and Policy is compared by the Character and Policy is compared by the Character and Policy is compared by the Policy is compared by the Policy is compared by th                                 |                       |                                                                                                    | D             | TENT               | F G H I I I I K                                                                                                    |
| 10         Personal         0         000000000000000000000000000000000000                                                                                                    | 121104                | LNRIANHASSWORD                                                                                                    | 1.2181        | MUNPA              | LAVAM INTERNAL INCOMES INCOMES MET-00                                                                                                    |
| Head         Josephan         Build HeadLine Control and And And And And And And And And And A                                                                                                    | ent ?                 | "rierog"<br>Veica                                                                                                    |               | * Withing !        | 0 0                                                                                                    |
| Image: Image:                         | 446.4                 | PECANPE                                                                                                    |               | Maria.             | er Science is i disconceptioned and in the Characteria<br>International Conception and a state of the State of the second                                                                                                    |
| Image: Provide State Stat                        | 582                   | mang*                                                                                                    |               | " Wilspind         | 0 0                                                                                                    |
| Image: Provide State Stat                        | (R)<br>aphentari      | "manag"<br>"manag"<br>BEFE                                                                                                    | × .           |                    | CASES AND THE PROPERTY AND THE READ FOR                                                                                                    |
| Bit - Image         Bit - Bit - Image         Bit - Bit - Image         Bit - Bit - Image           Bit - Image         Finance         Color Color Colo                                                                                               | @ 1                   | ET F                                                                                                    | Π.            | 1010               | CO2FERED REELENCESSEFFED Bid 2n Av. Brate Fairs                                                                                                    |
|                                                                                                    | SMI -                 | mang"                                                                                                    |               | " wasang "         | 8 8                                                                                                    |
| diff         -         Act of 600000000000000000000000000000000000                                                                                                    | 583<br>101            | manna"                                                                                                    |               | " Wildling"        | 0 0                                                                                                    |
| Set         Form         Disk         Disk <thdisk< th="">         Disk         Disk         D</thdisk<>                                                                                                    | eckup 1               | DACKUP                                                                                                    | ¥.,           | 100000             | SACE OF STREPPENDED STORED IN EVENING                                                                                                    |
| Set         Form         Disk         Disk <thdisk< th="">         Disk         Disk         D</thdisk<>                                                                                                    | into Aquel            | ARCEERVE<br>REF P                                                                                                    | 1             |                    | OF DSDCE CREAKER SECTORS FIRSTER AND AN ADDRESS                                                                                                    |
| Set         Form         Disk         Disk <thdisk< th="">         Disk         Disk         D</thdisk<>                                                                                                    | SP<br>IT              | wares *                                                                                                    |               | "winning"          | 0 0                                                                                                    |
| Set         Form         Disk         Disk <thdisk< th="">         Disk         Disk         D</thdisk<>                                                                                                    | 1014-58P              |                                                                                                    |               | M/s                | AND PROCEEDINGS CONFERENCES IN A Street Frees                                                                                                    |
| Set         Form         Disk         Disk <thdisk< th="">         Disk         Disk         D</thdisk<>                                                                                                    | ingd is the           | 120                                                                                                    | 8 4560        | 120365             | COLORIDA DE CONTRACTORISMO RELETA EN INVERTIGA EN LA CONTRACTORIZA EN LA CONTRACTORIZA    |
| Set         Form         Disk         Disk <thdisk< th="">         Disk         Disk         D</thdisk<>                                                                                                    | and other             | ELOW                                                                                                    | ÷             | prime              | F14F10R1413C1ER1450EE40010 Int Electory                                                                                                    |
| Set         Form         Disk         Disk <thdisk< th=""> <thdisk< th=""> <thdisk< th="">         Dis</thdisk<></thdisk<></thdisk<>                                                                                                    | areb 1                | POOREARD                                                                                                    |               | to include a la    | ENCLONESS FECTION FROM THE TOWN AND ADDRESS FROM                                                                                                    |
| Set         Form         Disk         Disk <thdisk< th=""> <thdisk< th=""> <thdisk< th="">         Dis</thdisk<></thdisk<></thdisk<>                                                                                                    | hand it               |                                                                                                    |               |                    | LARGE AND STOLENES AND LARGE AND TO                                                                                                    |
| Set         Form         Disk         Disk <thdisk< th=""> <thdisk< th=""> <thdisk< th="">         Dis</thdisk<></thdisk<></thdisk<>                                                                                                    | linider ()<br>Bobscho | AACEES/<br>ADHS                                                                                                    |               | and and            | PROFESSION AND ADDRESS AND ADDRESS AND ADDRESS ADDRESS<br>ADDRESS ADDRESS |
| Set         Form         Disk         Disk <thdisk< th=""> <thdisk< th=""> <thdisk< th="">         Dis</thdisk<></thdisk<></thdisk<>                                                                                                    | indiana -             | FRANKY<br>PAPER                                                                                                    | 1 C           | prog               | NEW OFCI DEVICE THE AND HERE BODY BY THE BODY                                                                                                    |
| Book and a second and a second and a se      | April 10              | ALA/MA                                                                                                    | 1             | alaping            | INCADE 200298014702290342383 2121 Withold Factor                                                                                                    |
| Book and a second and a second and a se      | offere                | PEDENE                                                                                                    | 1             | before .           | A Exit CES DAY 10 SOCIAL SY BODY BY Clear Infe                                                                                                    |
| Book and a second and a second and a se      | Annual 7              | SABETPEA.                                                                                                    | - N.          | 19401010           | 78AA87A CMEDICACE 008157840h Bre (Sectorary                                                                                                    |
| Book and a second and a second and a se      | Ayamyaka 2<br>Lokar   | SHOWNICES.H                                                                                                    |               |                    | REALIZED AND AND ADDRESS OF THE STREET                                                                                                    |
| Book and a second and a second and a se      | karr 3                | 30408                                                                                                    | *             | in some            | 4584 MOXOFORDEDEDEDIRG*18d2h Seridinav Parce                                                                                                    |
| Book and a second and a second and a se      | ACMED 1               | RECEP                                                                                                    | - K.          | Notice inc.        | TOW DESCRIPTION OF THE REPORT OF THE REPORT OF                                                                                                    |
| Book and a second and a second and a se      | Arrist 1              | HINTH'S                                                                                                    | 8.            | Accession 1        | DCBPETY ST7900405419570140h (in Oktionary                                                                                                    |
| Book and a second and a second and a se      | page 1                | RPLOSI<br>INV                                                                                                    | 10.0          | heres .            | APPENDIX CONTRACTOR STATES AND A DATA AND A DATA AND AND AND AND AND AND AND AND AND AN                                                                                                    |
| Book and a second and a second and a se      | A MOTORY              | PASSWORD                                                                                                    | 1             | provent            | ESTADEBASETEAPERED TABLE In Octory                                                                                                    |
| Book and a second and a second and a se      | (wights)              | RHD WALL                                                                                                    |               | Bat-Mill           | ABT 10040 1000600000470477 adds 214 Birds Fore                                                                                                    |
| Book and a second and a second and a se      | antours)<br>forment t | ZANCA .                                                                                                    | 2             | Dates              | 204125-40 DECTIONS14001240363 In Bry Bride Force                                                                                                    |
| Book and a second and a second and a se      | aller -               | AUG/10R4                                                                                                    | - Re-         | aution!            | PRESERVICE OF BREACHERSTREET BALLED BALLED BY                                                                                                    |
| Book and a second and a second and a se      | -Station 1            | BNIC<br>PEALMEET                                                                                                    | - N           | And Address of the | ADDRESS FAREP 2000 FC F101 Fd Dr Bra Crime Info<br>Brand 110 Foreign 2010 FREE 2010 For The Transactory                                                                                                    |
| Book and a second and a second and a se      | 12 ADM                | (ERTA)                                                                                                    | 4             | VERITAG            | 5400-112790613604020781P(3alb) an Jähre Fore                                                                                                    |
| Book and a second and a second and a se      | Addatos (             | HOLEA/IS                                                                                                    |               | to bays -          | # 2440 # 4157400.8200104041400 line 30ctorary<br>0830403 0749969023840030402 line Undersary                                                                                                    |
| Book and a second and a second and a se      | ion I                 |                                                                                                    | 1             | -                  | SVE FORT BOOF SADEW, SCOUPT FOR SKYLF ADMEND.                                                                                                    |
| Book and a second and a second and a se      | antres !              |                                                                                                    | - A.          | 100                | CONTRACT AND DESCRIPTION OF THE PARTY OF THE PARTY OF THE    |
| Book and a second and a second and a se      | targoit )<br>largoit  | DLCOY                                                                                                    | ¥             | avidy .            | 200 AVAIL TO BOARD ADDED THAT IN DESIGNARY                                                                                                    |
| Book and a second and a second and a se      | athor wi              | 1011                                                                                                    |               | ofo                | ADELFORM COURSESACCOURTED Do 24 7m - Englis Parts                                                                                                    |
| Book and a second and a second and a se      | 14                    | CONSER.                                                                                                    |               | Transfer           | INTERESCONDINGUISION IN Merchan Fern                                                                                                    |
| Book and a second and a second and a se      | 508                   | mining*                                                                                                    |               | "mong              | 0                                                                                                    |
| Book and a second and a second and a se      | enter all and         | CONTRACTOR -                                                                                                    | ×.            | in Our field and a | CONVERSION/CONTRACTOR OF THE PARTY FARMER<br>CONVERSION OF A CARACTERISTICS OF State Party                                                                                                    |
| Book and a second and a second and a se      | kiel 👘                | Contract of the local division of the local division of the local |               |                    | COC24C03 4054050FDEC4F30148205FCF4FEAEETF                                                                                                    |
| C         F         Instep         CFUNDAUX FLOORUM CADDRESS (ADDRESS (ADDRESS                                                    | ALC: N                | 10000                                                                                                    |               | houthst            |                                                                                                    |
| Image         Image         Image <th< td=""><td>and a</td><td>nievos<br/>Pri kolai</td><td></td><td>traing</td><td>REACHER FEMALES CAROLECTOR IN THE PARTY</td></th<>                                                                                                    | and a                 | nievos<br>Pri kolai                                                                                                    |               | traing             | REACHER FEMALES CAROLECTOR IN THE PARTY                                                                                                    |
| Chi         I         Intervent         Comparing Control (Control Control C                                                   | EHILDS                | 1000 APM 1                                                                                                    |               |                    |                                                                                                    |
| c         who         Control Control                                          | Ref. 1                | 544KM                                                                                                    |               | states.            | OPDINARY FAR USED AT POLY OF DR JN SKIN END & Farts                                                                                                    |
| Teg T         Processor         Comparison         Comparison <td>ington)<br/>oda</td> <td>2010</td> <td></td> <td>widg.</td> <td>42827568CC182434CC3008783.0x29 7m +Exem Parce</td>                                                                                                    | ington)<br>oda        | 2010                                                                                                    |               | widg.              | 42827568CC182434CC3008783.0x29 7m +Exem Parce                                                                                                    |
| Al         6         Instant         Scalability Scalability TVASDOL 11: 2019; 70:3000 (1) - 8 this region           VINIO         percenter         Scalability Scalability TVASDOL 11: 40 this region           VINIO         percenter         Scalability Scalability TVASDOL 11: 40 this region           VINIO         percenter         Scalability Scalability TVASDOL 11: 40 this region           VINIO         percenter         Scalability Scalability TVASDOL 11: 40 this region           Scalability TVASDOL 11: 40 this top Colability Scalability TVASDOL 11: 40 this region         Scalability TVASDOL 11: 40 this top Colability TVASDOL 11: 40 this region           Scalability TVASDOL 11: 40 this top Colability TVASDOL 11: 40 this top Colabi                                                                                                    | AnterSet."            | " minuting 1"                                                                                                    | 10            | Preisone!          |                                                                                                    |
| NOTICE         partnerset         Exclusion         Control (Control (Contro) (Contro) (Control (Control (Contro) (Control (Control (Contro) (                                                   | keipsin .             | DIPRA                                                                                                    | - A           | in or a            | ACTIVITIES AN AVAILABLE FOR THE POST OF A PARTY SHOP                                                                                                    |
| 6         n         control         000008 D10 A HERD EXECUTED 300 AND Control Transmitter           W0000         1         1         100000 D10000 D10000 AND Control D10000 D1000 AND Control D10000 D1000 AND Control D10000 D10000 AND Control D10000 D10000 AND Control D10000 D10000 AND Control D10000 D10000 AND Control D10000 AND Control D10000 AND Control D10000 AND Control D10000 AND Control D10000 AND Control D10000 AND Control D10000 AND Control D10000 AND Control D10000 AND Control D10000 AND CONTROL D10000 AND CONTROL D100000 AND CONTROL D100000 AND CONTROL D100000 AND CONTROL D100000 AND CONTROL D10000000 AND CONTROL D100000000 AND CONTROL D100000000 AND CONTROL D1000000000 AND CONTROL D10000000000 AND CONTROL D1000000000 AND CONTROL D1000000000 AND CONTROL D1000000000 AND CONTROL D1000000000000000000000000000000000000                                                                                                    | of back               | PASSWUND                                                                                                    | - 6-          | panned and         | C SA2AD # AV4 SACT 485AD PHILM TO SERVICE AND A SACT AND A SACT AN    |
| State         I         Intelling         Conference           Windford         pateware         Windford         Windford         Windford           Date         Market and State And And Windford         Windford         Windford           Date         Market and State And And Windford         Windford         Windford           Date         Market and State And And Windford         Windford         Windford           Date         Market and State And And Windford         Windford         Windford           Date         Market and State And And Windford         Windford         Windford           Date         Market and State And And Windford         Windford         Windford           Date         Market and State And And Windford         Windford         Windford           DAte         market and State And And Windford         Windford         Windford           OA         market and State And State And State And State And And And And And And And And And And                                                                                                    | Aircher In.           | COMPS :                                                                                                    | 1             | in the second      | OVERNED DE LA LEDER INDUDE DE DIE DA LE CARRA FRANK                                                                                                    |
| DBH         Image DH         Set ADD/ADD/ADD/ADD/ADD/ADD/ADD/ADD/ADD/ADD                                                                                                    | kerner<br>Ainstep     | CPCSS<br>AATIN/CHD                                                                                                    | - A.          | 2719               | CASEGATA SERVICE CONTRACTOR CASEGATION ON DR. Contractory<br>INVESTIGATION OF TRACTORY INTO CONTRACTORY CONTRACTORY                                                                                                    |
| Order         a         Involution         Control (Control (Contro) (Contro) (Control (Control (Contro) (Control (Cont(Cont) (Contro                                                   | 120                   | 211440381                                                                                                    |               | stapsfilt          | DEDUCTION CONTRACTOR OF A STATE OF A STATE O    |
| Order         a         Involution         Control (Control (Contro) (Contro) (Control (Control (Contro) (Control (Cont(Cont) (Contro                                                   | A Bendoor             | ACCENT STREET                                                                                                    |               | No.108             | SEPTISTICS STORE FOR STREETS DE DY LES DANS BRID.<br>DORDERES MONT RESERVADANCE DA DE DUNCE PRO-                                                                                                    |
| HE         K         Konese         KXX-00000000000000000000000000000000000                                                                                                    | sione                 | D#4L04H                                                                                                    | 1             | D'WRMAN .          | SD0A71C3 27A2F0CH0C30FA0104 05 Det 3User lefts                                                                                                    |
| Conception of the second second       |                       | APPEN .                                                                                                    | - 2           | in the second      | or so-and ADF 304004004308 (04 05 06 10 etc)                                                                                                    |
| Conception of the second second       | (decored)             | 5. (ZAR)                                                                                                    |               | North              | 20000387 6PGAA15027459F0004 (h De 1Daterwy                                                                                                    |
| DP         s         proport         BACCOUSTS ANALOCCUM TONUO (fr. 2m. Toner if one<br>office)           64         s         served         BUTP PROFENSIONARE (F. B. Stort). Anno brush if one<br>office)         frame           63.F         promote the StortPAT PROFENSIONARE (F. B. Stort). Anno brush if one<br>office)         frame         frame           63.F         promote the StortPAT PROFENSIONARE (F. B. Stort). Anno brush if one<br>office)         frame         frame           63.F         promote the StortPAT PROFENSION (frame tone)         frame         frame           64.F         promote the StortPAT PROFENSION (frame tone)         frame         frame           64.F         promote the StortPAT Promote tone         frame         frame           64.F         promote tone         frame         frame         frame           64.F         promote tone         frame         frame         frame         frame           64.F         promote tone         frame         frame         frame         frame         frame           64.F         promote tone         frame         frame         frame         frame         frame         frame         frame         frame         frame         frame         frame         frame         frame         frame         frame         fra                                                                                                    | keloty i<br>Kiloj     | reveral).<br>Decir                                                                                                    |               | 4444               | DECCUDE ENDER/2010/ENGEDEICH DV DM, "CREDHIED"                                                                                                    |
| CLF provide (#CONTRET_PERCENCE_PERCENCE)     CONTRET_PERCENCE_PERCENCE     CONTRET_PERCENCE_PERCENCE     CONTRET_PERCENCE     CONTRET_PERCENCE     CONT      | Minpod.               | WAGONT                                                                                                    | 4             | Nations,           | BACZER/SIX ABADDOLSA/TDADH IN 29: 10 M/A Ferre                                                                                                    |
| VA4517 professional (SAX2015) and Control (SAX2004000000) Control (SAX2004000000) Control (SAX20040000000000000000000000000000000000                                                                                                    | Arth                  | Performin #                                                                                                    |               | provable :         | dur view reskutional des Altra Scille I'n 30m Shala Paris<br>36 Sender F471806 D5A9CA988 De Children (Trational)                                                                                                    |
| ANTARY ANTARY AN | dana 1                | POSES<br>WOLPOANSIZ                                                                                                    | - K.          | 10000              | SNE SKIDEL ARTISE SSAESTONADEDH ON Der «Diedinner»                                                                                                    |
| A Mark COMPERSION OF THE CONTENT OF THE OFFICE OF THE OFFICE OF THE OFFICE OF THE OFFICE OF THE OFFICE OF THE OFFICE OF THE OFFICE OF THE OFFICE OF THE OFFICE OFFICE      | 1264/06423            | UDATEMENTS:                                                                                                    |               | in all reads       | 10907 road of relationship and all of the trained                                                                                                    |
|                                                                                                    | and in the            | HEST THURTY                                                                                                    |               | daut               | CHEVER, ANY TEDAY STEERING IN DR 1 Vol. 169                                                                                                    |
| A REAL PROPERTY AND A REAL PROPERTY AND A REAL | right -               | CORPORED L                                                                                                    |               | 164                | Standard Processing and a second standard and a second standard and a se                                                                                                    |

| Сентальная<br>5 сента<br>5 сента                                                                                                    | Twenty Furnered<br>Twenty and the<br>Twenty of the<br>Twenty of the<br>Twenty of the<br>Twenty of the<br>Twenty of the<br>Twenty of the<br>Twenty of<br>Twenty of                                                                                                    | Part Langel                                                                                                    | Sectored II<br>Sectored II<br>Sectore<br>Versity<br>Sectore<br>Sectore<br>Sector                                                                                                    | Linear Bab                                                                                                    | The law<br>of the control of the control of the control<br>of the control of the control of the control<br>of the control of the control of the control<br>of the control of the control of the control of the<br>control of the control of the control of the<br>control of the control of the control of the<br>control of the control of the control of the<br>control of the control of the control of the<br>control of the control of the control of the<br>control of the control of the control of the<br>control of the control of the control of the<br>control of the control of the control of the<br>control of the control of the control of the<br>control of the control of the control of the<br>control of the control of the control of the control<br>control of the control of the control of the<br>control of the control of the control of the control of the<br>control of the control of the control of the control of the<br>control of the control of the control of the<br>control of the control of the control of the<br>control of the control of the control of the<br>control of the control of the control of the<br>control of the control of the control of the<br>control of the control of the control of the<br>control of the control of the control of the control of the<br>control of the control of the control of the control of the<br>control of the control of the control of the control of the<br>control of the control of the control of the control of the<br>control of the control of the control of the control of the<br>control of the control of the control of the control of the<br>control of the control of the control of the control of the<br>control of the control of the control of the control of the<br>control of the control of the control of                                                                                                    | Childrey:                                                                                                    | Cruck Model<br>Hyped<br>Dude Force<br>User Mit<br>Brade Force<br>Occurrent<br>Brade Force<br>Distances<br>Distances<br>Dist | T                                                                                                    | 1.1                                                                                                    | Exertment<br>- Under Tresser<br>- Under Tresser<br>- Under - Under Tresser<br>- Under - Under |
|----------------------------------------------------------------------------------------------------|----------------------------------------------------------------------------------------------------|----------------------------------------------------------------------------------------------------|----------------------------------------------------------------------------------------------------|----------------------------------------------------------------------------------------------------|----------------------------------------------------------------------------------------------------|----------------------------------------------------------------------------------------------------|----------------------------------------------------------------------------------------------------|----------------------------------------------------------------------------------------------------|----------------------------------------------------------------------------------------------------|----------------------------------------------------------------------------------------------------|
| 5<br>5<br>5<br>5<br>5<br>5<br>5<br>5<br>5<br>5<br>5<br>5<br>5<br>5                                                                                                    | APCSENCE<br>UPC/2219<br>BAC(A)D<br>DADY<br>DADY<br>PENDY<br>PEN                                                                                                    |                                                                                                    | Decemper<br>ancient<br>concertor<br>concertor<br>con                                                                                                    | SIGAT ADDITIONAL TO DOCTANES SO<br>INFORMATION AND TO DOCTANES SO<br>INFORMATION AND TO DOCTANES SO<br>INFORMATION AND TO DOCTANES<br>AND TAKEN AND AND AND TAKEN AND TAKEN<br>AND TAKEN AND AND AND AND AND AND<br>AND AND AND AND AND AND AND AND<br>AND AND AND AND AND AND AND AND<br>AND AND AND AND AND AND AND AND<br>AND AND AND AND AND AND AND AND<br>AND AND AND AND AND AND AND AND<br>AND AND AND AND AND AND AND AND<br>AND AND AND AND AND AND AND AND<br>AND AND AND AND AND AND AND AND<br>AND AND AND AND AND AND AND AND<br>AND AND AND AND AND AND AND AND AND<br>AND AND AND AND AND AND AND AND AND<br>AND AND AND AND AND AND AND AND AND<br>AND AND AND AND AND AND AND AND AND<br>AND AND AND AND AND AND AND AND AND AND<br>AND AND AND AND AND AND AND AND AND AND<br>AND AND AND AND AND AND AND AND AND AND<br>AND AND AND AND AND AND AND AND AND AND                                                                                                    | BOX TYPE 74 A44-497 YT YERDONG CO<br>YEARANG RECOVERY YOR BRANKS (L<br>Alexandra RECOVERY YOR BRANKS) (L<br>Alexandra RECOVERY AND ALEXAND SOL<br>STRUCTURE AND YEAR AND ALEXAND SOL<br>STRUCTURE AND YEAR AND ALEXAND SOL<br>STRUCTURE AND ALEXAND SOL<br>STRUCTURE AND ALEXAND SOL<br>STRUCTURE AND THE SOL SOL ALEXAND SOL<br>AND ALEXAND SOL AND ALEXAND SOL AND ALEXAND<br>ALEXAND SOL AND ALEXAND SOL AND ALEXAND<br>SOL THE ANY THE SOL AND ALEXAND SOL AND ALEXAND<br>SOL THE ANY THE SOL AND ALEXAND SOL AND ALEXAND<br>SOL AND ALEXAND SOL AND ALEXAND SOL AND ALEXAND<br>SOL AND ALEXAND SOL AND ALEXAND SOL AND ALEXAND<br>SOL AND ALEXAND SOL AND ALEXAND SOL AND ALEXAND SOL<br>ALEXAND SOL AND ALEXAND SOL AND ALEXAND SOL AND ALEXAND SOL<br>ALEXAND SOL AND ALEXAND SOL AND ALEXAND SOL AND ALEXAND SOL<br>ALEXAND SOL AND ALEXAND SOL AND ALEXAND SOL AND ALEXAND SOL<br>ALEXAND SOL AND ALEXAND SOL AND ALEXAND SOL AND ALEXAND SOL<br>ALEXAND SOL AND ALEXAND SOL AND ALEXAND SOL AND ALEXAND SOL<br>ALEXAND SOL AND ALEXAND SOL AND ALEXAND SOL AND ALEXAND SOL<br>ALEXAND SOL AND ALEXAND SOL AND ALEXAND ALEXAND SOL<br>ALEXAND SOL AND ALEXAND ALEXAND SOL AND ALEXAND SOL AND ALEXAND SOL<br>ALEXAND SOL AND ALEXAND SOL AND ALEXAND SOL AND ALEXAND SOL AND ALEXAND SOL AND ALEXAND SOL AND ALEXAND SOL<br>ALEXAND SOL AND ALEXAND SOL AND ALEX                                                                                                    |                                                                                                    | Diste Force<br>Veer tide<br>Diste Tokse<br>Diste These<br>Disterents<br>Disterents<br>Disterents<br>Disterents<br>Disterents<br>Disterents                                                                                                    | o o o o la d                                                                                                    |                                                                                                    | Pundle 24 hours<br>Pundle 1 results<br>p 22 days<br>Pundle 1 results<br>Pundle 1 results<br>Pun                                                                                                    |
| 10<br>40, min<br>1770 A<br>1770 A<br>1770 | USCIDE<br>BACADE<br>BACADE<br>BACADE<br>BACADE<br>BACADE<br>PACE<br>PRODUCT<br>BACADE<br>BACADE<br>BAC |                                                                                                    | - yari 21 34<br>Sadi ya<br>Sadi y<br>Sadi y<br>Sadi y<br>Jani y<br>Jani y<br>Sadi y<br>Sadi y<br>Sadi y<br>Sadi y<br>Sadi y<br>Sadi y<br>Sadi y<br>Sadi y<br>Sadi y<br>Sadi y<br>Sadi y<br>Sadi y                                                                                                    | Characterization of the Physical Activity of the<br>physical activity of the Physical Activity of<br>2000 (Health Characterization activity) and<br>the Characterization of the Physical Activity of<br>Characterization of the Physical Activity of<br>State (Characterization activity) and<br>State (Characterization activity) and<br>State (Charact | Advector PECANE A RECEIPT FOR A RECEIPT<br>INSPECTOR FOR A RECEIPT FOR A RECEIPT<br>INSPECTOR PARTY AND A RECEIPT FOR<br>INSPECTOR PARTY AND A RECEIPT FOR A<br>ACCENT A DEAD AND A RECEIPT A RECEIPT<br>ACCENT AND A RECEIPT AND A RECEIPT A<br>RECEIPT AND A RECEIPT AND A RECEIPT A<br>RECEIPT AND A RECEIPT AND A RECEIPT A<br>RECEIPT AND A RECEIPT AND A RECEIPT A<br>RECEIPT AND A RECEIPT AND A RECEIPT A<br>RECEIPT AND A RECEIPT AND A RECEIPT A<br>RECEIPT AND A RECEIPT AND A RECEIPT A<br>RECEIPT AND A RECEIPT AND A RECEIPT A<br>RECEIPT AND A RECEIPT A RECEIPT A<br>RECEIPT AND A RECEIPT A RECEIPT A<br>RECEIPT A RECEIPT A RECEIPT A<br>RECEIPT A RECEIPT A RECEIPT A<br>RECEIPT A RECEIPT A RECEIPT A<br>RECEIPT A RECEIPT A RECEIPT A<br>RECEIPT A RECEIPT A RECEIPT A<br>RECEIPT A RECEIPT A<br>RECEIPT A RECEIPT A<br>RECEIPT A RECEIPT A<br>RECEIPT A RECEIPT A<br>RECEIPT A RECEIPT A<br>RECEIPT A RECEIPT A<br>RECEIPT A RECEIPT A<br>RECEIPT A RECEIPT A<br>RECEIPT A RECEIPT A<br>RECEIPT A<br>RECEIPT |                                                                                                    | Distriction<br>Unior Internet<br>Distriction<br>Distriction<br>Distriction<br>Distriction<br>Distriction<br>Distriction<br>Distriction<br>Distriction                                                                                                    | 000                                                                                                    |                                                                                                    | <ul> <li>p. 2.2 days</li> <li>b. Under T. weater</li> <li>b. Under T. weater</li> <li>b. Under T. weater</li> <li>b. Under T. weater</li> <li>b. Under T. weater</li> <li>b. 2.55 days</li> <li>b. Under T. weater</li> <li>b. 2.55 days</li> </ul>                                                                                                    |
| de uno<br>PENA<br>PENA                                                                                                    | DADY<br>DADY<br>PESTY<br>PEST                                                                                                    |                                                                                                    | Secret<br>Help<br>Secret<br>Secret<br>Josef<br>Help<br>Secret<br>Secret<br>Secret<br>Secret<br>Secret                                                                                                    | In CONFERENCE IN ACCOUNT OF A CONFERENCE OF A CONFERENCE OF A                                                                                                    | Conversion and a second second                                                                                                    |                                                                                                    | User Info<br>Bruar Fuero<br>Dictioners<br>Dictioners<br>Brule Poeto<br>Dictioners<br>Dictioners                                                                                                    | a ng a a a                                                                                                    | 21<br>21<br>N 21<br>1                                                                                                    | is Under Treinatz<br>is Under Treina<br>is Under Treinatz<br>is Under Treinatz<br>is 23 dere<br>is Under Treinatz<br>is Under Treinatz                                                                                                    |
| nno.<br>pros<br>pron<br>pron<br>den<br>den<br>pron<br>den<br>den<br>den<br>den<br>den<br>den<br>den<br>de                                                                                                    | DADY<br>TRUTY<br>PROJECT<br>BINON<br>HADLEY<br>CORRE<br>BUDYEN<br>PRODUCED<br>BUDYEN<br>PRODUCED<br>PRODUCED<br>PRODUCED<br>PROJECT<br>PROJECT<br>PR                                                                                                    |                                                                                                    | dairy<br>(2015)<br>(2015)<br>(2017)<br>(2017)<br>(20                                                                                                    | In CONFERENCE IN ACCOUNT OF A CONFERENCE OF A CONFERENCE OF A                                                                                                    | SCHOOT THE DEADLOSAN SET BOOLSON<br>ACCEPTOR DE DE TRANS CONTRONANCES<br>REPORTED DE DE TRANS CONTRONANCES<br>DE TRANSITE DE TRANS AND ANTES<br>DE TRANS DE DE TRANS ANTES ANTES<br>RECENSANE DE TRANS ANTES ANTES ANTES<br>RECENSANE DE TRANS ANTES ANTES ANTES<br>RECENSANE DE TRANS ANTES ANTES ANTES<br>RECENSANE DE TRANS ANTES ANTES ANTES<br>RECENSANE DE TRANS ANTES ANTES ANTES ANTES<br>RECENSANE DE TRANS ANTES ANTES ANTES ANTES<br>RECENSANE DE TRANS ANTES ANTES ANTES ANTES ANTES<br>RECENSANE DE TRANS ANTES ANTES ANTES ANTES ANTES<br>RECENSANTES ANTES ANTES ANTES ANTES ANTES ANTES ANTES ANTES ANTES<br>RECENSANTES ANTES ANTES ANTES ANTES ANTES ANTES ANTES ANTES ANTES<br>RECENSANTES ANTES A                                                                                                    |                                                                                                    | Olimienies<br>Dictienies<br>Bruks Porce<br>Dictienies<br>Dictienies                                                                                                    | a - Baa                                                                                                    | 21<br>21<br>N 21<br>1                                                                                                    | <ul> <li>Under Treinate</li> <li>Under Treinate</li> <li>2.3 ders</li> <li>Under Treinate</li> </ul>                                                                                                    |
| free<br>groot<br>groot<br>de<br>de<br>de<br>de<br>de<br>de<br>de<br>de<br>de<br>de<br>de<br>de<br>de                                                                                                    | PERSON<br>ALLOW<br>HALLEY<br>CORPA<br>ELEVEN<br>ELEVEN<br>ELEV |                                                                                                    | jerti(10)<br>jerry<br>helio<br>helio<br>jerrio<br>sicole<br>sicole                                                                                                    | SULT SEARCH ACAD INTERNATIONS<br>REPORT FOR SHARE AND INTERNATION<br>STRUCTURE SEARCH AND INTERNATION<br>FOR STRUCTURE AND INTERNATIONS<br>INTERNATION CONTRACT DESCRIPTION                                                                                                    | Service of the service of the service of the second service of the service of the second second seco                                                                                                    |                                                                                                    | Brole Porca<br>Discourses<br>Disclarates                                                                                                    | 61 E                                                                                                    | - 41                                                                                                    | in Under 1 earabl                                                                                                    |
| 2000<br>Verlag<br>Verlag<br>Dat<br>Dat<br>Dat<br>Sold<br>Sold<br>Sold<br>Sold<br>Sold<br>Sold<br>Sold<br>Sold                                                                                                    | HAD BY<br>CORE<br>BUTTER<br>BUTTER<br>BUTTER<br>BUTTER<br>BUTTER<br>BUTTER<br>Feature<br>Feature                                                                                                    |                                                                                                    | Levry<br>helio<br>helio                                                                                                    | 20 WHAT THE BENALT TRUMP TANKS<br>DOWNLOW DOWNLOW CANDIDAL SHIPS ACCESS<br>DEDUCTORY TO SERVICE AND DECIDE STATES.                                                                                                    | DETECTION ANTERED DESCRIPTIONS ADDED                                                                                                    |                                                                                                    | Distinges<br>Distinges                                                                                                    |                                                                                                    | - 44                                                                                                    | in Under 1 einets                                                                                                    |
| duetay<br>Cal<br>Cal<br>Cal<br>Cal<br>Cal<br>C<br>C<br>C<br>C<br>C<br>C<br>C<br>C<br>C<br>C                                                                                                    | CORR<br>RUTE<br>RUTE<br>RUTE<br>RUTE<br>Part<br>Part<br>Part<br>Part<br>Part<br>Part<br>Part<br>Part                                                                                                    |                                                                                                    | i reallin<br>I reallin<br>I persivert<br>I siccael                                                                                                    | DICTION DON'T DON'T AND THE INPUT ACLESS<br>ENDERGY TO SKY EARCED FEEDO IN HERE                                                                                                    | 7147PDF/ESD136138/BECSAA08E7169E                                                                                                    |                                                                                                    | Burger Blank                                                                                                    |                                                                                                    |                                                                                                    | a-Urde Treinita                                                                                                    |
| Stat<br>And<br>S<br>S<br>S<br>S<br>S<br>S<br>S<br>S<br>S<br>S<br>S<br>S<br>S<br>S<br>S<br>S<br>S<br>S<br>S                                                                                                    | PACTOROUS<br>RELEASE<br>* manage<br>* manage<br>* manage<br>* manage<br>* manage<br>* manage                                                                                                    |                                                                                                    | carovert<br>Niccles                                                                                                    | LI UPRIO TURVE AUDITORIO TURIL                                                                                                    | ADD 335-2402001336-01206-42006-1144                                                                                                    |                                                                                                    |                                                                                                    | -                                                                                                    |                                                                                                    | is Under These                                                                                                    |
| dowl<br>K<br>M<br>M                                                                                                    | * entrop *<br>7 milliong *<br>7 milliong *<br>7 milliong *<br>7 milliong *                                                                                                    |                                                                                                    |                                                                                                    | ES2CADE/INBAGA234A3E108F3FA3KEBC                                                                                                    | ISSUE /CARESPORT ACCESSION                                                                                                    | 1                                                                                                    | Dictionary<br>Dictionary                                                                                                    | Ū                                                                                                    | - 41                                                                                                    | a Under Freihalte<br>a Under Freihalte                                                                                                    |
| dowl<br>K<br>M<br>M                                                                                                    | " mining "<br>" mining "<br>" mining "<br>" mining "                                                                                                    |                                                                                                    | * mining *:                                                                                                    | 00 00 00 00 00 00 00 00 00 00 00 00 00                                                                                                    | BETAACHICEDERCENERCANED EEDMA                                                                                                    | 1                                                                                                    | Distances<br>BLA                                                                                                    |                                                                                                    |                                                                                                    | is Under Learnin<br>16A                                                                                                    |
| t<br>danat<br>bit<br>rust                                                                                                    | "wanty"                                                                                                    |                                                                                                    | 1 minutes 1<br>1 minutes 1                                                                                                    | 1                                                                                                    |                                                                                                    |                                                                                                    | 104                                                                                                    | 0                                                                                                    |                                                                                                    | 184                                                                                                    |
| dowi<br>bi<br>r<br>rue                                                                                                    | PEALMER                                                                                                    | No.16                                                                                                    | Thissing T                                                                                                    | 1                                                                                                    | 1                                                                                                    |                                                                                                    | NA .                                                                                                    | i                                                                                                    |                                                                                                    | 185                                                                                                    |
| 1                                                                                                    |                                                                                                    | 260.00                                                                                                    | * noting*                                                                                                    | RESITIE DISSERTIVE FOR STEAL                                                                                                    | THIC4275405415712760890007352                                                                                                    | 1                                                                                                    | H/M<br>Hybeid                                                                                                    | - 1                                                                                                    | 18                                                                                                    | In Linder & Sala                                                                                                    |
| 148                                                                                                    | CORAGA                                                                                                    | 1                                                                                                    | ciesta<br>diane                                                                                                    | CALORI DOAGODEGICAADOBLOGBO & NEE<br>DOAGNES COMERCIAADOBLOGBO MONDE                                                                                                    | CODE EVENTSE ESERCITES ABOVE ECONT<br>EXCAPODAGE/ CREEKAV SO/ST/1444C28                                                                                                    |                                                                                                    | Disteriery                                                                                                    | - 9                                                                                                    | - 41                                                                                                    | b-Urder 1 south<br>a-Urder 1 minute                                                                                                    |
|                                                                                                    | MALTEN                                                                                                    |                                                                                                    | write:                                                                                                    | 1年4月2日1日1年1月8日1日日1日1日日1日1日                                                                                                    | 1.7" ROBELLISERIUP I THERISALIEVIC                                                                                                    |                                                                                                    | Dotterary                                                                                                    | Ĩ                                                                                                    | 1 21                                                                                                    | a Under Treates                                                                                                    |
|                                                                                                    | OUTBACK<br>DEVIDERA                                                                                                    | 7                                                                                                    | (uffack<br>debeta                                                                                                    | WERE REPORTED AND THE REPORT.                                                                                                    | CONTRACTOR CONTRACTOR                                                                                                    | 1                                                                                                    | Dirate Fotos<br>Dirate Fotos                                                                                                    | - 4                                                                                                    | 16                                                                                                    | 6 12 digit<br>g-23 daya<br>le Undar 1 lana                                                                                                    |
| enciet<br>Gity                                                                                                    | ELOOP A                                                                                                    | 1                                                                                                    | partenti                                                                                                    | AND DEPENDENT OF ANY REPORT OF A CON-                                                                                                    | BIND TO DEPARTMENT PREMIUM PROVIDED AND AND AND AND AND AND AND AND AND AN                                                                                                    | 1                                                                                                    | Dickering<br>Dickering                                                                                                    | 1                                                                                                    | 11                                                                                                    | & Under Triste<br>a-Under Tristelle                                                                                                    |
| nyi Min                                                                                                    | SHOWWOBLE                                                                                                    |                                                                                                    | pervective                                                                                                    | 204P07868351000686564F5AC412174                                                                                                    | PECCHEROLOGIA CONTRACTORIA DO INTRA-<br>TRACTORI DE CONTRACTORIA DO INTRA-<br>TRACTORI DE CONTRACTORIA DO INTRA-                                                                                                    | 1                                                                                                    | Endo Foeta                                                                                                    | i i                                                                                                    | - 31                                                                                                    | + Under Trenets                                                                                                    |
| 604<br>5                                                                                                    | BOUGE<br>GPUX                                                                                                    |                                                                                                    | arb.                                                                                                    | BOTH DOBALNE CONVERSIONAL STRENGT DIALES                                                                                                    | DHER EFERCEDING EDUCATION DOFF (DCOP)                                                                                                    | -                                                                                                    | Brute Foets<br>Elitate Foets                                                                                                    | ê                                                                                                    |                                                                                                    | It Code 1 has<br>b-Unde 1 has                                                                                                    |
| lat                                                                                                    | TRUSTE                                                                                                    | 1                                                                                                    | 19495                                                                                                    | CELASE ICTIVISIOP SAAD BLAVES AGEN                                                                                                    | ACREPECTED/00/0747/CCF78294A6785                                                                                                    | 1                                                                                                    | Dictorians                                                                                                    | 5                                                                                                    | *1                                                                                                    | a Under 1 winste<br>a Under 1 winste                                                                                                    |
| boghed                                                                                                    | AREA.                                                                                                    |                                                                                                    | pate                                                                                                    | BODDERE: FOODSED-ACCENESES HOREE                                                                                                    | ERE/D4EXED34/CT304/DEF3K-CS10/D44                                                                                                    | 1                                                                                                    | Distances                                                                                                    | i                                                                                                    | - 31                                                                                                    | in Under 1 winds<br>in Under 1 kauf                                                                                                    |
| color adapt?                                                                                                    | PERP                                                                                                    | -                                                                                                    | , when the second second second second second second second second second second second second second second se                                                                                                    | 400798611.FDEEDAAD/8436961406FF                                                                                                    | Creating and an appropriate processing of the                                                                                                    | 1                                                                                                    | Belde Folce                                                                                                    | 6                                                                                                    | - 2                                                                                                    | S-Ulder Treas                                                                                                    |
|                                                                                                    | PETP                                                                                                    |                                                                                                    | wip                                                                                                    | 42027100E1 CTODE 3AAD061 SEED 4CHEET                                                                                                    | CHER OWCCHERT DIST DISCUSSION CONTRACTOR                                                                                                    |                                                                                                    |                                                                                                    |                                                                                                    | 21                                                                                                    | 5-Under Freuer<br>5-Under Theur                                                                                                    |
|                                                                                                    | anc .                                                                                                    |                                                                                                    | Line.                                                                                                    | >HERICODE'SBOADACODARD(HARE)                                                                                                    | LAURA THE POST AND ADDRESS OF THE POST OF                                                                                                    |                                                                                                    | Use Info                                                                                                    |                                                                                                    | 31                                                                                                    | is Under Literato                                                                                                    |
| 11-<br>Mi                                                                                                    | REAL CAM                                                                                                    | - 7                                                                                                    | f heldnen                                                                                                    | NEW CONTRACTOR FOR THE ACTION                                                                                                    | CONTRACTOR AND ADDRESS OF THE STREET AND ADDRESS OF THE STREET AND ADDRESS OF THE STREET ADDRESS OF THE STREET                                                                                                    |                                                                                                    | User into                                                                                                    | - F                                                                                                    | 41                                                                                                    | in Under Treinato<br>in Under Treinato                                                                                                    |
| sal.<br>bourne                                                                                                    | " mixing "<br>244CA                                                                                                    | 7010                                                                                                    |                                                                                                    | SHI 224CHI FERANDER SERVICE                                                                                                    | EECTIENT IDEIDASSATCASI/20064/000                                                                                                    | - 1                                                                                                    |                                                                                                    |                                                                                                    | 3                                                                                                    | NA<br>In Coder 1 Nova                                                                                                    |
| i aldy                                                                                                    | HOLEASE                                                                                                    |                                                                                                    | Politiges                                                                                                    | IF2AIL/IN/RECORDER/IN/IE/REF/SIG                                                                                                    | 4-MARCHINELEY AREA BRIDEFIND                                                                                                    | - 1                                                                                                    | Octomes                                                                                                    | 5                                                                                                    | - 11                                                                                                    | a Under Trevelu<br>is Under Trevelu                                                                                                    |
| e ( )                                                                                                    | GRACIE.                                                                                                    | 1                                                                                                    | gracia                                                                                                    | 40541153029829464429643986146488                                                                                                    | 10700000005190F100FE207004400006                                                                                                    |                                                                                                    | Brute Fotos                                                                                                    | 0                                                                                                    | 2                                                                                                    | 8-Under Theur                                                                                                    |
| near<br>diadag                                                                                                    |                                                                                                    | 1                                                                                                    |                                                                                                    | STATES STATES AND A DRIVE AND A DRIVE AND                                                                                                    | THERE I GOLD DE TRUBES AL REPORT                                                                                                    |                                                                                                    | User bits<br>Etcale Force                                                                                                    |                                                                                                    | 25                                                                                                    | a Under Linitete<br>Di Under 1 Innue                                                                                                    |
| 5 m                                                                                                    | 120085                                                                                                    |                                                                                                    | 12082                                                                                                    | COPERING RESIDENCE                                                                                                    | ER TO PREZIDERADO ACTICORAEL                                                                                                    |                                                                                                    | Ende Fotos                                                                                                    | 1                                                                                                    |                                                                                                    | in-Under 4 Nouts<br>In Under Theor                                                                                                    |
| 101                                                                                                    | FOREFALL                                                                                                    | 1                                                                                                    | Contral Contral                                                                                                    | EDECADORE (N7 March 300 March 200 March 20                                                                                                    | 2014060A0071626A66776360A0178627                                                                                                    | 1                                                                                                    | Buar Foace                                                                                                    | 30                                                                                                    |                                                                                                    | + Under Stillelant                                                                                                    |
| di<br>barley                                                                                                    | TELLOW                                                                                                    |                                                                                                    | caper.                                                                                                    | 30000005050200040A4030435851404000<br>F141314000090030A40304339851404000                                                                                                    |                                                                                                    |                                                                                                    |                                                                                                    | 0<br>E                                                                                                    | - 41                                                                                                    | a-Under Treinate<br>a-Under Treinate                                                                                                    |
| polt .                                                                                                    | M/IOO62 -                                                                                                    |                                                                                                    | progent.                                                                                                    | EAL/EPIDE SCATAALEM BEF/40401                                                                                                    | SCALACIERC SAVUALUE/EB/FOROSCEC                                                                                                    |                                                                                                    | Etulo Folca                                                                                                    | 1                                                                                                    | - 3                                                                                                    | is Under I texal<br>is Under Trevats                                                                                                    |
| 20                                                                                                    | DHAMPAL                                                                                                    |                                                                                                    | - Manerh                                                                                                    | INFERIALIZED DECTRACIÓN DESENTADARE                                                                                                    | PARMERA PREVIDENT AND AND CORTERS.                                                                                                    | - 1                                                                                                    | Boald Posts                                                                                                    | 1                                                                                                    |                                                                                                    | In Under These                                                                                                    |
| 214                                                                                                    | DESING<br>OFOSS                                                                                                    | 1                                                                                                    |                                                                                                    | CREATA DISCREDANCONDERINGHEE                                                                                                    | 30730807008750400780078087879                                                                                                    |                                                                                                    |                                                                                                    | 0                                                                                                    | - 4                                                                                                    | a-Under 8 warate                                                                                                    |
| 19                                                                                                    | PURCH                                                                                                    | 1                                                                                                    | Contract .                                                                                                    | WERE AND THE REAL ADDRESS OF TAMES                                                                                                    | CARDENARY MIDE AND EDUCATION AND A DECEMPTION OF A DECEMPTION OF A DECEMPTION                                                                                                    | 1                                                                                                    |                                                                                                    | - 5                                                                                                    |                                                                                                    | - Gride Trenela<br>- Under Skiloars                                                                                                    |
| el                                                                                                    | REP. 151                                                                                                    | 2                                                                                                    | repipet                                                                                                    | RECOVERED STRATEGACTEMENT ADDRESS                                                                                                    | STOP #PEORS AFAMILY AND PEPAGAMORPHIC                                                                                                    | 1                                                                                                    | Page Force                                                                                                    | 1                                                                                                    | - 10                                                                                                    | a-Under 34 hours                                                                                                    |
| where                                                                                                    | DEACHES                                                                                                    | - 1                                                                                                    | Desches                                                                                                    | 404060FSA0AA86AAC0040605110HEE                                                                                                    | BRY CONTRODUCTION STATE FOR STATE FOR STATE                                                                                                    | 1                                                                                                    | Exupe Force                                                                                                    | 16                                                                                                    | 12                                                                                                    | & Under 21 hours                                                                                                    |
| 8                                                                                                    |                                                                                                    | 1                                                                                                    | 1004                                                                                                    | THE REPORT OF A DECK OF A DECK OF A DECK.                                                                                                    | EE40/70/10 C2/0 EE00EE410E P/20/74                                                                                                    | 1                                                                                                    | Our etc.                                                                                                    | 1                                                                                                    | 11                                                                                                    | a-Under Treirato<br>la Under Treirato                                                                                                    |
| per la companya de la companya de la companya de la companya de la companya de la companya de la companya de la                                                                                                    | SLEPPA:                                                                                                    |                                                                                                    | i tupot i                                                                                                    | CORRECTATION DAADIER MEET                                                                                                    | P370383 F770F7083680 (777343F245                                                                                                    | 1                                                                                                    | Hybeid                                                                                                    | 6                                                                                                    | - 26                                                                                                    | o-Under 1 sour                                                                                                    |
| 6                                                                                                    | FEIT                                                                                                    | 1                                                                                                    | 1 (dead                                                                                                    | CIMPORORIGA RECOMMENDATION OF THE PARTY AND ADDRESS OF THE PARTY AND ADDRESS OF THE PARTY ADDRESS OF THE PARTY ADD                                                                                                    | AST/RECOTS/CONFIDENCE FORCE COMPOSABLE                                                                                                    |                                                                                                    | User Info                                                                                                    | - D                                                                                                    | 17 - 341                                                                                                    | a-Under-4 heuter<br>a-Under-Treetate                                                                                                    |
| ngeder<br>drick                                                                                                    | BASTHU.<br>PEICA                                                                                                    | 1                                                                                                    | ( babytet<br>Orderad                                                                                                    | APROVED DESCRIPTION AND DECK                                                                                                    | SINDS KERLANDAY FY SHOVEN DEDUBING                                                                                                    |                                                                                                    |                                                                                                    |                                                                                                    |                                                                                                    | e-Ulde 34 hoats<br>e-Under-Electer                                                                                                    |
| lan .                                                                                                    | WAEIW012                                                                                                    |                                                                                                    | Despergi2                                                                                                    | AACEXHOLDS: THY HARD THROTH ACE 4F4                                                                                                    | BREGAMICANTH DISTURBING THE                                                                                                    | 1                                                                                                    | Hjind                                                                                                    | 1                                                                                                    |                                                                                                    | in Under 1 earath                                                                                                    |
| eg .                                                                                                    | BUSCH                                                                                                    | 3                                                                                                    | 2 apret                                                                                                    | 3FORTR/DSERVERGAADOBKCK06140402                                                                                                    | 40817-4105-445058-40803009 D40081                                                                                                    | 1                                                                                                    | Distances                                                                                                    | E E                                                                                                    | - 5                                                                                                    | + Unde Sit tours<br>+ Under 1 winste                                                                                                    |
| and a                                                                                                    | SHOTPER                                                                                                    |                                                                                                    | oddersets<br>occutpes                                                                                                    | 785AARAE0818E181282418802C9PSE                                                                                                    | COST DIGAC FIRM INFIDATION OF                                                                                                    | 1                                                                                                    | User Internety                                                                                                    | 1                                                                                                    | - 11                                                                                                    | a Under Treesda<br>a Under Treesda                                                                                                    |
| pot<br>ety                                                                                                    | MUST                                                                                                    |                                                                                                    | inder                                                                                                    | SCOPE PERMANENTAL PROPERTY ACCESS                                                                                                    | \$2546134256966C168668C48380484                                                                                                    | - 1                                                                                                    | Dictioners                                                                                                    | - 5                                                                                                    | - 31                                                                                                    | in Under Treinate<br>in Under Treinate                                                                                                    |
| Agent Account                                                                                                    | FETF                                                                                                    | 1                                                                                                    | - Mile                                                                                                    | EXCLUSION CODED AND DE 25357 ACREE                                                                                                    | C 407 DRCC BOOTF EGG7 EFG2ERCCOP OF6                                                                                                    | 1                                                                                                    | Druge Force                                                                                                    | i                                                                                                    | - 2                                                                                                    | d-Under 1 hour                                                                                                    |
| d-ck                                                                                                    | TPEMBER.                                                                                                    |                                                                                                    | the time                                                                                                    | Rec. and service of the second second                                                                                                    | POLE-CONCERNENCIES OF MERSING<br>9-F8C868F08LTC/86A160E368FF6/F                                                                                                    | 1                                                                                                    | Final France                                                                                                    | 10                                                                                                    | - 3                                                                                                    | 4.12 days<br>9.29 days<br>NA                                                                                                    |
| 223.93<br>R                                                                                                    | " withing "                                                                                                    | Note:                                                                                                    |                                                                                                    |                                                                                                    |                                                                                                    | 1                                                                                                    | 104                                                                                                    | 0                                                                                                    |                                                                                                    | 18A<br>18A                                                                                                    |
| E.                                                                                                    | 7.emmp7                                                                                                    | 76118                                                                                                    | 17-massing 7                                                                                                    |                                                                                                    |                                                                                                    | - 1                                                                                                    | 100, -                                                                                                    | E.                                                                                                    |                                                                                                    | 100                                                                                                    |
|                                                                                                    | "emerg?                                                                                                    | Note                                                                                                    | * maxing*                                                                                                    |                                                                                                    |                                                                                                    | 1                                                                                                    | FI/4.                                                                                                    | ť                                                                                                    |                                                                                                    | HA.                                                                                                    |
| olius.<br>D                                                                                                    | PHIERAS.<br>Phierce                                                                                                    |                                                                                                    | pasch45<br>piseada                                                                                                    | 2010A08/FC70080173000073A844180                                                                                                    | F-67 K000004-BK-40806F DED06C0029 (720                                                                                                    | 1                                                                                                    | Dictionets                                                                                                    | ê                                                                                                    | - 3H                                                                                                    | In Linder 1 workt                                                                                                    |
| 1<br>/16/80                                                                                                    | POCHSEARIS<br>VEHICAS                                                                                                    | 1                                                                                                    | prettbear10<br>VERETAS                                                                                                    | 389/ED022/RECESALDY 18/48568041                                                                                                    | 44/CS19CSSEP5/08.108 EFC44SE0839<br>2486 - ROAD FOR CONCORDANCE                                                                                                    | 1                                                                                                    | Habed<br>Disks Force -                                                                                                    | 10.<br>11.                                                                                                    | 24                                                                                                    | + Under 1 retrate<br>+ Under 24 hours                                                                                                    |
|                                                                                                    | VICA                                                                                                    | 1.1                                                                                                    | NOCE                                                                                                    | 475/99/2010/74/5A/0/99/2019/4/4/11                                                                                                    | NIENEZITECKER DESELTEA/EN-TOEDEA                                                                                                    | 1                                                                                                    | Case into                                                                                                    | 1                                                                                                    | - 11                                                                                                    | a-Sister 1 minute.                                                                                                    |
| #1.00                                                                                                    |                                                                                                    | 1000                                                                                                    | of an inclusion of the                                                                                                    |                                                                                                    |                                                                                                    |                                                                                                    | -448                                                                                                    |                                                                                                    |                                                                                                    | 194                                                                                                    |
| a<br>Marti<br>Bé                                                                                                    | Augeolate                                                                                                    | These a                                                                                                    | i saitut                                                                                                    | INTERECTORY ACCORDING TO A                                                                                                    | DEFERSE OF PRODUCES POARFIEF EARDER                                                                                                    | 1                                                                                                    | Distantey                                                                                                    | 1                                                                                                    | - 41                                                                                                    | in Unlier 1 sanate                                                                                                    |
| a<br>Arton<br>M                                                                                                    | Auchola<br>FCDLAE                                                                                                    |                                                                                                    | talitart<br>Tedina                                                                                                    | THEM OF BEAUTION AND ADDRESS ACHEE.                                                                                                    | Drenersze iszkogsze bener kitaloade                                                                                                    |                                                                                                    | Distancey<br>User Inte<br>1928                                                                                                    | E D                                                                                                    | - 21<br>- 01                                                                                                    | s-Linder I minute                                                                                                    |
| a<br>Marti<br>Bé                                                                                                    | Augeolate                                                                                                    | area.                                                                                                    | i saitut                                                                                                    | THEM OF BEAUTION AND ADDRESS ACHEE.                                                                                                    | CHEMICAL DESCRIPTION OF CARDAN                                                                                                    |                                                                                                    | Distantey                                                                                                    |                                                                                                    | 13<br>13<br>8                                                                                                    |                                                                                                    |
| 自然不足行 医二丁烯酮杂化可能用用充分可能含于吸一尿剂 对利用度加强的原则,可能用利用时可能把一一件,以下一个可                                                                                                    | loop<br>ook op gent<br>ook op gent<br>o                                                                                                    | Imp         EXALCANP           Status         Addition           Status         Addition           Status         A | iong         Exat Code         I           byte         Aff         Aff           wint main         Model main         Aff           Start Mark         Bill         Aff           Start Mark         Bill         Bill           Start Mark         Bill         Bill           Bill         Bill         Bill           Start Mark         Bill         Bill           Start Mark         Bill         Bill           Stare Bill         Bill <td>iong         EVALUATE         #         # ionks.up           wind main         Addition         #         ionks.up           wind main         Market         #         ionks.up           STATUSCALLER         BERT         #         ionks.up           STATUSCALLER         BERT         #         ionks.up           STATUSCALLER         BERT         #         ionks.up           STATUSCALLER         BERT         #         ionks.up           STATUSCALLER         BERT         #         ionks.up           BERT         STATUSCALLER         #         ionks.up           BERT         STATUSCALLER         #         ionks.up           BERT         STATUSCALLER         #         ionks.up           Market         ALVEN         #         ionks.up           STATUSCALLER         #         ionks.up         ionks.up           BERT         ALVEN         #         ionks.up           BERT         ALVEN         #         ionks.up           BERT         ALVEN         #         ionks.up           BERT         ALVEN         #         ionks.up           BERT         ALVEN         #         ionks.up</td> <td>Image         Image Long         Image Long         Image Long         Image Long         Image Long           State         Arth         -         -         -         -         -         -         -         -         -         -         -         -         -         -         -         -         -         -         -         -         -         -         -         -         -         -         -         -         -         -         -         -         -         -         -         -         -         -         -         -         -         -         -         -         -         -         -         -         -         -         -         -         -         -         -         -         -         -         -         -         -         -         -         -         -         -         -         -         -         -         -         -         -         -         -         -         -         -         -         -         -         -         -         -         -         -         -         -         -         -         -         -         -         -         -</td> <td>Image         EVALUATE         Evaluation         Distribution Mark Statute Constraints         Add ** instraints         Add ** instraints         A</td> <td>Image         EVALUATE         Evaluation         Distribution Structure Content and an approximate state of the structure content and approximate state of the structure content and approximate structure content and approximate structure content and approxi</td> <td>inspect         EVML/CMP         insultance         EVML/SUBJECT (DECEMPANE)         EVML/SUBJECT (DECEMPANE)         EVML/SUBJECT</td> <td>integ         Lives (Color Participant)         Lives (Color Participant)         <thlives (color="" participant)<="" th="">         Lives (Color Participan</thlives></td> <td>Internet         Even Advance         Direct Construction Construction Constructin Construstretener Construction Construl Construction Constructin</td> | iong         EVALUATE         #         # ionks.up           wind main         Addition         #         ionks.up           wind main         Market         #         ionks.up           STATUSCALLER         BERT         #         ionks.up           STATUSCALLER         BERT         #         ionks.up           STATUSCALLER         BERT         #         ionks.up           STATUSCALLER         BERT         #         ionks.up           STATUSCALLER         BERT         #         ionks.up           BERT         STATUSCALLER         #         ionks.up           BERT         STATUSCALLER         #         ionks.up           BERT         STATUSCALLER         #         ionks.up           Market         ALVEN         #         ionks.up           STATUSCALLER         #         ionks.up         ionks.up           BERT         ALVEN         #         ionks.up           BERT         ALVEN         #         ionks.up           BERT         ALVEN         #         ionks.up           BERT         ALVEN         #         ionks.up           BERT         ALVEN         #         ionks.up                                                                                                    | Image         Image Long         Image Long         Image Long         Image Long         Image Long           State         Arth         -         -         -         -         -         -         -         -         -         -         -         -         -         -         -         -         -         -         -         -         -         -         -         -         -         -         -         -         -         -         -         -         -         -         -         -         -         -         -         -         -         -         -         -         -         -         -         -         -         -         -         -         -         -         -         -         -         -         -         -         -         -         -         -         -         -         -         -         -         -         -         -         -         -         -         -         -         -         -         -         -         -         -         -         -         -         -         -         -         -         -         -         -         -         -                                                                                                    | Image         EVALUATE         Evaluation         Distribution Mark Statute Constraints         Add ** instraints         Add ** instraints         A | Image         EVALUATE         Evaluation         Distribution Structure Content and an approximate state of the structure content and approximate state of the structure content and approximate structure content and approximate structure content and approxi                                                                                                    | inspect         EVML/CMP         insultance         EVML/SUBJECT (DECEMPANE)         EVML/SUBJECT (DECEMPANE)         EVML/SUBJECT | integ         Lives (Color Participant)         Lives (Color Participant) <thlives (color="" participant)<="" th="">         Lives (Color Participan</thlives> | Internet         Even Advance         Direct Construction Construction Constructin Construstretener Construction Construl Construction Constructin                                                                                                    |

|                                                                                  |                                |            |            |                       |                       | <b>2</b> 990089                                    | 153334              | 03   ViReply with      | Chenges End  | Concerned to a second state of the |
|----------------------------------------------------------------------------------|--------------------------------|------------|------------|-----------------------|-----------------------|----------------------------------------------------|---------------------|------------------------|--------------|------------------------------------|
| Microsoft Exc                                                                    | el - GSNA-U                    | ser Review | -2005-Pa   | sswordAud             | lit.xls               | A16 •                                              | Kar =+Password<br>B | Statistics/A11<br>C D  | E            | F                                  |
| DER DR Vew                                                                       |                                |            |            |                       | and the second second | 1 Auditing Firm                                    |                     | A                      |              |                                    |
| 10001000<br>1000100                                                              |                                |            | H. E + 11  | 11 IN 40 100%         | Rei E                 | 2                                                  | Pass                | AnyBan<br>word Crackir |              | s                                  |
| - 4=                                                                             |                                |            | ATTAC TOPY | and the second second |                       | 4                                                  |                     | nora oradia            | goranoni     |                                    |
| A.                                                                               | 15                             | C 7        | 1          | e                     |                       | 5 All Active User                                  | Accounts            | C ==                   | ck Method    |                                    |
| Court of Sea Crick                                                               | a Method [+]<br>a Torce Dation | er Hdes    | HA         | 104.86                | Disest Title          | 6<br>7 TimeFrame                                   | Brute Force         |                        | rbrid N/A    |                                    |
| a Under 1 romain                                                                 |                                | 26         | )<br>6     | 11                    | 11 38                 | 8 N/A<br>9 a- Under 1 minute<br>10 b- Under 1 hour |                     | 26                     | 11<br>2<br>6 | 11                                 |
| in Under Linnen                                                                  | 10                             |            | 6          |                       | 24                    | 11 c- Under 4 hours                                | 15                  |                        | 6            |                                    |
| e-Order 24 trans                                                                 | 8                              |            |            |                       | 9                     | 12 e- Under 24 hours<br>13 f-1-2 days              | 8                   |                        | -            | -                                  |
| t 23 den<br>Hann Kala                                                            | A IA                           | 26         | 9          |                       | 4                     | 14 g-2-3 days<br>15 Grand Total                    | 2<br>4<br>34        | 26                     | 8 11         | 11                                 |
|                                                                                  |                                |            |            |                       |                       | 19<br>20                                           | ,                   | #10                    |              |                                    |
|                                                                                  |                                |            |            |                       |                       | 21 All User Accou                                  | nts                 |                        |              |                                    |
| Count of Size - Kingd                                                            | a Method I-                    |            |            |                       |                       | 22                                                 |                     | Cra                    | ck Method    |                                    |
| Sout of Sug Court<br>Read once (+ Drug<br>NA<br>• Under Trends<br>• Under Trends | e Force Deter                  |            | 88         | 100.89                | lined Tatal           | 23 TimeFrame<br>24 N/A                             | Brute Force         |                        | /brid N/A    | 1                                  |
| Under Trempte                                                                    | - 0                            | 22         | 1          | -                     | 0 41<br>24            | 25 a- Under 1 minute<br>26 b- Under 1 hour         | 18                  | 27                     | 6            | 12                                 |
| Unche 4 häurn<br>Unche 24 häurn<br>1-5 dage<br>2-3 ober                          |                                |            | -          |                       |                       | 27 c- Under 4 hours<br>28 e- Under 24 hours        | 5<br>0<br>2<br>4    |                        | _            |                                    |
| 1-C Alen                                                                         | 3                              |            |            |                       | 1                     | 29 f-1-2 days<br>30 g-2-3 days                     | 2 4                 |                        |              |                                    |
| and Total                                                                        | 10                             | 7*         | 1          | 13                    | 12 97                 | 31 Grand Total<br>38                               | 37                  | 27                     | 8 13         | 12                                 |
|                                                                                  |                                |            |            |                       |                       | 39                                                 |                     |                        |              |                                    |
|                                                                                  |                                |            |            |                       |                       |                                                    |                     |                        |              |                                    |
|                                                                                  |                                |            |            |                       |                       |                                                    |                     |                        |              |                                    |
|                                                                                  |                                |            |            |                       |                       |                                                    |                     |                        |              |                                    |
|                                                                                  |                                |            |            |                       |                       |                                                    |                     |                        |              |                                    |
|                                                                                  |                                |            |            |                       |                       |                                                    |                     |                        |              |                                    |
|                                                                                  |                                |            |            |                       |                       |                                                    |                     |                        |              |                                    |
|                                                                                  |                                |            |            |                       |                       |                                                    |                     |                        |              |                                    |
|                                                                                  |                                |            |            |                       |                       |                                                    |                     |                        |              |                                    |
|                                                                                  |                                |            |            |                       |                       |                                                    |                     |                        |              |                                    |
|                                                                                  |                                |            |            |                       |                       |                                                    |                     |                        |              |                                    |
|                                                                                  |                                |            |            |                       |                       |                                                    |                     |                        |              |                                    |
|                                                                                  |                                |            |            |                       |                       |                                                    |                     |                        |              |                                    |
|                                                                                  |                                |            |            |                       |                       |                                                    |                     |                        |              |                                    |
|                                                                                  |                                |            |            |                       |                       |                                                    |                     |                        |              |                                    |
|                                                                                  |                                |            |            |                       |                       |                                                    |                     |                        |              |                                    |
|                                                                                  |                                |            |            |                       |                       |                                                    |                     |                        |              |                                    |
|                                                                                  |                                |            |            |                       |                       |                                                    |                     |                        |              |                                    |
|                                                                                  |                                |            |            |                       |                       |                                                    |                     |                        |              |                                    |
|                                                                                  |                                |            |            |                       |                       |                                                    |                     |                        |              |                                    |
|                                                                                  |                                |            |            |                       |                       |                                                    |                     |                        |              |                                    |
|                                                                                  |                                |            |            |                       |                       |                                                    |                     |                        |              |                                    |
|                                                                                  |                                |            |            |                       |                       |                                                    |                     |                        |              |                                    |
|                                                                                  |                                |            |            |                       |                       |                                                    |                     |                        |              |                                    |
|                                                                                  |                                |            |            |                       |                       |                                                    |                     |                        |              |                                    |
|                                                                                  |                                |            |            |                       |                       | 8 1. Under 1 mark                                  |                     |                        |              |                                    |
|                                                                                  |                                |            |            |                       |                       |                                                    |                     |                        |              |                                    |
|                                                                                  |                                |            |            |                       |                       |                                                    |                     |                        |              |                                    |
|                                                                                  |                                |            |            |                       |                       |                                                    |                     |                        |              |                                    |
|                                                                                  |                                |            |            |                       |                       |                                                    |                     |                        |              |                                    |
|                                                                                  |                                |            |            |                       |                       |                                                    |                     |                        |              |                                    |
|                                                                                  |                                |            |            |                       |                       |                                                    |                     |                        |              |                                    |
|                                                                                  |                                |            |            |                       |                       |                                                    |                     |                        |              |                                    |
|                                                                                  |                                |            |            |                       |                       |                                                    |                     |                        |              |                                    |
|                                                                                  |                                |            |            |                       |                       |                                                    |                     |                        |              |                                    |
|                                                                                  |                                |            |            |                       |                       |                                                    |                     |                        |              |                                    |
|                                                                                  |                                |            |            |                       |                       |                                                    |                     |                        |              |                                    |
|                                                                                  |                                |            |            |                       |                       |                                                    |                     |                        |              |                                    |
|                                                                                  |                                |            |            |                       |                       |                                                    |                     |                        |              |                                    |
|                                                                                  |                                |            |            |                       |                       |                                                    |                     |                        |              |                                    |
|                                                                                  |                                |            |            |                       |                       |                                                    |                     |                        |              |                                    |
|                                                                                  |                                |            |            |                       |                       |                                                    |                     |                        |              |                                    |
|                                                                                  |                                |            |            |                       |                       |                                                    |                     |                        |              |                                    |
|                                                                                  |                                |            |            |                       |                       |                                                    |                     |                        |              |                                    |
|                                                                                  |                                |            |            |                       |                       |                                                    |                     |                        |              |                                    |
|                                                                                  |                                |            |            |                       |                       |                                                    |                     |                        |              |                                    |
|                                                                                  |                                |            |            |                       |                       |                                                    |                     |                        |              |                                    |
|                                                                                  |                                |            |            |                       |                       |                                                    |                     |                        |              |                                    |
|                                                                                  |                                |            |            |                       |                       |                                                    |                     |                        |              |                                    |
|                                                                                  |                                |            |            |                       |                       |                                                    |                     |                        |              |                                    |
|                                                                                  |                                |            |            |                       |                       |                                                    |                     |                        |              |                                    |
|                                                                                  |                                |            |            |                       |                       |                                                    |                     |                        |              |                                    |
|                                                                                  |                                |            |            |                       |                       |                                                    |                     |                        |              |                                    |
|                                                                                  |                                |            |            |                       |                       |                                                    |                     |                        |              |                                    |
|                                                                                  |                                |            |            |                       |                       |                                                    |                     |                        |              |                                    |
|                                                                                  |                                |            |            |                       |                       |                                                    |                     |                        |              |                                    |
|                                                                                  |                                |            |            |                       |                       |                                                    |                     |                        |              |                                    |

| 🛯 🖌 🔓 🖓 🖓                        | D 7 8.      | 6 R5 18 - 3     | 19-12-16  | Σ • 21 %. | 10 65 👜 10 | 0% - (     |
|----------------------------------|-------------|-----------------|-----------|-----------|------------|------------|
| 1990000                          | 103 85 3 4  | (B) ViReply     |           |           | UTEN .     |            |
| A15 -                            |             | dStatistics A11 |           |           | 2          |            |
| A                                | в           | C               | D         | E         | F          | G          |
| Auditing Firm                    |             |                 |           |           |            | 01/28/08   |
|                                  |             | Δny             | /Bank     |           |            |            |
|                                  | Dee         |                 |           | atiatian  |            |            |
| 5                                | Pas         | sword Cra       | icking St | atistics  |            |            |
|                                  |             |                 |           |           |            | _          |
| All Active User                  | Accounts    |                 |           |           |            |            |
|                                  |             |                 | Crack Me  | thod      |            |            |
| TimeFrame                        | Brute Force | Dictionary      | Hybrid    | N/A       | User Info  | Grand Tota |
| N/A                              |             |                 |           | 11        |            | 11         |
| a- Under 1 minute                |             | 26              | 2         |           | 11         | 39         |
| b- Under 1 haur                  | 15          |                 | 6         |           |            | 21         |
| c- Under 4 hours                 | 5           |                 |           |           |            | 5          |
| e- Under 24 hours                | 8           |                 |           | 8         | 51         | 3          |
| 6 1-2 days                       | 2           |                 |           | 1         |            | 2          |
| g- 2-3 days                      | 4           |                 |           |           |            | 4          |
| Grand Total                      | 34          | 26              | 8         | 11        | 11         | 90         |
| 1                                |             |                 |           |           |            |            |
|                                  |             |                 |           |           |            |            |
| All User Accou                   | nts         |                 |           |           |            |            |
| All User Accou                   |             |                 | Crack Me  | Alegad    |            | _          |
| TimeFrame                        | Brute Force | Dictionary      | Hybric    | N/A       | User Info  | Grand Tota |
| N/A                              | Diate Force | Dictionary      | Hybrid    | 13        | O ser mito | 13         |
| a- Under 1 minute                |             | 27              | 2         | 13        | 12         | 41         |
| b- Under 1 hour                  | 18          |                 | 6         |           | 12         | 24         |
| c- Under 4 hours                 | 5           |                 | 6         |           |            | 24         |
| e- Under 24 hours                | 5           |                 | _         |           |            |            |
| e- Under 24 hours<br>f- 1-2 days | 2           |                 |           |           |            | 2          |
| g- 2-3 days                      | 4           |                 |           |           |            | 4          |
| g- 2-3 days<br>Grand Total       | 37          | 27              |           | 62        | 12         | 4          |
|                                  | 37          | 27              | 8         | 13        | 12         | 9/         |
|                                  |             |                 |           |           |            |            |

crosoft Excel - GSNA-User Review-2005-PasswordAudit.>

|                                                                                                    | Edit View insert For<br>BIC Coll Coll 77 60,   X            |               |                                           |               |                          |                                                                                                    |
|----------------------------------------------------------------------------------------------------|-------------------------------------------------------------|---------------|-------------------------------------------|---------------|--------------------------|----------------------------------------------------------------------------------------------------|
|                                                                                                    | 월 19 19 19 19 19 19 19 19 19 19 19 19 19                    |               |                                           |               | 24 X4   14               | 49 100% • 10                                                                                                    |
| A1                                                                                                    | <ul> <li>Auditing Firm</li> </ul>                           |               | IS WITH THE PARTY                         | 16., El       | CI K GYIEW               | 3                                                                                                    |
| A                                                                                                    | B                                                           | D             | - 15                                      | J             | K                        | L                                                                                                    |
| lud                                                                                                    | iting Firm                                                  | Piles a       | and and then an effect of                 | 1             | _                        |                                                                                                    |
|                                                                                                    |                                                             |               | ncial Institut<br>ssword Lis              |               |                          |                                                                                                    |
| _                                                                                                    |                                                             |               |                                           | Crack         | Crack                    |                                                                                                    |
| Soq                                                                                                    | Username                                                    | Pwd<br>Length | Crack Method                              | Time<br>Hours | Crack<br>Time<br>Minutes | TimeFrame                                                                                                    |
| 1                                                                                                    | Administrator                                               | 8             | Hybrid<br>Brute Force                     | 10            | 23<br>8                  | b-Under1 hour                                                                                                    |
| 3                                                                                                    | mlacy<br>ArcServe                                           | 8             | User Info<br>Brute Force                  |               | <1                       | e-Under 24 hours<br>a-Under 1 minute<br>g-2-3 days<br>a-Under 1 minute                                                                                                    |
| 4                                                                                                    | skiel<br>backup                                             | 8             | Brute Force<br>User Info                  | 58            | 46                       | g-2-3 days<br>a-Under 1 minute                                                                                                    |
| 6                                                                                                    | backup_svc                                                  | 5             | Brute Force                               |               | 25                       | b-Under1 hour                                                                                                    |
| 89                                                                                                    | ekay<br>eerasmus                                            | 6             | Dictionary<br>Dictionary<br>Brute Force   |               | <1<br><1                 | a- Under 1 minute<br>a- Under 1 minute                                                                                                    |
| 9                                                                                                    | ekipp<br>ekinghorn                                          | 7             | Brute Force<br>Dictionary                 | 53            | 14                       | g-2-3 days<br>a- Under 1 minute                                                                                                    |
| 11                                                                                                    | ekinghorn<br>mkingston<br>mkimberley                        | 6             | Dictionary<br>Brute Force                 |               | < 1<br>< 1<br>26         | a-Under 1 minute<br>a-Under 1 minute                                                                                                    |
| 13                                                                                                    | adiana                                                      | 5             | Dictionary                                |               | <1                       | b- Under 1 hour<br>a- Under 1 minute                                                                                                    |
| 14                                                                                                    | ekercher<br>ekennard                                        | 8             | Dictionary<br>Dictionary                  |               | <1                       | a-Under 1 minute<br>a-Under 1 minute<br>a-Under 1 minute                                                                                                    |
| 16                                                                                                    | CSR                                                         | None          | N/A                                       |               |                          | NA                                                                                                    |
| 17 18                                                                                                    | CSR2<br>CSR3                                                | None<br>None  | N/A<br>N/A                                | -             |                          | N/A<br>N/A                                                                                                    |
| 19                                                                                                    | CSR4<br>CSR5                                                | None<br>None  | N/A<br>N/A                                |               |                          | N/A<br>N/A                                                                                                    |
| 21                                                                                                    | mdiodorus                                                   | 8             | Hybrid                                    |               | 18                       | b- Under 1 hour                                                                                                    |
| 10<br>11<br>12<br>13<br>14<br>15<br>16<br>17<br>18<br>19<br>20<br>21<br>22<br>23<br>24<br>25<br>26<br>27 | dkeese<br>akaan                                             | 6             | Brute Force<br>Dictionary                 |               | 41<br>< 1                | Under Tage           0         Inder Tage         Inder Tande           0         Inder Tande         0         0           0         Inder Tande         0         0         0           0         Inder Tande         0         0         0         0         0         0         0         0         0         0         0         0         0         0         0         0         0         0         0         0         0         0         0         0         0         0         0         0         0         0         0         0         0         0         0         0         0         0         0         0         0         0         0         0         0         0         0         0         0         0         0         0         0         0         0         0         0         0         0         0         0         0         0         0         0         0         0         0         0         0         0         0         0         0         0         0         0         0         0         0         0         0         0         0         0 |
| 24                                                                                                    | mkiernan                                                    | 6             | Dictionary<br>Brute Force                 | 12            | < 1<br>16                | a- Under 1 minute                                                                                                    |
| 26                                                                                                    | akent                                                       | 7             | Brute Force                               | 43<br>54      | 45                       | g-2-3 days<br>b-Under1 hour                                                                                                    |
| 27                                                                                                    | mkennicat<br>mkinsley                                       | 6             | Brute Force<br>Dictionary                 |               | 43<br>< 1                | b-Under1 hour<br>a-Under1 minute                                                                                                    |
| 28<br>29<br>30<br>31                                                                                     | ddyonysius                                                  | 10            | Dictionary                                |               | <1                       | a-Under1 minute<br>a-Under1 minute<br>b-Under1 hour<br>b-Under1 hour                                                                                                    |
| 31                                                                                                    | akinghom<br>mkelly                                          | 5             | Brute Force<br>Brute Force                |               | 26<br>25                 | b- Under 1 hour                                                                                                    |
| 32                                                                                                    | emailad                                                     | 6             | Dictionary<br>User Info                   | _             | <1                       | a-Under1 minute<br>a-Under1 minute                                                                                                    |
| 33<br>34<br>36<br>36<br>37                                                                               | adiotrephas                                                 | 4             | Dictionary                                |               | <1                       | a-Under1 minute                                                                                                    |
| 30<br>36                                                                                                 | exch-backup-agent<br>exch-nav-agent<br>EXCH-SERVICE-ACCOUNT | 8             | Brute Force                               |               | 23<br>25<br>25           | a- Under 1 minute<br>b- Under 1 hour<br>b- Under 1 hour                                                                                                    |
| 37                                                                                                    | EXCH-SERVICE-ACCOUNT                                        | 5             | Brute Force<br>Hybrid                     |               | 25<br>21                 | b- Under 1 hour<br>b- Under 1 hour                                                                                                    |
| 38<br>39                                                                                                 | aking<br>Bank                                               | 3             | User Info                                 |               | <1                       | a-Under 1 minute                                                                                                    |
| 40<br>41                                                                                                 | Bank1<br>finioan                                            | 4             | User Info<br>User Info                    |               | <1                       | a-Under1 minute<br>a-Under1 minute<br>a-Under1 minute<br>N/A                                                                                                    |
| 42                                                                                                    | Internal                                                    | None          | N/A<br>Brute Force                        |               |                          | N/A<br>b- Under 1 hour                                                                                                    |
| 43<br>44<br>45                                                                                           | mkirkaldy                                                   | 5             | Dictionary                                |               | < 1                      | a-Under1 hour<br>a-Under1 minute                                                                                                    |
| 45                                                                                                    | mkinsley<br>mkent                                           | 7             | Dictionary<br>Brute Force                 |               | < 1<br>27                | a-Under 1 minute<br>a-Under 1 minute<br>b-Under 1 minute<br>a-Under 1 minute                                                                                                    |
| 48                                                                                                    | dkinnear                                                    | 5             | User Info                                 |               | < 1                      | a- Under 1 minute                                                                                                    |
| 43<br>49                                                                                                 | mkimberlev<br>abaptiste                                     | 5             | Brute Force<br>Brute Force                | 1             | 25<br>44                 | b- Under 1 hour<br>c- Under 4 hours                                                                                                    |
|                                                                                                    | abaptiste<br>mkonnicot                                      | 6             | Brute Force                               |               | 40                       | c- Under 4 hours<br>b- Under 1 hour<br>e- Under 24 hours                                                                                                    |
| 51<br>52                                                                                                 | akelsey<br>ekelso                                           | 8             | Brute Force<br>Dictionary                 | 20            | < 1                      | e- Under 24 hours<br>a- Under 1 minute                                                                                                    |
| 53<br>54                                                                                                 | akimberley<br>elamport                                      | 6             | Dictionary<br>Brute Force                 | 1             | < 1<br>36                | a-Under1 minute<br>c-Under4 hours                                                                                                    |
| 55                                                                                                    | mlamport                                                    | 5             | Dictionary                                |               | <1                       | a-Under 1 minute<br>b-Under 1 hour                                                                                                    |
| 56                                                                                                    | ekid<br>dkimble                                             | 6             | Brute Force<br>Brute Force                |               | 69<br>4                  | b- Under 1 hour<br>c- Under 4 hours                                                                                                    |
| 50 51 52 53 54 55 56 57 58 59                                                                            | dkinnear<br>mkeys                                           | 5             | Dictionary                                |               | <1                       | a-Under1 minute<br>a-Under1 minute                                                                                                    |
| 60                                                                                                    | appras                                                      | 9             | Brute Force                               | 9             |                          | e- Under 24 hours                                                                                                    |
| 61<br>62                                                                                                 | appropl<br>akirkaldy                                        | 7             | Brute Force<br>Brute Force<br>Brute Force |               | 46<br>66<br>26<br>12     | e- Under 24 hours<br>b- Under 1 hour                                                                                                    |
| 6 82 83 <b>64</b>                                                                                        | mkilham                                                     | 7             | Brute Force                               | 15            | 12                       | e- Under 24 hours<br>a- Under 1 minute                                                                                                    |
| 64<br>65                                                                                                 | Recep<br>akinsløy                                           | 0             | User Info<br>Dictionary                   |               | <1                       | a-Under1 minute<br>a-Under1 minute<br>b-Under1 hour                                                                                                    |
| 55 65 67 68 69 70                                                                                        | dkeigen<br>alahov                                           | 6             | Hybrid<br>Brute Force                     | 2             | 21<br>17                 | b- Under 1 hour<br>c- Under 4 hours                                                                                                    |
| 68                                                                                                    | alahoy<br>rtest                                             | 5             | User Info                                 |               | < 1                      | c-Under 4 hours<br>a-Under 1 minute                                                                                                    |
| 69<br>70                                                                                                 | mkempster<br>akendrick                                      | 8             | Brute Force<br>Brute Force                | 20            | 52<br>20                 | e- Under 24 hours<br>c- Under 4 hours                                                                                                    |
| 71                                                                                                    | mkilham<br>ecornelius                                       | 10            | Hybrid<br>Brute Force                     | 15            | <1<br>29                 | a- Under 1 minute<br>e- Under 24 hours                                                                                                    |
| 73                                                                                                    | skelsey<br>statements                                       | 5             | Dictionary<br>User Info                   | 10            | 28<br><1<br><1           | e-Under 24 hours<br>a-Under 1 minute<br>a-Under 1 minute                                                                                                    |
| 74                                                                                                    | statements<br>dkiersted                                     | 10            | User Info<br>Dictionary                   |               | <1                       | a-Under 1 minute<br>a-Under 1 minute                                                                                                    |
| 76                                                                                                    | alamport                                                    | 6             | Dictionary                                |               | <1<br><1                 | a- Under 1 minute                                                                                                    |
| 71<br>72<br>73<br>74<br>75<br>76<br>77<br>78<br>79                                                       | skinney<br>Sync Agent Account                               | 5             | Dictionary<br>Brute Force                 |               | 26                       | a- Under 1 minute<br>b- Under 1 hour<br>f- 1-2 days                                                                                                    |
| 79<br>80                                                                                                 | ekay<br>ekendrick                                           | 10            | Brute Force<br>Brute Force                | 33<br>68      | 26<br>54<br>7            | f- 1-2 days<br>g- 2-3 days                                                                                                    |
| 90<br>31<br>82<br>83<br>84                                                                               | TLR                                                         | None          | N/A                                       |               | 1                        | g-2-3 days<br>N/A                                                                                                    |
| 82<br>83                                                                                                 | TLR2<br>TLR3<br>TLR4                                        | None<br>None  | N/A<br>N/A                                |               |                          | N/A<br>N/A                                                                                                    |
| 84                                                                                                    | TLR4<br>TLR5                                                | None<br>None  | N/A<br>N/A                                | _             |                          | N/A<br>N/A                                                                                                    |
| 85<br>86                                                                                                 | acomelius                                                   | 8             | Hybrid                                    | -             | 18                       | b- Under 1 hour                                                                                                    |
| 87                                                                                                    | mkeith                                                      | 8             | Dictionary<br>Hybrid                      |               | < 1<br>< 1<br>24         | a- Under 1 minute<br>a- Under 1 minute                                                                                                    |
| 88<br>89<br>90                                                                                           | VBE_ADMIN                                                   | 7             | Brute Force                               | 15            |                          | e- Under 24 hours                                                                                                    |
| 91                                                                                                    | Vinca<br>AdminSch                                           | 5<br>None     | User Info<br>N/A                          |               | < 1                      | a-Under1 minute                                                                                                    |
| 92                                                                                                    | auditor                                                     | 8             | Dictionary                                |               | <1                       | a-Under 1 minute                                                                                                    |
| 93<br>94                                                                                                 | Fedline<br>Guest                                            | 7<br>None     | User Info<br>N/A                          |               | < 1                      | a- Under 1 minute<br>a- Under 1 minute<br>N/A                                                                                                    |
| 95<br>96                                                                                                 | vndr<br>vendor                                              | 5             | Brute Force<br>Brute Force                |               | 25<br>25                 | b-Under1 hour<br>b-Under1 hour                                                                                                    |
| 97                                                                                                    | Supervisor                                                  | 6             | Brute Force                               |               | 25                       | b- Under 1 hour                                                                                                    |

Observations on User Passwords:

This allows us to determine the time window of risk should passwords be compromised.

- All passwords were cracked within 4 days
- Four (4) Domain Administrator level passwords were cracked in under a minute, eight (8) in under an hour, and three (3) more in under a day. This means that the password strength is <u>poor</u> for accounts with a very high level of authority.
- Twenty seven (27) of the 97 accounts (38%) were cracked using a Dictionary.
- Twelve (12) (12%) were cracked using some form of the user account ID
- Thirty seven (37) (38%) were cracked using Brute Force
- Forty seven (47) (48%) were cracked using some combination of user account information and Dictionary (did not have to resort to Brute Force)

And the loss of the second

## 4.4 Institution Policies related to passwords and users

## PURGE POLICY

The Human Resource Department will notify the Information Systems Manager on the same day, of any and all terminated employees. Upon notification, the Information Systems Manager will remove immediately, from the Windows NT system, the User ID and associated passwords of all terminated employees.

### PROCEDURES

- 1. The Human Resource Department will immediately notify the Information Systems Manager or his subordinate the same day an employee terminates from the bank.
- 2. System security procedures will call for the Information Systems Manager or his subordinate to remove the User ID and Passwords from the network as well as the e-mail system of the terminated employee immediately upon their separation from the bank.
- 3. The Security Officer will remove the terminated employee from accessing the Application System.
- 4. The Human Resources department will immediately notify the Information Systems Manager of any change in employee job function that would require the removal of Administrator privileges from that employee's user profile.

### PASSWORD POLICY

Passwords are the primary means of correlating the user's identity to the system approval control process. Combined with the User's ID, the password will provide approved users with initial system access. The password will be selected by the system user and is to be known only by that person. The format of the password is free form, as long as it conforms to the following formatting rules.

#### PROCEDURES

- 1. Passwords will be comprised of a combination of alpha and numeric characters.
- 2. Repetitive character strings, such as 1111, 1234, ABCD and AAAA are not to be used.
- 3. The size of the password may range from a minimum of six (6) to a maximum of fifteen (15) characters in length.
- 4. Passwords are not to reference the names of any spouse, children, pet, first name or any other such name that may easily be associated with a specific user.
- 5. Passwords for all system users shall be changed every 90 days.
- 6. Whenever a password is being changed, the user must select a password different from that, which was just used.
- 7. Passwords may not be duplicated among system users, but must be unique.
- 8. Passwords may not be the same as the User ID, except for initial access.

Observations on Related Policies:

Policy review allows us to put the review of users, groups, Active Directory GPOs, and Password assessments into perspective of the stated objectives of the institution.

- The removal of users promptly of their termination should be reviewed against the password age report. It appears there may be several accounts in question.
- Over fifty (50) of the passwords violate the requirement to have a combination of letters and numbers.
- Over fifty (50) of the accounts have passwords that have not been changed in the required 90 day window.
- Several of the accounts have passwords that appear to violate the prohibition of names.

She maile

## 4.4 Conclusions

This Windows 2000/2003 Active Directory Domain is not secure from an account configuration and password perspective. If the physical access to the network has any vulnerability, the entire network and all of its information is vulnerable. Specific comments that would make the Executive Summary (written in a politically correct way) with specific recommendations for remediation are:

- Too many accounts have Domain Admin authority
- Password Policy is being violated
- Passwords, in general, are insecure
- Group Policy Objects are not implemented effectively
- Active Directory Password configurations are weak and do not match institution policy

# References

University of Washington's School of Medicine <u>Windows Server 2000 Security</u> https://security.uwmedicine.org/Docs/Procs/MSWebsiteWin2000ServerSecurity.htm

Kathy Ivens <u>Getting Started with Windows Administration</u> - InstantDoc #40721 Windows IT Pro http://www.windowsitpro.com/Windows/Article/ArticleID/40721/40721.html

FFIEC Information Security - IT Examination Handbook December 2002 http://www.ffiec.gov/ffiecinfobase/html\_pages/it\_01.html#infosec

Microsoft Technet <u>10 Immutable Laws of Security</u> http://www.microsoft.com/technet/archive/community/columns/security/essays/10imlaws .mspx

SANS Institue <u>Top Vulnerabilities to Windows Systems</u> http://www.sans.org/top20/#w5

Peter Tippett, Chief Technology Officer of Reston, Virginia-based TruSecure™ Corp. <u>Calculating Your Security Risk</u> http://www.theciostore.com/watchit\_product.asp?id=196

Microsoft Corporation <u>Security Risk Management Guide</u> Chapter 4: Assessing Risk http://www.microsoft.com/technet/security/topics/policiesandprocedures/secrisk/srsgch0 4.mspx#EAAA

Microsoft Corporation Group Policy Management Console Help Text